# **M.Ə.Ramazanov, A.Q.Həsənov**

# **NANOTEXNOLOGİYADAN LABORATORİYA İŞLƏRİ**

 **Ali məktəblər üçün dərs vəsaiti** 

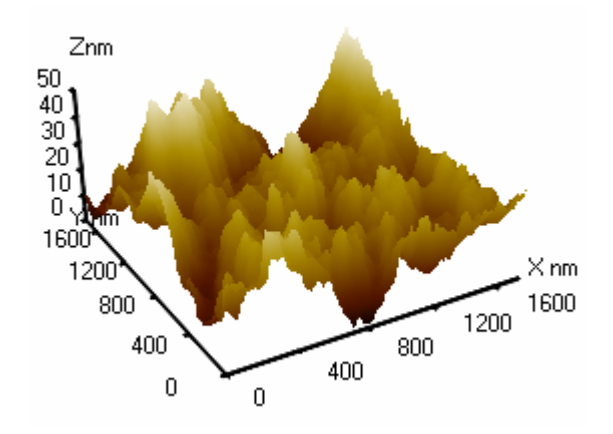

**Bakı – 2008**

# **M.Ə.Ramazanov, A.Q.H<sup>ə</sup>sənov**

**NANOTEXNOLOGİYADAN** 

**LABORATORİYA** 

**İŞLƏRİ**

*Bakı Dövlət Universitetinin yaradılmasının 90 illik yubileyinə həsr olunur.* 

**ELMİ REDAKTORLAR:** dos., f.-r.e.n. K.M.Daşdəmirov f.-r.e.n. F.H.Paşayev

**<sup>R</sup>ƏYÇİLƏR:** prof., f.-r.e.d. V.M.Salmanov prof., f.-r.e.d. B.Ş.Barxalov

**M.Ə.Ramazanov, A.Q.Həsənov.** Nanotexnologiyadan laboratoriya işləri. "Bakı Universiteti" nəşriyyatı, 2009, -224 s.

 Dərs v<sup>ə</sup>saitindən ali məktəblərin fizika, kimya və biologiya fakültələrinin bakalavr v<sup>ə</sup> magistr pillələrində təhsil alan tələb<sup>ə</sup>l<sup>ə</sup>r, aspirantlar və nanotexnologiya sahəsi il<sup>ə</sup> məşğul olan elmi işçilər istifadə edə bilərl<sup>ə</sup>r.

004 – 2009 658(07) – 004  $\frac{1708000000-04}{4-658(07)-004}-004 \frac{1/66000000-}{M-658(07)-}$ *H*

© *"Bakı Universiteti" nəşriyyatı, 2009* 

downloaded from KitabYurdu.org

**Ali məktəblər üçün d<sup>ə</sup>rs vəsaiti** 

Fizika, kimya, biologiya fakültələrinin bakalavr v<sup>ə</sup> magistr pillələrində təhsil alan tələbələr üçün d<sup>ə</sup>rs v<sup>ə</sup>saiti

> Azərbaycan Respublikası Təhsil Nazirliyinin 22 fevral 2008-ci il tarixli 246 saylı <sup>ə</sup>mri ilə təsdiq edilmişdir.

**Bakı – 2009** 

# **ÖN SÖZ**

Dünya elminin əsas istiqamətlərindən biri sayılan nanotexnologiyanın inkişafı qarşıya universal bilikli ixtisaslı kadrların hazırlanmasını bir vacib problem kimi ön<sup>ə</sup> ç<sup>ə</sup>kir. Məlumdur ki, nanotexnologiya 0,1-100 nm ölçülu hissəciklərd<sup>ə</sup> və quruluşlarda baş ver<sup>ə</sup>n fiziki, kimyəvi və bioloji hadisələrin yaratdığ<sup>ı</sup> <sup>t</sup>əsirləri öyrənir. Bu elmi-texniki istiqamətin əsasını yeni nanoquruluşlu materialların alınması, tədqiqi və tətbiqi təşkil edir. Belə kiçikölçülü tədqiqat aləmi fizika üçün tamamil<sup>ə</sup> yeni sahədir. İndiyə kimi tədqiqatlar mikrometr, yəni metrin milyonda biri səviyyəsind<sup>ə</sup> aparılırdı v<sup>ə</sup> çağdaş mikroelektronika bu araşdırmaların nəticələrin<sup>ə</sup> <sup>ə</sup>saslanır. Min dəfə kiçik ölçül<sup>ə</sup><sup>r</sup> <sup>s</sup><sup>ə</sup>viyyəsin<sup>ə</sup> enm<sup>ə</sup> fizikləri yeni problemlərlə üz-üzə qoyur.

 Nanotexnologiyanın həll etdiyi problemlər fundamental v<sup>ə</sup> texnoloji problemlərin həlli il<sup>ə</sup> <sup>ə</sup>laqədar olduğu üçün elmi v<sup>ə</sup> mühəndis biliklərin sintezini tələb edir.

 Məlumdur ki, tədqiq olunan obyektlərin ölçüləri kiçildikc<sup>ə</sup> onların fiziki və kimyəvi xassələri kəskin d<sup>ə</sup>yişir. Fiziki v<sup>ə</sup> kimyəvi xassələrin nanoölçülü sistemlərdə kəskin olaraq d<sup>ə</sup>yişməsi bu cür materialların texnikanın müxtəlif sahələrində<sup>t</sup>ətbiqinə imkan yaradır.

Unikal xassəl<sup>ə</sup>r<sup>ə</sup> malik nanoquruluşların formalaşması yeni metodların və vasitələrin istifadəsi tələblərini qarşıya qoyur. Alınan quruluşun nanoölçülü olmasını mü<sup>ə</sup>yyən etmək üçün ilk növbədə elektron və atom-qüvvə mikroskoplarından istifad<sup>ə</sup> edilməsi vacib məsələdir. Təhsilin bakalavr və magistr pilləsində təhsil alan tələbələr tərəfindən nanoölçülü quruluşların ölçülərinin öyrənilməsi, onlarda nanoölçülü sistemlər haqqında <sup>t</sup>əsəvvürün formalaşmasına və nanomaterialların tədqiqi istiqa<sup>m</sup><sup>ə</sup>tində ilkin laborator vərdişlərin yaranmasına kömək ed<sup>ə</sup>r. Skanedici atom-qüvvə və tunel mikroskopu vasitəsilə nanoquruluşların öyrənilməsinin tədrisini təşkil etmək mühüm əh<sup>ə</sup>miyyətə malikdir. Kitabda təqdim olunmuş laboratoriya işləri Rusiyanın NT MDT kompaniyası t<sup>ə</sup>r<sup>ə</sup>findən istehsal olunmuş SZMU-L5 markalı skanedici atom-qüvv<sup>ə</sup> v<sup>ə</sup> tunel mikroskopu vasitəsilə nanoölçülü quruluşların öyrənilməsi üçün nəzərdə tutulmuşdur. Eyni zamanda suyun mikroflorasının öyrənilməsi il<sup>ə</sup> <sup>ə</sup>laqədar laboratoriya işi daxil edilmişdir.

Nanotexnologiyadan laboratoriya işləri dərs vəsaiti ana dilind<sup>ə</sup> yazılmış ilk kitab olduğu üçün qüsurların olacağına şübh<sup>ə</sup> etmədiyimiz üçün bizə irad və təkliflərini bildirənlərə öz min<sup>n</sup><sup>ə</sup>tdarlığımızı bildiririk.

4

#### *Müəllifl<sup>ə</sup><sup>r</sup>*

"Nanotexnologiyadan laboratoriya işləri". D<sup>ə</sup>rs v<sup>ə</sup>saiti

# **Laboratoriya işi № 1**

Skanedici zond mikroskopu(SZM) vasitəsilə nümu**<sup>n</sup>ə s<sup>ə</sup>thinin topoqrafiyasının alınması. Təcrübənin <sup>n</sup>əticələrinin işlənməsi** 

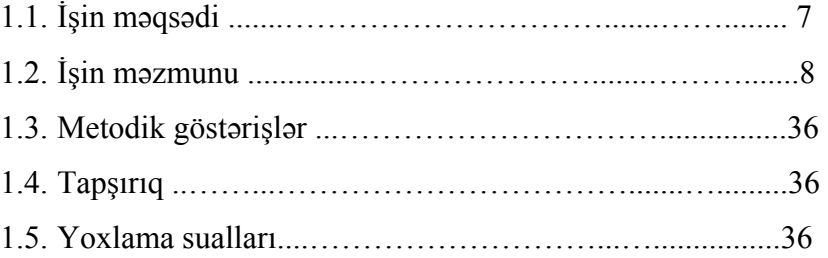

Bərk cisimlərin səthlərinin tədqiqi müasir fizikanın vacib <sup>m</sup>əs<sup>ə</sup>lələrindən biridir. Buna z<sup>ə</sup>rur<sup>ə</sup>t bir t<sup>ə</sup>r<sup>ə</sup>fd<sup>ə</sup>n yarımkeçirici cihazların submikron səviyyədə müasir texnologiya ilə hazırlanmasına keçidlə bağlı <sup>ə</sup>m<sup>ə</sup>l<sup>ə</sup> g<sup>ə</sup>lmişdir. Çipin həcmi yox, <sup>s</sup><sup>ə</sup>thi onun vasitəsil<sup>ə</sup> m<sup>ə</sup>ntiqi funksiyaların yerin<sup>ə</sup> yetirilməsi v<sup>ə</sup> digər elementlərl<sup>ə</sup> qarşılıqlı təsir zamanı <sup>ə</sup>sas rol oynayır.

Səth və səthdə baş verən hadisələr fundamental fizika baxımından maraq doğurur. Belə ki, atom strukturu, qəfəs təb<sup>ə</sup>q<sup>ə</sup>l<sup>ə</sup>rinin yerləşm<sup>ə</sup>si və xüsusiyyətləri səthə yaxın yerd<sup>ə</sup>, həcmd<sup>ə</sup> yerləşm<sup>ə</sup>sindən tamamilə f<sup>ə</sup>rqlənir.

Səthin tədqiqinin <sup>ə</sup>nən<sup>ə</sup>vi üsulları, yəni rentgen v<sup>ə</sup> ya ion difraksiyası zəif sürətli ionların difraksiyası, elektron spektroskopiyası atomların nümunənin səthi üzr<sup>ə</sup> yerləşm<sup>ə</sup>sinin t<sup>ə</sup>qribi (ortalanmış) təsvirini verm<sup>ə</sup>y<sup>ə</sup> imkan verir, ancaq bu atom strukturunu adi göz vasitəsilə görm<sup>ə</sup>y<sup>ə</sup> imkan vermir. Bütün bu metodlar yalnız vakuum şəraitində işl<sup>ə</sup>yir, nanometr ölçüd<sup>ə</sup> detalları ayırd etm<sup>ə</sup>y<sup>ə</sup> imkan verir, ancaq bu zaman yüksək enerjili z<sup>ə</sup>rr<sup>ə</sup>ciklər seli nümunəni zədəl<sup>ə</sup>y<sup>ə</sup> bilər. Bundan əlav<sup>ə</sup>, bu üsullar səthdəki kələ-kötürlər haqqında bilavasit<sup>ə</sup> m<sup>ə</sup>lumat almağa imkan vermir.

Bu problemləri qismən skanedici tunel mikroskopu (STM) vasitəsilə həll etmək mümkün olmuşdur. 1980-ci illərin əvvəllərində atom ölçüləri d<sup>ə</sup>qiqliyilə silisiumun səthinin şəklinin <sup>t</sup>əcrübədə alınması dünyaya məlum oldu.

Sonralar atom-qüvvə mikroskopunun (AQM) kəşfi praktik olaraq qeyri-məhdud yeni imkanların yaranmasına imkan verdi. AQM-in köməyilə nəinki keçirici materialların səthinin relyefini, eyni zamanda dielektrik materialların səthlərinin relyefinin öyrənilməsi mümkündür. Həmin vaxtdan skanedici zond mikroskopunun (SZM) tətbiq imkanları xeyli genişləndi.

Hal-hazırda SZM çoxşax<sup>ə</sup>li fənlərin öyrənilməsind<sup>ə</sup>, fundamental elmi tədqiqatlarda, həmçinin yüksək texnoloji tədqiqatlarda istifadə olunur. Bununla əlaqədar olaraq yüksəkixtisaslı mütəxəssislərə tələb daima artır. Bu tələbin ödənilməsi ilə

<sup>ə</sup>laq <sup>ə</sup>dar «**NT-MDT**» kompaniyası (Zelenoqrad ş., Rusiya Federasiyası) tərəfindən hazırlanmış və ixtisaslaşmış təhsil-elm laboratoriyasının Skanedici zond mikroskopu - **NanoEducator** yaradılmışdır.

SZM **NanoEducator**, xüsusilə tələbələrin laboratoriya işlərini yerinə yetirmələri üçün hazırlanmışdır. Cihazlar tələbə auditoriyası üçün nəzərdə tutulmuşdur: kompüter vasitəsilə idar <sup>ə</sup> olunur, sad ə v <sup>ə</sup> münasib interfeys <sup>ə</sup> malik olub, animasiya imkanı, mərhələli öyrənmə üsulu, mürəkkəb olmayan parametrlərə v<sup>ə</sup> baha olmayan x ərcl ərə malikdir.

Bu laboratoriya işind <sup>ə</sup> skanedici zond mikroskopunun <sup>ə</sup>saslarına baxılacaq, **NanoEducator** cihazının konstruksiyası və iş prinsipi öyrəniləcək, həmçinin müəllimin nəzarəti altında SZM vasitəsilə bərk cismin səthinin şəklinin alınması, təcrübənin nətic<sup>ə</sup>lərinin işl<sup>ə</sup>nm əsi və t <sup>ə</sup>qdimatı öyr ənil əcəkdir.

# **1.1. İşin m əqs ədi**

- 1. Skanedici zond mikroskopunun iş prinsipinin öyr ənilm əsi.
- 2. **NanoEducator** cihazının konstruksiyası v <sup>ə</sup> iş prinsipl ərinin öyr ənilməsi.
- 3. SZM vasit əsil <sup>ə</sup> birinci şəklin alınması.
- 4. Təcrüb ənin n ətic <sup>ə</sup>lərinin işl<sup>ə</sup>nm əsi v ə t <sup>ə</sup>qdimatı, iş v <sup>ə</sup>rdişlərinin yaranması.
- **L <sup>ə</sup>vazimat:** Skanedici zond mikroskopu (Model SZMU-L5), zond, NanoEducator proqramı v <sup>ə</sup> kompüter.
- **T <sup>ə</sup>dqiqat üçün nümun ə: TGZM** nümun ə testi v ə ya mü <sup>ə</sup>llimin seçdiyi h ər hansı bir nümunə ola bilər.

Müəllimin nəzarəti altında nümunə səthinin skan edilməsi yerin <sup>ə</sup> yetirilir, t əcrübənin nəticələrini hər bir t ələbə fərdi qaydada işləməlidir. İşin təcrübi hissəsi bir dərs zamanı yerinə yetirilir v <sup>ə</sup> bu dörd saat davam edir. İşə başlamazdan qabaq, daha münasib xarakterli amplitud-tezlik xarakteristikası olan

zond (bir simmetrik maksimumu olan) seçm ək z <sup>ə</sup>ruridir ki, <sup>t</sup>ədqiq olunan nümun <sup>ə</sup>nin şəklini almaq mümkün olsun.

# **1.2. İşin m əzmunu**

**Skanedici zond mikroskopunun əsasları** (SZM-in iş prinsipi, SZM-in əsas komponentləri və onların təyinatı).

**NanoEducator** SZM-in konstruksiyası il <sup>ə</sup> tanışlıq (ümumi konstruksiyası, tunel c ərəyanı v <sup>ə</sup> qarşılıqlı t <sup>ə</sup>sir qüvv əsinin universal çeviricisi, SZM-d ə skanetm<sup>ə</sup>, zondun nümun ə y ə yaxınlaşma mexanizmi ( əks <sup>ə</sup>laq ə y <sup>ə</sup> giriş, **Scanner Protration** v ə **Probe Oscillation Amplitude** parametrl <sup>ə</sup>ri)). **NanoEducator** skanedici cihazın, zond çeviricisinin iş prinsipl əri v ə konstruksiyaları animasiya klipl əri vasit əsil <sup>ə</sup> aydınlaşdırılır.

Nano**Educator** cihazının idarəetmə proqramı ilə tanışlıq (veril ənl ərin alınması v <sup>ə</sup> işlədilm <sup>ə</sup>si rejiml <sup>ə</sup>ri, skanedici qüvv ə mikroskopu (SQM) v <sup>ə</sup> skanedici tunel mikroskoplarla (STM) iş).

SQM rejimind <sup>ə</sup> birinci SZM şəklinin alınması, nümun ənin qoyulması, zondun (zond çeviricisinin) yerin ə qoyulması, nümun ə y ə n ə z <sup>ə</sup>r<sup>ə</sup>n zondun mövqeyinin t <sup>ə</sup>yini (skan edil <sup>ə</sup>n yerin seçilm <sup>ə</sup>si, əvv əlc ə d ən zondun nümun ə y <sup>ə</sup> yaxınlaşdırılması), sür <sup>ə</sup>tli yaxınlaşma, rezonansı axtarmaq v <sup>ə</sup> işçi tezliyinin t <sup>ə</sup>yini, əks <sup>ə</sup>laq ə y <sup>ə</sup> giriş.

Skanedicinin parametrl <sup>ə</sup>rinin seçilm əsi (skanedicinin ölçülərinin seçilmə kriteriyası, xətlər üzərində nöqtələrin sayı və skanedici xətlərin sayı, skanedicinin sürəti, əks əlaqə dövrəsinin parametrl <sup>ə</sup>ri (**Feed Back Loop Gain**), SZM-l ə şəklin alınması. Alınmış şəklin işlədilməsi və təhlili. Şəkildəki skanedici arte-faktların k <sup>ə</sup>narlaşdırılması. Alınmış şəklin qrafik t əqdimatı üsulları.

SZM üsulu haqqında işə gör ə hesabat ümumi m əlumatlardan ibar ət olmalıdır. Tələbədə t əcrübəd<sup>ə</sup> eksperimentin n əticələrinin işlənməsi və təhlili əsasında aldığı vərdişlər özünü göst ərməlidir.

#### **Skanedici zond mikroskopunun əsasları**

B ərk cisiml ərin s əthl <sup>ə</sup>rinin öyr ənilm əsinin əsaslı t <sup>ə</sup>dqiqi üçün çoxlu sayda müxt <sup>ə</sup>lif üsullar mövcuddur. Mikroskoplar h ələ XV əsrd <sup>ə</sup>n şəkill <sup>ə</sup>rin böyüdülm <sup>ə</sup>si üçün istifad ə olunur. H <sup>ə</sup>min vaxtlarda həşəratları öyr ənm <sup>ə</sup>k üçün sad ə böyüdücü şüşələr hazırlanmışdı. XVII əsrin sonunda Antonio van Levenhuk optik mikroskop hazırlamış və bu hüceyrələrin mövcudluğunu, x əst əlik tör ədici mikroblar v ə bakteriyaların varlığını aşkar etməyə imkan vermişdir. Artıq XX əsrdə elektron və ion dəstələri vasit əsil <sup>ə</sup> işl<sup>ə</sup> y <sup>ə</sup>n mikroskoplar hazırlanmışdır.

Bütün sadalanan mikroskopiya üsullarında bel <sup>ə</sup> prinsip t ətbiq olunur: tədqiq olunan obyektin hissəciklər seli vasitəsilə işıqlandırılması v ə onun növb <sup>ə</sup>ti çevirm ələri. Skanedici zond mikroskoplarında başqa prinsip istifadə olunur-hissəciklərlə zondlama əvəzin<sup>ə</sup> mexaniki zond-iyn ə istifad<sup>ə</sup> olunur [5]. Bel ədem <sup>ə</sup>k olar ki, ə g <sup>ə</sup>r optik v ə elektron mikroskoplarında nümunəyə baxılırsa, SZM-də isə nümunə səthini toxunmaqla öyrənirlər.

SZM üsulunda t <sup>ə</sup>tbiq olunan başqa <sup>ə</sup>sas prinsip skanedici prinsipdir, yəni tədqiq olunan obyekt haqqındakı alınmış məlumat diskret xarakterlidir (nöqtədən-nöqtəyə, xətdən-xəttə kimi). Zond yerini d <sup>ə</sup>yişər<sup>ə</sup>k h <sup>ə</sup>r bir nöqt ə d ə s <sup>ə</sup>th haqqında m əlumatı skan ed <sup>ə</sup>r<sup>ə</sup>k oxuyur.

### **Skanedici zond mikroskopunun ümumi konstruksiyası**

SZM aş<sup>a</sup> ğıdakı <sup>ə</sup>sas hiss ələrdən ibar <sup>ə</sup>tdir (şəkil 1-1): 1 zond; 2-nümunə; 3-tədqiq olunan nümunənin səthi üzərində zondun yerini dəyişmək üçün x, y, z pyezoelektrik mühərrik; 4-zondun üfüqi müst əvid ə skanetm əni t əmin ed ən x v ə y pyezoqur ğuya g <sup>ə</sup>rginlik ver <sup>ə</sup>n generator; 5-zondla nümun ə arasında qarşılıqlı təsirin lokal qiymətini təyin edən elektron sensor; 6-sensor dövrəsindəki V(t) cari siqnalı başlanğıcda verilən VS-lə müqayisə edən və V(t)-nin kənəraçıxmaları zamanı korrektəedən V<sub>fb</sub> siqnallarını yaradan komparator; 7- z oxu üzrə

zondun vəziyyətini idarə edən əks əlaqə elektron dövrəsi; 8-

"Nanotexnologiyadan laboratoriya işləri". D<sup>ə</sup>rs v<sup>ə</sup>saiti

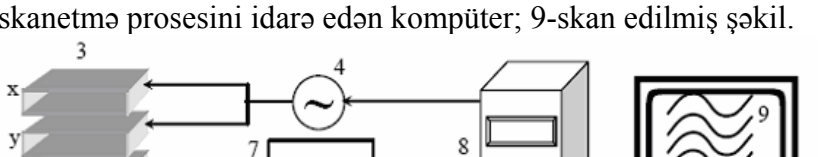

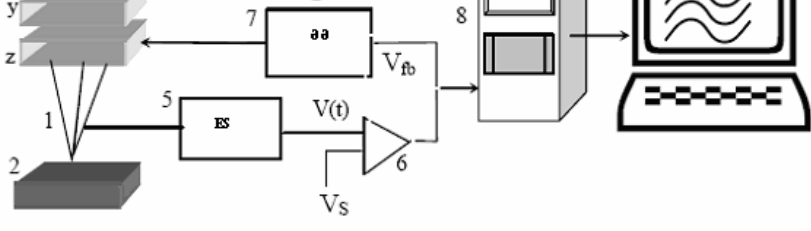

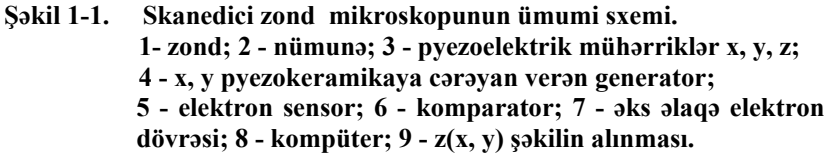

#### **Sensorların növləri**

Skanedici zond mikroskopunun iş prinsipi zond t <sup>ə</sup>dqiq olunan nümunə səthinə  $\sim \lambda$  məsafəyə qədər yaxınlaşarkən onlar arasında yaranan lokal qarşılıqlı t <sup>ə</sup>sirin aşkarlanmasına əsaslanır (burada  $\lambda$  - zond-nümunə qarşılıqlı təsirin sönmə uzunluğudur). Zond-nümun <sup>ə</sup> qarşılıqlı t əsirin t əbi ətind <sup>ə</sup>n asılı olaraq: müxt <sup>ə</sup>lif skanedici tunel mikroskopu (STM tunel c ərəyanını <sup>a</sup>şkar edir), skanedici qüvv <sup>ə</sup> mikroskopu (SQM qarşılıqlı t əsir qüvv <sup>ə</sup>sini aşkar edir), yaxın sah <sup>ə</sup> skanedici optik mikroskopu (YSOM elektromaqnit şüalanmasını aşkar edir) v ə i.a. kimi növl <sup>ə</sup>ri vardır. Skanedici qüvv <sup>ə</sup> mikroskopu qarşılıqlı t əsirin xarakterind<sup>ə</sup>n asılı olaraq öz növb əsind<sup>ə</sup> atom-qüvv ə mikroskopu (AQM), maqnit qüvv <sup>ə</sup> mikroskopu (MQM), elek-tron qüvv <sup>ə</sup> mikroskopu (EQM) v <sup>ə</sup> başqa növl ərə bölünür.

Girişd <sup>ə</sup> qeyd olundu ğu kimi zond mikroskopiyasının iki əsas STM v <sup>ə</sup> AQM metodları vardir.

Tunel sensorundakı tunel c<sup>ə</sup>r<sup>ə</sup>yanını ölçm <sup>ə</sup>k üçün zond v ənümunə dövrəsinə qoşulmuş cərəyan-gərginlik çeviricisindən

(CGÇ) istifadə olunur. Skanedici zond qoşulmanın iki halı mümkündür: yerə birləşdirilmiş zonda n<sup>ə</sup>zərən gərginliyin d<sup>ə</sup>yişm<sup>ə</sup>si nümun<sup>ə</sup>y<sup>ə</sup> verilir v<sup>ə</sup> ya yer<sup>ə</sup> birləşdirilmiş nümunəy<sup>ə</sup> <sup>n</sup>əzərən gərginliyin d<sup>ə</sup>yişm<sup>ə</sup>si zonda verilir.

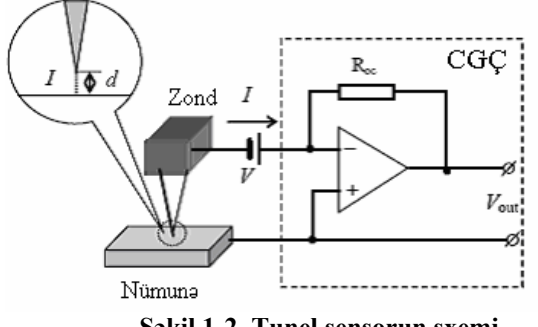

**Şəkil 1-2. Tunel sensorun sxemi.** 

Ənənəvi qarşılıqlı təsir çeviricisi olaraq silisiumdan hazırlanmış konsol və ya kantilever (ingilis dilində cantilever-consol) (şəkil 1-3) istifadə olunur. Kantileverin sonunda nümun<sup>ə</sup> <sup>v</sup><sup>ə</sup> zond arasında qarşılıqlı təsir qüvvəsinin nəticəsi kimi meydana çıxan, kantileverin <sup>ə</sup>yilməsinin qiymətini qeyd ed<sup>ə</sup><sup>n</sup> optik sxem yerləşmişdir.

Qüvvə mikroskopiyasının yerin<sup>ə</sup> yetirilməsinin kontakt, kontaktsız və qismən kontakt (yarım kontakt) üsulları mövcuddur. Kontakt üsulundan istifadə edilməsi zamanı zond nümunə<sup>s</sup><sup>ə</sup>thinə toxunur. Kontakt qüvvənin təsiri nəticəsində kantilever əyilir və ondan əks olunan lazer şüaları kvadratik fotodetektorun mərkəzin<sup>ə</sup> nəzərən sürüşür. Beləlikl<sup>ə</sup>, kantileverin <sup>ə</sup>yil<sup>m</sup><sup>ə</sup>si meyli fotodetektorun yuxarı v<sup>ə</sup> aşağı yarım hissəsinin işıqlanmasının nisbi d<sup>ə</sup>yişm<sup>ə</sup>sin<sup>ə</sup> nəzərən təyin olunur.

Kontaktsız üsulun istifadə olunması zamanı zond nümun<sup>ə</sup>nin səthində kənarda olur və bu zaman cəzbetmə qüvvələrinin <sup>t</sup>əsir oblastında yerləşir. Cəzbetmə qüvvələri və onların qradiyenti kontakt itəl<sup>ə</sup>m<sup>ə</sup> qüvvələrinin təsirind<sup>ə</sup>n z<sup>ə</sup>ifdir. Buna gör<sup>ə</sup> d<sup>ə</sup> qarşılıqlı cəzbetmə qüvvəsinin aşkarlanması üçün modulyasiya üsulu istifadə olunur. Bunun üçün pyezovibra-torun kö<sup>m</sup>əyil<sup>ə</sup> şaquli istiqamətdə kantileverin mü<sup>ə</sup>yyən rezo-nans tezlikdə rəqsi baş verir. Nümunənin səthindən uzaqda kantileverin r<sup>ə</sup>qs amplitudunun qiyməti maksimal olsun. Cəzb-etm<sup>ə</sup> qüvvəsinin qradiyentinin təsiri nəticəsində zond səthə yaxınlaşarkən kantileverin r<sup>ə</sup>qsinin rezonans tezliyi d<sup>ə</sup>yişir, bu zaman onun rəqs amplitudu azalır. Bu amplituda fotodetektorun yuxarı <sup>v</sup>ə aşağı yarımhissəsinin işıqlanmasının d<sup>ə</sup>yişm<sup>ə</sup>sin<sup>ə</sup> nəzərə<sup>n</sup> optik sxemin köm<sup>ə</sup>yilə qeyd olunur.

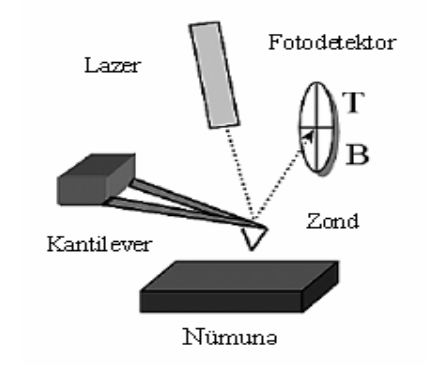

**Şəkil 1-3. Qüvvə sensorun sxemi.** 

Yarımkontakt üsulunda, həmçinin qarşılıqlı təsir qüvvəsini ölçmək üçün modulyasiya metodu tətbiq olunur. Yarımkontakt rejimində zond qismən nümunənin səthinə toxunur, bu zaman zond h<sup>ə</sup>m c<sup>ə</sup>zbetmə oblastında, həm də itəl<sup>ə</sup>m<sup>ə</sup> oblastında növbə ilə olur.

Qarşılıqlı təsir qüvvəsini aşkarlamaq üçün daha sadə üsullar da mövcuddur. Bu zaman yaranan qarşılıqlı təsir qüvvəsinin birbaşa elektrik siqnalına çevrilməsi baş verir. Belə üsullardan biri pyezoeffektdən istifadə etməkdir, bu zaman qarşılıqlı təsir nəticəsində pyezomaterialın əyilməsi, elektrik siqnalının yaranmasına səbəb olur.

#### **Pyezoelekrik müh ərrik. Skanedicil ər**

SZM-də çox kiçik məsafələrdə iynənin yerdəyişməsinə n əzar ət etm <sup>ə</sup>k üçün pyezoelektrik müh ərrikd ən istifad ə olunur. Bu pyezoelektrik mühərrik hərəkət etməyən tədqiq olunan nümunəy ə nəz<sup>ə</sup>r<sup>ə</sup>n zondun yerd <sup>ə</sup>yiş<sup>m</sup> əsini v<sup>ə</sup> ya zonda n əzərən nümun <sup>ə</sup>nin yerd <sup>ə</sup>yiş<sup>m</sup> əsini t <sup>ə</sup>min edir, n ətic ə d ə zond mexaniki skan edir.

Müasir SZM-də tətbiq olunan əksər pyezoelektrik mühərrikl <sup>ə</sup>rin işi, <sup>ə</sup>ks pyezoeffektd ən istifad ə olunmasına <sup>ə</sup>saslanır ki, bu elektrik sahəsinin təsiri nəticəsində pyezomaterialın ölçülərinin dəyişməsi ilə bağlıdır. SZM-də tətbiq olunan əksər pyezokeramik materialın tərkibi müxtəlif əlavələr daxil olan  $Pb(ZrTi)O<sub>3</sub>$  (qurğuşun sirkonat-titanat)-dir [6].

Bir ucu bərkidilmiş pyezolövhənın uzanması  $\Delta l = \frac{3}{h} d_{31}$  $\Delta l = \frac{U}{I}$ ifad əsi il ə t <sup>ə</sup>yin olunur. Burada, *l* - lövh ə nın uzunlu ğu, *h*  lövhənın qalınlığı, *U-*pyezolövhənın uclarında bərkidilmiş elektrodlara tətbiq olunan elektrik gərginliyi,  $d_{31}$ -materialın pyezomoduludur.

Hal-hazırda pyezokeramik müh ərrikl ər müxt əlif növ v ə formalarda istehsal olunur. H<sup>ə</sup>r birinin 0,1-d ən 300nm/V intervalında özünün unikal pyezomodulu olur. Bel <sup>ə</sup> ki, 0,1nm/V genişlənm ə <sup>ə</sup>msalına malik keramikaya 100mV g <sup>ə</sup>rginlik t ətbiq olu-

narkən 0,1 A<sup>n</sup> qədər yerdəyişmə almağa imkan verir. Bu da atom ölçüsünd <sup>ə</sup> ayırdetm əy <sup>ə</sup> imkan verir. Böyük diapazonda skanetm <sup>ə</sup> almaq üçün pyezomodulun qiym <sup>ə</sup>ti böyük olan pyezokeramikalardan istifad ə olunur.

Həm nümunənin müstəvi səthi üzrə x, y həm də şaquli istiqamətdə z zondun yerdəyişməsini təmin edən pyezokeramik konstruksiyalar skanedicil <sup>ə</sup>r adlanır. Bir neç ə növ skanetm ə cihazları mövcuddur. Ən çox yayılmış "üçayaqlı" v <sup>ə</sup> "boru" şəkilli skanedici cihazlardır (şəkil 1-4).

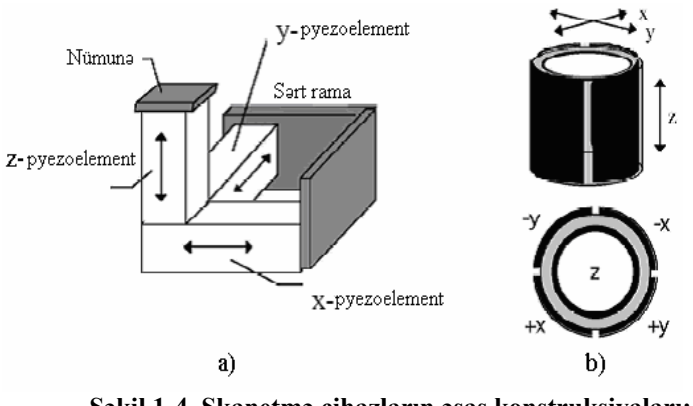

**Şəkil 1-4. Skanetmə cihazların əsas konstruksiyaları: a) üçayaqlı; b) boru səkilli.** 

Üçayaqlı skanedicinin üç koordinat üzrə hərəkətinin ortoqonal strukturda yerd <sup>ə</sup>yiş<sup>m</sup> əsini üç asılı olmayan pyezokeramikalar təmin edir.

Boru şəkilli skanedicinin işi bilavasit ə pyezoelektrik borularin x, y müst əvisind <sup>ə</sup> (laterial) <sup>ə</sup>yilm <sup>ə</sup>si, z oxu boyunca is ə uzanması v <sup>ə</sup> ya qısalması hesabına mümkün olur. Pyezoelektrik boruların x və y istiqamətlərində yerdəyişməsinin idarə olunması üçün boruların s əthi üz ərind <sup>ə</sup> seqment şəklind ə dörd elektrod yerləşdirilir (şəkil 1-4b). x istiqam ətində pyezoborunun əyilməsi üçün, +x istiqamətində keramikaya verilmiş gərginlik n ətic əsind ə onun bir t <sup>ə</sup>r<sup>ə</sup>finin uzanması lazımdır. Eyni prinsip y istiqamətində hərəkətin əmələ gəlməsi üçün istifadə olunur. x və y istiqamətlərində yerdəyişmə, verilən gərginliklə və boru-nun uzunluğunun kvadratı il ə müt ənasibdir. z istiqamətində hərəkət borunun mərkəzində yerləşmiş elektroda veril ən g <sup>ə</sup>rginlik n ətic əsind <sup>ə</sup> baş verir. Bütün bunlar borunun uzunluğu və tətbiq olunan gərginliklə mütənasib olaraq bütün boruların uzanmasına g <sup>ə</sup>tirib çıxarır.

SZM-l ə səthin skan edilməsi prosesi televizorun elektronşüa borusunda ekran üzr <sup>ə</sup> elektron şüasının h ərə k ətin ə oxşayır. Zond əvvəlcə xətt (sətirlər) boyunca düzünə və həmin xətt

boyunca <sup>ə</sup>ks istiqam ətd <sup>ə</sup> (s ətrin əksin <sup>ə</sup>) h ərə k ət ed <sup>ə</sup>r<sup>ə</sup>k, sonra növbəti sətrə (kadr hissəsinə) keçir. Generator tərəfindən veril <sup>ə</sup>n (ad <sup>ə</sup>tən, ə d <sup>ə</sup>di-analoq çeviricisi) mişarvarı g <sup>ə</sup>rginliyin təsiri nəticəsində skanedicinin köməyilə kiçik addımlarla zondun hərək<sup>ə</sup>ti baş verir. Zondun düzün ə hərəkəti zamanı t <sup>ə</sup>dqiq olunan s <sup>ə</sup>thin relyefi haqqında m <sup>ə</sup>lumat qeyd ə alınır.

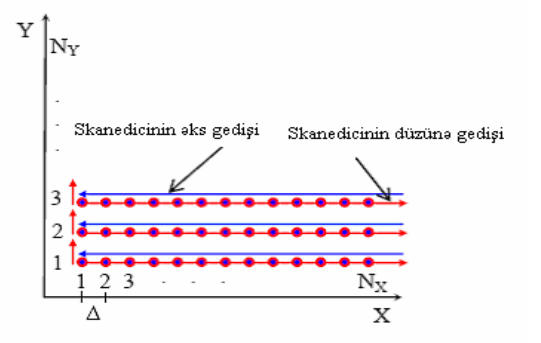

**Şəkil 1-5. Skanetmə prosesinin sxematik şəkli.** 

Skanetmədən əvvəl seçilən əsas parametrlər bunlardır:

- Skanetm<sup>ə</sup>nin ölçüsü;

- Skanetmənin addımı ∆-nı təyin edən, *N<sub>x</sub>* və *N<sub>y</sub>* xətləri üzrə nöqt <sup>ə</sup>lərin sayı;

- Skanetmənin sürəti.

T <sup>ə</sup>dqiq olunan obyekt haqqında t <sup>ə</sup>dqiqatçının ilkin m əlumatları <sup>ə</sup>sasında skanetm<sup>ə</sup>nin parametrl <sup>ə</sup>ri seçilir (s əthin xarakteristik xüsusiyyətlərinin ölçülərini nəzərə almaqla).

Skanetmənin ölçülərini seçərkən nümunənin səthi haqqında tam m əlumat əld ə etm ək z <sup>ə</sup>ruridir, y əni nümun ə s əthinin xarakteristik xüsusiyyətləri haqqında geniş məlumat olmalıdır. Mə<sup>s</sup><sup>ə</sup>l<sup>ə</sup>n, periodu 3 mkm olan difraksiya q ə fəsini skan etm<sup>ə</sup>k üçün, heç olmasa bir neç <sup>ə</sup> period haqqında t <sup>ə</sup>s<sup>ə</sup>vvür olmalıdır, y əni skanetmənin ölçüsü 10-15 mkm olmalıdır. Əgər tədqiq olunan obyektin xarakteristik xüsusiyyətlərinin səth üzrə yer-ləşməsi bircinsli deyilsə, onda kifayət qədər dəqiq qiymətlən-dirmək üçün, nümunə səthi üzərində bir-birindən kənarda olan bir neçə nöqt ələrd ə skanetm <sup>ə</sup>ni aparmaq z əruridir. Ə g ər t <sup>ə</sup>dqiq olunan obyekt haqqında m <sup>ə</sup>lumat yoxdursa, əvv əlc ə s <sup>ə</sup>th haqqında ümumi xarakterli m<sup>ə</sup>lumat almaq üçün, s əth üz ərində el ə sahəni seçm <sup>ə</sup>k lazımdır ki, skanetm ə n ətic əsind <sup>ə</sup> obyekt haqqında mü əyy ən t əsəvvürl <sup>ə</sup>r yaranmış olsun. T əkrar skan ed ərk ən skanetmənin ölçülərinin seçilməsi ümumi xarakterli skanetmə zamanı alınmış verilənlər əsasda aparılmalıdır.

Skanetmə zamanı nöqtələrin sayı  $(N_x, N_y)$  elə seçilir ki, skan etmə  $\Delta$  addımı (nöqtələr arasında məsafə olub səth haqqında m əlumatın oxunması h əyata keçirilir) xarakteristik xüsusiyyətlərindən kiçik olsun, əks halda isə nöqtələr arası skanetm ə zamanı m əlumatın bir hiss <sup>ə</sup>si itmiş olar. Dig ər t ərəfd ən əlav <sup>ə</sup> nöqt <sup>ə</sup>lərin seçilm əsi skanetm ə vaxtının artmasına s ə b əb olar.

M<sup>ə</sup>lumatın oxunması zamanı zondun nöqt ələr arasında h ərəkət etmə sürəti skanetmənin sürətini təyin edir. Əlavə yük-sək sür ətin olması <sup>ə</sup>ks <sup>ə</sup>laq ə sisteminin zondu s əthd <sup>ə</sup>n uzaqlaşdırmasına imkanı olmaz, bu is ə şaquli ölçül ərin s əhv oxunmasına, h <sup>ə</sup>mçinin zondun v ə nümunə səthinin zədələnməsinəsəbəb olar. Skanetmənin kiçik sürətlə aparılması isə skanetmə vaxtının artmasına səbəb olardı.

#### **Əks <sup>ə</sup>laq ə sistemi**

Skanetmə prosesi zamanı zond nümunə səthinin müxtəlif fiziki xassələrə malik müxtəlif hissələri üzərində ola bilər, bunun n ətic əsind ə zond v ə nümun <sup>ə</sup> arasında qarşılıqlı t əsir k əmiyy <sup>ə</sup>tinin qiym əti və xarakteri d<sup>ə</sup>yişmiş olacaqdır. Bundan əlav <sup>ə</sup>, nümun ə s <sup>ə</sup>thi hamar deyils <sup>ə</sup>, onda skanetm ə zamanı zond və nümunə arasındakı z məsafəsi dəyişmiş olacaq və buna uyğun olaraq lokal qarşılıqlı təsir kəmiyyətlərinin qiymətləri də d <sup>ə</sup>yişmiş olacaqdır.

Əks <sup>ə</sup>laq ə sisteminin köm<sup>ə</sup>yil ə skanetm<sup>ə</sup> prosesi zamanı lokal qarşılıqlı təsir kəmiyyətlərinin qiymətləri sabit saxlanılır (qüvv ə v <sup>ə</sup> ya tunel c <sup>ə</sup>r<sup>ə</sup>yanı). Zond nümun ə s əthin <sup>ə</sup> yaxınlaş-

dıqca sensorun siqnalı artır. Komparator sensorun cari siqnalını dayaq gərginliklə-V<sub>s</sub> müqayisə edərək, korrektə edən-V<sub>fb</sub> siqnal yaradaraq pyezog ətirm ə qur ğusunun idar ə olunması zamanı istifad ə edil ərək zondun nümun ə s əthind <sup>ə</sup>n uzaqlaşdırır. Bu zaman z pyezog ətirmə kanalından nümunə s<sup>ə</sup>thinin topoqrafiya şəklini almaq üçün siqnal götürülür. Şəkil 1-6-da zond v ə nümunə arasında qarşılıqlı təsir kəmiyyətlərini sabit saxlamaqla zondun nümunəyə nəzərən (əyri 2) və nümunənin zonda nəzərən (əyri 1) hərəkət trayektoriyası göstərilmişdir. Əgər zond çuxur v<sup>ə</sup> ya h ər hansı səth hissəsində olark<sup>ə</sup>n qarşılıqlı t əsir zəifdirsə onda nümunə yuxarıya qaldırılır, əks halda nümunə aşağı salınır. Əks əlaqə sisteminə müraciət  $V_{fb}$ = $V_{lf}$ - $V_s$  siqnalı yaranark ən əks <sup>ə</sup>laq ə dövr əsind ə *K* sabiti il ə (**NanoEducator** cihazında – **Feed Back Loop Gain**) və ya bir neçə sabitlə xarakterizə olunur. *K*-nın konkret qiym əti SZM-in xüsusi konstruksiyasından (skanedicinin konstruksiyası v ə xarakteri, elektron quruluşundan asılıdır), SZM-in iş rejimind <sup>ə</sup>n (skanet-m ənin ölçüləri və sürətini və i.a.), həmçinin tədqiq olunan səthin xüsusiyy ətl ərind <sup>ə</sup>n (k <sup>ə</sup>lə-kötürlülüyün s <sup>ə</sup>viyy əsind ən, topoqrafiyasının masştab xüsusiyy ətind<sup>ə</sup>n, materialın b <sup>ə</sup>rkliyind ən vəi.a.) asılıdır.

Ümumiyyətlə, K-nın qiyməti nə qədər böyükdürsə, əks əlaqə dövrəsi nümunə səthinin skanedilməsi zamanı alınan nəticələrin kifayət qədər daha dəqiq alınmasına imkan verir. Bəzən K -nın qiyməti hər hansı kritik qiyməti aşarsa əks əlaqə sistemi öz-özünü h ə y əcanlandırma ğa meyl ed ərək, bu zaman skanedilmiş xətlərdə səs-küylər müşahidə olunur.

**SZM verilənlərin formatı, təcrübənin nəticələrinin işlənməsi üsulları v ə t <sup>ə</sup>qdimi** 

Skanedici zond mikroskopu vasitəsilə alınmış məlumatlar SZM kadrı şəklində ikiölçülü **Z**<sub>ij</sub> tam ədədlər massivi kimi saxlanılır. Hər bir *ij* cütünə skanedilmiş sahə çərçivəsi daxi-lində nümunə səthinin bir nöqtəsi uyğundur. Səth nöqtələrinin

koordinatlarını hesablamaq üçün nöqt ələr arası məsafənin qiym <sup>ə</sup>tini uy ğun indeks <sup>ə</sup> vurmaq lazımdır. SZM kadrları **200x200** v <sup>ə</sup> ya **300x300** elementl əri olan kvadrat matrisl ər kimi t əsvir olunurlar.

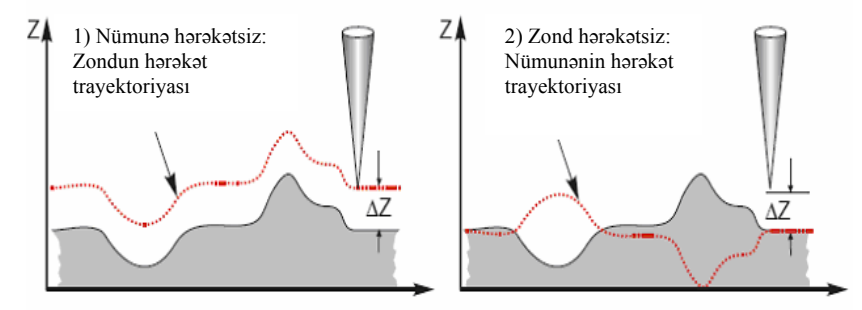

**Şəkil 1-6. Əks əlaqə sistemində lokal qarşılıqlı təsiri sabit qalmaqla zondun və nümunənin hərəkət trayektoriyaları.** 

SZM kadrların gözlə görünən kompüter qrafikası vasitələri il <sup>ə</sup> aparılır, əsas <sup>ə</sup>n ikiölçülü işıqlı (2D) v <sup>ə</sup> üçölçülü (3D) t əsvirləri şəklindədir. 2D gözlə görünən relyefin Z=F(x,y) səthinin hər nöqtəsinə səthin nöqtəsinin hündürlüyünə uyğun olaraq təyin olunmuş rəngin tonu qarşı qoyulur. Səth üzərində fəzada yerləşmiş hər hansı nöqtənin səthin nöqtəvi mənbələrlə şərti işıqlanma modelləşdirmə əsasında 3D təsvirlərinin rəng-lənməsi üsulundan istifad<sup>ə</sup> edilir (şəkil 1-7a). Bu zaman relye-fin ayrıca kiçik xüsusiyy ətl <sup>ə</sup>rini qeyd etm ək mümkündür.

SZM şəkillərində əhəmiyyətli məlumatlarla bərabər, həmçinin çoxlu əlav ə m <sup>ə</sup>lumatlar da olur ki, bunlar nümun ə s əthinin morfologiyası v <sup>ə</sup> xüsusiyy ətl <sup>ə</sup>ri haqqında yanlış<sup>m</sup> əlumatlardır.

Şəkil 1-8 d ə s <sup>ə</sup>thin SZM şəkill ərində sxematik olaraq mümkün t<sup>ə</sup>hrif olunmalar verilmişdir.

SZM şəkillərinə həmişə sabit tərkib daxildir ki, bu səthin relyefi haqqında heç bir əhəmiyyətli məlumatı göstərmir. Bu z oxu üzr <sup>ə</sup> skanedicinin dinamik diapazonda yerd <sup>ə</sup>yiş<sup>m</sup> ələri zamanı nümunənin gətirilmə dəqiqliyini təsvir edir. Sabit tərkib SZM kadrlardan proqram yolu il ə silinir.

Skanedici zond mikroskopu (SZM) vasitəsilə nümunə s<sup>ə</sup>thinin topoqrafiyasının alınması. Təcrübənin nəticələrinin işl<sup>ə</sup>nm<sup>ə</sup>si

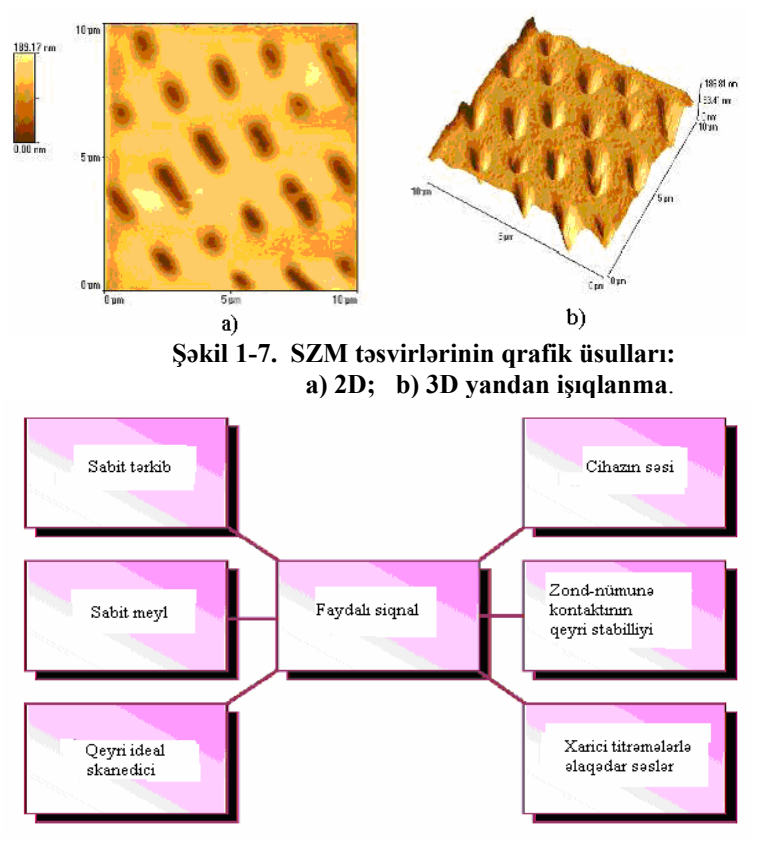

**Şəkil 1-8. SZM şəkillərində mümkün təhrif olunmalar.** 

Skanedici zond mikroskopu vasitəsil<sup>ə</sup> s<sup>ə</sup>thin alınmış şəklində bir qayda olaraq ümumi meyl olur. Bu bir neç<sup>ə</sup> s<sup>ə</sup>bəblərl<sup>ə</sup> <sup>ə</sup>laqədardır.

Birincisi, nümunə zonda n<sup>ə</sup>zər<sup>ə</sup>n d<sup>ə</sup>qiq qoyulmur və buna gör<sup>ə</sup> meyl <sup>ə</sup>m<sup>ə</sup>l<sup>ə</sup> g<sup>ə</sup>lir. İkincisi, bu temperatur dreyfi il<sup>ə</sup> <sup>ə</sup>laq<sup>ə</sup>dar olur. Bu isə nümunəyə nəzər<sup>ə</sup>n zondun yerd<sup>ə</sup>yişm<sup>ə</sup>-sin<sup>ə</sup> <sup>s</sup><sup>ə</sup>bəb olur; Üçüncüsü, bu pyezoskanedicinin yerd<sup>ə</sup>yişm<sup>ə</sup>-sinin qeyri-xətliliyi il<sup>ə</sup> <sup>ə</sup>laqədardır. Şəkild<sup>ə</sup> meylliyə SZM kadrında böyük ölçüd<sup>ə</sup> z<sup>ə</sup>ruri sah<sup>ə</sup> ayrılır ki, nəticəd<sup>ə</sup> şəkildə kiçik detalların görünməsi mümkün olmur. Belə çatışmazlığı aradan qaldırmaq üçün daimi meyli çıxmaqla əməliyyatı yerinə yetirilir (şəkil 1-9).

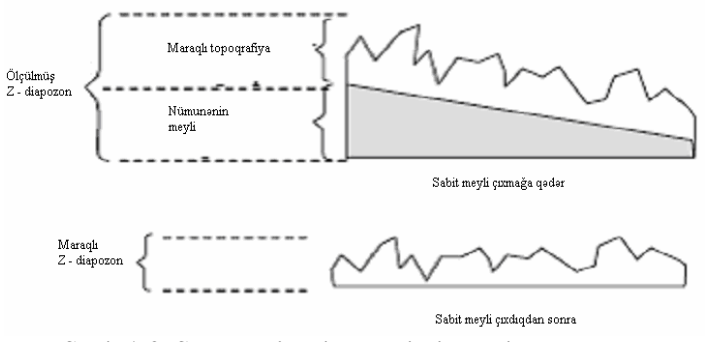

**Şəkil 1-9. SZM şəkillərində daimi meylin kənarlaşdırılması.** 

Pyezoskanedicinin xassələri ideal olmadığına görə SZM şəkillərind<sup>ə</sup> spesifik təhriflər olur. Xüsusi halda skanedicinin <sup>s</sup><sup>ə</sup>th müstəvisi üzrə h<sup>ə</sup>r<sup>ə</sup>kəti zondun səth (z oxu üzrə) üzərind<sup>ə</sup> <sup>v</sup><sup>ə</sup>ziyyətinə təsir edir, SZM şəkilləri real relyef və hər hansı ikinci (çox halda daha yüksək) tərtibli səthin superpozisiyalarından ibarət olur. Bu qüsurları kənarlaşdırmaq üçün ən kiçik kvadratlar üsulu vasitəsilə verilmiş s<sup>ə</sup>thdən minimal f<sup>ə</sup>rql<sup>ə</sup>nə<sup>n</sup> apraksimasiyadan ikinci tərtib səth tapılır və sonra bu səth, ilkin SZM şəkillərindən çıxılır.

Aparatların küyü skanetmə vaxtı zond-nümunə kontaktının stabil olmaması, xarici akustik səsl<sup>ə</sup>r v<sup>ə</sup> titr<sup>ə</sup>m<sup>ə</sup>lər SZM şəkillərində faydalı məlumatlarla bərabər, küy xarakterli yanlış <sup>m</sup><sup>ə</sup>lumatlar da daxil olur. Xüsusi halda SZM şəkillərindən küyü müxtəlif filtrlər tətbiq etməkl<sup>ə</sup> proqram vasitələrinin köm<sup>ə</sup>yil<sup>ə</sup> silmək olar.

# **NanoEducator skanedici zond mikroskopunun konstruksiyası [4]**

Şəkil 1-10-da **NanoEducatorun** ölçən başlığının xarici görünüşü verilmiş və işləyərkən cihazın əsas elementləri göstə-rilmişdir. Şəkil 1-11-də ölçən başlığın konstruksiyası verilmiş-dir:

1-bünövrəsi üzərində skanedici yerləşdirilib; 7-altlıq; 6- zond; 2-əsasında addımlı mühərrik olan gətirmə mexanizmi; 4-qarşılıqlı təsir çeviricisinə bərkidilmiş 6-zond; 3 əl burğu (vinti) vasitəsilə nümunəyə g<sup>ə</sup>tirmə; 8-burğusunun köm<sup>ə</sup>yilə nümun<sup>ə</sup> üzərində tədqiqat üçün qabaqcadan yerin seçilməsi. Şəkil 1-12 də cihazın funksional sxemi verilmişdir. **Nano-Eductor** ölç<sup>ə</sup><sup>n</sup> başlıqdan, elektron blokdan, birləşdirici kabellərdən, idarəedici kompüterdən ibarətdir. Kompüterl<sup>ə</sup> <sup>ə</sup>laqəsi olan videokamera ayrıca qurğu kimi göstərilmişdir. Qarşılıqlı təsir çeviricisind<sup>ə</sup><sup>n</sup> siqnal alınan kimi <sup>ə</sup>vv<sup>ə</sup>lcə çevrildikdən sonra gücləndiricid<sup>ə</sup><sup>n</sup> SZM kontrollerə daxil olur. Elektron blokdan daxil olan idarəedici siqnal ölçən başlığa daxil olur. Kontroller əlaqəsi il<sup>ə</sup> kompüterlə elektron blokun idarə olunması h<sup>ə</sup>yata keçirilir.

**Tunel cərəyanı və qarşılıqlı təsir qüvvəsinin universal çeviricisi** 

**NanoEductor** cihazında tunel c<sup>ə</sup>rəyanı və qarşılıqlı təsir modulyasiya qüvvəsinin universal çeviricisi tətbiq olunur. Çevirici uzunluğu *l=*7 mm, diametri *d=*1,2 mm və divarının qalınlığ<sup>ı</sup> *h*=0,25 mm olan bir t<sup>ə</sup>r<sup>ə</sup>fi möhkəm bağlanmış pyezokeramik boru şəklində hazırlanmışdır. Borunun daxili səthində keçirici elektrod yerləşir. Borunun xarici səthinə izolə edilmiş iki yarım silindrik elektrod yerləşdirilmişdir. Borunun sərbəst ucuna diametri 100 mkm olan volfram naqil bərkidilmişdir (şəkil 1-13).

Zond kimi istifadə olunan volfram naqilin sərbəst ucu elektrokimyəvi üsulla itilənir (<sup>ə</sup>yrilik radiusu 0,2 - 0,05 mkm olur). Borunun daxili elektrodu ilə zond elektrik kontaktına malikdir. Tunel c<sup>ə</sup>r<sup>ə</sup>yanını ölçərkən pyezoboru sərt passiv konsol rolunu oynayır. Yerlə birləşdirilmiş zonda n<sup>ə</sup>zərən nümunəy<sup>ə</sup> elektrik gərginliyi tətbiq olunur (şəkil 1-14). Şəkildəki təsvir olunan çevirici *UT* - elektrik g<sup>ə</sup>rginliyini <sup>ə</sup>m<sup>ə</sup>l<sup>ə</sup> g<sup>ə</sup>tirir, bu tunel c<sup>ə</sup>rəyanının yaranmasına s<sup>ə</sup>bəb olur və elektron blokda bu c<sup>ə</sup>rəyanla mütənasib olan **U**-gərginliyini verir.

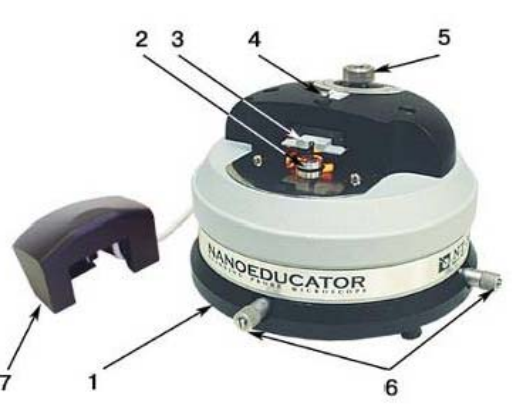

**Şəkil 1-10. SZM NanoEducatorun ölçən başlığının xarici görünüşü: 1 - əsası; 2 - altlıq; 3 - qarşılıqlı təsir çeviricisi; 4 - çeviricini nizamlayan burğu; 5 - əl ilə gətirmə burğusu; 6-nümunələrlə birlikdə skanedicinin yerd<sup>ə</sup>yişmə burğusu; 7 - kamera ilə birlikdə qapaq.** 

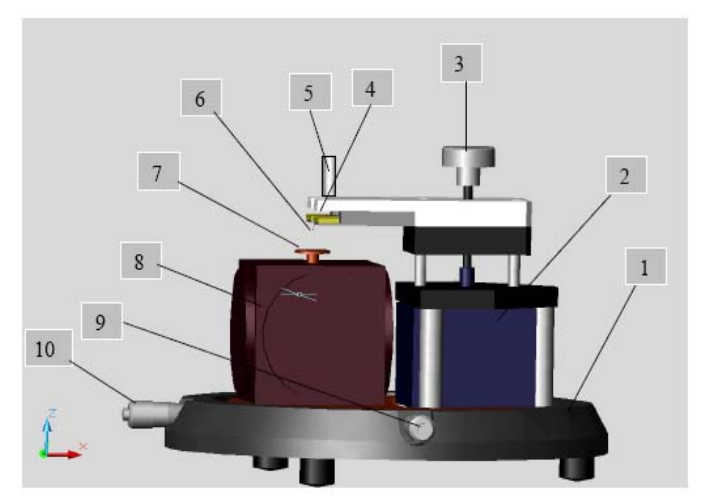

**Şəkil 1-11. NanoEductorun konstruksiyası: 1-əsası; 2 - gətirm<sup>ə</sup> mexanizmi; 3 - əl ilə gətirmə burğusu; 4-qarşılıqlı <sup>t</sup>əsir çeviricisi; 5-çeviricini nizamlayan burğu; 6 - zond; 7 - altlıq; 8 - skanedici; 9, 10-nümunə ilə birlikd<sup>ə</sup> skanedicinin yerini d<sup>ə</sup>yişdirən burğu.** 

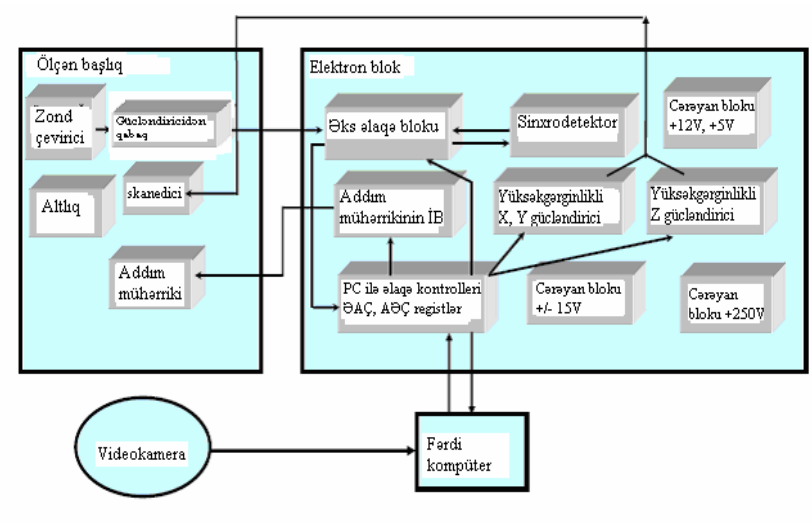

**Şəkil 1-12. NanoEducator cihazının funksional sxemi.** 

Qarşılıqlı təsir qüvvəsi çeviricisi kimi pyezoelektrik borunun bir hissəsi pyezovibrator, o biri t<sup>ə</sup>r<sup>ə</sup>fi mexaniki r<sup>ə</sup>qsin çeviricisi kimi istifadə olunur. Pyezovibratora qüvvə çeviricisinin rezonans tezliyinə bərabər tezlikli dəyişən elektrik gərginliyi verilir. R<sup>ə</sup>qs amplitudu zond-nümun<sup>ə</sup> m<sup>ə</sup>safəsinin böyük qiymətlərində maksimal olur. Şəkil 1-16-dan göründüyü kimi <sup>r</sup>əqs prosesində zond tarazlıq vəziyyətind<sup>ə</sup>n *A***0** kəmiyyəti qəd<sup>ə</sup><sup>r</sup> meyl edir. Bu onun məcburi mexaniki rəqs amplituduna bərabərdir (mkr tərtibində). Bu zaman pyezoelementin ikinci hiss<sup>ə</sup>sində (r<sup>ə</sup>qs çeviricisi) zondun yerd<sup>ə</sup>yişm<sup>ə</sup>sinə mütənasib olan d<sup>ə</sup>yişən elektrik c<sup>ə</sup>rəyanı yaranır v<sup>ə</sup> deməli, cihaz t<sup>ə</sup>r<sup>ə</sup>findən bu <sup>c</sup>ər<sup>ə</sup>yan qeydə alınır.

Rəqs zamanı zond nümunə səthinə yaxınlaşdıqda zond nümunəyə toxunmağa başlayır. Bu çeviricinin rəqslərinin amplitud-tezlik xarakteristikasının (**ATX**) səthdən uzaqda olar-k<sup>ə</sup><sup>n</sup> ölçülmüş **ATX** ilə müqayisəsinə görə sola t<sup>ə</sup>r<sup>ə</sup>f yerinin d<sup>ə</sup>yiş<sup>m</sup><sup>ə</sup>sin<sup>ə</sup> g<sup>ə</sup>tirər. Belə ki, pyezoborunun məcburi r<sup>ə</sup>qslərinin "Nanotexnologiyadan laboratoriya işləri". D<sup>ə</sup>rs v<sup>ə</sup>saiti

tezliyi sabit saxlanılır və sərbəst vəziyyətdəki $\omega_{_0}$  tezliyinə bərabər olur, zond səth<sup>ə</sup> yaxınlaşark<sup>ə</sup>n onun rəqs amplitudu azalır və *A-*ya bərabər olur. Bu amplitud pyezoborunun ikinci yarımhissəsində qeydə alınır.

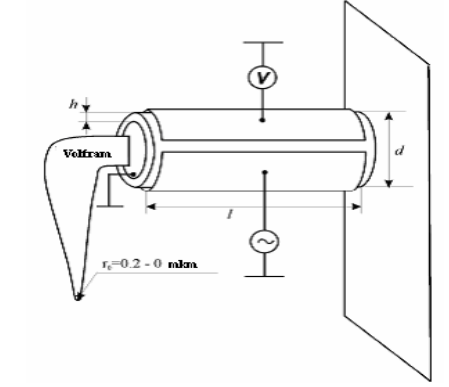

**Şəkil 1-13. NanoEductor cihazının universal çeviricisinin Konstruksiyası.** 

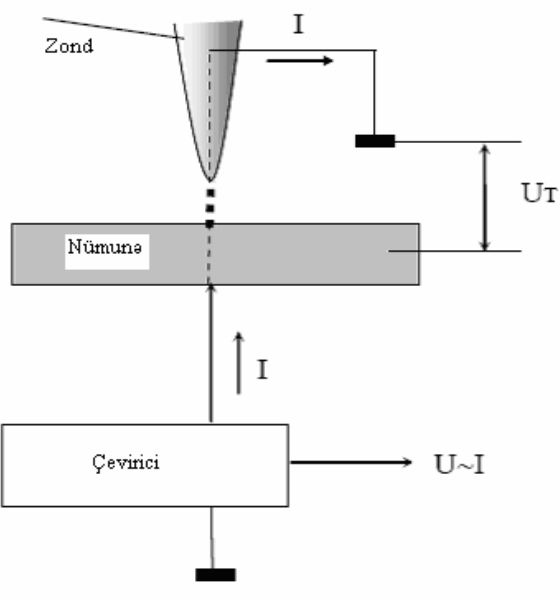

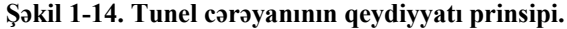

# downloaded from KitabYurdu.org

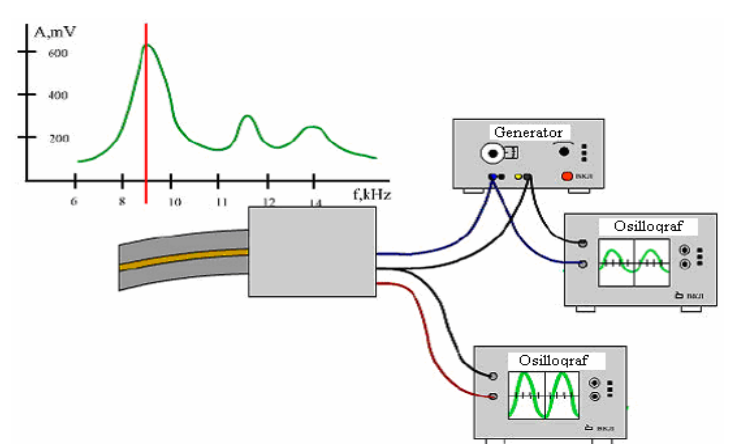

Skanedici zond mikroskopu (SZM) vasitəsilə nümunə s<sup>ə</sup>thinin topoqrafiyasının

alınması. Təcrübənin nəticələrinin işl<sup>ə</sup>nm<sup>ə</sup>si

**Şəkil 1-15. Qarşılıqlı təsir qüvvə çeviricisi kimi işlədilə<sup>n</sup> pyezoelektrik borunun iş prinsipi.** 

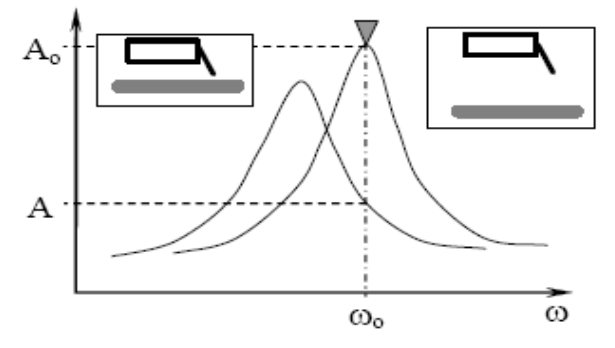

**Şəkil 1-16. Qüvvə çeviricisinin nümun<sup>ə</sup> səthinə yaxınlaşarkən rəqs tezliyinin d<sup>ə</sup>yişməsi.** 

**Skanedici NanoEducator** cihazında istifadə olunan mikrod<sup>ə</sup>yişm<sup>ə</sup>ləri təşkil etmək üsulları pyezolövh<sup>ə</sup>yə yapışdırılmış <sup>s</sup><sup>ə</sup>thə metal membranın bütün perimetri boyunca sıxılmasına <sup>ə</sup>saslanmışdır (şəkil 1-17a). İdarəedici g<sup>ə</sup>rginliyin təsiri altında pyezolövhənin ölçülərinin d<sup>ə</sup>yişm<sup>ə</sup>si membranın <sup>ə</sup>yilməsin<sup>ə</sup> <sup>s</sup><sup>ə</sup>bəb olur. Kubun üç perpendikulyar t<sup>ə</sup>r<sup>ə</sup>fləri üzrə membranlar yerləşdirilir və onların mərkəzlərini metal istiqamətləndiricil<sup>ə</sup> birləşdir<sup>ə</sup>r<sup>ə</sup>k 3 koordinatlı skanedici almaq olar (şəkil 1-17b).

2 kubun üzlərinə birləşdirilmiş hər bir 1 pyezoelementi ona birləşdirilmiş 3 itəl<sup>ə</sup>yicisini tətbiq olunan elektrik g<sup>ə</sup>rginliyin hesabına x, y və z istiqamətlərdə h<sup>ə</sup>r<sup>ə</sup>kət etdirə bil<sup>ə</sup>r. Şəkild<sup>ə</sup><sup>n</sup> görünür ki, hər üç itələyici bir nöqtədə birləşibdir. Bəzi təqribiliyi n<sup>ə</sup>zər<sup>ə</sup> alaq ki, bu nöqtə üç x, y və z koordinatları üzr<sup>ə</sup> yerini d<sup>ə</sup>yişir. Bu nöqt<sup>ə</sup>y<sup>ə</sup> altlıq-6 və 5-dayağı bərkidilmişdir. Beləlikl<sup>ə</sup>, üç asılı olmayan g<sup>ə</sup>rginlik mənb<sup>ə</sup>yinin təsiri nətic<sup>ə</sup>sində nümunə hər üç koordinat üzrə yerini dəyişir. **NanoEducator** da nümunənin maksimal yerd<sup>ə</sup>yişm<sup>ə</sup>si 50-70 mkm-dir. Bu skanetmənin maksimal sahəsini t<sup>ə</sup>yin edir.

**Zondun nümunəy<sup>ə</sup> avtomatik yaxınlaşma mexanizmi (əks əlaqənin yaranması)** 

Skanedicinin z oxu üzrə yerd<sup>ə</sup>yişm<sup>ə</sup> diapazonu 10 mkm təşkil edir, buna görə də skanetməd<sup>ə</sup>n əvv<sup>ə</sup>l zondu nümun<sup>ə</sup>y<sup>ə</sup> bu <sup>m</sup><sup>ə</sup>saf<sup>ə</sup>yə q<sup>ə</sup>d<sup>ə</sup>r yaxınlaşdırmaq lazımdır. Bunun üçün gətirm<sup>ə</sup> mexanizmi var, bu şəkil 1-18 də verilmişdir. 1 addım mühərrikinə elektrik impulsu verərkən 3 çevirici burğunu fırladaraq v<sup>ə</sup> 3 plankasını 4 zondu ilə birlikdə 6 skanedicisi ilə birləşdirilmiş nümunəyə yaxınlaşdırılır v<sup>ə</sup> ya uzaqlaşdırılır. Bir addımının uzunluğu təqribən 2 mkm-dir.

Yaxınlaşma mexanizminin addımı zond və nümunə arasındakı məsafəd<sup>ə</sup>n xeyli böyük olduğundan skanetm<sup>ə</sup> prosesi vaxtı zond deformasiyaya m<sup>ə</sup>ruz qalmasın dey<sup>ə</sup> onun yaxınlaşması addım mühərrikinin işl<sup>ə</sup>m<sup>ə</sup>si il<sup>ə</sup> eyni zamanda h<sup>ə</sup>yata keçirilir <sup>v</sup>ə aşağıdakı alqoritm üzrə skanedici z oxu üzr<sup>ə</sup> yerini d<sup>ə</sup>yişir.

Əks əlaqə sistemi sönür və skanedici qalxır, yəni nümun<sup>ə</sup> <sup>a</sup>şağıdakı son vəziyyətə düşür:

- 1. Zondun gətirilmə mexanizmi bir addım edir və dayanır;
- 2. Əks əlaqə sistemi işə düşür və skanedici yavaşca nümunəni yuxarıya qaldırır, bu zaman zond-nümun<sup>ə</sup> qarşılıqlı təsirin yaranması analiz edilir;
- 3. Əgər qarşılıqlı təsir yaranmırsa proses 1 punktunda yenid<sup>ə</sup><sup>n</sup> təkrar olunur.

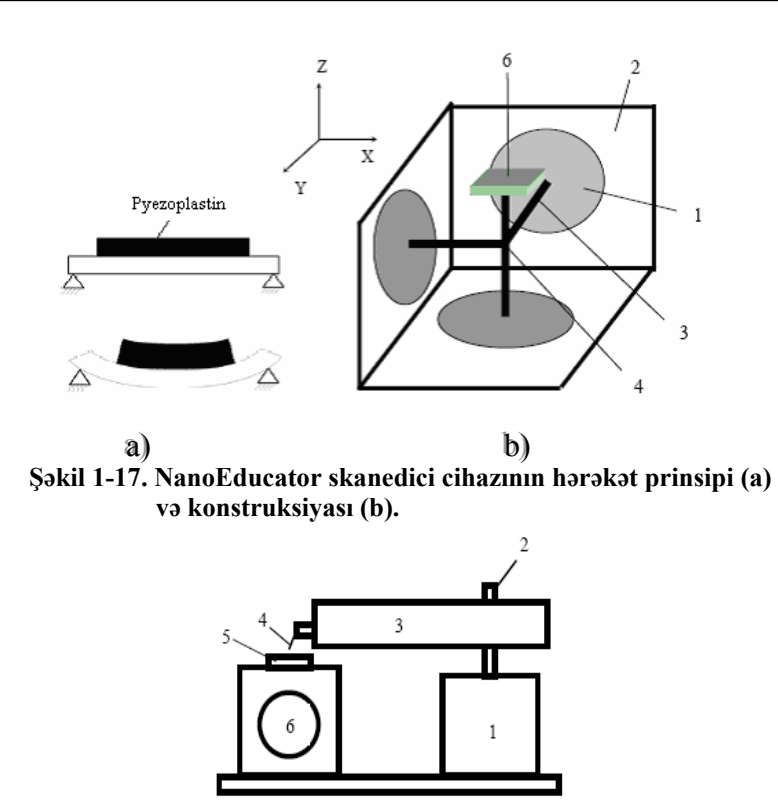

**Şəkil 1-18. Nümunə səthinə zondun gətirilmə mexanizminin sxemi.** 

Əg<sup>ə</sup>r skanedici yuxarı h<sup>ə</sup>r<sup>ə</sup>kət edərkən sıfırdan f<sup>ə</sup>rqli siqnal yaranarsa <sup>ə</sup>ks əlaqə sistemi skanedicinin yuxarıya h<sup>ə</sup>r<sup>ə</sup>kətini saxlayır və bu səviyyəd<sup>ə</sup> qarşılıqlı təsirin qiymətini qeydə alır. Zondun nümunəyə yaxınlaşması dayandıqda və skanetmə prosesi baş verdikdə qarşılıqlı təsir qüvvəsinin qiyməti **NanoEducator** qurğusunda **Amplitude Suppresion**(ampli-tudın azalması) parametri ilə xarakterizə olunur:

# A=A0 (1 - **Amplitude Suppression**).

# **SZM təcrübəsinin aparılması [4]**

**NanoEducator** proqramını çağırdıqdan sonra kompüterin ekranında baş pəncərə təsvir olunacaq (şəkil 1-19). **File** menyusundan istifadə ed<sup>ə</sup>r<sup>ə</sup>k **Open** və ya **New** v<sup>ə</sup> yaxud alətl<sup>ə</sup><sup>r</sup> panelind<sup>ə</sup> uyğun düymələri seçməklə işə başlamaq olar. **File**  <sup>⇒</sup> **New** komandasını seçilməsi SZM də ölçməl<sup>ə</sup>r<sup>ə</sup> keçm<sup>ə</sup>yi göstərir. **File**⇒**Open** komandasının seçmək is<sup>ə</sup> <sup>ə</sup>vv<sup>ə</sup>llər alınmış şəkill<sup>ə</sup>r<sup>ə</sup> baxılması və işlədilməsi başa düşülür. Proqram ölçmələrl<sup>ə</sup> yanaşı, həmçinin verilənl<sup>ə</sup>r<sup>ə</sup> baxılmasını və həm d<sup>ə</sup> işlədilməsinə imkan verir.

| Nano Educator                                |                                                             |  |   |
|----------------------------------------------|-------------------------------------------------------------|--|---|
| File Windows Options Report Tutor Help About |                                                             |  |   |
| User<br>Level Advanced -                     | New Open Gallery Pelette Save Print Directory Drivers SetUp |  | σ |
|                                              |                                                             |  |   |
|                                              |                                                             |  |   |
|                                              |                                                             |  |   |
|                                              |                                                             |  |   |
|                                              |                                                             |  |   |
|                                              |                                                             |  |   |
|                                              |                                                             |  |   |

**Şəkil 1-19. NanoEducator proqramının baş pəncərəsi.** 

**File**⇒**New** komandasının icra olunmasından sonra ekranda dialoq p<sup>ə</sup>ncər<sup>ə</sup>si yaranmış olur, işçi qovluğun seçilməsi v<sup>ə</sup> ya yaradılması imkanı yaranır və cari ölçmələrin nəticələri qovluğa yazılacağı nəz<sup>ə</sup>rdə tutulur. Ölçm<sup>ə</sup> prosesini aparark<sup>ə</sup><sup>n</sup> bütün alınmış verilənlər ardıcıl olaraq razılaşmaya gör<sup>ə</sup> **ScanData+i.spm** adlı fayla yazılacaq, burada i-indeksi proqram işə düşərkən sıfır qiymətini alır və hər bir yeni ölçmələr üçün qiyməti artmış olur. **ScanData+i.spm** faylları işçi qovluqda yerləşdirilir. H<sup>ə</sup>r yeni ölçməl<sup>ə</sup>r<sup>ə</sup> başlamazdan <sup>ə</sup>vv<sup>ə</sup>l qərarlaşdırılır. Ölçməl<sup>ə</sup>r aparılan vaxtı başqa işçi qovluğun seçilməsi

imkanı mövcuddur. Bunun üçün proqramın baş p ənc ərəsinin alətlər panelində yerləşən **dü**yməsini sıxmaq lazımdır.

Skanetmə pəncərəsində Save Experiment düyməsini sıxmaqla cari ölçmələrin nəticələrini saxlamaq olar, yaranan dialoq p əncərəsind<sup>ə</sup> qovlu ğu seçm ək v<sup>ə</sup> faylın adını göst ərmək lazımdır, bu zaman **ScanData+i.spm** faylı ölçm <sup>ə</sup>l<sup>ə</sup>r aparılan proses vaxtı müv əqq <sup>ə</sup>ti fayl olub sizin göst <sup>ə</sup>rdiyiniz fayl adına d <sup>ə</sup>yişə c <sup>ə</sup>k. Ölçm <sup>ə</sup>l<sup>ə</sup>r<sup>ə</sup> başlamazdan əvv <sup>ə</sup>l fayl seçdiyiniz işçi qovluqda saxlanılacaq. Əgər ölçmələrin nəticələrini saxlanılmazsa onda yenid <sup>ə</sup>n proqramı işl<sup>ə</sup> d ərk ən **ScanData+i.spm** müvəqqəti fayla yazılmış nəticələr ardıcıl olaraq yenidən yazılacaq (ə g <sup>ə</sup>r işçi qovluq d <sup>ə</sup>yiş<sup>m</sup> <sup>ə</sup>yibdirs <sup>ə</sup>) proqramı ba ğla-yark ən və yenidən işlədərkən işçi qovluqda ölçmələrin nəticələri olan müv əqq <sup>ə</sup>ti faylların mövcudlu ğu haqqında x ə b ərdaredici m əlumat verilir. **ScanData** standart adını d <sup>ə</sup>yiş<sup>m</sup> ək olar. Bunu işçi qovluğun seçilməsi pəncərəsində etmək olar. İşçi qovluğun seçilməsi pəncərəsi proqramın baş pəncərəsinin alətlər pane-

lind <sup>ə</sup> yerləşən düym <sup>ə</sup>sini sıxmaqla h <sup>ə</sup>yata keçirilir. **SPM File Explorer** pəncərəsində ölçmələrin nəticəsini saxlamaq olar. Lazımi faylları növbə ilə seçərək seçilmiş qovluqda onları saxlamaq lazımdır.

NanoEducator cihazı ilə alınmış nəticələri ASCII formatına çevirm ək olar. Bunu **NT MDT** istifad ə olunan **Nova** v <sup>ə</sup> başqa proqramlarla da etm <sup>ə</sup>k olar. Skanedilmiş şəkill <sup>ə</sup>r, h <sup>ə</sup>mçinin onların k əsikl əri olan veril ənl <sup>ə</sup>ri **ASCII** formatına çevirm ək olar. Verilənləri **ASCII** formatına çevirmək üçün proqramın baş pəncərəsindəki alətlər panelində yerləşmiş **Export** düymə-

sini <del>□</del> sıxmalı və ya **File** menyusunun **Export → ASCII** rejimini seçm ək lazımdır.

Dialoq p ənc ərəsini ba ğladıqdan sonra ekranda cihazın idar ə olunması paneli görünür (şəkil 1-20). Cihazın idar ə olunması "Nanotexnologiyadan laboratoriya işləri". D<sup>ə</sup>rs v<sup>ə</sup>saiti

panelinin sol hiss əsind <sup>ə</sup> SZM-in konfiqurasiyasını seçm <sup>ə</sup>k üçün düym <sup>ə</sup>l<sup>ə</sup>r yerləşir:

- skanedici qüvv <sup>ə</sup> mikroskopu (SQM);

**STM** - skanedici tunel mikroskopu (STM).

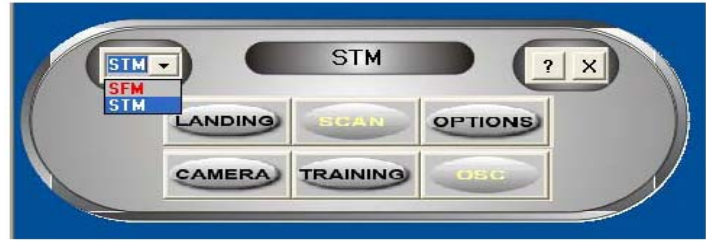

**Şəkil 1-20. Cihazın idarəetmə paneli.** 

SQM ölçmələrinə hazırlıq aşağıdakı əməliyyatların yerinə yetirilm əsindən ibar ətdir:

**Nümun <sup>ə</sup>nin yerin <sup>ə</sup> qoyulması**

Nümun <sup>ə</sup>ni qoymazdan əvv <sup>ə</sup>l zond çeviricisini el <sup>ə</sup> çıxarmalı ki, zond z ədələnm<sup>ə</sup>sin**.** 

Nümunənin bərkidilməsinin iki üsuluna baxılır:

- maqnit stolda (bu halda nümun ə metal üzərinə bərkidilməlidir);

- ikit <sup>ə</sup>r<sup>ə</sup>fli yapışqanlı lent vasit əsi il ə metal üz ərind ə nümun ə yerləşdirilm əlidir.

İkitərəfli lentdə olan nümunəni qoymaq üçün dirəkdən saxlayıcını burmaqla açmaq (skanedicini zədələməmək üçün), sonra isə dayağa qədər onu yavaşca bağlamaq lazımdır. Maqnit bərkidilmə halında, nümunənin dəyişməsi altlığı açmadan və ya ba ğlamadan h <sup>ə</sup>yata keçirilir:

#### **Zond çeviricisinin yerin <sup>ə</sup> qoyulması**

Zond çeviricisinin yerinə qoyulması həmişə nümunənin altlığa qoyulmasından sonra yerinə yetirilməlidir. Çeviricini 1 əl ilə gətirmə burğusu ilə saat əqrəbinin istiqamətində fırlatmaqla yuxarı v <sup>ə</sup>ziyy <sup>ə</sup>tə g <sup>ə</sup>tirilir (şəkil 1-21). Ölçü başlığı-nın qapa ğındakı 2 zond çeviricisinin bur ğusunu boşaldıb, zond sax-

layıcının yuvasına qoymalı və qeydedici vinti saat <sup>ə</sup>qr<sup>ə</sup>bi istiqamətind<sup>ə</sup> yüngülcə bərkitmək lazımdır (şəkil 1-21).

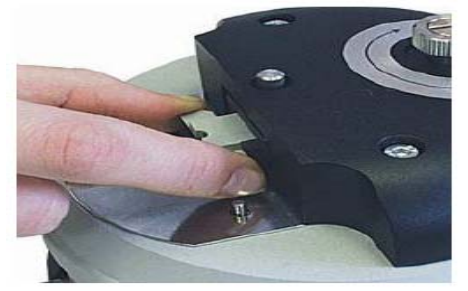

**Şəkil 1-21. Zond çeviricinin yerin<sup>ə</sup> qoyulması.** 

### **Skanetmənin yerinin seçilməsi**

Nümunə üzərində tədqiqat olunan yerin seçilməsi üçün, cihazın aşağı hissəsind<sup>ə</sup> yerləşmiş iki koordinatlı stoldakı yerd<sup>ə</sup>yişm<sup>ə</sup> burğulardan istifadə olunur.

### **Əvvəlcədən zondun nümunəyə yaxınlaşması**

Hər bir ölçmə üçün zondun qabaqcadan yaxınlaşması əməliyyatı zəruri deyil. Onun zəruriliyi nümunə və zond arasındakı məsafənin qiymətindən asılı olaraq yerin<sup>ə</sup> yetirilir. Əgə<sup>r</sup> zondun ucu ilə nümunə s<sup>ə</sup>thi arasındakı məsafə 0,5-1mm-d<sup>ə</sup><sup>n</sup> böyükdürs<sup>ə</sup>, onda zondun nümun<sup>ə</sup> s<sup>ə</sup>thin<sup>ə</sup> yaxınlaşması <sup>ə</sup>məliyyatının aparılması məqsədə uyğundur. Zondla nümunə arasındakı məsafə böyük olarsa zondun nümun<sup>ə</sup>y<sup>ə</sup> avtomatik yaxınlaşması prosesinə çox vaxt tələb olunacaqdır.

Zondu aşağıya salmaq üçün əllə gətirmə burğusundan istifadə edilir. Bu zaman zond və nümunə səthi arasındakı<sup>m</sup><sup>ə</sup>saf<sup>ə</sup>y<sup>ə</sup> vizual olaraq lupa vasitəsil<sup>ə</sup> nəzarət etmək lazımdır. **Rezonans əyrisinin qurulması və işçi tezliyin daxil edilməsi** 

Hər bir təcrübəni aparmazdan <sup>ə</sup>vv<sup>ə</sup>l bu <sup>ə</sup>m<sup>ə</sup>liyyatın yerin<sup>ə</sup> yetirilməsi zəruridir və bunu etmədən gələcək ölçmələrin mərhələlərinə keçid bağlıdır. Bundan başqa ölçm<sup>ə</sup> prosesi zamanı el<sup>ə</sup> v<sup>ə</sup>ziyyət yaranır ki, bu <sup>ə</sup>m<sup>ə</sup>liyyatın təkrar yerin<sup>ə</sup> yetirilməsi <sup>t</sup>ələb olunur (m<sup>ə</sup>s<sup>ə</sup>lən, kontakt itərkən).

"Nanotexnologiyadan laboratoriya işləri". D<sup>ə</sup>rs v<sup>ə</sup>saiti

Rezonans axtarış<sup>ı</sup> **ADJUST**⇒**RESONANCE** <sup>ə</sup>mri il<sup>ə</sup> yeri<sup>n</sup>ə yetirilir. Bu <sup>ə</sup>m<sup>ə</sup>liyyatın yerin<sup>ə</sup> yetirilməsi, generator t<sup>ə</sup>rəfindən veril<sup>ə</sup>n m<sup>ə</sup>cburi r<sup>ə</sup>qslərin tezlikləri d<sup>ə</sup>yişərkən, zondun <sup>r</sup>əqs amplitudunun ölçülməsi üçün n<sup>ə</sup>z<sup>ə</sup>rdə tutulur. Bunun üçün **Run** düyməsini sıxmalı.

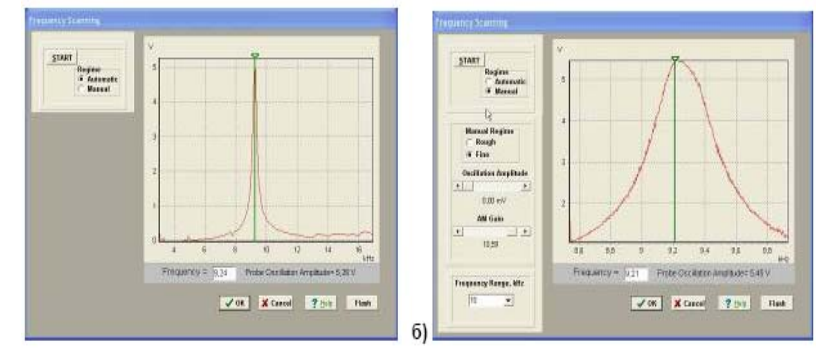

**Şəkil 1-22. Rezonansın axtarışı rejimi p<sup>ə</sup>ncərəsi və işçi tezliyin təyini: a)** -**avtomatik rejim; b)** -**<sup>ə</sup>l rejimi.** 

Avtomatik rejimində zondun r<sup>ə</sup>qs amplitudunın müşahid<sup>ə</sup> olunan maksimal qiymətinə bərabər generatorun tezliyi avtomatik t<sup>ə</sup>yin olunur. Verilmiş tezlik diapazonunda zondun r<sup>ə</sup>qs amplitudunun d<sup>ə</sup>yişm<sup>ə</sup>sini göst<sup>ə</sup>rən qrafikd<sup>ə</sup> rezonans pikinin formasını müşahidə etməyə imkan verir (şəkil 1-22 a). Əgər rezonans piki aydın ifadə olunmayıbsa v<sup>ə</sup> ya rezonans tezliyind<sup>ə</sup> amplitud kiçikdirsə (1V aşağı), onda ölçmələri apar-maq üçün parametrləri d<sup>ə</sup>yişm<sup>ə</sup>k zəruridir və rezonans tezliyi təkrar t<sup>ə</sup>yin etmək lazımdır.

 Bunun üçün **Manual** rejimi istifadə olunur. Bu rejimi seç<sup>ə</sup>rk<sup>ə</sup>n **Frequency Scaning** pəncər<sup>ə</sup>sind<sup>ə</sup> <sup>ə</sup>lav<sup>ə</sup> panel yaranır (şəkil 1-22 b) v<sup>ə</sup> aşağıdakı parametrləri korrektə etməy<sup>ə</sup> imkan verir:

- **Generator** tər<sup>ə</sup>findən veril<sup>ə</sup>n rəqs amplitudı (**Oscillation Amplitude**). Bu kəmiyyətin qiymətinin minimal verilməsi təklif olunur (sıfıra kimi də olar) və 50 mv böyük olmasın.

- Amplitudı gücləndirən əmsal (**AM Gain**). Zondun rəqs amplitudunun kifayət qədər böyük olmayan qiymətlərində (<1V) bu <sup>ə</sup>msalın qiym ətinin artırılması məsləh<sup>ə</sup>tdir (t <sup>ə</sup>klif olunur).

Rezonansın axtarışına başlamaq üçün **Run** düym əsini sıxmaq lazımdır.

**Manual** rejimi mausun köməyilə seçilmiş tezliyi qrafikdə yaşıl kursorun yerini d <sup>ə</sup>yiş<sup>m</sup> ə y <sup>ə</sup> imkan verir, h <sup>ə</sup>mçinin seçilmiş tezliyin kiçik qiymətlərinin diapazonunda rəqslərin amplitudunun dəyişmə xarakteri nəzərə alınır (bunun üçün **Manual Regime Fine** vəziyyətini seçərək və **Run** düyməsini sıxmaq lazımdır).

#### **Qarşılıqlı t əsirin alınması**

 Qarşılıqlı t <sup>ə</sup>sirin alınması avtomatik g ətirm ə mexanizminin köm <sup>ə</sup>yil ə zond v ə nümun <sup>ə</sup> yaxınlaşmasının idar əetm ə prosedurası ilə yerinə yetirilir. Cihazın idarəetmə panelindəki

#### **LANDING**

düym <sup>ə</sup>sini sıxmaqla bu proseduranı ça ğırmaq olar. SQM-lə işləyərkən rezonans tezliyin axtarışı və qurulması ə m <sup>ə</sup>liyyatından sonra bu düym ə y <sup>ə</sup> imkan yaranır. **Scaning Force Microscopy**, **Landing** (şəkil 1-23) p ənc ərəsind ə zondun yaxınlaşmasını idar əedən elementl <sup>ə</sup>r yerləşir, h əmçinin proseduranın yerinə yetirilmə gedişini analiz etməyə imkan verən indikasiya parametrl əri vardır.

Landing pəncərəsi istifadəçiyə aşağıdakı kəmiyyətləri müşahid ə etmə y ə imkan verir:

- Z oxu üzr ə skanedicinin maksimal mümkün uzaqlaşması (yuxarıya qalxması) (**Scanner Protraction**) vahid q əbul olunmuşdur. Skanedicinin qalxmasının cari v <sup>ə</sup>ziyy <sup>ə</sup>ti uy ğun sol indikatorun dolması s <sup>ə</sup>viyy əsinin r <sup>ə</sup>ngi il ə xarakteriz ə olunur: yaşıl r <sup>ə</sup>ng-işçi zona, göy-iş zonasından k ənar, qırmızı – skanedici nümun ə s əthin <sup>ə</sup> xeyli yaxınına g əlib v ə bu zondun deformasiyasına (zədələnməsinə) gətirib çıxarar. Sonuncu halda proqram x ə bərdaredici s əs verir.

- Qarşılıqlı t <sup>ə</sup>sir qüvv <sup>ə</sup>sinin olmamasına uy ğun olaraq zondun <sup>r</sup>əqs amplitudunun (**Probe Oscillation Amplitude**) vahid q əbul edilir. Zondun r <sup>ə</sup>qs amplitudunun qiym əti sa ğ indikatorda ç <sup>ə</sup>hrayı r <sup>ə</sup>ngl ə dolması s <sup>ə</sup>viyy əsil <sup>ə</sup> göst ərilir. **Probe Oscillation Amplitude** indikatorundakı üfüqi nişan skanedi-cinin v <sup>ə</sup>ziyy ətinin analiz edilməsi v <sup>ə</sup> onun avtomatik işçi v əziyy ətin <sup>ə</sup> çıxmasını göst ərir.

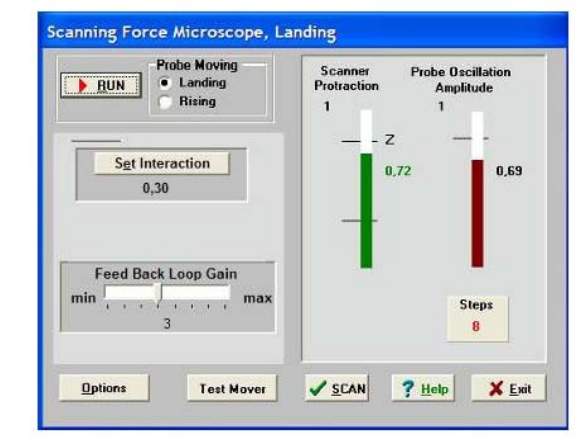

**Şəkil 1-23. Qarşılıqlı təsirin alınması rejiminin p<sup>ə</sup>ncərəsi.** 

-Verilmiş istiqam ətd ə (**Probe Moving**) gedilmiş (**Steps**) addımların sayıdır: **Landing** - yaxınlaşma, **Rising** - uzaqlaşma. Zondun aş<sup>a</sup> ğı salınması prosesin <sup>ə</sup> başlamazdan əvv əl z əruridir:

- 1. **Prove Moving** elementind ə **Landing** (yaxınlaşma) imkanının seçilm əsinəəmin olmalı.
- 2. Yaxınlaşma parametrl <sup>ə</sup>rinin düzgün verilm <sup>ə</sup>sini yoxlamaq:
- Əks <sup>ə</sup>laq ə dövr əsind ə **Feed Back Loop Gain -** gücl əndirmə <sup>ə</sup>msalı 3 qiym ətin ə b ərab <sup>ə</sup>r götürülür.
- **Set Interaction** düym <sup>ə</sup>sini sıxaraq v ə **Set Interaction** p ənc ərəsind ə **Amplitude Suppression** (şəkil 1-24) parametrinin qiym <sup>ə</sup>ti 0,3- ə b ərab <sup>ə</sup>r olmasını yoxlamaq.
- 3. **RUN** düym <sup>ə</sup>sini sıxmaq.

**Steps** indikatoru keçilmiş addımları hesablama ğa başlayır. Qarşılıqlı təsirin əmələ gəlməsindən sonra ekranda **Landing** 

**done** m <sup>ə</sup>lumatı yaranır.

Zondu əks əlaqədən çıxarmaq və zond-nümunə arasındakı m <sup>ə</sup>safənin artırılması üçün zondun uzaqlaşması rejimind ən istifadə olunur(**Probe Moving: Rising**). Uzaqlaşma əməliyyatının yerin <sup>ə</sup> yetirilm <sup>ə</sup>si üçün **Probe Moving: Rising** h ərəkət istiqam <sup>ə</sup>tini seçm ək z əruridir v ə **RUN** düym əsini sıxmalı.

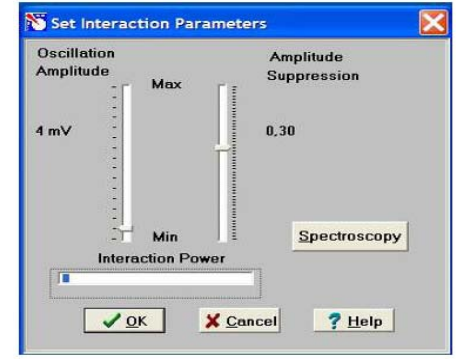

**Şəkil 1-24. Zond və nümunə qarşılıqlı təsirinin kəmiyyətlərinin verilməsi p<sup>ə</sup>ncərəsi.** 

# **Skanetmə**

Yaxınlaşma (**Landing**) prosesinin yerinə yetirilməsindən sonra və qarşılıqlı təsirin əmələ gəlməsindən sonra skanetmə mümkün olur (cihazın idar <sup>ə</sup> olunması p ənc ərəsind ə düyməsi). Bu düyməni sıxaraq (şəkil 1-25 də skanetmə p ənc <sup>ə</sup>r<sup>ə</sup>sinin şəkli verilmişdir) istifad <sup>ə</sup>çi bilavasit <sup>ə</sup> ölçm ələrin aparılmasına və ölçmələrin nəticələrinin alınmasına başlayır.

Skanetmə rejimində skanetmənin parametrlərinin daxil edilm əsi z <sup>ə</sup>ruridir: Bu parametrl <sup>ə</sup>r **Scanning** penc <sup>ə</sup>r<sup>ə</sup>sinin yu-xarı sa ğ hiss əsind <sup>ə</sup> qruplaşdırılıbdır.

Proqramı birinci dəfə işlədərkən bu kəmiyyətlərin qiymətləri razılaşmaya gör ə q əbul olunur:

**Skanetmə sah<sup>ə</sup>si Scan Area (**Xnm\*Ynm**)**: 5000\*5000; **Oxlar üzr<sup>ə</sup> ölçm ənöqt**  $X, Y: \text{NX} = 100, \text{NY} = 100;$ 

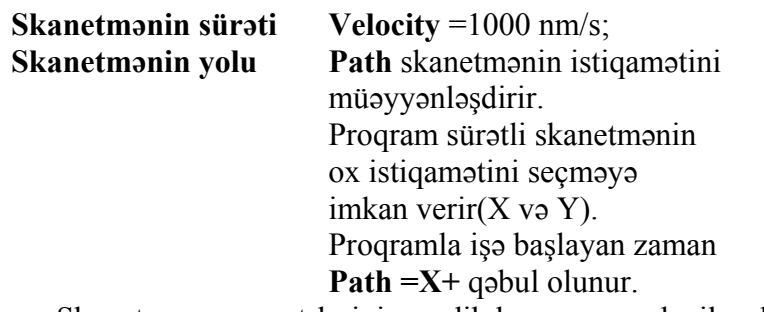

Skanetm <sup>ə</sup> parametrl <sup>ə</sup>rini verdikden sonra, daxil edilmiş parametrl <sup>ə</sup>rin q <sup>ə</sup>bul olunması üçün **Apply** düym əsini v ə skanetmə y <sup>ə</sup> başlamaq üçün **Run** düym <sup>ə</sup>sini sıxmaq lazımdır.

Cari ölçmələrin nəticələrinin saxlanması üçün skanetmə p ənc ərəsind ə **Save Experiment** düym <sup>ə</sup>sini sıxmaq lazımdır v<sup>ə</sup> bu zaman görün <sup>ə</sup>n dialoq p əncərəsind<sup>ə</sup> qovlu ğu seçm əli vəfaylın adını göst ərm əli.

# **1.3. Metodik göst <sup>ə</sup>rişlə<sup>r</sup>**

**NanoEducator** skanedici zond mikroskopunda işl<sup>ə</sup> mə y ə başlamazdan əvvəl cihazın istifad<sup>ə</sup>çil ərə r əhbərlik sənədini öyr ənm ək z əruridir.

# **1.4. Tapşırıq**

- 1.Təcrübədə **NanoEducator** cihazının ümumi konstruksiyasını öyr ənmək.
- 2. **NanoEducator** cihazını idar ə ed <sup>ə</sup>n proqramla tanışlıq.
- 3. Mü əllimin n əzar əti altında SZM l <sup>ə</sup> birinci şəklin alınması.
- 4. Alınmış şəklin araşdırılması.

# **1.5. Yoxlama sualları**

- 1. SZM in əsas hiss ələrinin adları v ə onların t <sup>ə</sup>yinatı.
- 2. Sensorların növl əri v <sup>ə</sup> onların iş prinsipl əri.
- 3. Pyezoelektrik effekti v <sup>ə</sup> pyezoelektrik müh ərrikinin iş prinsipini izah edin.

Müxt əlif skanedicil <sup>ə</sup>rin konstruksiyasını t əsvir edin.

- 4. **NanoEducator** cihazının ümumi konstruksiyasını t əsvir edin.
- 5. **NanoEducator** cihazının tunel c ərəyanı v <sup>ə</sup> qarşılıqlı t əsir qüvv <sup>ə</sup>sinin zond çeviricinin konstruksiyasını v <sup>ə</sup> iş prinsipini izah edin.

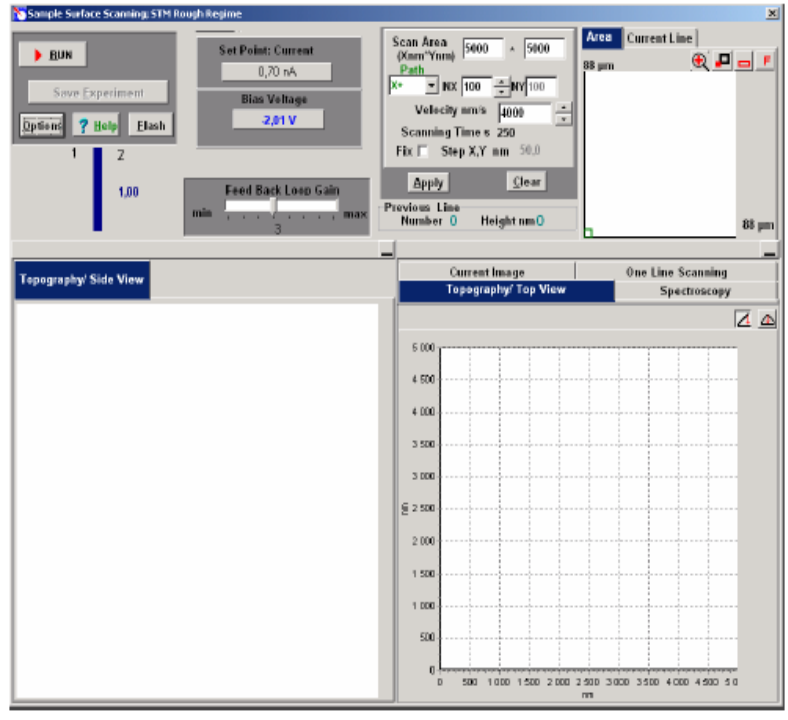

**Şəkil 1-25. AQM skanetm<sup>ə</sup> və nəticələrinin təsviri prosesinin idarə olunması p<sup>ə</sup>ncərəsi.** 

- 6. **NanoEducator** cihazında zondun yaxınlaşması mexanizmini t əsvir edin. Zondun nümun ə il <sup>ə</sup> qarşılıqlı t <sup>ə</sup>sir qüvv əsini <sup>t</sup>əyin ed <sup>ə</sup>n parametrl <sup>ə</sup>ri aydınlaşdırın.
- 7. Skanetm <sup>ə</sup> prinsipini v ə əks <sup>ə</sup>laq <sup>ə</sup> sisteminin işini aydınlaşdırın. Skanetm <sup>ə</sup>nin parametrl <sup>ə</sup>rinin seçilm əsi kriteriyası haqqında danışın.

# **Laboratoriya işi № 2**

# **Skanedici tunel mikroskopu vasitəsilə bərk cisim <sup>s</sup>əthinin tədqiqi**

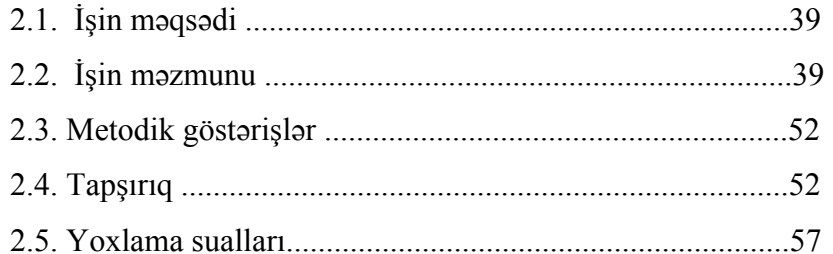

# **2.1. İşin məqsədi**

- 1. Skanedici tunel mikroskopu v<sup>ə</sup> spektroskopiyanın <sup>ə</sup>saslarının öyrənilməsi.
- 2. **NanoEducator** cihazında tunel c<sup>ə</sup>rəyan çeviricisinin iş prinsipinin öyrənilməsi v<sup>ə</sup> onun əsas parametrlərinin ölçülməsi.
- 3. Sabit tunel c<sup>ə</sup>r<sup>ə</sup>yanı rejimində tədqiq olunan nümunənin <sup>s</sup><sup>ə</sup>thinin topoqrafiyasının alınması.

**Ləvazimat:** Skanedici zond mikroskopu (Model SZMU-L5), zond, **NanoEducator** proqramı v<sup>ə</sup> kompüter.

**Tədqiqat üçün nümun<sup>ə</sup>:** CD ROM diskinin səthi.

Tunel c<sup>ə</sup>rəyanı çeviricisinin <sup>ə</sup>sas parametrlərinin ölçülməsi, STM şəkillərin alınması və təcrübənin nəticələrinin işl<sup>ə</sup>nm<sup>ə</sup>si <sup>h</sup>ər bir tələbə tər<sup>ə</sup>findən fərdi qaydada yerin<sup>ə</sup> yetirilir. İşin praktik hissəsi bir dərsd<sup>ə</sup> yerin<sup>ə</sup> yetirilir və 4 saat davam edir.

İşə başlamazdan əvvəl tunel cərəyan çeviricisinin əsas parametrlərini ölçmək, hər tələbə üçün zond seçmək və cihazların birində tədqiq olunan nümunənin səthinin şəklini almaq lazımdır.

# **2.2. İşin məzmunu**

Tunel cərəyan çeviricisinin əsas parametrlərinin təyini (tunel c<sup>ə</sup>rəyanını gərginliyə çevirm<sup>ə</sup> <sup>ə</sup>msalı, ölçül<sup>ə</sup>n cərəyanın maksimal və minimal qiymətləri). Spektroskopiya (tunel c<sup>ə</sup>rəyanının tətbiq olunan g<sup>ə</sup>rginlikdən asılılığı).

Sabit tunel c<sup>ə</sup>r<sup>ə</sup>yanı rejimində tədqiq olunan nümun<sup>ə</sup> <sup>s</sup><sup>ə</sup>thinin topoqrafiyasının alınması.

**Skanedici tunel mikroskopiyanın v<sup>ə</sup> spektroskopiyanın əsasları**

 Skanedici tunel mikroskopu (STM) ilk skanedici zond mikroskopudur. Bu STM 1981-ci ildə Sürix şəhərind<sup>ə</sup> yerləşə<sup>n</sup> IBM firmasının elmi-tədqiqat laboratoriyasında Herd Bininq v<sup>ə</sup> Henrix Rorer t<sup>ə</sup>r<sup>ə</sup>findən yaradılıb. Bu işə görə beş il keçdikd<sup>ə</sup><sup>n</sup> sonra onlara fizika sahəsində Nobel mükafatı verilmişdir [4]. "Nanotexnologiyadan laboratoriya işləri". D<sup>ə</sup>rs v<sup>ə</sup>saiti

STM birinci vasit <sup>ə</sup>dir ki, silisiumun s əthinin şəklini atom ölçül əri d<sup>ə</sup>qiqliyind ə almağa imkan verdi.

 STM əsasında kvant-mexaniki tunel effekti hadisəsi durur. Yəni z ərr əciyin tam enerjisinin potensial çuxurun hündürlüyündən az olmasına baxmayaraq, onun potensial çəpəri aşması qabiliyy əti il ə izah olunur. Tunel effekti hiss <sup>ə</sup>ciyin dal ğa xassəsi il ə ba ğlıdır. Tunel effekti hadis əsini metalda s ərb əst elektronların energetik vəziyyətləri modelinin köməyilə izah etmək olar. Bu model ç <sup>ə</sup>rçiv əsind<sup>ə</sup> keçirici naqil daxilind ə elektron qazı sərbəst hesab olunur, elektronların enerjisi  $E = \frac{p}{2m}$  $E = \frac{p}{2}$  $=\frac{p^2}{\rm m}$  mü-

nasib əti il ə t <sup>ə</sup>yin olunur (burada *p-*elektronun impulsu, m-onun kütləsidir). Metalda mütləq sıfır temperaturda elektronun malik olduğu maksimal enerjini, Fermi  $(E_F)$  səviyyəsi adlandırırlar. Metalın bütün h<sup>ə</sup>cmi keçirici elektronlar üçün potensial çuxur hesab olunur.

Tunel cərəyanına əsas əlavələri  $E_F$ - səviyyələrinin yaxın <sup>s</sup><sup>ə</sup>viyy ələrd <sup>ə</sup> yerləşə<sup>n</sup> <sup>ə</sup>n böyük enerjili elektronlar ver ə bil ər. Metalın səthinə yaxın, yəni metal - vakuum sərhədində keçirici elektronlar, potensial çuxurun s əthin <sup>ə</sup> yaxın yerd <sup>ə</sup> olurlar, bu sərh <sup>ə</sup>d elektronlar üçün potensial çuxur rolu oynayır, potensial çuxurun hündürlüyü  $\varphi$ -çıxış işi ilə təyin olunur.

Klassik təsəvvürlərə görə elektronun tam enerjisi (E) və potensial çəpərin (U) hündürlüyündən kiçik olan elektronun həmin çəpərdən keçə bilməsi elektronun xəyali  $P = \sqrt{2m(E-U)}$ impulsunun əmələ gəlməsini göstərir. Kvant-mexaniki təsəvvürl <sup>ə</sup>r<sup>ə</sup> gör ə elektronun fəzada v <sup>ə</sup>ziyy əti Şredinger t <sup>ə</sup>nliyinin həlli olan dalğa funksiyası ilə təyin olunur:  $\psi(z) \sim \exp\left(\frac{\psi(z)}{h}\right)$ ( )  $\psi(z) \sim \exp\left(\frac{ipz}{l}\right)$ burada z-metal s əthin <sup>ə</sup> normal istiqam ətd <sup>ə</sup> koordinat, *h* -

Plank sabitidir. Onda elektronun x<sup>ə</sup>yali impulsu metalın s əthinə perpendikulyar istiqamətdə elektronun eksponensial sönən aşa ğıdakı dal ğa funksiyasını t <sup>ə</sup>yin ed ər:

$$
\psi(z) \sim \exp\left(-\frac{pz}{h}\right) \tag{1}
$$

 Kvaziklassik yaxınlaşmada potensial ç ə p <sup>ə</sup>rin şəffaflığı ona düşən hiss əcikl <sup>ə</sup>rin keçm ə ehtimalı il ə t <sup>ə</sup>yin olunur. Potensial ç ə p ərd ən hiss əcikl <sup>ə</sup>rin keçm <sup>ə</sup> ehtimalı keç ən hiss əcikl ərin sayının bura düşən ümumi hiss əcikl <sup>ə</sup>rin sayına olan nisb ətidir. Mür əkk <sup>ə</sup>b formalı divarlar üçün bu k <sup>ə</sup>miyy <sup>ə</sup>t aş<sup>a</sup> ğıdakı kimi <sup>t</sup>əyin olunur:

$$
D = D0 \exp\left(-\frac{2}{h} \int_{z_1}^{z_2} \sqrt{2m(V(z) - E)} dz\right).
$$

İki metal elə məsafəyə qədər yaxınlaşdırılır ki, bu məsafə potensial ç əp ərin enind<sup>ə</sup>n kiçik olmuş olsun v <sup>ə</sup> potensial ç əp əri keçmiş elektronların (1) düsturu il ə t <sup>ə</sup>yin dal ğa funksiyaları sönən olsun. Onda bu məsafədə metal-vakuum-metal tunel kontaktı yaranır (Şəkil 2-1).

 Bel ə sistemd <sup>ə</sup> xarici g <sup>ə</sup>rginliyin *V*-sürüş<sup>m</sup> ə g <sup>ə</sup>rginliyi adlanan iki metal arasında olması tunel c ərəyanının yaranmasına səbəb olur.

Ə g <sup>ə</sup>r sürüş<sup>m</sup> ə g <sup>ə</sup>rginliyi böyük deyils <sup>ə</sup> ( eV<<ϕ ), onda *<sup>T</sup> I* tunel cərəyanının qiyməti sistemə tətbiq olunan gərginliklə mütənasibdir:

$$
I_T = AVe^{-b\sqrt{\varphi}d}
$$
 (2)

burada d - iki metal arasındakı m <sup>ə</sup>saf<sup>ə</sup>, A v ə b sabitl ərdir. Bu münasibətdən alınan əsas nəticə tunel cərəyanının qiymətinin tunel çəpərin *d* enindən eksponensial xarakterli asılılığının

olmasındadır. (2) asılılığının köməyilə tunel çəpərin eninin 1 A artması tunel c <sup>ə</sup>rəyanın qiym ətinin bir t <sup>ə</sup>rtib q ə d ər azalmasına səbəb olur.

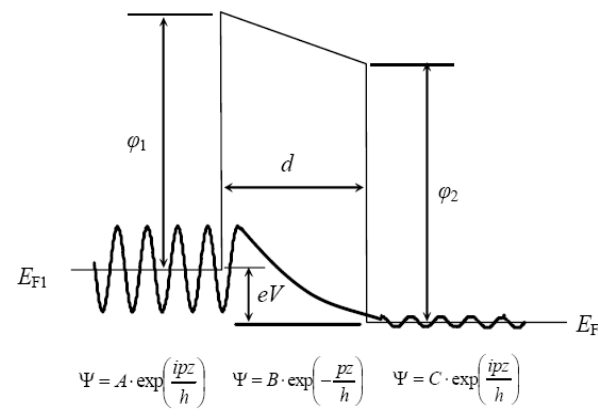

**Şəkil 2-1. İki naqilli tunel kontaktında zona diaqramı və effektiv kütlə yaxınlaşmasında elektronların metalda v<sup>ə</sup> potensial ç<sup>ə</sup>pərd<sup>ə</sup> sönən dalğa funksiyası.** 

STM-də keçirici zond və nümunə arasında xarici gərginliyin olmasına görə elektronların tunelləşməsindən istifadə olunur; keçirici zond və nümunə s<sup>ə</sup>thi arasındakı məsafə tunel keçidinin eni adlanır.

 STM-də zond kimi ucu elektrokimyəvi üsulla itilənmiş metal iynə istifadə olunur. Zondun ucunun <sup>ə</sup>yrilik radiusu v<sup>ə</sup> onun mexaniki sərtliyi STM-in fəza imkanının (bir neçə anqstrem ola bilər) sərhədini t<sup>ə</sup>yin edir. Əg<sup>ə</sup>r düzün<sup>ə</sup> v<sup>ə</sup> enin<sup>ə</sup> istiqamətlərdə zondun iynəsinin mexaniki sərtliyi kifayət qəd<sup>ə</sup><sup>r</sup> kiçikdirs<sup>ə</sup>, iynənin mexaniki, istilik və kvant fluktuasiyaları - STM imkanlarını xeyli zəiflətmiş olar. Zond üçün material kimi adətən yüksək möhkəmliyi və kimyəvi davamlığı olan metal: volfram v<sup>ə</sup> ya platin istifadə olunur.

Zond və nümunə arasında g<sup>ə</sup>rginlik tətbiq olunur. Zondun

ucu ilə nümunə arasında məsafə 10 *A* yaxın olduqda g<sup>ə</sup>rginliyin işar<sup>ə</sup>sindən asılı olaraq nümunəd<sup>ə</sup>n ayrılan elektronlar iyn<sup>ə</sup>yə və ya <sup>ə</sup>ksinə tunel edirlər. Nəticəd<sup>ə</sup> yaranmış tunel <sup>c</sup>ər<sup>ə</sup>yanı zond və nümunə aralıq məsafəsindən eksponensial asılı olaraq d<sup>ə</sup>yişir və tunel sensorunda ölçülür ( şəkil 2-2).

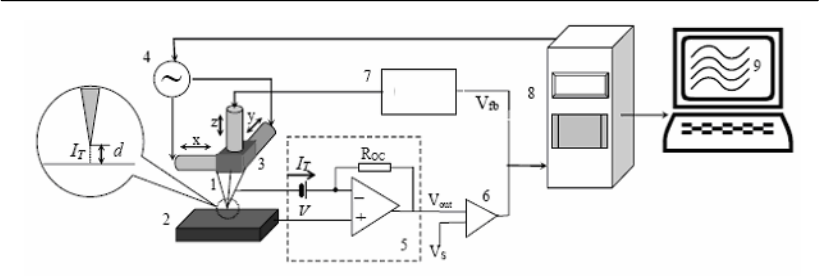

**Şəkil 2-2. Skanedici tunel mikroskopun sxemi. 1-zond; 2-nümun<sup>ə</sup>; 3-x,y v<sup>ə</sup> z pyezoelektrik mühərriklər; 4-x,y generatoru; 5-tunel sensoru; 6-komparator; 7-əks əlaqəli elektron dövrəsi; 8-kompüter; 9- z(x, y)-in şəkli/** 

 Sabit c<sup>ə</sup>r<sup>ə</sup>yan rejimində zond və nümunə arasındakı tunel <sup>c</sup>ərəyanının qiymətini, əks əlaqə sisteminin köm<sup>ə</sup>yilə zond nümunəyə yaxınlaşması və uzaqlaşması hesabına sabit saxlanılır. Səthin topoqrafiyasının şəklini almaq üçün siqnalı z-pyezogətirmə kanalından götürülür. Kifayət qədər kiçik ölçülü müs<sup>t</sup>əvi səthlərin (atom-hamar səthlərin) tədqiqində istifadə olunan alternativ qeydiyyat üsulu böyük vaxt ərzind<sup>ə</sup> <sup>ə</sup>ks əlaqə sistemi skanetmə zamanı zondun ucu ilə nümunə səthi arasındakı<sup>m</sup><sup>ə</sup>safənin orta qiymətini sabit saxlayır (şəkil 2-3b) və tunel <sup>c</sup>ər<sup>ə</sup>yanının sürətli d<sup>ə</sup>yişm<sup>ə</sup>si qeyd olunur ("c<sup>ə</sup>rəyanın xəyalı"). Bu üsul sistemin sürətli qeyd etməsindən maksimal istifad<sup>ə</sup> olunmasına imkan verir v<sup>ə</sup> "real vaxt" ərzind<sup>ə</sup> şəkli almaq olar.

#### **Tunel spektroskopiyası**

 Bərk cisim fizikasında elektronun hallarının spektroskopiyası üçün tunel effektind<sup>ə</sup>n geniş istifadə olunur. Bu üsulun əsasında tunel cərəyanının tunel kontaktını yaradan materiallarda Fermi səviyyəsindən (*EF*) hesablanan 0-dan eV qəd<sup>ə</sup><sup>r</sup> enerjili halların sayından asılılığı durur (V-tunel aralığındakı gərginlikdir). Skanedici tunel mikroskopu səthin istənil<sup>ə</sup><sup>n</sup> nöqtəsində zond-nümunə tunnel kontaktının **VAX** xarakteristikasını almağa imkan verir və nümunənin lokal elektrik xas<sup>s</sup><sup>ə</sup>sini tədqiq etmək olar (yüksək fəza ayırd etm<sup>ə</sup>y<sup>ə</sup> malik olmaqla tunel spektroskopiya ilə).

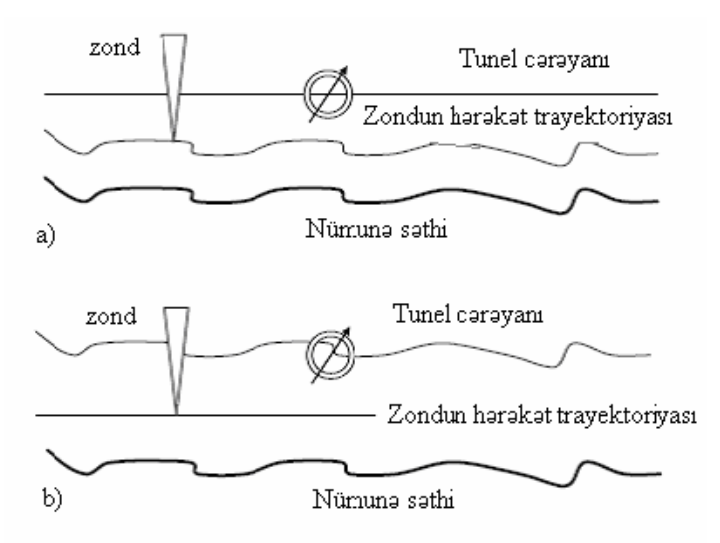

**Şəkil 2-3. Sabit cər<sup>ə</sup>yan rejimi (a) və sabit hündürlük rejimi (b).** 

Nümunə səthinin hər hansı  $r_0$  nöqtəsində elektronların kvazikəsilm<sup>ə</sup>z spektr yaxınlaşmasında tunel c<sup>ə</sup>rəyanının ifadəsi <sup>a</sup>şağıdakı kimi t<sup>ə</sup>yin olunur [4]:

$$
(r_0,V) \sim \int_0^{eV} dE_{\rho_r}(E) \rho_S(r_0,E) D(r_0,E) \tag{3}
$$

burada  $D(r_0, E)$ -çəpərin şəffaflığı;  $\rho_T(E)$ -zondla əlaqəli halların sıxlığı;  $\rho_S(r_0,E)$ -r<sub>0</sub> nöqtəsində nümunənin hallarının sıxlığı. Beləlikl<sup>ə</sup>, tunel c<sup>ə</sup>r<sup>ə</sup>yanı zond və nümunə hallarının sıxlıqlarının spektri kimi təsvir olunur. Spektrdə nümunənin halı əsas rol oynayır. Aşağı temperaturlarda sadə düzbucaqlı çəpərdə Fermi səviyyəsi yaxınlığında zondun hallar sıxlığı sabit qalarsa (3) düsturundan c<sup>ə</sup>rəyanın ifadəsini

$$
I(r_0,E) \sim \int\limits_0^{eV} \rho_s(r_0,E) dE
$$

şəklind<sup>ə</sup> yazmaq olar.

Bu halda tunel c<sup>ə</sup>rəyanının gərginlikdən asılılığı nümunənin

energetik spektrində hal sıxlığına əsasən təyin olunur. Təcrübədə  $\rho S(r_0 , E)$  kəmiyyəti tunel cərəyanının gərginliyə

görə törəməsi kimi qiymətləndirilir:  $\rho_S(eV) \sim \frac{\partial I}{\partial V}$ .

İynənin materialının hal sıxlığının xüsusiyyətləri keçiricilikdə də özünü göstərir. Bəzi hallarda, məsələn, yarımkeçirici-volfram cütü üçün spektrind<sup>ə</sup> <sup>ə</sup>n maraqlı xüsusiyyət, yarımkeçiricinin həcm və ya səthin hallarının ~  $E<sub>F</sub> = 1 - 2eV$  enerjisinə yaxın qiymətləri intervalında yerləşir, burada volframın hal sıxlığı v<sup>ə</sup>ziyyəti xüsusi əhəmiyyət kəsb etmir.

 Yarımkeçirici nümunələrdə elektronların energetik spektri mürəkkəb struktura malikdirlər. Yarımkeçirici materialların spektrində qadağan zonaların v<sup>ə</sup> aşqar s<sup>ə</sup>viyyələrin olması metal-yarımkeçirici tunel kontaktının **VAX** xarakteristikasını qeyri-xətli edir (səkil 2-4a). Tunel cərəyanına səthin vəziyyətləri və həmçinin səthdə adsorbsiya olunmuş başqa atomlarla <sup>ə</sup>laqəli enerji səviyyələri mühüm əlavələr edir. Buna görə d<sup>ə</sup> yarımkeçirici materialların lokal tunel spektrlərinin tədqiqi yüksək vakuum şəraitind<sup>ə</sup> aparılmalıdır.

 Tunel spektrləri keçiricilik zonasının sərhədinin vəziyyətini <sup>v</sup><sup>ə</sup> Fermi səviyyəsin<sup>ə</sup> nəzər<sup>ə</sup>n valent zonasını t<sup>ə</sup>yin etm<sup>ə</sup>yə, həmçinin yarımkeçiricilərin qadağan zonaları daxilind<sup>ə</sup> aşqar spektral piklərini t<sup>ə</sup>yin etm<sup>ə</sup>y<sup>ə</sup> imkan verir.

 Səthin STM-də alınmış şəkilləri tunel kontaktın tətbiq olunan gərginliyin qiyməti və istiqamətindən asılıdır. Bu elektronların iynədən nümunənin sərbəst hallarına (**Free states**) v<sup>ə</sup> ya nümunənin dolmuş hallarından (**Filled states**) iyn<sup>ə</sup>y<sup>ə</sup> (şəkil 2-4b) tunelləşm<sup>ə</sup>si xüsusiyyətləri il<sup>ə</sup> <sup>ə</sup>laqədardır.

 Tunel kontaktında tətbiq olunan g<sup>ə</sup>rginliyin müxtəlif qiymətlərində CD ROM diskinin səthinin STM şəkilləri şəkil 2- 5 də göstərilmişdir.

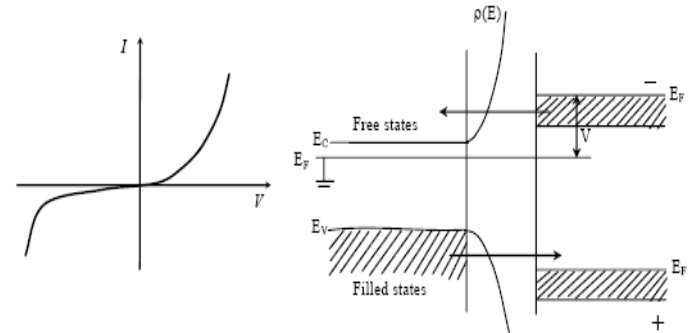

**Şəkil 2-4. a) Metal-yarımkeçirici tunel kontaktın VAX-nin sxematik şəkli; b) elektronların tunelləşm<sup>ə</sup>sinin istiqamətinin təsiri.** 

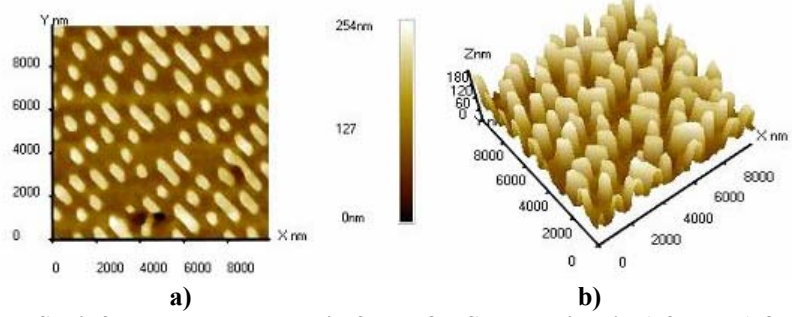

**Şəkil 2-5. Nümunədə səthin 2D və 3D STM şəkilləri: a) 2D; b) 3D.** 

# **V-modulyasiya**

V-modulyasiya üsulunda sabit gərginlik  $V=$  həm də tunel kontaktında kiçik dəyişən  $V_{\sim}$  gərginlik tətbiq olunur. Bu zaman tunel c<sup>ə</sup>r<sup>ə</sup>yanının d<sup>ə</sup>yişən hissəsi üçün

$$
I_{\sim} = \frac{dI}{dV} \sim \rho(x, y, E_f, +eV_{=} )
$$
olar.

 Bu zaman əks əlaqə sabit siqnalda saxlanılır, tunel c<sup>ə</sup>rəyanın d<sup>ə</sup>yişən hissəsi spektroskopik şəklin alınması zamanı istifadə olunur. Beləlikl<sup>ə</sup>, topoqrafiyanın ölçülməsi (alınması) ilə lokal hal sıxlığının topoqrafiyasının alınması eyni zamanda mümkündür.

## **Z-modulyasiya**

Səthin STM şəkillərini sabit tunel cərəyan rejimində alark<sup>ə</sup>n, çıxış işinin variasiyası, ümumiyyətl<sup>ə</sup>, şəkildə təhrifl<sup>ə</sup>rə gətirib çıxarar. Doğrusu bu təhriflər çox kiçikdir və V g<sup>ə</sup>rginliyin qiymətləri 2 <sup>÷</sup> 5eV intervalında d<sup>ə</sup>yişərkən bir neç<sup>ə</sup> anqstrem tərtibində olar, bunları  $\varphi(x, y)$  asılılığında nəzərə almaq və eyni bir təcrübədə ölçmək lazımdır. Bunun üçün iynənin ucu il<sup>ə</sup> nümunə arasındakı məsafəni  $\delta$  kiçik kəmiyyətinə modulyasiya edərək

ϕ  $I \sim I T \frac{\delta}{2} \frac{dI T}{dz} = I T \frac{\delta}{h} \sqrt{2m\varphi}$  kimi təyin olunan tunel

<sup>c</sup>ər<sup>ə</sup>yanın d<sup>ə</sup>yişən komponentini ölçmək lazımdır.

Beləlikl<sup>ə</sup>, n<sup>ə</sup>inki topoqrafiyanı ölçmək mümkündür, həm d<sup>ə</sup> nümunə səthinin çıxış işlərinin qiymətləri ilə fərqlənən müx<sup>t</sup>əlif tərkibə bölüb ölçməl<sup>ə</sup>r aparmaq olar.

# **STM şəkillərinin keyfiyyətinə təsir edən faktorlar**

 Skanedici zond mikroskopu səthin bütün X, Y və Z istiqa<sup>m</sup><sup>ə</sup>tlərində böyüdülmüş şəklini almağa imkan verir, həm də h<sup>ə</sup><sup>r</sup> bir ox istiqamətində maksimal ayırdetmə qabiliyyəti ayrı-ayrı faktorlarla t<sup>ə</sup>yin olunur.

 Z oxu üzrə ayırdetm<sup>ə</sup>, birincisi sensorun həssaslığı v<sup>ə</sup> ikincisi zondun nümun<sup>ə</sup> s<sup>ə</sup>thin<sup>ə</sup> nəzərən rəqs amplitudu il<sup>ə</sup> <sup>m</sup><sup>ə</sup>hdudlaşdırılır. Mikroskopun konstruksiyası elə olmalıdır ki, belə titr<sup>ə</sup>m<sup>ə</sup>lərin amplitudunun anqstrem səviyyəsində kiçilm<sup>ə</sup>sini təmin etsin.

 Nümunə səthinin normalı istiqamətində STM-in ayırdet<sup>m</sup><sup>ə</sup>si atom ölçülü-hamar səthlər üçün əlverişli hallarda 0,01 anqstremə çatır. Tunel c<sup>ə</sup>rəyanın *I(z)* kəskin asılı olması, aparatın elektron səsi, tunel c<sup>ə</sup>rəyanının nisbi səsi və başqa buna oxşar təsirl<sup>ə</sup>r n<sup>ə</sup>ticəl<sup>ə</sup>rə z<sup>ə</sup>if təsir edirlər. Bəz<sup>ə</sup>n çirkli səth üçün Z koordinatı üzr<sup>ə</sup> s<sup>ə</sup>s ciddi artmış olur və mikrometrin hissələrinə çatmış olur.

X-Y müstəvisində maksimal ayırdetm<sup>ə</sup> <sup>ə</sup>n əvv<sup>ə</sup>l zondun

d<sup>ə</sup>qiq skanetməsi ilə təyin olunur. Zondun ucunun həndəsi ölçülərinin quruluşu xüsusi əhəmiyyət kəsb edir. İdeal hamar müstəvi (atom-müstəvi) səthlərin skanedilməsi ayırdetmə iyn<sup>ə</sup>nin ucundakı atomun diametri il<sup>ə</sup> m<sup>ə</sup>hdudlaşdırılır (sonuncu atomun effekti, şəkil 2-6). Beləliklə, yüksək ayırdetməni qiy<sup>m</sup><sup>ə</sup>tləndirmək üçün hesab etmək olar ki, tunelləşdirmə (90%-<sup>ə</sup> q<sup>ə</sup>d<sup>ə</sup>r cər<sup>ə</sup>yan) eyni bir atomda baş verm<sup>ə</sup>sini qəbul etmək olar. Zondun makroskopik həndəsi ölçüləri atom tərtibində ayırdetmə üçün həlledici deyildir.

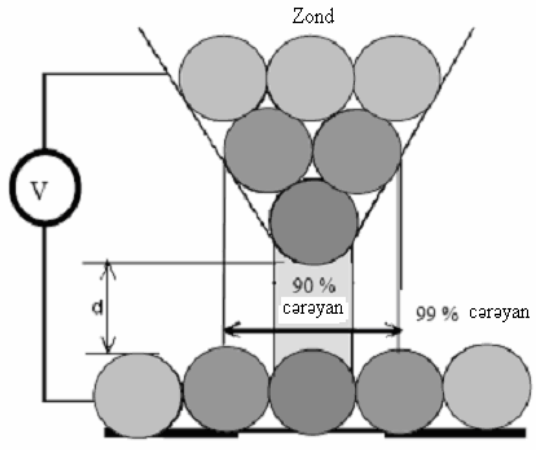

**Şəkil 2-6. İynə ucunun nümunə ilə qarşılıqlı təsirinin sxematik şəkli.** 

Böyük həndəsi detallarının müqayisəli araşdırılması zamanı şəklin keyfiyyətcə alınması zondun iynəsinin ucunun itiliyi il<sup>ə</sup> müəyy<sup>ə</sup>n olunur. Aşağıdakı parametrlər kritik ola bil<sup>ə</sup>r: İyn<sup>ə</sup>nin ucunun radiusu r və baxış münasibəti *Ar* <sup>=</sup> *<sup>L</sup>* /*<sup>W</sup>* (zondun hündürlüyünün zondun oturacağının diametrinə olan nisbəti şəkil  $2-7$ ).

## **NanoEducator skanedici zond mikroskopun tunel c<sup>ə</sup>rəyan çeviricisinin konstruksiyası**

**NanoEducator** cihazında tunel c<sup>ə</sup>rəyanının və qarşılıqlı <sup>t</sup>əsir qüvvəsinin universal çeviricisi istifadə olunur. Çevirici - uzunluğu *l=*7 mm, diametri *d=*1,2 mm və divarının qalınlığ<sup>ı</sup> *h*=0,25 mm olan bir t<sup>ə</sup>r<sup>ə</sup>fi möhkəm bərkidilmiş pyezokeramik boru şəklində hazırlanmışdır. Borunun sərbəst ucuna diametri 100 mkm olan volfram naqil bərkidilmişdir. Naqilin sərbəst ucu zond kimi istifadə olunur, zondun ucunun diametri 0,2-0,05 mkm olub və elektrokimyəvi üsulla itilənmişdir. Borunun daxili divarlarında gövdəsi ilə birlikd<sup>ə</sup> yer<sup>ə</sup> birləşdirilmiş keçirici elektrod yerləşir. Zond borunun daxili elektrodları ilə elektrik kontaktına malikdir. Tunel c<sup>ə</sup>r<sup>ə</sup>yanını ölçərkən pyezo-boru sərt passiv konsol rolunu oynayır. Yerə birləşdirilmiş zonda n<sup>ə</sup>zərə<sup>n</sup> nümunəy<sup>ə</sup> d<sup>ə</sup>yişən elektrik g<sup>ə</sup>rginliyi tətbiq olunur (şəkil 2-8). Şəkildə təsvir olunan çevrici  $U_T$ -elektrik gərginliyini yaradaraq bu tunel c<sup>ə</sup>rəyanının yaranmasına s<sup>ə</sup>bəb olur və elektron bloka bu c<sup>ə</sup>r<sup>ə</sup>yana mütənasib olan U- g<sup>ə</sup>rgin-liyi verir.

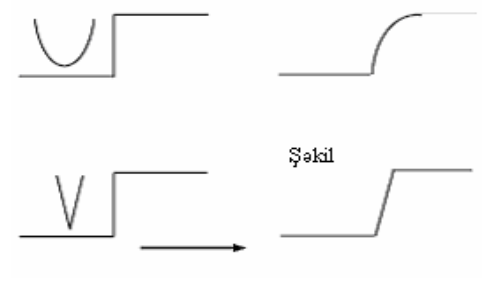

**skanetmənin istiqaməti** 

**Şəkil 2-7. Baxış münasibətinin və iyn<sup>ə</sup> ucunun əyrilik radiusunun sonlu qiymətlərinin nəticəsind<sup>ə</sup> <sup>s</sup><sup>ə</sup>thin profilinin şəklinin təhrif olunması.** 

İki U1 və U2 <sup>ə</sup>m<sup>ə</sup>liyyat gücləndiricisi əsasında yığılan cərəyan-gərginlik çeviricisi elektrik sxemdə (şəkil 2-9) gös<sup>t</sup>ərilmişdir. Çeviricinin iş prosesində R1 rezistorunda yerl<sup>ə</sup>-şə<sup>n</sup> <sup>m</sup><sup>ə</sup>nfi əks əlaq<sup>ə</sup>y<sup>ə</sup> gör<sup>ə</sup> ƏAÇ (ədədi analoq çevricisi) t<sup>ə</sup>r<sup>ə</sup>find<sup>ə</sup><sup>n</sup> verilən dayaq g<sup>ə</sup>rginlik hesabına 1 nöqtəsindəki potensial 2 nöqtəsindəki potensiala bərabər saxlanılır (bax şəkil 2-9). Tunel <sup>c</sup>ər<sup>ə</sup>yanı U1 potensialının hesabına yaranır. C<sup>ə</sup>rəyanın keçməsi

yolu belədir: nümunə-iynənin ucu - «yer»-Rout-R1, burada Rout -U1 <sup>ə</sup>m<sup>ə</sup>liyyat gücləndiricisinin çıxış müqavimətidir. Sxemdən aydındır ki,

$$
V_3-V_1=R_1I
$$

 Yəni <sup>ə</sup>m<sup>ə</sup>l<sup>ə</sup> g<sup>ə</sup>lən tunel c<sup>ə</sup>rəyanının qiyməti g<sup>ə</sup>rginliklərin *V*3 − *V*1 fərqi ilə mütənasibdir.

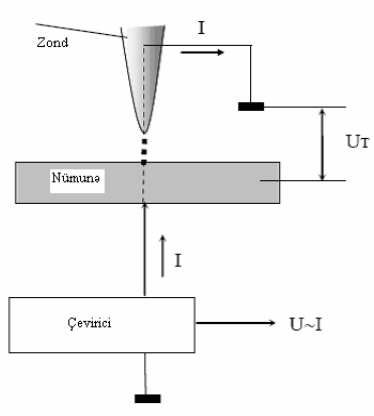

**Şəkil 2-8. Tunel cər<sup>ə</sup>yanının qeydiyyatı prinsipi.** 

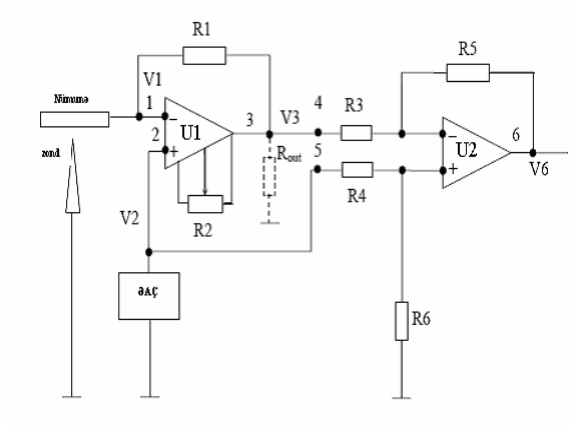

**Şəkil 2-9. NanoEducator cihazının cərəyan - gərginlik çeviricisinin elektrik sxemi.** 

U2 <sup>ə</sup>m<sup>ə</sup>liyyat gücləndiricisində diferensialların müqavimətləri gücləndiricid<sup>ə</sup> yerləşir və o, rezistor eyni olduqda  $R_3 = R_4 = R_5 = R_6$  və  $V_6 = V_3 - V_2 = V_3 - V_1 = R_1 I$  gərginliyini <sup>ə</sup>m<sup>ə</sup>l<sup>ə</sup> g<sup>ə</sup>tirir.

Beləlikl<sup>ə</sup>, cərəyanın gərginliyə çevrilm<sup>ə</sup> <sup>ə</sup>msalını

$$
K = \frac{V_6}{I} = R_1
$$

düsturu vasitəsilə hesablamaq olar.

 $R<sub>2</sub>$  tənzimləyici rezistoru U<sub>1</sub> gücləndiricisinin çıxışında sıfır siqnalını almaq üçün istifadə olunur v<sup>ə</sup> ya yerin potensialına <sup>n</sup>əzər<sup>ə</sup>n 3 nöqtəsində d<sup>ə</sup>yişdirilməsi zəruridir. İdeal halda tunel <sup>c</sup>ərəyanı olmadıqda (zond və nümunə arasında məsaf<sup>ə</sup> çox böyükdür). 3 nöqtəsindəki potensial yerə birləşdirilmiş zonda <sup>n</sup>əzərən nümunədəki sürüşmə gərginliyinə bərabərdir. Bu gərginlik d<sup>ə</sup>yişm<sup>ə</sup>sini kompüterlə idarə olunan ƏAÇ verir. Real halda isə ölçülən dövrədə tunel cərəyanı  $(10^{-10} - 10^{-11}A)$  qiymətlərinə bərab<sup>ə</sup>r cərəyanın itməsi mümkündür. Bu ona gətirib çıxarır ki, tunel c<sup>ə</sup>rəyanı olmadıqda belə 3 nöqtəsindəki potensial ƏAÇ veril<sup>ə</sup>n potensialdan *R1I* (burada *I*- it<sup>ə</sup>n cər<sup>ə</sup>yan) qiyməti qədər f<sup>ə</sup>rql<sup>ə</sup>nəc<sup>ə</sup>kdir. 2 nöqtəsində ölçülən sxemin çıxışında it<sup>ə</sup>n cər<sup>ə</sup>yana mütənasib olan potensial yaranmış olar. Tunel cərəyanının hesablanmasına itən cərəyanın təsirini aradan qaldırmaq üçün R<sub>2</sub> tənzimləyici müqavimətindən istifadə olunur. Bunun köm<sup>ə</sup>yilə 3 nöqtəsind<sup>ə</sup> potensial elə d<sup>ə</sup>yişir ki, zond və nümunə arasında böyük məsafə aralığında 3 nöq<sup>t</sup>əsindəki potensial 2 nöqtəsindəki potensiala bərab<sup>ə</sup>r və çıxışda U6 g<sup>ə</sup>rginliyi sıfıra bərabər olur.

Beləlikl<sup>ə</sup>, cərəyan-gərginlik çeviricisinin K-çevirm<sup>ə</sup> <sup>ə</sup>msalı

$$
K = \frac{V_6}{I} \tag{4}
$$

düsturu ilə təyin olunur.

Ölçülən cərəyanın minimum qiymətinə prinsipial məhdudiyyət elektronun yükünün diskretliyi il<sup>ə</sup> <sup>ə</sup>laqədar olan

# downloaded from KitabYurdu.org

*I<sup>2</sup>=2eI∆ f* fluktasiyalar və istilik küyləri ilə bağlı olan *R*1 $I^2 = \frac{4kT\Delta f}{2}$  $2 = \frac{4kT\Delta f}{r}$  "Naykvist" fluktasiyalar ilə əlaqədardır.

burada *<sup>e</sup>* - elektronun yükü, T-temperatur, k - Bolsman sabiti, ∆f - ölçül ən c<sup>ə</sup>rəyanın tezlik zola ğıdır.

Təcrübədə cərəyan küyünün səviyyəsi, əsasən mexaniki və akustik küylərin təsirindən zond və nümunə arasındakı m əsafənin t əsadüfi d <sup>ə</sup>yiş<sup>m</sup> ələri il ə mü əyy ən olunur.

**NanoEducator** skanedici zond mikroskopunda işl<sup>ə</sup> mə y ə başlamazdan əvv əl cihazın istifad <sup>ə</sup>çil ərə r əhb ərlik v ə h <sup>ə</sup>mçinin **Oscilloscope** proqramının istifadəçilərə rəhbərlik dərs vəsaitlərini öyr ənmək z əruridir.

Cihaz 220V g <sup>ə</sup>rginlikd <sup>ə</sup> işl<sup>ə</sup>yir. **NanoEducator** skanedici zond mikroskopunun istismarı 220V qədər gərginlik tələb edən elektrik qur ğularının TİG v ə TTG-ə uy ğun aparılır.

## **2.3. Metodik göst <sup>ə</sup>rişlə<sup>r</sup>**

Nano**Educator** skanedici zond mikroskopunda işləməyə başlamazdan əvv əl cihazın istifad <sup>ə</sup>çil ərə r əhb ərlik s ə n ədini öyr ənm ək z əruridir.

# **2.4. Tapşırıq**

1. C ərəyan-g <sup>ə</sup>rginlik çeviricisinin (CGÇ) K-çevirici əmsalının ölçülm əsi

- 1) **NanoEducator** cihazının (şəkil 2-10) ölçü başlığının yuvasındakı qarşılıqlı t <sup>ə</sup>sir çeviricisinin ə v əzin ə etalon rezistoru saxlayıcıya yerləşdirm əli. Yüks <sup>ə</sup>k müqavim ətli etalon rezistordan keç ən c <sup>ə</sup>rəyan tunel c <sup>ə</sup>rəyanını imitasiya edir. Etalon rezistor pyezoboru əvəzinə qarşılıqlı təsir çeviricisi altlığına b <sup>ə</sup>rkidilir. Rezistorun ucu yerl <sup>ə</sup> birləş-dirilir, ikinci tərəfi sürüşmə gərginliyinə qoşmaq üçün nəzərdə tutulub və buna gör <sup>ə</sup> onu altlığa birləşdirm ək z əruridir.
- 2) Qabaqcadan korpus üz ərind <sup>ə</sup> göst <sup>ə</sup>rilmiş nominal rezistora baxmaq v <sup>ə</sup> ya meqometrin köm <sup>ə</sup>yil ə etalon rezistorun

müqavim <sup>ə</sup>tini ölçm <sup>ə</sup>k. Rezistorun ayaqlarını el əəym ək lazımdır ki, altlığın aralığına pinset vasitəsilə yerləşdirmək mümkün olsun.

3) Rezistoru qoyark <sup>ə</sup>n diqq <sup>ə</sup>tli olmaq lazımdır. Çünki altlığ<sup>a</sup> əlav ə t <sup>ə</sup>zyiq skanedicinin sıradan çıxmasına s ə b əb ola bil ər.

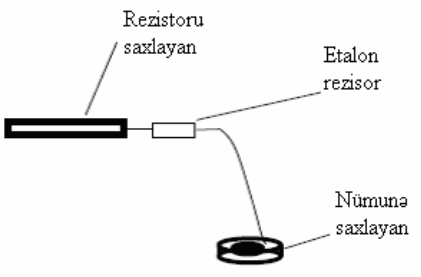

**Şəkil 2-10. Etalon rezistorun qoşulma sxemi/** 

4) **NanoEducator** proqramının idar əetm<sup>ə</sup> panelind ə **T** düym <sup>ə</sup>sini sıxaraq tunel mikroskopu rejimini işə salmaq.

5) **Landing** menyusuna daxil olmaq üçün cihazın panelindəki

**LANDING**  düym <sup>ə</sup>sini sıxmalı. **Bias voltage**  g <sup>ə</sup>rginliyin V ~100*mv* qiymətini daxil etməli. Keçən cərəyanın qiymətini *I=V/R* düsturu il<sup>ə</sup> hesablamalı (burada R-etalon rezistorun müqavim <sup>ə</sup>tidir), **Landing** p ənc ərəsind <sup>ə</sup> (**Tunel current**) tunel c <sup>ə</sup>rəyanın qiym <sup>ə</sup>t göst əricisind əki rezistordan keç ən tunel c <sup>ə</sup>rəyanın real qiym ətin ə baxmaq olar. Onların müxt <sup>ə</sup>lifliyi halında mümkün s əbəbl ərini izah etməy əçalışın.

6) Cihazın panelind

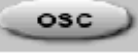

<sup>ə</sup> düym <sup>ə</sup>sini sıxaraq virtual osilloqrafı işlətm ək v <sup>ə</sup> ya **NanoEducator** olan qovluqdan **oscilloscope.exe** faylını işlətməklə osilloqrafın hər hansı bir kanalından **ADC-Current**-mV siqnalı d <sup>ə</sup>qiqləşdirm əli.

7) CGÇ-nin çıxışında g <sup>ə</sup>rginliyin qiym <sup>ə</sup>tini virtual osilloqrafa gör ə t <sup>ə</sup>yin etm <sup>ə</sup>li. (4) düsturunun köm <sup>ə</sup>yil <sup>ə</sup> çevirici əmsalı hesablamalı.

"Nanotexnologiyadan laboratoriya işləri". D<sup>ə</sup>rs v<sup>ə</sup>saiti

- 2. Maksimal ölçül<sup>ə</sup>n cərəyanın təyini
- 1) Bu m<sup>ə</sup>qs<sup>ə</sup>dlə Volt-Amper xarakteristikasını almaq lazımdır (Rezistordan keç<sup>ə</sup>n cərəyanın tətbiq olunan g<sup>ə</sup>rginlikd<sup>ə</sup><sup>n</sup> asılılığını təyin etmək)–**Spectrescopy I(v)**. Bu proseduraya keçmək üçün **Landing** pəncər<sup>ə</sup>sind<sup>ə</sup> **Cancel** düyməsini sıxaraq v<sup>ə</sup> **Scanning** menyusuna daxil olub cihazın pa-

nelində düyməsini sıxmaq (proqram zond nümunə qarşılıqlı təsirinin olmadığı haqqında qabaqcadan <sup>m</sup><sup>ə</sup>lumat verir, yəni yaxınlaşma baş verməyib) lazımdır. Qabaqcadan 5 xətdən az olmayaraq skanetməni aparmaq, skanetmə sona çatdırdıqdan sonra alınmış formanı bağlamaq (bu işdə lazım deyil) lazımdır.

- 2) **Spectroscopy** prosedurasına keçib **Scanning** pəncər<sup>ə</sup>sind<sup>ə</sup> yuxarı sahəd<sup>ə</sup> uyğun düyməni seçməkl<sup>ə</sup> **Scanning** pəncə<sup>r</sup><sup>ə</sup>sind<sup>ə</sup> sağ yuxarı hissəsinə kursoru qoyub mausu sıxmaq, nöqtələri proqrama göstərib Volt-Amper xarakte-ristikasını almalı. İki nöqtə seçin.
- 3) **RUN** düyməsini sıxmalı. Bu zaman **Spectroscopy** rejiminin idarəedici pəncərəsi açılacaqdır. Volt-Amper xarakteristikanı almaq üçün g<sup>ə</sup>rginliyin başlanğıc və son qiymətlərini daxil etmək: **Start V Final V** (-5000 mv, 5000 mv) bir qrafikdə ölçmə nöqtələrin sayını - **Points** (m<sup>ə</sup>s<sup>ə</sup>lən, 200) v<sup>ə</sup> **Graphycs** (m<sup>ə</sup>s<sup>ə</sup>lən, 5) bir fəza nöqtəsind<sup>ə</sup> qrafiklərin sayı, ölçmələrdə nöqtəl<sup>ə</sup>rarası **Delay**(1ms) dayanmaların olduğ<sup>u</sup> kimi saxlamalı.
- 4) Spektroskopiya idarəetmə pəncər<sup>ə</sup>sindəki **RUN** düyməsini sıxmalı. G<sup>ə</sup>rginliyin hər bir 10mV qiymətindən bir olmaqla 200 nöqtədə etalon rezistorundan keçən tunel c<sup>ə</sup>rəyanının ölçülməsi baş verir. Proqram I(V) asılılığının qrafikini qurur. Alınan qrafik birbaşa Om qanununu təsvir edir. Hər iki nöqtədə ölçülmüş qiymətl<sup>ə</sup>r qrafiklərdə üst-üstə düşür. Bunlardan birini saxlayaraq hesabatda verməli.
- 5) Düzgün nizamlanmış aparatla və elektrik itkisinin olmadığına görə qrafik koordinat başlanğıcından keçəcəkdir. Bu g<sup>ə</sup>rginlik olmadıqda rezistordan keç<sup>ə</sup>n cərəyanın sıfıra bərabər olduğunu göstərir.
- 6) Alınmış qrafikd<sup>ə</sup> m<sup>ə</sup>hdud ölçmə sxemi qalıbsa orada üfüqi sahələr olacaqdır. Qrafikə görə cihaz t<sup>ə</sup>r<sup>ə</sup>findən ölçül<sup>ə</sup><sup>n</sup> maksimal c<sup>ə</sup>rəyanı təyin edin.

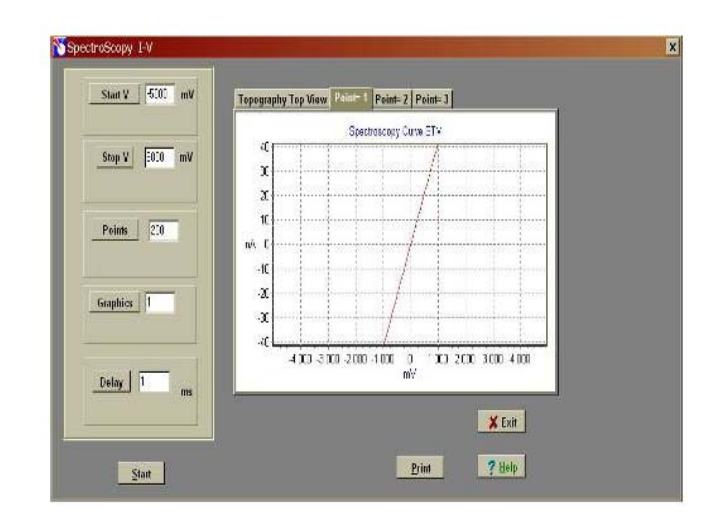

- 3. Cihazda ölçülən minimal c<sup>ə</sup>rəyanı təyin edin.
- 1) Altlıqdan etalon rezistoru ayırın. Ölçən başlıqda etalon rezistoru saxlayıcı ilə birlikdə çıxarın. Ölçən başlığın qapağını bağlamaq lazımdır ki, elektrik təsirlər olmasın. Bu zaman CGÇ it<sup>ə</sup>n cər<sup>ə</sup>yanı ölç<sup>ə</sup>c<sup>ə</sup>kdir.
- 2) Ossilloqrafın kanallarından birind<sup>ə</sup> **ADC-Current** siqnalını verməli. Şaquli istiqamətdə ossiloqrafın maştabını artırmaqla səs izlərinin yaranmasına nail olmalı. Səs izlərinin alınması pəncərəsini hesabatda təsvir etmək üçün saxlamalı.
- 3) **ADC-Current** güclü səs izləri siqnalının Amplitud miqyasında ölçül<sup>ə</sup>n cərəyanın minimal qiymətinin t<sup>ə</sup>yini. Ölçül<sup>ə</sup><sup>n</sup>

**SCAN** 

<sup>c</sup>ərəyanın minimal qiyməti aparatın səsinin qiyməti ilə təyin edilir.

4. Sabit tunel cərəyanı rejimində səthin topoqrafiyasının alınması.

- 1) Tədqiq olunan nümunəni altlıqda yerləşdirmək.
- 2) **NanoEducator** cihazın ölçən başlığın yuvasına zond çeviricini yerləşdirmək.
- 3) Cihazın **NanoEducator** idarəetmə proqramını işə salmaq. SQM Skanedici qüvvə mikroskopu rejimini seçmək. Açıq şəraitdə işl<sup>ə</sup>y<sup>ə</sup>rk<sup>ə</sup>n qarşılıqlı təsirin alınması üçün **NanoEducator** cihazında qarşılıqlı təsir qüvvə rejimini seçm<sup>ə</sup>k yaxşı olardı. Bu ehtiyatlılıq əlaqə zamanı zondu <sup>z</sup><sup>ə</sup>dəl<sup>ə</sup>məm<sup>ə</sup>k üçün zəruridir, yəni STM - də tədqiq olunan nümunə havada qismən turşulaşır.
- 4) Zond çeviricinin amplitud-tezlik xarakteristikasını t<sup>ə</sup>yin etməli və işçi tezliyini daxil etməli.
- 5) Zondun nümunə il<sup>ə</sup> yaxınlaşmasını 1mm məsaf<sup>ə</sup>y<sup>ə</sup> <sup>ə</sup>ll<sup>ə</sup> işl<sup>ə</sup>yən g<sup>ə</sup>tirmə burğunun köm<sup>ə</sup>yil<sup>ə</sup> yerin<sup>ə</sup> yetirməli.
- 6) SQM rejimind<sup>ə</sup> qarşılıqlı təsirin alınmasını yerin<sup>ə</sup> yetirməli.
- 7) **Landing** pəncərəsinin bağlamalı. Tunel mikroskopu rejiminə **NanoEducator** proqramının idarəetmə panelind<sup>ə</sup> **T** sıxmaqla keçmək.
- 8) **Landinq** düyməsini sıxın. Tunel mikroskopu rejimind<sup>ə</sup> qarşılıqlı təsirin alınmasını aşağıdakı parametrl<sup>ə</sup>r <sup>ə</sup>sasında h<sup>ə</sup>yata keçirməli (<sup>ə</sup>g<sup>ə</sup>r bir rejimdən digər rejimə keçərk<sup>ə</sup><sup>n</sup> qarşılıqlı təsir itibsə)

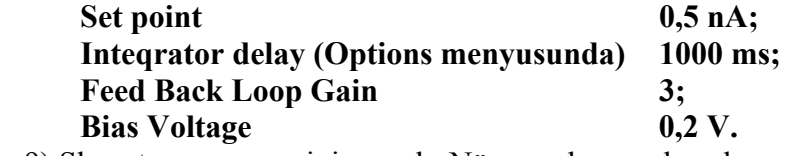

9) Skanetm<sup>ə</sup> pəncər<sup>ə</sup>sini açmalı. Nümunə haqqında qabaqcadan verilmiş məlumatlar əsasında skanetmənin zəruri parametrlərini verməli. Sabit tunel cərəyan rejimində səthin topoqrafiyasını ölçm<sup>ə</sup>y<sup>ə</sup> başlamalı.

10) Əg<sup>ə</sup>r alınmış şəkildə skanetmənin təhrifi varsa (tunel kontaktın qeyri-dayanaqlığı hesabına əks əlaqədən kənarlaşma əmələ gəlir, qonşu xətlər skanetmədə təkrar olunmur) skanedicini saxlayın və kontaktın alınması üçün aşağıdakı parametrlərin qiymətlərini d<sup>ə</sup>yişm<sup>ə</sup>klə kontaktı stabilləşdirm<sup>ə</sup>y<sup>ə</sup> çalışın.

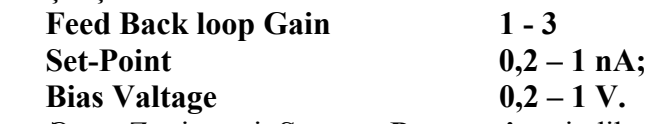

Əgər Z qiyməti **Scaner Protraction** indikatorunda azalmağa başlayırsa, onda **Feed Baçk Loop Gain** və ya **Set Point** parametrlərindən birinin qiymətlərini artırmaqla Z-in qiymətini b<sup>ə</sup>rpa etməli.

 Sabit tunel cərəyanı rejimində səthin topoqrafiyasının ölç<sup>m</sup><sup>ə</sup>lərini h<sup>ə</sup>yata keçirin. Alınmış n<sup>ə</sup>ticələri saxlayın.

11) Təcrübəni qurtardıqdan sonra skanetmə pəncərəsini bağlayın v<sup>ə</sup> zondu nümunəd<sup>ə</sup>n uzaqlaşdırın.

# **2.5. Yoxlama sualları**

- 1. STM-in əsas komponentlərinin adları və onların t<sup>ə</sup>yinatı.
- 2. Tunel sensor qurğusunu v<sup>ə</sup> iş rejimini aydınlaşdırın. İş<sup>l</sup><sup>ə</sup>y<sup>ə</sup>rk<sup>ə</sup>n əsas parametrləri təsvir edin.
- 3. Sabit cərəyan və sabit hündürlük rejimləri nədir? V- və Zmodulyasiyası nədir? Nə üçün onlar tətbiq olunur?
- 4. Tunel spektroskopiya. Silisium səthinin şəklinə elektronların tunelləşm<sup>ə</sup>sinin istiqamətinin təsirini aydınlaşdırın.
- 5. STM-də şəklin keyfiyyətli alınması üçün faktorların adlarını deyin. STM zondlara nə kimi tələbl<sup>ə</sup>r qoyulur?

**Laboratoriya işi № 3**

**Bərk cisimlərin səthinin kontaktsız rejimdə atomqüvvə mikroskopu üsulu ilə tədqiqi** 

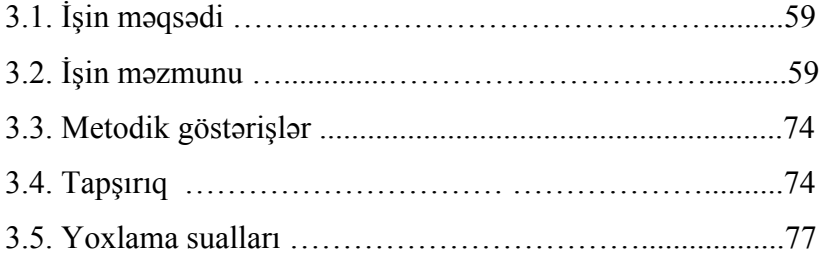

# **3.1. İşin məqsədi**

 Skanedici atom-qüvvə mikroskopunun (AQM) əsaslarının öyrənilməsi və kontaktsız rejimdə AQM-in iş prinsipi. **NanoEducator** cihazının qarşılıqlı təsir qüvvəsi çeviricisinin parametrlərinin və SZM təcrübəsinin parametrlərinin t<sup>ə</sup>yini.

 Tədqiq olunan səthin topoqrafiyasının və faza təzadının alınması. Qarşılıqlı təsir qüvvəsinin parametrlərinin ölçülməsi, AQM-d<sup>ə</sup> şəkillərin alınması və təcrübədə alınmış verilənlərin <sup>i</sup>şl<sup>ə</sup>nm<sup>ə</sup>si hər bir tələbə tər<sup>ə</sup>findən fərdi yerin<sup>ə</sup> yetirilir. İşin <sup>t</sup>əcrübi hissəsi bir dərsd<sup>ə</sup> yerin<sup>ə</sup> yetirilir və 4 saat davam edir. **Ləvazimat:** Skanedici zond mikroskopu (Model SZMU-L5),

zond, NanoEducator proqramı və kompüter.

**Tədqiqat üçün nümun<sup>ə</sup>:** qoruyucu təb<sup>ə</sup>q<sup>ə</sup>si götürülmüş kompakt disk fraqmenti v<sup>ə</sup> ya müəllimin seçdiyi hər hansı başqa bir nümun<sup>ə</sup>.

İşə başlamazdan <sup>ə</sup>vv<sup>ə</sup>l hər tələbə üçün zond seçmə<sup>k</sup> <sup>z</sup><sup>ə</sup>ruridir. Qarşılıqlı təsir çeviricisinin parametrlərini ölçmək, zondun rəqs amplitudunun zond-nümunə məsafəsindən asılılığının ölçülməsi və cihazların birində tədqiq olunan nümunənin <sup>s</sup><sup>ə</sup>thinin şəklini almaq.

# **3.2. İşin məzmunu**

Qarşılıqlı təsir qüvvə çeviricisinin <sup>ə</sup>sas parametrlərinin (zondun rezonans tezliyinin, zond çeviricisinin keyfiyyətlilik <sup>ə</sup>msalının) t<sup>ə</sup>yini.

 Spektroskopiyanın yerin<sup>ə</sup> yetirilməsi (qarşılıqlı təsir qüvv<sup>ə</sup>sinin zond-nümunə məsafəsindən asılılığının ölçülməsi (zondun r<sup>ə</sup>qs amplitudunun)).

Tədqiq olunan nümun<sup>ə</sup> s<sup>ə</sup>thinin topoqrafiyasının və faza təzadının alınması.

## **Skanedici atom-qüvvə mikroskopunun əsasları**

 Skanedici tunel mikroskopunun əsas çatışmazlığı yalnız keçirici nümunələrin tədqiqidir. 1986-cı ildə Herd Binninq, Kel-

vin Kueyt v ə Kristofer Gerb t ərəfind<sup>ə</sup>n atom-qüvv ə mikroskopunun (AQM) yaradılması il <sup>ə</sup> bu çatışmazlıq aradan qaldırıldı [9].

 AQM-in iş prinsipi madd <sup>ə</sup>lərin atomları arasında qarşılıqlı təsir qüvvələrinə əsaslanır. Analoji qüvvələr ixtiyari yaxınlaşan cisiml <sup>ə</sup>r arasında da baş verir. Atom-qüvv <sup>ə</sup> mikroskopunda belə cisimlər olaraq tədqiq edilən səth və bu səth üzərində sürüşən iti uclu zond hesab olunur.

Zond nümunə səthinə yaxınlaşarkən o əvvəlcə cəzb olunur. Bu ən çox uzaqdan təsir qüvvələri – Van-der-Vaals qüvvələrinin hesabına baş verir [10]. Van-der-Vaals qüvv <sup>ə</sup>ləri neytral izotrop atomun elektrik sah əsinin t əsiri n ətic əsind <sup>ə</sup> polyarlaşması hesabına yaranır. İki neytral atom bir-birind ən yaxın m əsafə d ə olanda bir-birin ə kiçik elektrik dipol momenti induksiya edirl ər. Y <sup>ə</sup>ni qonşu atomların elektron örtüyünd ə elektronların hərəkəti radikal dəyişikliklərə məruz qalmır, yalnız zəif h ə y <sup>ə</sup>canlanma baş verir (şəkil 3-1a). Bel <sup>ə</sup> ki, <sup>ə</sup>ks işar <sup>ə</sup>li yükl ər bir-birin<sup>ə</sup> yaxınlaşark ən cəzb etm<sup>ə</sup>, uzaqdakı eyni işar əli yüklərin itələməsindən güclü olur və nəticədə atomların bir-birinə c<sup>ə</sup>zb olunması baş verir.

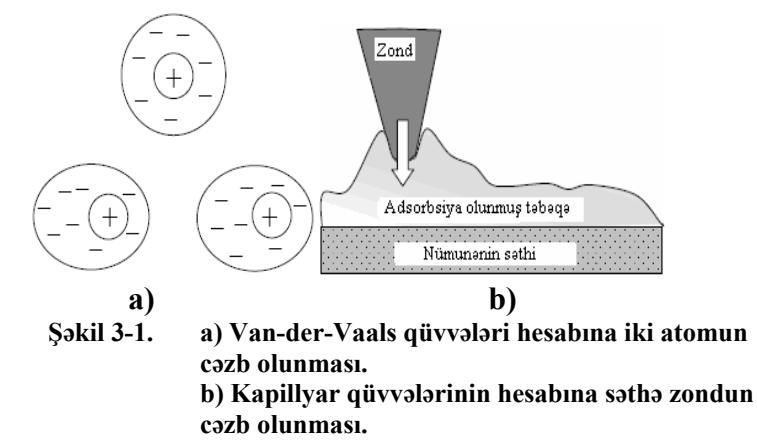

Ə g ər nümun ənin s əthind ə adsorbsiya layı varsa, onda kapilyar qüvvələrin hesabına zond səthə toxunarkən cəzbetmə qüvv <sup>ə</sup>si yaranır. C əzbetm<sup>ə</sup> qüvv <sup>ə</sup>ləri eyni zamanda elektrosta-tik qüvv <sup>ə</sup>lərin hesabına yarana bil ər.

Məsafənin daha da kiçilməsi, itələmə qüvvələrinin yaranmasına səbəb olur. Zond və nümunə arasında məsafə atomlar arası m <sup>ə</sup>safənin orta qiym ətind ən kiçik olduqda, yaxın atomların elektron örtüklərinin bir-birini örtməsi baş verir. Nəticədə birinci atomun elektronu ikincinin v<sup>ə</sup>ziyy ətini tutmağa çalışır. Pauli prinsipin <sup>ə</sup> gör <sup>ə</sup> elektronlar daha yüks <sup>ə</sup>k enerji s <sup>ə</sup>viyy <sup>ə</sup>l<sup>ə</sup>rin tutmalıdırlar. Qarşılıqlı təsir edən atomların enerjilərinin artması, onlar arasında itələmə qüvvələrinin yaranmasına səbəb olur. Atomların daha da yaxınlaşması nüv ələrarası Kulon it <sup>ə</sup>l<sup>ə</sup>m<sup>ə</sup> qüvv əsinin <sup>ə</sup>sas rol oynamasına s əb<sup>ə</sup>b olur. Ümumi halda, atomlararası F qarşılıqlı təsir qüvvəsinin onlar arasında-kı R məsafəsind<sup>ə</sup>n asılılığ<sup>ı</sup>

$$
F(R) = -\frac{a}{R^m} + \frac{b}{R^n} \tag{1}
$$

kimidir.

Burada a, b sabitləri və m və n - qüvvət göstəriciləri atomların və kimyəvi rabitələrin növündən asılıdır. Van-der-Vaals cazibə qüvvələri üçün m=7, Kulon qüvvələri üçün n $\approx$ 2. F(R) k <sup>ə</sup>miyy ətinin m əsafə d <sup>ə</sup>n asılılığ<sup>ı</sup> şəkil 3-2-d <sup>ə</sup> göst <sup>ə</sup>ril-mişdir.

Zondla nümun <sup>ə</sup> arasında qüvv <sup>ə</sup>nin işar əsind <sup>ə</sup>n asılı olaraq, atom-qüvv <sup>ə</sup> mikroskopu il ə skanetm <sup>ə</sup>nin aparılmasının müxt əlif kontakt, kontaktsız v ə toxunan kontakt-yarımkontakt üsulları vardır. Kontakt üsulunun istifadə olunması zondun səthətoxunmasını və itələmə qüvvələrinin təsir oblastında olmasını nəzərdə tutur. Kontaktsız üsul zamanı zond səthdən aralı olur və uzaqdan təsir cəzbetmə qüvvələrin oblastında yerləşir. Yarımkontakt rejimdə zond səthə qismən toxunur, növbə ilə həm cəzbetm<sup>ə</sup> oblastında, h əm də it ələmə oblastında olur.

Yuxarıda qeyd olunmuş ölçm ə üsullarının h <sup>ə</sup>m üstün, h əm də çatışmayan cəhətləri vardır. Kontakt üsulu qarşılıqlı təsir qüvvəsinin aşkarlanması nöqteyi-nəzərdən ən münasib ölçmədir, yəni kontakt olan oblastda itələmə qüvvəsinin qiyməti <sup>c</sup><sup>ə</sup>zbetmə qüvvəsinin qiymətind<sup>ə</sup>n xeyli böyükdür. B<sup>ə</sup>zən onun istifadə olunması zamanı nümunə səthinin strukturunun pozulması təhlükəsi mümkündür və ya zondun tez yararsız hala düşm<sup>ə</sup>sin<sup>ə</sup> və sınmasına s<sup>ə</sup>bəb olar. Kontaktsız üsulda ölçməl<sup>ə</sup><sup>r</sup> zamanı nümunənin korlanması aradan çıxır, ancaq ölçmə siqnalları çox azalır. Buna görə atom-qüvvə mikroskopunda səthin müxtəlif xüsusiyyətlərinin vizualizasiya-sı zamanı qarşılıqlı <sup>t</sup>əsirin aşkarlanması üçün <sup>ə</sup>n çox yarım-kontakt üsulundan istifadə edirlər. Bu zaman zondun səthə qısa müddətli kontakt <sup>t</sup>əsiri minimal olduğuna görə etibarlı aşkarla-nır. Yarımkontakt metodunun əlavə üstünlüyü tədqiq olunan səthin qarşılıqlı təsir qüvvəsinin sürüşmə tərkibinin olmadığına gör<sup>ə</sup>, alınmış şəkildəki təhriflərin olmasını azaldır.

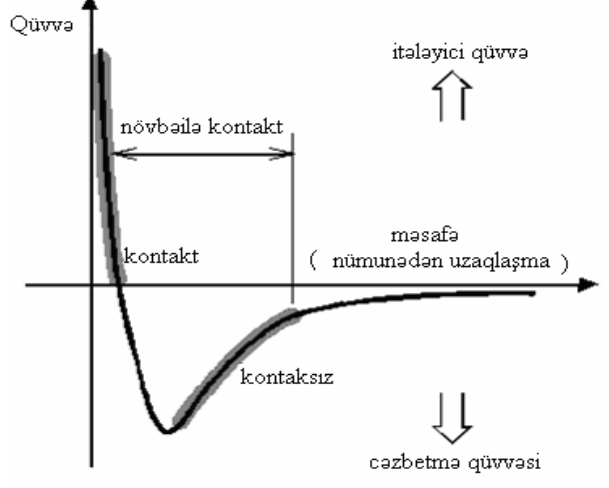

**Şəkil 3-2. Atomlararası qarşılıqlı təsir qüvvəsinin F(R)-atomlar arası R məsafəsindən asılılığı.** 

Ənən<sup>ə</sup>vi qüvv<sup>ə</sup> qarşılıqlı təsir çeviricisi olaraq elastiki konsol v<sup>ə</sup> ya kantilever istifadə olunur. Çeviricilər silisium lövhəsindən fotolitoqrafiya və itil<sup>ə</sup>m<sup>ə</sup> üsulları ilə hazırlanır. Elastiki konsol V v<sup>ə</sup> ya I-y<sup>ə</sup> oxşar formalı (şəkil 3-3 a v<sup>ə</sup> şəkil 3-3b) əsasən  $SiO_2$  və ya  $Si<sub>3</sub>N<sub>4</sub>$  qarışıq nazik təbəqələrindən

#### Bərk cisimlərin səthinin kontaktsız rejimdə atom-qüvvə mikroskopu üsulu ilə tədqiqi

hazırlanır. Kantileverin bir sonu silisium əsaslı tutacağ<sup>a</sup> möhkəm bərkidilir. Konsolun digər sonunda isə iti uclu xüsusi zond yerləşir. Müasir AQM zondların tipind<sup>ə</sup>n v<sup>ə</sup> hazırlanma texnologiyasından asılı olaraq, zondun iynəsinin ucunun <sup>ə</sup>yrilik radiusu 1÷ 50 nm təşkil edir.

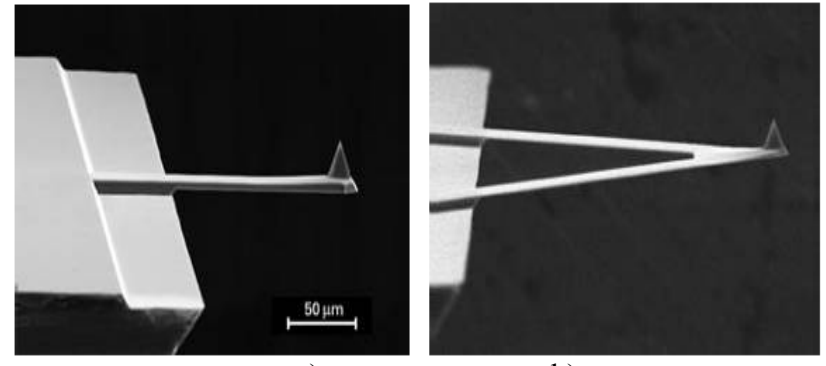

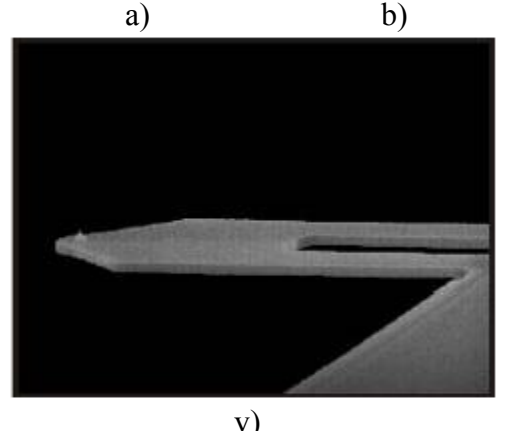

**Şəkil 3-3. Elektron - mikroskopundakı alınmış şəkillər : a) V - şəkilli kantilever; b) I - şəkilli kantilever; v) kontakt pyezolever.** 

#### **AQM-in kontakt iş rejimi**

 Bu iş rejimində zond və nümunə arasındakı qarşılıqlı təsir, itəl<sup>ə</sup>m<sup>ə</sup> qüvvələrinin təsir oblastında baş verir. Adətən, kontakt rejimində Si3N4 -dən hazırlanmış piramidalı nazik təb<sup>ə</sup>q<sup>ə</sup>li zond

# 63downloaded from KitabYurdu.org

"Nanotexnologiyadan laboratoriya işləri". D<sup>ə</sup>rs v<sup>ə</sup>saiti

kantilever işlədilir (şəkil 3-3). Kantileverlərin sərtlik əmsalı  $k = 0.03 \div 1N/m$  qiymətlərini alır.

Səth t<sup>ə</sup>r<sup>ə</sup>findən zonda təsir edən F qüvvəsi kantileverin <sup>ə</sup>yilməsin<sup>ə</sup> s<sup>ə</sup>bəb olur. Bu münasibət Hük qanunu ilə təyin olunur:

$$
F = -kx \tag{2}
$$

Əyilmənin qiyməti optik sistemin köm<sup>ə</sup>yilə qeyd olunur. Optik sistem yarımkeçirici lazerd<sup>ə</sup>n v<sup>ə</sup> dördseksiyalı kvadratik fotodioddan ibarətdir. AQM optik sistemi elə nizamlanır ki, lazerin şüalanması kantileverin sonunda fokuslanmış olsun, əks olunan şüa isə fotodetektorun mərkəzinə düşmüş olsun. Bel<sup>ə</sup>likl<sup>ə</sup>, kantileverin meyl etməsi fotodetektorun aşağı və yuxarı yarım hissəsinin işıqlanmasındakı d<sup>ə</sup>yişm<sup>ə</sup>l<sup>ə</sup>rə nəzərən təyin olunur. Bel<sup>ə</sup> optik çeviricid<sup>ə</sup> qarşılıqlı təsir hazırda müasir zond mikroskoplarında yaranan qarşılıqlı təsirin əsasını təşkil edir.

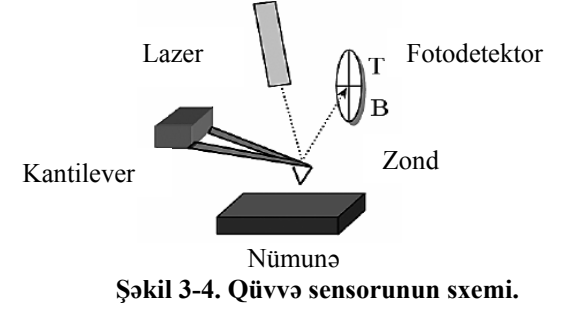

 Zond-nümunə arasındakı qarşılıqlı təsirin qeydiyyatı üçün istifadə olunan standart optik zondlarla yanaşı, pyezorezistor kantileverlərin (pyezoleverler) (şəkil 3-3) tətbiq olunması mövcuddur [11].

 Pyezoleverlərin istifadəsi pyezorezistiv effektdən istifad<sup>ə</sup> olunmasına əsaslanır. Bu mexaniki g<sup>ə</sup>rginliyi tətbiq edərk<sup>ə</sup><sup>n</sup> həcm elektrik müqavimətinin d<sup>ə</sup>yişm<sup>ə</sup>sin<sup>ə</sup> <sup>ə</sup>saslanır. Silisium <sup>ə</sup>nən<sup>ə</sup>vi kantileverlərin istehsal edilməsi üçün istifadə olunur v<sup>ə</sup> o güclü pyezorezistiv effektə malikdir. Pyezoleverin iş prinsipi sadə olub, kantileverin <sup>ə</sup>yilməsi qanunu güclü mexaniki gərginliyin baş verm<sup>ə</sup>sin<sup>ə</sup> <sup>ə</sup>saslanır. Bu da rezistiv təb<sup>ə</sup>q<sup>ə</sup>d<sup>ə</sup> elektrik müqavimətin d<sup>ə</sup>yişm<sup>ə</sup>sin<sup>ə</sup> g<sup>ə</sup>tirib çıxarır. Pyezorezistiv material kimi kantileverin səthində amorf silisium oblastında ion implantasiyası formalaşmasından istifadə olunur. Pyezorezistiv kantileverin konstruksiyası şəkil 3-5 də göstərilmişdir. Kantileverin forması elektrik c<sup>ə</sup>rəyanının kantileverin ən böyük mexaniki deformasiyaya m<sup>ə</sup>ruz qalması tamam (divarların) kənarları üzrə keçməsin<sup>ə</sup> s<sup>ə</sup>bəb olur. Kantilever nazik dioksid silisium ilə nümunə qoyulan yerdən izolyasiya edilir. Rezistor elementinin təb<sup>ə</sup>q<sup>ə</sup>si elə çox nazik olmalıdır ki, kantileverin <sup>ə</sup><sup>n</sup> çox əyilməsi oblastında c<sup>ə</sup>rəyanın keçməsini təmin etmiş olsun.

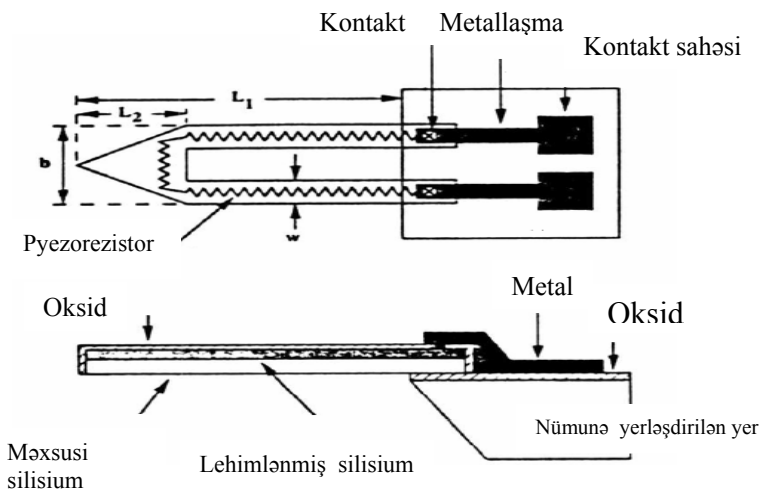

**Şəkil 3-5. Pyezorezistiv kantileverin(pyezoleverin) konstruksiyası.** 

Şəkil 3-6-da pyezorezistiv elementli AQM sensorunun sxemi göstərilmişdir. Pyezoleverin iki kontaktı Uintson körpüsünün sxeminə birləşir ki, bu da birbaşa elektrik müqavimətinin d<sup>ə</sup>yişm<sup>ə</sup>sinə görə kantileverin <sup>ə</sup>yilməsini ölçm<sup>ə</sup>y<sup>ə</sup> imkan verir.

"Nanotexnologiyadan laboratoriya işləri". D<sup>ə</sup>rs v<sup>ə</sup>saiti

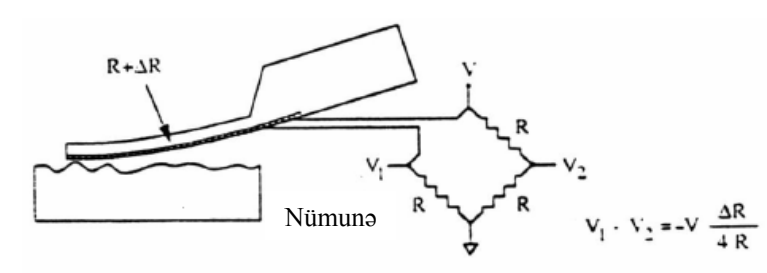

**Şəkil 3-6. AQM pyezoleverli sensorun sxemi.** 

Pyezoleverin əsas üstünlüyü qurğunun nizamlanmasının sadəliyindədir. Əgər optik çeviricinin nizamlanması kantileverin sonuna lazer şüalarının dəqiq yönəlməsini və fotodetektorun balanslaşmasını tələb edirsə, yəni qeyd olunan fokuslaşdırma pyezoleverlərin istifadə olunması zamanı, pyezoleverin qoyulmasından dərhal sonra cihazın işə başlaması mümkündür.

#### **AQM-in kontaktsız iş rejimi**

 Bu iş rejimində zond cəzbetmə qüvvələrin təsir oblastında olmaqla, nümun<sup>ə</sup> s<sup>ə</sup>thindən kifayət qədər uzaqda yerləşir. Adətən kontakt rejimind<sup>ə</sup> sərt I şəkilli silindrik zond kantilever istifadə olunur (şəkil 3-3b). Kantileverlərin sərtlik əmsalı  $k = 10 \div 100$  N/m bərabərdir.

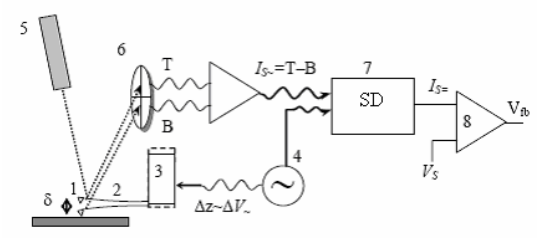

**Şəkil 3-7. Skanedici atom-qüvvə mikroskopunun sxemi (kontaktsız iş rejimi): 1-zond; 2-kantilever; 3-pyezovibrator; 4-dəyişən cərəyan generatoru; 5-yarımkeçirici lazer; 6-kvadrat fotodetektor;7-sinxron detektor**; **8-kamparator.** 

 Cəzbetmə qüvvələri və onların qradiyenti itəl<sup>ə</sup>m<sup>ə</sup> kontakt qüvvələrind<sup>ə</sup>n z<sup>ə</sup>ifdir, buna görə də bu qüvvələrin aşkarlanması üçün adətən modulyasiya üsulundan istifadə olunur. Bunun

üçün zond-kantileverə birləşdirilmiş pyezovibratora d<sup>ə</sup>yişə<sup>n</sup> gərginlik tətbiq olunur (şəkil 3-7) və bunun nəticəsind<sup>ə</sup> onun həndəsi ölçüləri dəyişir. Dəyişən gərginliyin tezliyi kantileverin məxsusi r<sup>ə</sup>qs tezliyinə bərabər seçilir. Bunun nəticəsind<sup>ə</sup>

kantilever səth üzərində <sup>ω</sup>*<sup>c</sup>* rezonans tezliyi il<sup>ə</sup> r<sup>ə</sup>qs edir:

$$
\omega_c \sim \sqrt{\frac{k}{m}}\tag{3}
$$

burada m – zond - kantilever sisteminin kütləsidir.

 Zondun r<sup>ə</sup>qs amplitudunun kiçik qiymətlərində zondun h<sup>ə</sup>r<sup>ə</sup>kət tənliyi aşağıdakı kimidir:

$$
\frac{d^2z}{dt^2} + \frac{\omega_0}{Q}\frac{dz}{dt} + \omega_0^2(z - z_0) = \Delta z \cdot \omega_0^2 \cos(\omega t) \tag{4}
$$

burada *ω* -pyezoqurğunun məcburi rəqs tezliyi, Z<sub>0</sub> -rəqsin amplitudunun sıfıra bərab<sup>ə</sup>r qiymətindəki zond-nümun<sup>ə</sup> m<sup>ə</sup>safəsi, *z(t)*-t anında zond-nümun<sup>ə</sup> m<sup>ə</sup>safəsi, <sup>∆</sup> *<sup>Z</sup>* - m<sup>ə</sup>cburi r<sup>ə</sup>qslə-rin amplitudu (kantileverin sonuna pyezovibrator bərki-dilmişdir) h<sup>ə</sup>y<sup>ə</sup>canlanma amplitudu, Q-adsız kəmiyyətdir. O keyfiyyətlilik <sup>ə</sup>msalı olub, r<sup>ə</sup>qs sistemind<sup>ə</sup>n v<sup>ə</sup> xarici mühitin şərtlərind<sup>ə</sup><sup>n</sup> asılıdır (hava, maye v<sup>ə</sup> ya vakuum). Q - kəmiyyəti r<sup>ə</sup>qslərin xarakterik $\tau$  sönmə vaxtı ilə aşağıdakı kimi əlaqədədir:

$$
2Q = \omega_0 \cdot \tau \tag{5}
$$

 Məcburi r<sup>ə</sup>qslər iki müxtəlif keçid prosesi və stasionar tip <sup>r</sup>əqslərd<sup>ə</sup>n əm<sup>ə</sup>l<sup>ə</sup> g<sup>ə</sup>lir. Keçid prosesi (4) tənliyinin ∆*Z* <sup>=</sup> 0 olanda ümumi həllidir. Bu mü<sup>ə</sup>yyən vaxt ərzində sönür və heç bir maraq kəsb etmir. Stasionar r<sup>ə</sup>qs-ω rəqs tezliyi v<sup>ə</sup> ∆*Z* <sup>≠</sup> 0 h<sup>ə</sup>y<sup>ə</sup>canlanma amplitudu olan harmonik r<sup>ə</sup>qslərdir.

Zondun stasionar r<sup>ə</sup>qslərinin amplitudu

$$
\delta = \Delta z \sqrt{\frac{Q^2 \omega_0^4}{\omega_0^2 \omega^2 + Q^2 (\omega_0^2 - \omega^2)^2}}
$$
(6)

düsturu ilə hesablanır.

### 67downloaded from KitabYurdu.org

Kantileverin sərbəst ucunun bərkidilmiş uca nəzərən rəqslərinin sürüş<sup>m</sup> ə fazası

$$
tg\varphi = \frac{1}{Q} \cdot \frac{\omega \omega_0}{\omega_0^2 - \omega^2} \tag{7}
$$

ifad əsi il ə t <sup>ə</sup>yin olunur.

 Zondun nümun ə s əthin <sup>ə</sup> yaxınlaşması zond-nümun ə arasında qarşılıqlı təsir qüvvələrinin yaranmasına səbəb olur. Bu da zondun kütl əsinin artmasına ekvivalent olur. Bu da kantileverin <sup>r</sup>əqsl <sup>ə</sup>rinin amplitud-tezlik(ATX) v ə faza-tezlik xarakteristikalarının (FTX) dəyişməsinə gətirib çıxarır. Səthdən uzaqda ölçm ələr il <sup>ə</sup> müqayis ə d ə kantileverin r <sup>ə</sup>qsl <sup>ə</sup>rinin sola sürüş<sup>m</sup> əsi baş verir (Şəkil 3-8).

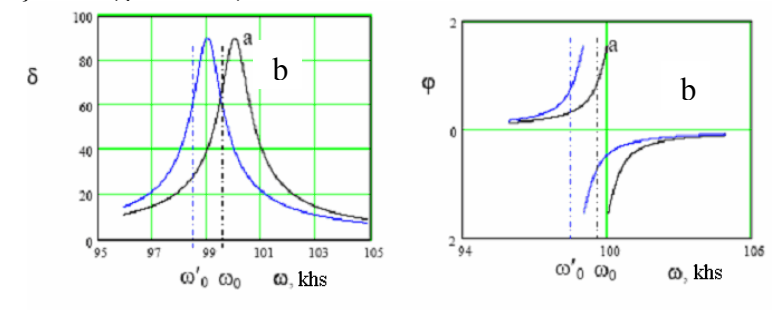

Şəkil 3-8. Zondun rəqsinin  $\delta$  amplitudu və  $\varphi$  fazasının səthdən **uzaqda (a) v<sup>ə</sup> s<sup>ə</sup>th yaxınlığında (b)**  <sup>ω</sup> **-dan asılılığı.** 

 Kantileverin rezonans tezliyi qüvv <sup>ə</sup>nin qradiyenti d əyişərk ən *z* ∂*F* (zond səthə yaxınlaşarkən) dəyişir. Bu kantile-verin

sərbəst uzanması ilə müqayisəsinə nəzərən, səthdən uzaq-da baş verir v ə uy ğun olaraq

$$
\omega_0' = \omega_0 \sqrt{1 - \frac{1}{k} \cdot \frac{\partial F}{\partial z}}
$$
 (8)

kimi ifadə olunur.

Kantileverin məcburi rəqslərinin tezliyi sabit saxlanılır və

sərbəst halda  $\omega_{\textrm{0}}$  -a bərabər qəbul olunur. Onda zond səthə yaxınlaşarkən kantileverin sərbəst ucunun rəqs amplitudu azalır. Bu r <sup>ə</sup>qs amplitudu optik sistemin köm <sup>ə</sup>yil <sup>ə</sup> qeyd olunur. Fotodetektorun yuxarı v ə aşa ğı yarım hiss <sup>ə</sup>sinin işıqlanmasının dəyişməsinə nəzərən təyin oluna bilir. Sonra sinxron detektorun köm <sup>ə</sup>yil <sup>ə</sup> sabit siqnal seçilir. Bu c <sup>ə</sup>rəyan generatordan alınan sinxron siqnala uy ğundur.

 Komparator sensor dövr əsind <sup>ə</sup>ki cari siqnalı ilkin verilmiş  $V_s$ ilə müqayisə edir (zondu nümunə səthindən hansı məsafədə saxlanılmasını xarakterizə ed<sup>ə</sup>n qüvv ələrin s<sup>ə</sup>viyy <sup>ə</sup>si) v ə meylini nəzərə almaqla korrektəedici V<sub>*fb*</sub> siqnalın əmələ gətirir. Əks <sup>ə</sup>laq ə sistemi il ə zondun s əth <sup>ə</sup> yaxınlaşması v <sup>ə</sup> uzaqlaşması hesabına zond-nümun <sup>ə</sup> arası qarşılıqlı t <sup>ə</sup>sir sabit saxlanılır, idar əedici Z üzr ə pyezog ətirmə il ə zond v ə nümun ə arasındakı qarşılıqlı təsir qüvvəsini sabit saxlayır(sabit qüvvə rejimində, zondun rəqsinin amplitudu nəticə olaraq). Şəklin hər bir (x, y) nöqtəsində Z hündürlükdəki siqnal pyezogətirmə kanalından götürülür. Kontaktsız rejimd ə zond v ə nümun ə arasında qarşılıqlı təsir qüvvəsi çox kiçik olduğuna görə zond nümunə ilə fiziki kontaktda olmur. Bu rejim yüksək dəqiqliklə yumşaq və çox yapışqanlı nümun ələrin skan edilməsi üçün daha münasibdir.

#### **Faza təzadı**

Əgər səthin müəyyən hissələri müxtəlif xüsusiyyətlərə malikdirsə, onda alınmış şəkil əlavə təzadlara malik olacaqdır. Bu müəyyən hissələrdə materialın növündən asılı olduğuna görə əmələ gəlir. Bu hal zondun rəqs fazasının dəyişməsində özünü göst <sup>ə</sup>rir. Eyni zamanda r <sup>ə</sup>qs amplitudunun d <sup>ə</sup>yiş<sup>m</sup> əsi səthin topoqrafiyasını təsvir edir. Əks əlaqədə zondun vəziyy <sup>ə</sup>tinin amplitud aşkarlanması s <sup>ə</sup>thin topoqrafiyasının alınması il <sup>ə</sup> eyni zamanda mümkündür. Onda amplitud v ə faza şəkillərinin müqayisəsi əsasında nümunənin tərkibi haqqında məlumat əld ə etm<sup>ə</sup>k olar (faza t əzadı şəkil 3-9).
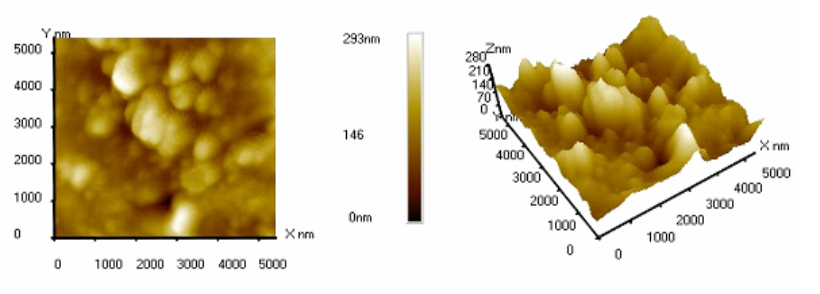

**Şəkil 3-9. Polimer nanokomzit sisteminin səthinin 2D (solda) və 3D (sağda) şəkilləri.**

### **NanoEducator skanedici zond mikroskopunun qarşılıqlı təsir qüvvəsi çeviricisinin konstruksiyası və iş prinsipi**

**NanoEductor** cihazında tunel c<sup>ə</sup>rəyanı və qarşılıqlı təsir modulyasiya qüvvəsinin universal çeviricisi tətbiq olunur. Çevrici uzunluğu *l=*7 mm, diametri *d=*1,2 mm və divarın qalınlığ<sup>ı</sup> *h*=0,25 mm olan bir t<sup>ə</sup>r<sup>ə</sup>fi möhkəm bağlanmış pyezokeramik boru şəklində hazırlanmışdır. Borunun daxili səthində keçirici elektrod yerləşir. Borunun xarici səthinə izolə edilmiş iki yarım silindrik elektrod yerləşdirilir. Borunun sərbəst ucuna diametri 100 mkm olan volfram naqil bərkidilmişdir (şəkil 3-10). Zond kimi istifadə olunan volfram naqilin sərbəst ucu elektrokimyəvi üsulla itilənir və <sup>ə</sup>yrilik radiusu 0,2-0,05 mkm-dir. Zond yer<sup>ə</sup> bərkidilmiş cihazın korpusunda yerləşən borunun daxili elektrodu ilə elektrik kontaktına malikdir.

Pyezoelektrik borunun bir hissəsi pyezovibrator kimi, başqa bir t<sup>ə</sup>r<sup>ə</sup>fi is<sup>ə</sup> rəqslərin mexaniki çeviricisi kimi istifadə olunur. Pyezovibratora qüvvə çeviricisinin rezonans tezliyinə bərab<sup>ə</sup><sup>r</sup> tezliklə dəyişən elektrik gərginliyi verilir (şəkil 3-11). Pyezoelementin ikinci hissəsi zondun r<sup>ə</sup>qs prosesində yerd<sup>ə</sup>-yişməsinə mütənasib olan d<sup>ə</sup>yişən elektrik c<sup>ə</sup>r<sup>ə</sup>yanı yaradır. Bunu cihaz qeydə alır.

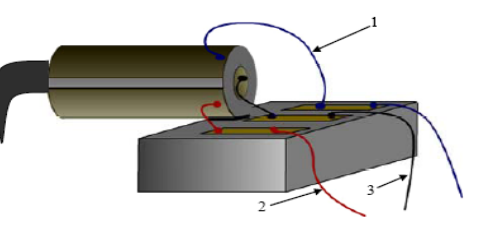

**Şəkil 3-10. NanoEducator cihazında qarşılıqlı təsir qüvvəsi çeviricisinin konstruksiyası: (1) göy naqil-generator; (2) qırmızı naqil - çevirici; (3) qara naqil-ümumi.** 

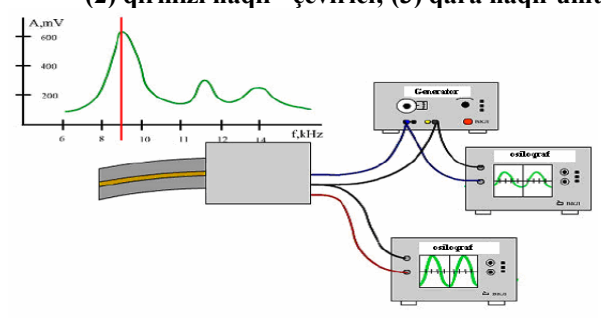

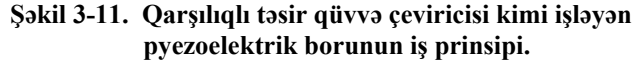

#### **Spektroskopiyanın yerin<sup>ə</sup> yetirilməsi.**

**Spektroskopiya** (**Spectroscopy**) rejimi zondun rəqs amplitudunun (**Oscillation Amplitude**), zond və nümunə arasındakı <sup>m</sup><sup>ə</sup>safədən asılılığını almağa imkan verir.

Spektroskopiya verilmiş ölçmələr üçün zondun r<sup>ə</sup>qsi amplitudunun söndürən kəmiyyətin optimal qiymətini seçm<sup>ə</sup>y<sup>ə</sup> <sup>v</sup>ə qarşılıqlı təsir olmadıqda zondun r<sup>ə</sup>qslərinin amplitudunu qiymətləndirm<sup>ə</sup>y<sup>ə</sup> imkan verir.

**Spektroskopiya**(**Spectroscopy**) rejimi aşağıdakı parametr-l<sup>ə</sup>r<sup>ə</sup> <sup>n</sup>əzarət etməyə v<sup>ə</sup> onları d<sup>ə</sup>yişməy<sup>ə</sup> imkan verir (şəkil 3-12).

a) Zondun başlanğıc v<sup>ə</sup>ziyyəti nm-lə (**Start Point**) ölçülür. Bu kəmiyyət mənfi olmalıdır, yəni yerin<sup>ə</sup> yetiril<sup>ə</sup>n proqrama uyğun olaraq zond ölçməl<sup>ə</sup>r<sup>ə</sup> başlamazdan <sup>ə</sup>vv<sup>ə</sup>l nümun<sup>ə</sup>dən **Start Point** məsafəsində olmalıdır.

"Nanotexnologiyadan laboratoriya işləri". D<sup>ə</sup>rs v<sup>ə</sup>saiti

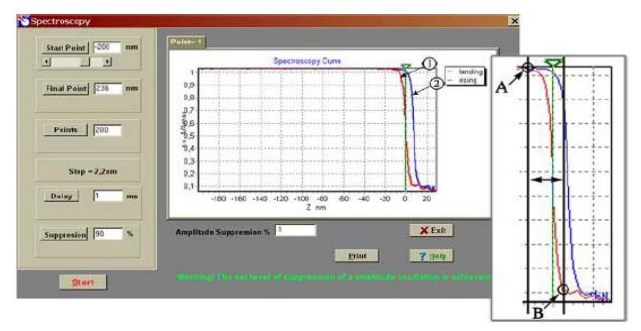

**Şəkil 3-12. Spektroskopik rejimin p<sup>ə</sup>ncərəsi: 1 - zond nümunəyə yaxınlaşarkən alınan əyri; 2 - zond nümunədən uzaqlaşarkən alınan əyri.**

- b) Zondun son v <sup>ə</sup>ziyy əti nm-l <sup>ə</sup> (**Final Point**) ölçülür. Bu kəmiyyət zondun son vəziyyətini müəyyən edir. Əgər zondun r <sup>ə</sup>qs amplitudunun k <sup>ə</sup>narlaşması zamanı verilmiş maksimal qiym ətd <sup>ə</sup> (70%) son v <sup>ə</sup>ziyy <sup>ə</sup>t tez alarsa, onda zond dayanar. Zondun r <sup>ə</sup>qs amplitudunun k <sup>ə</sup>narlaşmasının maksimal qiym ətini d <sup>ə</sup>yiş<sup>m</sup> <sup>ə</sup>k üçün **Ctrl V** düym ələrini sıxmaqla v ə **Suppresion** parametrini d <sup>ə</sup>yiş<sup>m</sup> ək olar.
- v) Zondun r <sup>ə</sup>qs amplitudunun ölçm <sup>ə</sup>lərini aparmaq üçün nöqt <sup>ə</sup>lərin sayı (**Points**)
- q) Zondun h ərə k<sup>ə</sup>ti zamanı addımlar arası dayanmalar(ms) (**Delay**).

Nümunənin verilmiş (X, Y) nöqtəsində Spektroskopiya əyrilərinin qrafiklərinin ölçmələri alqoritmi aşağıdakı kimi aparılır:

- 1. İzl əm<sup>ə</sup> sistemi dayandırılır.
- 2. Zond nümun ə d <sup>ə</sup>n **Start Point** parametri il ə t <sup>ə</sup>yin olunan məsafə y ə q ə d <sup>ə</sup>r uzaqlaşdırılır.
- 3. Z oxu üzr <sup>ə</sup> skanediciy ə veril ən g ərginlik hesabına zond nümun ə y <sup>ə</sup> **Step** addımı il <sup>ə</sup> yaxınlaşır. Zond **Point** parametri il ə veril <sup>ə</sup>n sayda addımlar atır v ə hər bir addımda zondun nisbi r <sup>ə</sup>qs amplituduna n ə z <sup>ə</sup>r<sup>ə</sup>n ölçm <sup>ə</sup>l<sup>ə</sup>r aparılır (**Oscillation Amplitude**).
- 4. Sonra zondun <sup>ə</sup>ks istiqam ətd ə h ərə k <sup>ə</sup>ti zamanı(zond

nümun ə d <sup>ə</sup>n uzaqlaşark <sup>ə</sup>n) h <sup>ə</sup>min nöqt ələrd ə nisbi r əqs amplitudunun ölçm <sup>ə</sup>ləri aparılır.

Ölçmələrin nəticələri iki əyridən ibarət qrafikdə (şəkil 3-12) verilmişdir:

- zond nümun ə y <sup>ə</sup> yaxınlaşark ən.

- zond nümun ə d <sup>ə</sup>n uzaqlaşark ən.

Qrafikdə absis oxu üzrə Z istiqamətində zondun yerdəyişm əsi k <sup>ə</sup>miyy <sup>ə</sup>ti qeyd olunmuşdur. Absisin sıfır qiym əti zondun başlan ğıc v <sup>ə</sup>ziyy ətinə uy ğundur ( əks <sup>ə</sup>laq ə də zond və nümunə arasındakı m <sup>ə</sup>safə). Bu v <sup>ə</sup>ziyy <sup>ə</sup>t yaşıl r <sup>ə</sup>ngl ə şaquli kursorla qeyd olunmuşdur.

**Spectroscopy** p ənc ərəsind <sup>ə</sup> qrafikd <sup>ə</sup> absis oxu boyunca mənfi qiymətlər zondun nümunədən uzaqlaşarkən, müsbət qiymətlər isə zond nümunəyə yaxınlaşarkən zond-nümunə məsafəsinin d <sup>ə</sup>yiş<sup>m</sup> əsin ə uy ğundur.

A nöqt əsi zond-nümun ə m<sup>ə</sup>safəsinin yaxınlaşmasının n ətic əsi kimi zond v ə nümun <sup>ə</sup> qarşılıqlı t əsirinin yaranmasına uyğundur. Bu nöqtədən başlayaraq yaxınlaşmanın davam etməsi zondun rəqs amplitudunun azalaraq rəqslərin tamamilə sönməsinə uyğun gəlir (B nöqtəsi). Əyrinin B nöqtəsindən sağdakı hissəsi pyezoçeviricinin rəqslərinə uyğundur. Bu zaman zond nümun ə s əthi il <sup>ə</sup> tam mexaniki kontaktda olur. B nöqt əsinin v <sup>ə</sup>ziyy əti <sup>ə</sup>yrinin meylini t <sup>ə</sup>yin edir.

Absis oxu üzərində A nöqtəsindən B nöqtəsinə kimi məsafənin proyeksiyası zond v ə nümun <sup>ə</sup> arasındakı aralığı göst ərir. Absis oxu üzərində əyrinin bütün maili hissəsinin proyeksiyası zond və nümunə arasında qarşılıqlı təsir olmadıqda rəqslərin qiym <sup>ə</sup>tini göst <sup>ə</sup>rir (nm-l <sup>ə</sup>).

 Verilmiş anda zondun yerləşdiyi nöqt ə d ə **Spectroscopy** rejiminin yerinə yetirilməsi Set Interaction pəncərəsində **Spectroscopy** düym <sup>ə</sup>sini sıxaraq h <sup>ə</sup>yata keçirilir.

Nümunə səthində müxtəlif nöqtələrdə spektroskopiyanın nətic <sup>ə</sup>lərini almaq üçün aş<sup>a</sup> ğıdakıları yerin <sup>ə</sup> yetirm ək z əruridir:

1. S <sup>ə</sup>thin topoqrafiyasının alınması rejimind ə skanetm ənin

yerin <sup>ə</sup> yetirilm əsi.

- 2. Scanning pəncərəsinin sağında aşağı hissədə Spectroscopy bölm<sup>ə</sup>sini seçm ək.
- 3. Nümun ə s <sup>ə</sup>thinin topoqrafiya şəklind <sup>ə</sup> spektroskopiyanın tələb olunan nöqtələrini siçanın sol düyməsinin köməyi ilə qeyd etm <sup>ə</sup>li, əksinə etm<sup>ə</sup>k üçün **Clear** düym <sup>ə</sup>sini sıxmaq lazımdır.
- 4. **Scanning** p ənc<sup>ə</sup>r<sup>ə</sup>sinin **RUN** düym <sup>ə</sup>sini sıxmaq. Bu zaman **Spectroscopy** pəncərəsi yaranmış olur.
- 5. Spektroskopiyanın parametrl ərini verm <sup>ə</sup>k (**Start Point, Final Point, Points, Delay**).
- 6. **Spectroscopy** p ənc <sup>ə</sup>r<sup>ə</sup>sinin **RUN** düym <sup>ə</sup>sini sıxmaq.

Qeyd olunmuş nöqt ələrd<sup>ə</sup> spektroskopik ölçm ələrin aparılmasından asılı olaraq ayrıca s əhifələrd <sup>ə</sup> qrafikl <sup>ə</sup>ri yaranacaqdır.

# **3.3. Metodik göst <sup>ə</sup>rişlə<sup>r</sup>**

NanoEducator skanedici zond mikroskopunda işləməyə başlamazdan əvvəl cihazın istifad<sup>ə</sup>çil ərə rəhbərlik sənədini öyrənmək zəruridir.

# **3.4. Tapşırıq**

1.Qarşılıqlı t <sup>ə</sup>sir qüvv <sup>ə</sup>si çeviricisinin mexaniki rezonans tezliyinin t <sup>ə</sup>yini.

- 1.1. T <sup>ə</sup>dqiq olunan nümun <sup>ə</sup>ni altlıqda yerləşdirm ək.
- 1.2. Zond çeviricisini **NanoEducator** cihazının ölçm ə başlığının yuvasında yerləşdirm <sup>ə</sup>k. Yavaşca vinti burmaq.
- 1.3. **NanoEducator** cihazının idar əetm <sup>ə</sup> proqramını işə salmaq. Skanedici qüvv <sup>ə</sup> mikroskopu (SQM) rejimini seçm ək.
- 1.4. Al ətl <sup>ə</sup>r panelind <sup>ə</sup>ki **Adjust** düym <sup>ə</sup>sini sıxmaq, sonra **Resonance** düyməsini sıxmaq. **Manual** rejiminə keçmək. **RUN** düym <sup>ə</sup>sini sıxaraq, tezlikd ən (zond çeviricisinin amplitud-tezlik xarakteristikası) asılı olaraq, zondun r əqs amplitudunun asılılıq qrafikini almaq olar. D <sup>ə</sup>qiqləşdirm ək lazımdır ki, marker (şaquli yaşıl x ətt) qrafikin maksimal pi-

kind <sup>ə</sup> yerləşir. Tezliyin qiym <sup>ə</sup>ti bu zaman **Frequency** p əncərəsind<sup>ə</sup> yerləşmiş olar. Buna uy ğun r <sup>ə</sup>qsin amplitudu **Probe Oscillation Amplitude** hiss əsind <sup>ə</sup> göst ərilir. Zondun amplitudunun (**Oscillation Amplitude**) qiym ətl ərinin nizamlayaraq amplitudu gücləndirən əmsalı (**AM Gain**) elə seçm <sup>ə</sup>li ki, qrafikd <sup>ə</sup> bir simmetrik maksimumun müşahid ə olunması d<sup>ə</sup>qiq görünmüş olsun. **Generator**<sup>t</sup> ərəfindən veril ən g <sup>ə</sup>rginliyin amplitudun qiym <sup>ə</sup>tini minimal (sıfıra q ə d ər də azalmış ola bilər) olması məqsədəuyğundur və 50 mVdan böyük zondun cavab r <sup>ə</sup>qsl <sup>ə</sup>rinin amplitudunun kifay ət olmayan qiym ətl ərind<sup>ə</sup> ( < 1V ) **AM Gain** <sup>ə</sup>msalını artırmaq məqs ə d əuy ğundur.

Əg <sup>ə</sup>r qrafikd <sup>ə</sup> bir neç <sup>ə</sup> pikl <sup>ə</sup>r varsa, çevirici vintin s <sup>ə</sup>viyy əsini sıxmaqla əlavə piklərin amplitudunu azaltmağa çalışmalı. Alınmış amplitud-tezlik xarakteristikasını saxlamaq lazımdır.

- 1.5. Pyezorezonans tezliyini nizamlamalı. Bunun üçün **Manual Regime** hiss əsindəki **Fine** v<sup>ə</sup>ziyy <sup>ə</sup>tini seç ərək **RUN** düym<sup>ə</sup>sini sıxaraq rezonans tezliyi qiym ətini d <sup>ə</sup>qiqləşdirm ək. Alınmış amplitud-tezlik xarakteristikasını saxlamaq.
- 2. Pyezorezonans çeviricisi olan r <sup>ə</sup>qs sisteminin keyfiyy ətliliyinin t <sup>ə</sup>yini.
- 2.1. **Fine** rejimind <sup>ə</sup>ki ölçm ələrin amplitud-tezlik xarakteristikasından **Frequency** hissəsində  $f_{\text{rez}}$  və **Probe Oscillation** Amplitude A<sub>max</sub>-rezonans pikinin maksimal qiymətlərini <sup>t</sup>əyin etm əli.
- 2.2. Siçan vasitəsilə yaşıl kursoru elə vəziyyətə gətirməli ki, bu zaman **Probe Oscillation Amplitude** qrafikin maksimal pikindən sağ və sol tərəfdəki rezonans amplitudunun maksimal qiym <sup>ə</sup>tinin yarısına b ərab ər olsun *A*max / 2 (Qrafikin aşa ğısında tezliyin v <sup>ə</sup> amplitudun cari qiym ətl <sup>ə</sup>ri verilmiş olur). Tezliyin ölçülmüş düymələrini sağda ( $f_1$ ) və solda  $(f_2)$  kimi yazmalı.

2.3. Hündürlüyün yarısında pikin enini

 $f_1 - f_2$  və  $Q = f_{ref} / (f_1 - f_2)$ 

keyfiyy ətlilik k <sup>ə</sup>miyy <sup>ə</sup>tini hesablamaq lazımdır.

- 3. Zond-nümunə məsafəsind<sup>ə</sup>n asılı olaraq (zondun r əqs amplitudu) qarşılıqlı təsir qüvvəsinin təyini.
- 3.1. Zond çeviricisinin işçi tezliyini rezonans v <sup>ə</sup>ziyy ətə g ətirmək.
- 3.2. Qarşılıqlı t əsirin alınmasını

# **Amplitude Suppresion**=0,3

- **Feed Back Loop Gain** = 3 qiymətlərində həyata keçirmək.
- 3.3. **Scanner Protraction** indikatorundakı Z qiym ətl ərini yadda saxlamaq.

 Qarşılıqlı t <sup>ə</sup>siri daha etibarlı qeyd etm <sup>ə</sup>k üçün onun qiym əti adətən skanetm<sup>ə</sup> prosesind ə olduğundan böyük götürülür. İşçi qiym ətl <sup>ə</sup>r<sup>ə</sup> keçm ək üçün **Amlitude Sup-presion** qiymətini t <sup>ə</sup>qrib <sup>ə</sup>n 0,2-0,1 kimi azaltmaq lazımdır. Bu zaman skanedici nümun əni zonddan uzaqlaşdırır, ancaq Z indikatorunda bu d <sup>ə</sup>yişiklik kiçik oldu ğuna gör ə hiss olunmur. Ə g <sup>ə</sup>r qarşılıqlı t <sup>ə</sup>sirin qiym <sup>ə</sup>ti çox kiçik seçilibs <sup>ə</sup> (0,01) skanedici aş<sup>a</sup> ğı düş<sup>m</sup> ə y <sup>ə</sup> başlayar (Z k <sup>ə</sup>miyy <sup>ə</sup>ti azalır). Qarşılıqlı t əsirin s <sup>ə</sup>viyy <sup>ə</sup>sinin işçi qiym <sup>ə</sup>tinin düzgün t <sup>ə</sup>yin etm <sup>ə</sup>k üçün **Amlitude Suppresionu** Z əvv <sup>ə</sup>lki qiym ətini almayana q ə d <sup>ə</sup>r artırmaq lazımdır.

- 3.4. Spektroskopiya rejimini nümun ə s əthi üz ərind ə zondun yerləşdiyi cari nöqtədə yerinə yetirməli. Parametrləri elə seçm <sup>ə</sup>lidir ki, <sup>ə</sup>yrid ə nümunə səthi t ərəfind<sup>ə</sup>n qarşılıqlı t əsir qüvv əsinin yaranması anından başlayaraq zondun amplitudunun dəyişmələrinin əyilmə hissəsi yaxşı görünsün.
- 3.5. S ərb əst v <sup>ə</sup>ziyy ətd ə zondun r <sup>ə</sup>qs amplitudunun (s əthd ən uzaqda) və qarşılıqlı təsirin alınması zamanı zond-nümunə məsafəsini qiymətləndirməli. Düzünə və əksinə skanedicinin h ərə k <sup>ə</sup>tinin qrafikin <sup>ə</sup> gör ə histerezis n ə z <sup>ə</sup>r<sup>ə</sup> alınmaqla zondun r <sup>ə</sup>qsl <sup>ə</sup>rinin orta qiym <sup>ə</sup>tini tapın.
- 3.6. Verilmiş ölçm ə d ə zondun r <sup>ə</sup>qs amplitudunun uzaqlaşma

Bərk cisimlərin səthinin kontaktsız rejimdə atom-qüvvə mikroskopu üsulu ilə tədqiqi

k <sup>ə</sup>miyy <sup>ə</sup>tini (**Amlitude Suppresion**) optimal seçm <sup>ə</sup>li. Yaşıl kursoru üfüqi sahəyə yaxın əyrinin əyilmə hissəsində yerləşdirmək məqsədəuyğundur, burada qarşılıqlı təsir zəif olub, Z oxu üzr <sup>ə</sup> ayırdetm <sup>ə</sup>nin yuxarı olmasının n ətic əsi kimi <sup>ə</sup>yrinin dikliyi böyük olur.

- 4. T <sup>ə</sup>dqiq olunan nümun ə s <sup>ə</sup>thinin topoqrafiyasının v ə faza təzadının alınması.
- 4.1. Spektroskopiya rejimi p ənc ərəsind <sup>ə</sup>n çıxmaq. Skanetm ə p ənc <sup>ə</sup>r<sup>ə</sup>sini açmaq. T <sup>ə</sup>dqiq olunan nümun ə haqqında qabaqcadan verilmiş məlumatlar əsasında skanetmənin zəruri parametrl ərini vermək.
- 4.2. Skanetmənin faza t <sup>ə</sup>zadının parametrl əri il <sup>ə</sup> eyni zamanda aparılması üçün skanetməyə başlamazdan əvvəl **Scannig** p əncərəsinin sağ aş<sup>a</sup> ğı hiss əsind<sup>ə</sup>ki uy ğun z əruri imkanı (**Phase shift**) seçm ək z əruridir.
- 4.3. T<sup>ə</sup>dqiq olunan nümun ənin s <sup>ə</sup>thinin topoqrafiyasını v ə faza <sup>t</sup>əzadının ölçm ələrini h <sup>ə</sup>yata keçirin.
- 4.4. T əcrüb <sup>ə</sup>ni qurtardıqdan sonra skanetm ə p ənc ərəsini ba ğlayıb nümun əd<sup>ə</sup>n zondu uzaqlaşdırmanı h <sup>ə</sup>yata keçirin.

# **3.5. Yoxlama sualları**

- 1. Zond-nümun ə m əsafəsin <sup>ə</sup> gör <sup>ə</sup> qarşılıqlı t əsir qüvv <sup>ə</sup>sinin asılılığını t əsvir edin.
- 2. AQM-in <sup>ə</sup>sas iş rejiml ərini və onların t <sup>ə</sup>yinatını deyin.
- 3. AQM-in kontakt rejimind <sup>ə</sup> qüvv ələrin detekt ə(aşkarlanmasının) alınmasının əsas üsullarını izah edin.
- 4. AQM-in kontaktsız iş prinsipini izah edin.
- 5. AQM kontaktsız iş rejimində işləyərkən nəyə görə faza təzad seçm <sup>ə</sup>ləri rejimi istifad ə olunur?
- 6. **NanoEducator** cihazının kontaktsız qüvv ə sensoru qur ğusu v<sup>ə</sup> iş prinsipini izah edin.
- 7. **NanoEducator** cihazında spektroskopiyanın yerin ə yetirilm<sup>ə</sup>si rejimini izah edin.

# **Laboratoriya işi № 4**

# **Skanedici zond mikroskopiyasında təhriflə<sup>r</sup>**

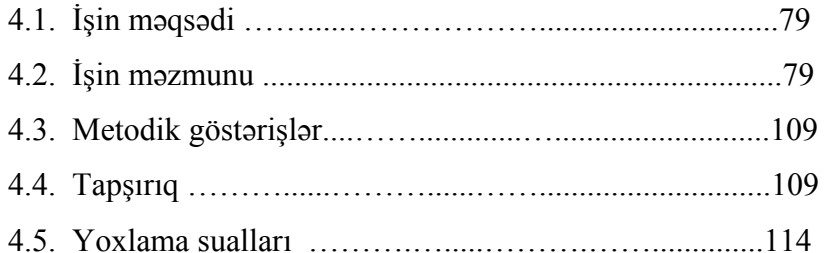

İstənilən ölçmələr zamanı nümunənin səthinin alınan şəklinin (x<sup>ə</sup>yalının) onun h<sup>ə</sup>qiqi səthindən f<sup>ə</sup>rql<sup>ə</sup>nm<sup>ə</sup>si təhrifl<sup>ə</sup><sup>r</sup> adlanır.

### **4.1. İşin məqsədi**

1. Skanedici zond mikroskopunda təhriflərin mənb<sup>ə</sup>yinin öyr<sup>ə</sup>nilməsi.

2. Pyezoelektrik keramikalarının və SZM skanedicisinin <sup>ə</sup>sas xarakteristikasının tədqiqi.

3. Zondun formalarının və SZM-in ayırdetmə qabiliyyətinin <sup>t</sup>əyini.

İş iki hissədən ibarət olub iki dərs müddətind<sup>ə</sup> yerin<sup>ə</sup> yetirilir (4 saat). İşin birinci hissəsi TGX1 test nümunəsin<sup>ə</sup> görə skanedicinin əsas xarakteristikalarının tədqiq olunmasından ibarətdir. İşin ikinci hissəsi isə TGT1 test nümunəsinin şəklinə görə zondun formalarının t<sup>ə</sup>yini, zondun elektrokimy<sup>ə</sup>vi üsulla itil<sup>ə</sup>nm<sup>ə</sup>si (yəni yeni zondların hazırlanması) və zond formalarının təkrar t<sup>ə</sup>yinindən ibarətdir.

**Ləvazimat:** Skanedici zond mikroskopu (Model SZMU-L5), zond, NanoEducator proqramı və kompüter.

**Tədqiqat üçün nümunə**: TGX1 və TGT1 test nümunələri.

### **4.2. İşin məzmunu**

Pyezokeramikanın və skanedicinin əsas xarakteristikalarının öyrənilməsi (rezonans tezlik, yerdəyişmə diapozonu, qeyri<sup>x</sup><sup>ə</sup>ttilik, histerezis, skanedicinin sürüşm<sup>ə</sup>si, temperatur dreyfi (kənara çıxma)). TGX1 test nümunəsinə görə skanedicinin <sup>ə</sup>sas xarakteristikasının tədqiqi.

Zondun həndəsi ölçülərinin müxtəlif səthlərin xüsusiyətlərinin skanedilməsi zamanı SZM ayırdetməsinə təsiri. TGT1 test qəfəsinə görə zondun formalarının təyini, zondun elektrokimy<sup>ə</sup>vi üsulla itil<sup>ə</sup>nm<sup>ə</sup>si və SZM-d<sup>ə</sup> şəkillərin təkrar alınması.

#### **Skanedici zond mikroskopunda təhriflə<sup>r</sup>**

Bərk cisimlərin mikroskopik tədqiqi, həmçinin skanedici

zond mikroskopiya üsullarının məqsədi səthin böyüdülmüş şəkilini almaqdır. İdeal mikroskop s əthin h <sup>ə</sup>qiqi şəklini alma ğ<sup>a</sup> imkan verir. İstənilən ölçmələr zamanı alınan şəkillərin nümunənin h<sup>ə</sup>qiqi s əthind<sup>ə</sup>n f<sup>ə</sup>rql ənməsi t əhrifl ər adlanır.

Bütün analitik tədqiqat üsullarında təhriflər olur. Tarixən texniki alətlərin və tədqiqat üsullarının inkişafı təhriflərin daha aydın olmasına; qur ğuların konstruksiyalarında v ə materiallarında dəyişikliklər və alınmış nəticələrin təhlilində təhriflərin minimal olmasına v<sup>ə</sup> daha aydın başa düşülm əsinə imkan vermişdir.

Skanedici zond mikroskoplarının işi d ə t əhrifl ərsiz mümkün deyildir. Ə g <sup>ə</sup>r bunlar aydın deyils <sup>ə</sup>, onda t <sup>ə</sup>dqiqatçı SZM vasitəsi ilə alınmış nəticələri düzgün təhlil edə bilmir. Bu çoxlu arzuolunmaz n ətic <sup>ə</sup>l<sup>ə</sup>rə g <sup>ə</sup>tirib çıxarır, m <sup>ə</sup>s<sup>ə</sup>lən cihazın işini düzgün qiym ətl əndirm ə m ə y ə v ə t əcrüb ənin n ətic ələrinin s əhv istifadə olunmasına səbəb olur. Əgər təhriflər yaxşı öyrənilsə və onların yaranma s ə b əbl <sup>ə</sup>ri aydınlaşsa, SZM-in n ətic <sup>ə</sup>ləri düzgün təhlil olunar və alınmış məlumatlardan inamla istifadə olunar.

 SZM-d ə t əhrifl <sup>ə</sup>rin olmasının çoxlu m ənb ələri mövcuddur. Təqdim olunan laboratoriya işinin məqsədi SZM şəkillərində təhriflərin mənbəyini və alınmış nəticələrin düzgün təhlilini öyr ənm əkdir.

### **SZM-in t əhrifl ə r ə s ə bəb olan <sup>ə</sup>sas komponentl əri:**

### **1. Pyezoelektrik keramika**

SZM-də kiçik məsafələrdə iynənin yerdəyişməsininin idarə olunması üçün pyezoelektrik müh ərrikl ərd ən istifad ə olunur. Bunların vəzifəsi tədqiq olunan və hərəkət etməyən nümunəyə nəzərən zondun və ya hərəkət etməyən zonda nəzərən nümun <sup>ə</sup>nin yerinin d <sup>ə</sup>yiş<sup>m</sup> əsi zamanı zondun d <sup>ə</sup>qiq mexaniki skanetməsini t əmin etməkdir.

 Müasir SZM-d ə istifad ə olunan əks <sup>ə</sup>r pyezoelektrik müh ərriklərin işi elektrik sahəsinin təsiri nəticəsində pyezomaterialın ölçülərinin dəyişməsi, yəni əks pyezoeffektdən istifadə olunmasına əsaslanır. Pyezoeffektin mexanizmini  $SiO<sub>2</sub>$  kvars

strukturuna bənzəyən sadə modeldə izləmək olar.  $SiO_2$  qəfəsind ə silisiumun müsb <sup>ə</sup>t ionları oksigenin m ənfi ionları il ə növbə ilə əvəzləmə. Deformasiya olunmayan (elementar qəfəsdə) yerlərdə müsbət və mənfi yüklərin mərkəzləri üst-üstə düşür (şəkil 4-1a). Əgər kvars kristalın əks üzlərində yerləşmiş metal elektrodlara (şəkil 4-1b göst <sup>ə</sup>rildiyi kimi) xarici elektrik g <sup>ə</sup>rginliyi t <sup>ə</sup>tbiq edil ərs <sup>ə</sup>, onda ionlar yerl ərini d <sup>ə</sup>yişər v ə bu kristallik qəfəsin deformasiyası ilə nəticələnər.

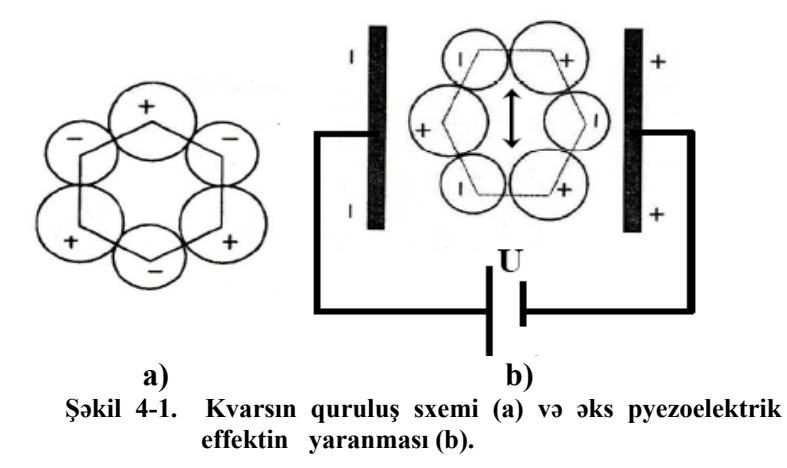

SZM-d<sup>ə</sup> pyezomaterial kimi kvars kristallik material əvəzin <sup>ə</sup>, pyezomodulu böyük olan pyezokeramika istifad ə olunur. Pyezokeramika 0,5-50 mkm ölçülü seqnoelektrik monokristal d ə n <sup>ə</sup>l<sup>ə</sup>r yığımından ibar ətdir.

SZM-də istifadə olunan əksər pyezokeramikalar [12, 13] PbZr<sub>1-x</sub>Ti<sub>x</sub>O<sub>3</sub> tərkibli (qurğuşun sirkonat-titanat) müxtəlif əlavələr olan materiallardır. Əlavələr kimi *Nb*, Su, Bi, La əlavə (5%-d <sup>ə</sup>n az olan) qatışıqlardan v ə *Ba***,** *La* kimi modifikasiya ed <sup>ə</sup>n aşqarlar (5%-d <sup>ə</sup>n çox olan) istifad ə olunur. Standart keramikanın alınma üsulu kimi atmosfer təzyiqində verilmiş tərkibli tozların birləş məsi üsulundan istifadə olunur. H<sup>ə</sup>mçinin  $200 \text{ kg/sm}^2$  təzyiq altında isti presləmə üsulu da mövcuddur. Bu üsulla sıxlığı 99,9 %-dan böyük v ə nəzəri alınması mümkün "Nanotexnologiyadan laboratoriya işləri". D<sup>ə</sup>rs v<sup>ə</sup>saiti

olan kristallik quruluşlu nümunələrin xüsusi keyfiyyətlərinə malik keramika almaq mümkündür.

Polyar olmayan keramikada dənələr və onların domenlərinin polyar oxları xaotik düzülür ki, bu da keramikanın elektrik, pyezoelektrik v <sup>ə</sup> başqa xarakteristikalarının kvaziizotrop olmasına səbəb olur. Tələb olunan xassələri, məsələn əks pyezoeffekti almaq üçün, xarici elektrik sah əsinin köm <sup>ə</sup>yil ə materialın bütün h əcm üzr <sup>ə</sup> polyar oxlarını bircins istiqam ətləndirmək z<sup>ə</sup>ruridir. Polyarlaşma adlanan bu proses materialın **Tc** Küri temperaturundan yüks ək temperatura kimi qızdırmasına v ə xarici elektrik sah əsinin t əsiri altında otaq temperaturuna q ə d <sup>ə</sup>r soyudulmasına əsaslanır. Xarici elektrik sah əsini k <sup>ə</sup>narlaşdırdıqdan sonra domenl <sup>ə</sup>rin dipol momentl əri bir istiqam <sup>ə</sup>tə yön <sup>ə</sup>lir, y <sup>ə</sup>ni materialda qalıq polyarlaşma yaranır. Pyezokeramikanı istifadə edərkən onu Küri temperatu-rundan yüks ək temperaturda qızdırmaq olmaz, bu temperaturda pyezokeramika depolyarlaşır v <sup>ə</sup> pyezoeffekt müşahid ə olunmur.

Bir t ərəfi b <sup>ə</sup>rkidilmiş pyezolövh <sup>ə</sup>nin (şəkil 4-2) uzanması

$$
\Delta l = l \frac{U}{h} d_{31} \tag{1}
$$

ifad əsi il ə t <sup>ə</sup>yin olunur.

Burada  $\ell$ -lövhənin uzunluğu, *h*-lövhənin qalınlığı, U- pyezolövhənin kənarlarında yerləşmiş elektrodlara tətbiq olunan elektrik gərginliyi, d<sub>31</sub>- materialın pyezomoduludur.

 $d_{31}$ -pyezomodulu uzununa istiqamətdə tətbiq olunan gərginliyin yerdəyişməyə çevirilməsini təyin edib, adətən 30-350 $\rm X10^{12}$  m/V-

ə bərabər olur. Məsələn, d<sub>31</sub>=200 m/V(2 *A /V*) qiymətində uzunluğu  $\ell$  =200 mm, qalınlığı h=0,5 mm olan lövhənin idar <sup>ə</sup>edici g <sup>ə</sup>rginliyinin qiym əti **U** 0-dan 300V-a kimi d <sup>ə</sup>yiş<sup>m</sup> əsi nəticəsində 0-2,4 mkm diapazonunda  $\Delta\ell$  mexaniki deformasiyasını t <sup>ə</sup>min edir. Pyezomodul <sup>ə</sup>msalının böyük qiym ətl əri kiçik ölçülü skanedicilər və kiçik idarəedici gərginlik üçün vacibdir.

Pyezomaterialın deformasiyasının maksimal qiym əti skanetm ənin maksimal sah əsini t <sup>ə</sup>yin edir, lakin bu elektrik sah əsinin g <sup>ə</sup>rginliyinin qiym əti il ə m<sup>ə</sup>hdudlaşır, bel ə ki, bu zaman material elektrikin təsirindən deşilir. Minimal addım və ya yerdəyiş<sup>m</sup> ənin d <sup>ə</sup>qiqliyi idar <sup>ə</sup>edici elektrik g <sup>ə</sup>rginliyinin küyl <sup>ə</sup>ri, mexaniki titrəmələrin və termodreyfin səviyyəsinə əsasən təyin olunur.

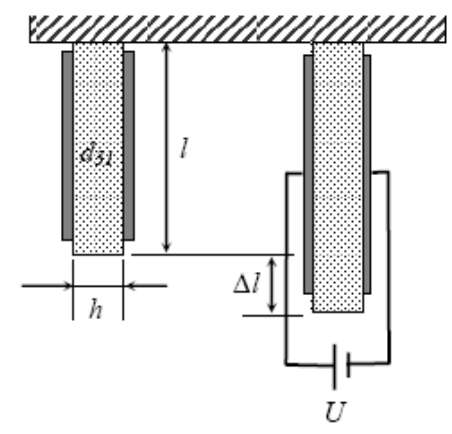

**Şəkil 4-2. Bir tərəfi bərkidilmiş pyezolövhənin uzanması**.

SZM-d ə istifad <sup>ə</sup> olunan pyezokeramikaların əsas xarakteristikalarından bunları seçm ək olar:

- S ərf edil <sup>ə</sup>n gücün az olması v <sup>ə</sup> istilik ayrılmaması
- SZM üçün helium(4,2K) temperaturuna q ə d ər alçaq temperaturlarda d<sub>31</sub>-pyezomodulunun dəyişməməsi
- Kuri temperaturu 170-350 $\mathrm{^{0}S}$
- Keramikanın istidən genişlənmə əmsalı  $\beta$ =1-10\*10<sup>-6</sup> K<sup>-1</sup>-ə b ərab ər olur. Bu zaman β-nın qiym <sup>ə</sup>ti böyük ə h <sup>ə</sup>miyy ət kəcb etmir. Keramikanın v<sup>ə</sup> konstruksiyada istifad ə olunan materialın istid <sup>ə</sup>n genişl<sup>ə</sup>nm ə <sup>ə</sup>msallarının f<sup>ə</sup>rqinin çox kiçik olması temperatur dreyfini azaltma ğa imkan verir.
- Kiçik ölçüyə, yüksək sərtliyə və bunun nəticəsində yüksək rezonans tezliyin <sup>ə</sup> (10kHs-d <sup>ə</sup>n böyük olması m əqs ə d ə uyğundur) malik olması. Bu da titrəmələrdən qorunmaq üçün

lazımdır. Yüks <sup>ə</sup>k rezonans tezlik, h <sup>ə</sup>mçinin skanet-m ənin sürətini artırmağa imkan verir, yəni SZM-də nəticələrin alınması vaxtını azaltmaq olar.

- Müxt əlif mühitl ərd ə v <sup>ə</sup> yüks ək vakuumda t <sup>ə</sup>tbiq olunması. Onlar kimy <sup>ə</sup>vi aktiv deyill ər v <sup>ə</sup> elektromaqnit sah əsi yaratmırlar.

T <sup>ə</sup>tbiq olunan pyezokeramikaların üstün keyfiyy ətl ərin ə baxmayaraq, onların bir sıra çatışmayan cəhətləri vardır.

İdeal pyezoelektrik keramika (1) ifad əsinə uy ğun olaraq tətbiq olunan gərginliyin təsiri nəticəsində şəkil 4-3-də göstərildiyi kimi x <sup>ə</sup>tti olaraq deformasiya edir.

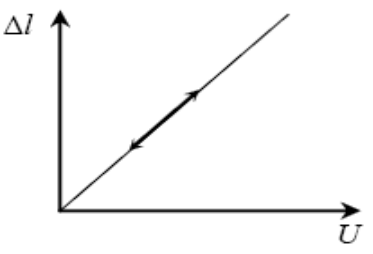

**Şəkil 4-3. Tətbiq olunan g<sup>ə</sup>rginliyin təsiri nəticəsində ideal pyezokeramikanın deformasiyası.** 

 Pyezoelektrik keramika t əcrübəd<sup>ə</sup> özünü şəkil 4-3-d <sup>ə</sup> göst ərilmiş xətti modelə uyğun aparmır. Pyezokeramika əsasın-da skanedici ilə işləyərkən bu materialın bir sıra xüsusiyyət-lərinə diqq ət etm ək lazımdır.

# **a) Qeyri-x əttilik**

Real pyezokeramika tətbiq olunan gərginlik nəticəsində qeyri-x <sup>ə</sup>tti deformasiya edir (şəkil 4-4). Pyezokeramikanın uzanması t <sup>ə</sup>dbiq olunan g <sup>ə</sup>rginliyin funksiyasıdır:

 $\Delta \ell = f(U)$  (2)

Qeyri xəttilik tədbiq olunan gərginliyin artması nəticəsində pyezomodulun 10-20% artması hesabına yaranır.

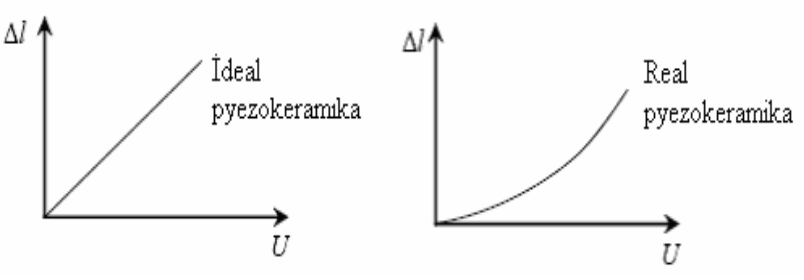

**Şəkil 4-4. Pyezokeramikanın mexaniki deformasiyasının qeyri<sup>x</sup><sup>ə</sup>ttiliyi.** 

S əthin atomlararası məsafə t ərtibind <sup>ə</sup> kiçik hiss ələrinin şəkill <sup>ə</sup>rinin alınması zamanı bu çatışmazlıq ə h <sup>ə</sup>miyy ət k əsb etmir. Birincisi, diapazon d <sup>ə</sup>yiş<sup>m</sup> <sup>ə</sup>si kiçik oldu ğuna gör ə qeyriideal h ərə k <sup>ə</sup>t yaranmır; ikincisi, əks ər mühüm h ənd əsi parametrlər, məsələn rabitə uzunluğu başqa üsullarla əvvəlcədən ölçülmüş nəticələrdən məlum olur.

B ə z <sup>ə</sup>n daha böyük obyektl <sup>ə</sup>rin, m <sup>ə</sup>s<sup>ə</sup>lən mikrotexnoloji üsullarının köm<sup>ə</sup>yil <sup>ə</sup> hazırlanmış strukturlarda şəkill ərin alınması zamanı qeyri-xəttilik kifayət qədər böyük təhriflər yarada bil <sup>ə</sup>r. Pyezokeramikanın qeyri-x <sup>ə</sup>ttiliyi skanedicid <sup>ə</sup> eyni ölçülü obyektl <sup>ə</sup>rin başlan ğıcda v <sup>ə</sup> sonda alınmış şəkill ərinin müxt əlif ölçül ərə malik olmasına səbəb olur.

### **b) Histerezis**

 Bu tip qeyri-x <sup>ə</sup>ttilik elektrik g <sup>ə</sup>rginliyinin istiqam ətinin d <sup>ə</sup>yiş<sup>m</sup> əsind <sup>ə</sup>n asılı olaraq uzanmanın birqiym ətli olmamasına gör <sup>ə</sup> (şəkil 4-5) yaranır. Bundan əlav ə histerezis <sup>ə</sup> gör ə pyezokeramika elektrik g <sup>ə</sup>rginliyini düz istiqam ətd ə v ə ya əks istiqam ətd <sup>ə</sup> eyni cür d <sup>ə</sup>yiş<sup>m</sup> əsind <sup>ə</sup>n sonra öz başlan ğıc uzunlu ğunu almaya da bil ər.

Histerezisin qiym əti ad <sup>ə</sup>tən 10% təşkil edir v ə bu pyezokeramik materialın tərkibindən və strukturundan asılıdır. Histerezis SZM-də skanedicinin düzünə və əksinə yerdəyişmələri zamanı skanetmə sahəsində sürüşmələrə səbəb olur. Buna görə nümunə səthinin SZM-də alınmış şəkillərindəki histerezislə əlaqəli təhriflərin aradan qaldırılması üçün ölçmələri skanedicinin yalnız düzün<sup>ə</sup> və ya yalnız əksinə gedişi zamanı aparmaq lazımdır.

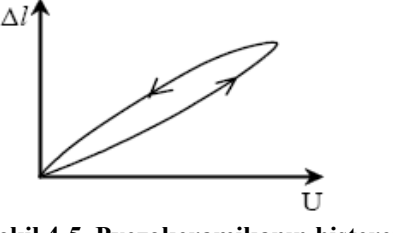

**Şəkil 4-5. Pyezokeramikanın histerezisi.** 

### **c) Sürüşm<sup>ə</sup>**

Pyezokeramikanın sürüşm<sup>ə</sup>si yavaş dreyfl<sup>ə</sup> aparılmış <sup>ə</sup>vv<sup>ə</sup>lki yerd<sup>ə</sup>yişm<sup>ə</sup>lərin istiqamətind<sup>ə</sup> və ya gərginliyin sürətlə d<sup>ə</sup>yişm<sup>ə</sup>sindən sonra mexaniki d<sup>ə</sup>yişm<sup>ə</sup>lərd<sup>ə</sup> gecikməl<sup>ə</sup>r zamanı əmələ gəlir. Pilləvarı gərginliyin tətbiqindən sonra pyezokeramikanın (cingintili) yerd<sup>ə</sup>yişm<sup>ə</sup>si şəkil 4-6-dakı kimi davam edir.

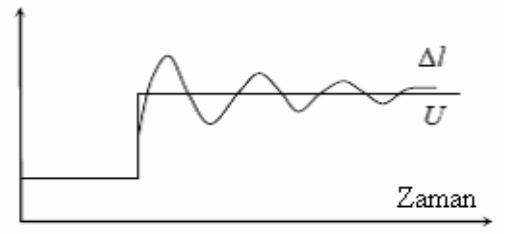

**Şəkil 4-6. Pyezokeramikanın sürüşməsi və cingiltisi.** 

Pyezokeramikanın sürüşm<sup>ə</sup>si skanetmənin böyük sahələrd<sup>ə</sup> <sup>v</sup><sup>ə</sup> böyük sürətl<sup>ə</sup> aparılması zamanı başlanğıc sahədə təhriflərin yaranması ilə özünü göstərir. Yeni pyezomateriala tətbiq olunan gərginlik kifayət qədər sürətlə dəyişən zaman özünü bürüzə verir. Həmçinin təkrar skanetmə SZM şəkillərində xüsusi sürüşm<sup>ə</sup>l<sup>ə</sup>rə g<sup>ə</sup>tirib çıxardır. Sürüşmə təsiri, skanedicinin sürətini azaltdıqdan və skanedicini "ilkin işə hazırlama"-dan sonra azalmış olur. Təcrübə zamanı SZM şəkillərində sürüşm<sup>ə</sup> il<sup>ə</sup> bağlı təhrifl<sup>ə</sup>r yaranarsa, skanedicini mü<sup>ə</sup>yy<sup>ə</sup>n vaxt dayandırıb prosesi yenidən təkrar etməli. Bu tətbiqlərdən sonra SZM şəkillərindəki təhrifl<sup>ə</sup>r məs<sup>ə</sup>l<sup>ə</sup>n, şaquli xətlərin <sup>ə</sup>m<sup>ə</sup>l<sup>ə</sup> g<sup>ə</sup>lməsi ilə <sup>ə</sup>yilmə təkrar kadrlarda azalmış olacaqdır. Aydındır ki, sürüşmə tələb olan başlanğıc nöqtədə skanetməni başlamaq üçün skanedicini dərhal yerd<sup>ə</sup>yişm<sup>ə</sup>si zamanı meydana çıxır. Buna görə də skanedicinin idarə olunması alqoritmlərində dərhal idarəedici g<sup>ə</sup>rginliyin kəskin sıçrayışlı addımla d<sup>ə</sup>yiş-m<sup>ə</sup>si aradan götürülmüşdür və sürüşm<sup>ə</sup>nin n<sup>ə</sup>zər<sup>ə</sup> alınması üçün dayanma anı daxil edilmişdir.

# **ç) Temperatur dreyfi**

Laboratoriyada temperaturun təsadüfü d<sup>ə</sup>yişm<sup>ə</sup>si həmişə mövcuddur və elementlərin konstruksiyalarının uzunluqlarının d<sup>ə</sup>yişm<sup>ə</sup>sin<sup>ə</sup>, zond və nümunə yerd<sup>ə</sup>yişm<sup>ə</sup>sin<sup>ə</sup> nəzər<sup>ə</sup>n d<sup>ə</sup>yişmələrinin yaranmasına səbəb olur. Məsələn,  $\Delta T = 1^\circ S$ tempera-tur d<sup>ə</sup>yişm<sup>ə</sup>si uzunluğu *l*=20mm, temperaturun xətti genis-lənmə əmsalı  $\beta = 2 \cdot 10^{-6} \text{K}^{-1}$  olan pyezoboru uzunluğunu

# $\Delta l = \beta l \Delta T = 40 A$  qədər dəyişmiş olur.

Z koordinatı üzrə hamar temperatur dreyfi, skanetmə prosesində nümunənin SZM şəkillərində müstəvi meylin<sup>ə</sup> s<sup>ə</sup>bəb olur. X və Y koordinatları üzr<sup>ə</sup> x<sup>ə</sup>tti ölçülərin d<sup>ə</sup>yişm<sup>ə</sup>si zond və nümunə müstəvisində yerdəyişmələrə gətirib çıxırır və bunun da nəticəsində şəkillərin ölçüləri d<sup>ə</sup>yişir. Bütünlüklə bu <sup>t</sup>əhriflər keramikanın sürüşm<sup>ə</sup>si ilə bağlı oxşar təhriflərdir.

### **2. SZM skanedicilər**

Həm x, y - nümunənin müstəvi səthi üzr<sup>ə</sup>, həm d<sup>ə</sup> z - şaquli istiqamətdə zondun yerd<sup>ə</sup>yişm<sup>ə</sup>sini təmin ed<sup>ə</sup>n pyezoke-ramik konstruksiyasılar skanedicilər adlanır. Bir neçə növ skanetm<sup>ə</sup> cihazları mövcuddur. Ən çox yayılmış "üç ayaqlı" v<sup>ə</sup> "boru" şəkilli skanedici cihazlardır (şəkil 4-7).

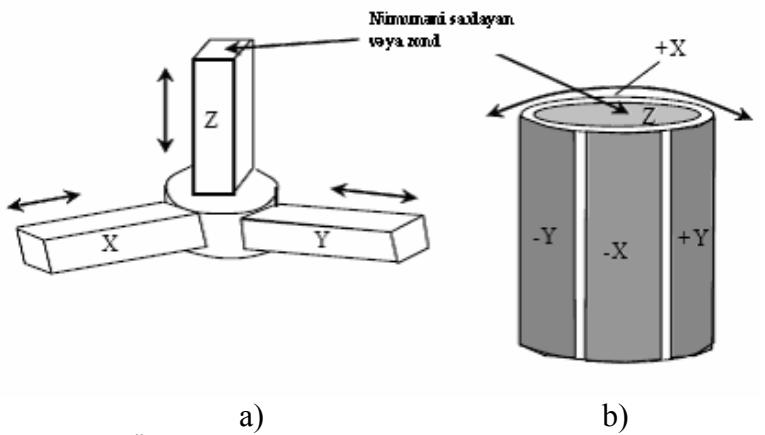

**Şəkil 4-7. Üç ayaqlı skanedici (a) Z istiqamətində skanetmə zamanı çevr<sup>ə</sup>nin qövsü üzrə hərəkət edir. Boru şəkilli skanedici (b) mürəkkəb hiperbolik funksiyanı təsvir edir. Bu effektlər SZM şəkillərind<sup>ə</sup> <sup>ə</sup>yilmə təhriflərə gətirir.** 

Üç ayaqlı skanedicinin üç koordinat oxu üzrə h<sup>ə</sup>r<sup>ə</sup>kətini ortoqonal strukturda yerləşmiş, üç asılı olmayan pyezokeramikalar yerin<sup>ə</sup> yetirir.

Skanetmə vaxtı X və Y pyezokeramikaya g<sup>ə</sup>rginlik verilir, skanedici Z pyezokeramikasının sonunda bərkidilmiş zondu nümunə müstəvisind<sup>ə</sup>n m<sup>ə</sup>cburi çıxarır. Beləlikl<sup>ə</sup>, Z-pyezokeramikasına veril<sup>ə</sup>n gərginlik zondu nümunə il<sup>ə</sup> <sup>ə</sup>ks əlaqəd<sup>ə</sup> saxlamağa imkan yaradır. Bu zaman nümunənin səthi tamamil<sup>ə</sup> hamar olarsa belə şəkildə bükülmüş formanın alınmasına səbəb olur (şəkil 4-8).

Üçayaqlı skanedicidə Z-pyezokeramika və buna uyğun olaraq onun sonunda bərkidilmiş zond skanetm<sup>ə</sup> zamanı çevrənin qövsü üzrə hərəkət edir (2 tərtibli müstəvi). Bu qövs üçbucağın faktiki ölçüləri ilə təyin olunur və skanetmənin sürətinin d<sup>ə</sup>yişm<sup>ə</sup>si onu d<sup>ə</sup>yişdirmir. Bu təhriflər 2-ci tərtib levelinq vasitəsi ilə şəkildən (şəkil 4-8) asanlıqla kənarlaşdırıla bil<sup>ə</sup>r.

Boru şəkilli skanedicilər lotarial müstəvidə içi boş pyezoelektrik borunun <sup>ə</sup>yilməsi v<sup>ə</sup> uzanması v<sup>ə</sup> ya borunun sıxılması

#### Skanedici zond mikroskopiyasında təhrifl<sup>ə</sup><sup>r</sup>

<sup>n</sup><sup>ə</sup>ticəsində işl<sup>ə</sup>yir. X və Y oxları istiqamətində borunun yerd<sup>ə</sup>yişməsinin idarə olunması üçün istifadə olunan elektrodlar borunun s<sup>ə</sup>thi üzrə dörd seqment şəklind<sup>ə</sup> yerləşdirilmişdir (şəkil 4-7b). Borunun X dən +X istiqamətind<sup>ə</sup> <sup>ə</sup>yilməsi və onun h<sup>ə</sup><sup>r</sup> hansı bir t<sup>ə</sup>r<sup>ə</sup>finin uzanması üçün pyezokeramikaya g<sup>ə</sup>rginlik verilir. Eyni ilə Y oxu istiqamətində h<sup>ə</sup>r<sup>ə</sup>kət alınması üçün bu prinsip istifadə olunur. Z oxu istiqamətində h<sup>ə</sup>r<sup>ə</sup>kət alınması üçün borunun mərkəzind<sup>ə</sup> yerləşən elektroda g<sup>ə</sup>rginlik verilir.

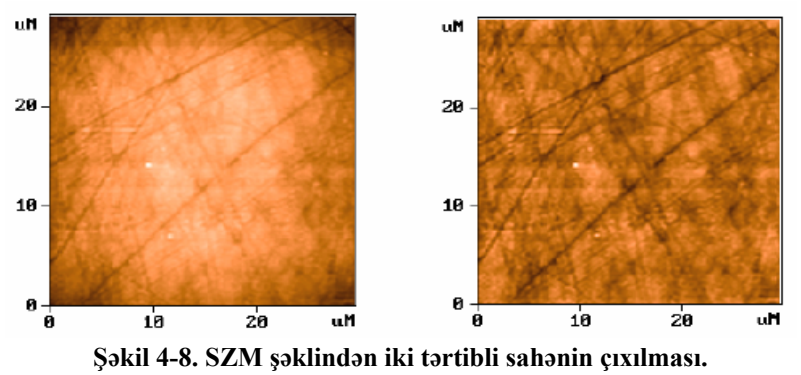

 Z oxu istiqamətində borunun sıxılması və ya uzanması diapazonu borunun uzunluğu ilə mütənasib olub, eyni zamanda X <sup>v</sup><sup>ə</sup> Y oxları istiqamətlərind<sup>ə</sup> <sup>ə</sup>yilmə uzunluğunun kvadratı il<sup>ə</sup> mütənasibdir. Nəticədə <sup>ə</sup>gər nümunə boruya perpendikulyar qoyulmayıbsa böyük sahələrin skanedilməsi zamanı böyük detalları ölçmək üçün skanedicinin Z oxu istiqamətində yerd<sup>ə</sup>yişm<sup>ə</sup>si kifayət etməy<sup>ə</sup> bil<sup>ə</sup>r.

Boru şəkilli skanedici üç ayaqlıya n<sup>ə</sup>zər<sup>ə</sup>n daha yüksək tərtibdə <sup>ə</sup>yilmə təhrifləri edir. Histerezisin qiyməti skanedicinin sürəti və diapazonunun artması ilə artmış olur. Əyilmənin forması v<sup>ə</sup> qiyməti skanetmənin sürəti və ölçülərindən asılı olaraq d<sup>ə</sup>yişir. Boru şəkilli skanetmədən alınan şəkild<sup>ə</sup> <sup>ə</sup>yil-m<sup>ə</sup>ni düzəltmək, daha böyük düzəlişlərin tərtibindən istifad<sup>ə</sup> olunması başqa təhrifləri azaldır.

#### **a) Skanedicil ərin xarakteristikalarının x <sup>ə</sup>ttiləş m əsi üsulları**

 Skanedici zond mikroskoplarında pyezokeramikanın qeyrixəttiliyinin və başqa xüsusiyyətlərinin düzəlişləri üçün bir neçə üsullar mövcuddur.

Bu problemin həlli üçün ən əhəmiyyətli yaxınlaşmalardan biri bundan ibar <sup>ə</sup>tdir ki, düzün <sup>ə</sup> ölçm ələrd ə skanedicinin ani vəziyyəti və qeyri xəttiliyinin düzəlişi real vaxtda əks əlaqə dövrəsində həyata keçirilir. Yerdəyişmə çeviricisi kimi həcm v <sup>ə</sup> ya tenzor çeviricisi, fotodetektor v ə ya optik interferometrlər istifadə oluna bilər.

 Optik düz <sup>ə</sup>liş üsulunda [14] (şəkil 4-9) pyezoelektrik boru şəkilli skanedicid <sup>ə</sup> iki qarşılıqlı perpendikulyar p <sup>ə</sup>r yerləşir. Hər birində yığcam aralıq və ya yarıq vardır. Hər bir pərdən müxt əlif t ərəfl ərd <sup>ə</sup> işıq diodları v ə diferensial fotodetektorlar yerləşdirilmişdir. İşıq diodu geniş işıq d əst ələri il ə yarığı işıqlandırır. Skanedici yerini dəyişərkən yarıq fotodetektora nəzərən yerini dəyişir və onun səthi üzrə ensiz işıq sahəsinin yerd <sup>ə</sup>yiş<sup>m</sup> <sup>ə</sup>si baş verir. İki fotodetoktor bölm əsind ə müst <sup>ə</sup>vi işığın yaratmış oldu ğu fotoc <sup>ə</sup>rəyanlar f<sup>ə</sup>rqi gücl əndiricid ə skanedicinin d<sup>ə</sup>yiş<sup>m</sup> əsinə müt <sup>ə</sup>nasib olan çıxış g <sup>ə</sup>rginliyin <sup>ə</sup> çevirilir. X v <sup>ə</sup> Y oxları istiqam ətind ə skanedicinin d <sup>ə</sup>yiş<sup>m</sup> əsi ayrıca sxemlə ölçülür.

Həcm çeviricilərindən [15] istifadə edərkən kondensatorun iki lövhəsi skanedicidə yaxın fiksə olunmuş məsafədə yerləşdirilir. Skanedici hərəkət edərkən kontakt sahəsinin və skanedicinin yerd <sup>ə</sup>yiş<sup>m</sup> əsin <sup>ə</sup> gör ə lövh ələr arası h əcmin d <sup>ə</sup>yiş<sup>m</sup> əsi <sup>t</sup>əyin olunur.

Tenzor çeviricil ərind ən istifad ə ed ərk ən [16] onun deformasiyası n ətic əsind <sup>ə</sup> (tenzorezistiv çevirici effekt) naqilin elektrik müqavim <sup>ə</sup>ti ölçülür. Skanedicid <sup>ə</sup> X, Z v ə Y pyezokeramikalarında yerləşmiş tenzor rezistorlarının müqavim ətl əri skanedicinin yerd <sup>ə</sup>yiş<sup>m</sup> əsinə müt ənasib d<sup>ə</sup>yişir.

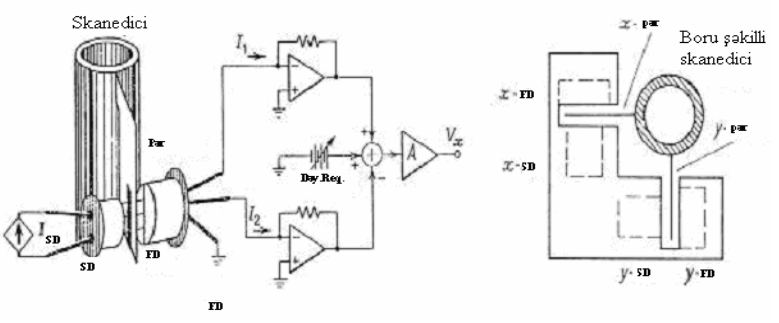

**Şəkil 4-9. Bir kanal çeviricinin d<sup>ə</sup>yişm<sup>ə</sup>sinin (solda) və iki koordinatlı detektorun həndəsi ölçülərinin (sağda) sxemi: İD-işıq diodu, FD-fotodetektor.** 

İkinci daha sadə üsul pyezokeramikanı həyəcanlandıran qeyri-x <sup>ə</sup>tti g <sup>ə</sup>rginliyin istifad ə olunmasından ibar ətdir. Bunun n ətic əsind <sup>ə</sup> skanedicinin yerd <sup>ə</sup>yiş<sup>m</sup> əsi x <sup>ə</sup>ttiliy <sup>ə</sup> yaxın olur. Bunun üçün SZM qabaqcadan nizamlanır, y <sup>ə</sup>ni yerd <sup>ə</sup>yiş<sup>m</sup> ənin <sup>t</sup>ətbiq olunan g <sup>ə</sup>rginlikd <sup>ə</sup>n asılılığı (2) funksiyası tapılmış olur. Skanedicini nizamlamaq üçün qabaqcadan ölçül əri məlum olan periodik strukturlu(test-obyekt) nümun ə d ən istifad ə edilir.

### **b) Skanedicil ərin rezonans tezlikləri**

 SZM skanedicisinin mühüm xarakteristikalarından biri onun rezonans tezliyidir. Müasir mikroskopların konstruksiya-larında skanedici elementin maksimal görünüş sah <sup>ə</sup>sini almaq üçün onun rezonans tezliyini qarşılıqlı güzəşt əsasında razılaşdırmaq lazımdır.

 S <sup>ə</sup>rt konstruksiyalı v <sup>ə</sup> rezonans tezliyin qiym <sup>ə</sup>ti böyük olan skanedici, xarici titrəmələrin təsirindən yaxşı qoruyur və tezliyin kifayət qədər geniş sahəsində siqnalları kifayət qədər d <sup>ə</sup>qiqlikl ə izl ə mə y ə imkan verir. Bu skanedicinin sür ətini yüks ək etm ə y ə imkan verir. Bel əlikl <sup>ə</sup>, informasiyanı almaq üçün vaxtı azaltmaq olar. Verilmiş oblastda skanetm ə vaxtının azalması bir tərəfdən əlverişlidirsə, digər tərəfdən bu, prinsipial əh<sup>ə</sup>miyy <sup>ə</sup>tə malik olub temperatur dreyfinin azalmasına g <sup>ə</sup>tirib çıxarır.

90

 Pyezoboru formasındakı skanedicinin m əxsusi rezonans tezliyini qiymətləndirək. Bunun üçün bir tərəfi möhkəm bərkidilmiş çubuğun X, Z müstəvisində eninə rəqslərinin əsas harmonik tezliyinin ifad əsindən istifadə edək

$$
\omega = \frac{1}{2\pi} \frac{(1.875)^2}{\ell^2} \sqrt{\frac{EI_Y}{m}}
$$
(3)

burada  $I_Y(z)$  - z oxuna nəzərən uzununa ətalət momentidir,  $\ell$  uzunluq, m-kütlə,  $E = c^2 \rho$ -Yung modulu, c-pyezomaterialda səsin sürəti,  $\rho$  -pyezokeramikanın sıxlığıdır.

Uzunluğu - $\ell$ , radiusu-R və divarının qalınlığı-h olan içi boş silindir üçün ətal  $\det$  momenti  $I_Y(R) = \frac{\pi R}{2} \left[ 1 - \left( \frac{R - R}{R} \right) \right]$  $\overline{\phantom{a}}$ ⎤ ⎢ ⎣  $\left[1-\left(\frac{R-h}{\sigma}\right)\right]$ ⎠  $\left(\frac{R-h}{\cdot}\right)$ ⎝  $=\frac{\pi R^4}{1-\frac{R-}{\cdots}}$  $\frac{R^4}{2}$  1 –  $\left(\frac{R-h}{R}\right)^4$  $I_Y(R) = \frac{\pi R^4}{2} \left[ 1 - \left( \frac{R-h}{R} \right) \right]$ 

kimidir.

 $l = 30$  mm, h = 1 mm, R = 6 mm, c = 3,3\*10<sup>3</sup> m/san,  $\rho =$ 7 q/sm<sup>2</sup> qiymətləri üçün  $\omega$  = 12,3 Khs alarıq.

 (3) düsturundan görünür ki, skanedicinin uzunlu ğunun artırılması ilə skanedicinin yerdəyişmə diapazonun artması rezonans tezliyinin kvadratik azalmasına g <sup>ə</sup>tirib çıxarır. Aydındır ki, skanediciy ə bərkidilməsi nümunənin kütl əsi skanedicinin kütl əsi il <sup>ə</sup> müqayis ə d <sup>ə</sup> çox kiçikdir, əks halda bu rezonans tezliyinin azalması zamanı müşahid <sup>ə</sup> olunacaq.

Skanedicinin rezonans tezliyini həmçinin, təcrübədə də ölçmək olar. Buna görə də mürəkkəb konfiqurasiyalı skanedicilər halında, riyazi hesablamaların kifayət qədər mürəkkəb məsələ kimi özünü göstərdiyinə görə də təcrübədən alınmış nəticələr, skanedicinin verilənləri kimi istifadə edilir.

#### **SZM zondları**

Həndəsi ölçüləri ilə fərqlənən SZM-in çoxlu müxtəlif formaları mövcuddur. Təcrübədə uy ğun zondun işlədilm əsi nümunə səthinin maraqlı xüsusiyyətlərini nəzərə almaqla təsviri üçün z əruridir.

 AQM zondların formalarından biri kvadrat əsaslı olub t ərəflərinin uzunluğu təqribən 5mm olan silisium nitriddən hazırlanmış zondlardır (şəkil 4-10). Zondla birlikd ə kantileverl ərin itil ənm <sup>ə</sup>si çuxurunda Si (100) altlıqda yerləşdirm əkl ə-litoqrafiya və itiləmə ilə davam etdirilərək *Si<sub>3</sub>N4* -nin tozlanması ilə alınır. Tərəflərin nisbəti (hündürlüyün oturacağa) itiləmə çuxurunun h ənd <sup>ə</sup>si ölçül əri il ə t <sup>ə</sup>yin olunur v ə t <sup>ə</sup>qrib ən 1:1 kimidir və ucunun radiusu 20-50 nm-dir.

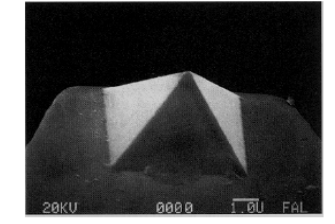

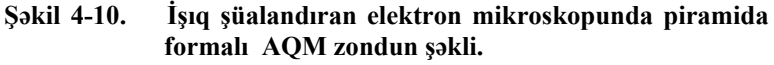

Konusvarı AQM zondlarının silisiumdan hazırlamaq (şəkil 4-11) üçün kifay <sup>ə</sup>t q ə d ər mür əkk <sup>ə</sup>b texnoloji proses t <sup>ə</sup>tbiq edilir. Bu proses <sup>ə</sup> fotolitoqrafiya, ion implantasiya, kimy əvi və plazma itilənməsi daxildir.

Mümkün hazırlanma texnologiyalarından birinin əsas m ərh <sup>ə</sup>lələri şəkil 4-12 verilmişdir [6]. Zond çeviricil ərinin hazırlanması zamanı (kantileverin ucunda yerləşən zond) plastik kristal oriyentasiyalı silisiumdan istifad ə olunur (Si 110). Lövhənin səthində nazik fotorezistor təbəqə yerləşdirilir (şəkil 4-12, 2-ci m ərh <sup>ə</sup>lə). Bundan sonra fotorezistor fotoşablon vasit əsil ə ekspansiya edilir və fotorezistorun bir hissəsi kimyəvi itiləmə vasit əsi il ə k <sup>ə</sup>narlaşdırılır. Sonra Bor ionlarının implantasiyası aparılır, fotorezistorla qoruyucusu olmayan silisium sah əsind ə ionlar 10 mkm dərinliyə daxil olurlar (3-cü mərhələ). Bundan sonra fotorezistor xüsusi kimy <sup>ə</sup>vi yolla yuyulur, termik bişirm ə həyata keçirilir, nəticədə Bor atomları silisium kristallik qəfəsdə yerləşdirilmiş olur. Silisium Bor qarışığı bir təbəqə əmələ

g<sup>ə</sup>tirir, yuyulma prosesini selektiv kimyəvi hazırlanma üçün dayandırılır. Lövhənin əks t<sup>ə</sup>r<sup>ə</sup>fində fotolitoqrafiya yenid<sup>ə</sup><sup>n</sup> aparılır, nəticədə d<sup>ə</sup>qiq Bor implantasiya edilmiş oblastın üzərində fotorezistor təb<sup>ə</sup>q<sup>ə</sup>si formalaşır. Bundan sonra lövh<sup>ə</sup>  $Si<sub>3</sub>N<sub>4</sub>$  (mərhələ 4) nazik təbəqə ilə örtülür. Fotorezistorun selektiv kimyəvi prosesi aparılır, həll olunma prosesində fotorezistor şişir və bilavasitə onun üzərində yerləşən  $Si_3N_4$  nazik <sup>t</sup>əb<sup>ə</sup>q<sup>ə</sup>sini kəsir (mərhələ 5). Silisium lövhəsi görünən bir <sup>t</sup>ər<sup>ə</sup>fdən o bir t<sup>ə</sup>r<sup>ə</sup>fə selektiv kimyəvi yuyucunun köm<sup>ə</sup>yi il<sup>ə</sup> yuyulur. Bu silisium il<sup>ə</sup> qarşılıqlı təsirdə olub, silisium qatışığ<sup>ı</sup> <sup>v</sup><sup>ə</sup> Si3N4 (mərhələ 6) təb<sup>ə</sup>q<sup>ə</sup>si il<sup>ə</sup> qarşılıqlı təsirdə olmur. Bundan sonra  $Si<sub>3</sub>N<sub>4</sub>$  yuyulur, əks tərə-fində lehimlənmiş qarışıq sahədə lövhəni fotolitoqrafiya üsulu ilə fotorezistdən təp<sup>ə</sup> forma yaradılır (7, 8 mərhələ). Bundan sonra silisiumun kimy<sup>ə</sup>vi yuyulması nəticəsində fotorezist t<sup>ə</sup>p<sup>ə</sup>ləri altında kremniya sütunları alınır (9 mərhələ). Plazma itil<sup>ə</sup>nm<sup>ə</sup>si vasitəsil<sup>ə</sup> silisium sütunlarından iynə alınır (10, 11 mərhələ).

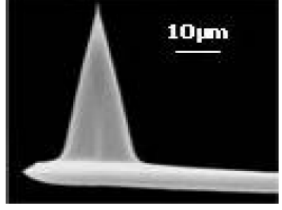

**Şəkil 4-11. İşıq şüalandıran elektron mikroskopunda konusvari AQM zond.** 

Plazma itil<sup>ə</sup>nm<sup>ə</sup>si nəticəsində oturacağının radiusu 3-6 mkm, hündürlüyü 10-30 mkm olan konus formalı zond alınır (tərəflərin nisbəti 3 - 5 : 1), zondun ucunun radiusu 10-20 nm dir.

Bir silisium lövhəsində texnoloji <sup>ə</sup>m<sup>ə</sup>liyyatın nəticəsind<sup>ə</sup> zond çeviricilərinin bütöv yığımı hazırlanmış olur. Elektrik ölçmələrin aparılması üçün zondun səthinə müxtəlif keçirici materiallardan olan örtükl<sup>ə</sup>r ç<sup>ə</sup>kilir (Au, Pt, W, Kr, Mo, Ti, W2C və başqa). AQM maqnit zondlarının səthinə ferromaqnit Co, Fe, CoCr, FeCr, CoPt və başqa materiallardan nazik təb<sup>ə</sup>q<sup>ə</sup> ilə örtük çəkilir.

Xüsusi ensiz dərinlik və ya yarıq üçün ölçməl<sup>ə</sup>r aparmaq üçün visker (Whisker type) və ya supertipli xüsusi şəkilli zondlar istifadə olunur. Bu zondlar çox nazik uca malik olur v<sup>ə</sup> <sup>t</sup>ər<sup>ə</sup>flərinin nisbəti çox böyükdür. Bu da daha ensiz dərinlikl<sup>ə</sup>r<sup>ə</sup> daxil olmağa imkan verir. Məlumdur ki, standart zondlar çox dərinlikdə dibi və şaquli kənar divarları ölçm<sup>ə</sup>y<sup>ə</sup> imkan vermir. Bu cür zondların ölçüləri belədir: uzunluğu 1,5-2mkm tərəflərin nisbəti 10 : 1 dən böyük və ucunun radiusu 10nm-dir.

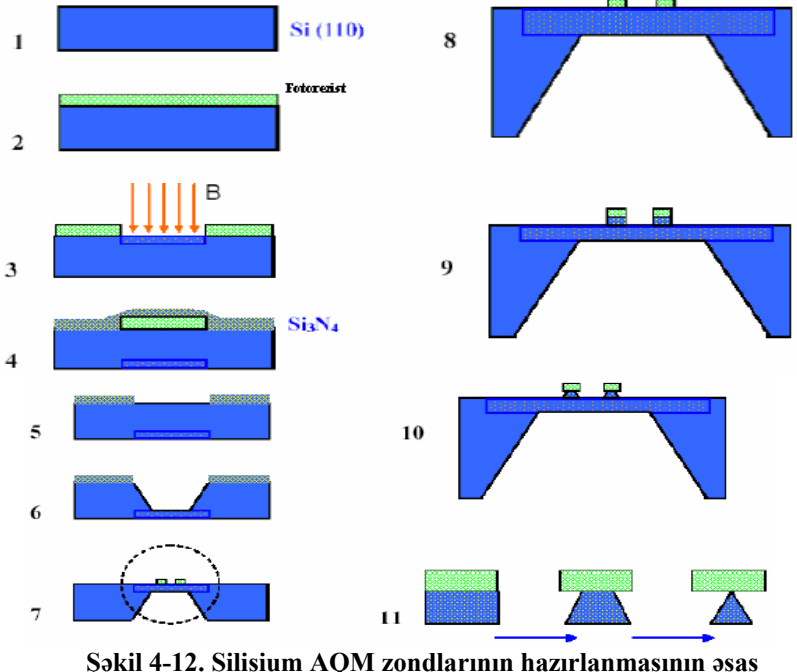

**<sup>m</sup>ərhələləri**.

STM üçün zondlar nazik volfram naqildən hazırlanır. Tərəflərinin nisbəti böyük olan, daha iti uclu zondların hazırlanması üçün bu naqillər elektrokimyəvi itil<sup>ə</sup>mə prosesind<sup>ə</sup><sup>n</sup> istifadə olunmaqla hazırlanır. T<sup>ə</sup>r<sup>ə</sup>flərin nisbəti adətən 5:1 ucunun radiusu 10nm tərtibində olur.

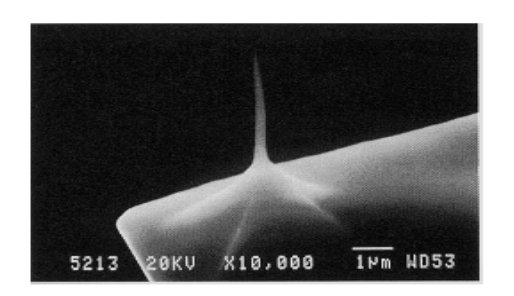

#### **Şəkil 4-13. İşıq şüalandıran elektron mikroskopunda AQM uzun nazik super zond.**

Atom ölçüləri tərtibind<sup>ə</sup> şəkillərin alınması üçün müstəvi <sup>s</sup><sup>ə</sup>thin kiçik hissəsində skan edilir. Buna görə zondun ümumi <sup>h</sup>əndəsi forması bunun tətbiqi üçün kritik deyildir. İstifadə olunan STM zondların hazırlanması metodikası adi kəsici qayçının köməyilə naqilin kəsilməsidir. Kəsilmə  $45^{\circ}$  bucaq altında aralığa daxil edilməsi il<sup>ə</sup> eyni zamanda aparılır. Kəsil-m<sup>ə</sup> zamanı kəsilən yerd<sup>ə</sup>, dartılma qüvvələrin təsiri nəticəsind<sup>ə</sup> naqilin plastik deformasiyası baş verir. Nəticədə kəsilm<sup>ə</sup> yerind<sup>ə</sup> uc hissədə hamar olmayan çoxlu çıxıntılar və s. formalar yaranmış olur. Bu STM zondun işçi elementi olaraq tunelləşmə prosesində istifadə olunacaqdır (şəkil 4-14).

SZM şəkillərində zondla əlaqəli təhriflərin yaranması labüddür. Zond və nümunə s<sup>ə</sup>thi arasında qarşılıqlı təsir şəkil 4- 15-də göstərilmişdir.

Bəz<sup>ə</sup>n zondun həndəsi formasının bilinməsi alınmış şəkillərin interpretasiyası zamanı belə təsiri azaltmağa imkan verir, həmçinin tədqiq olunan nümunənin xüsusiyyətlərinin aşkarlanması üçün ən münasib zond işlədilir.

### **b) Pilləli/çuxur tipli xüsusiyyətlərin təhrifləri**

 Təsvirlərin alınması zamanı zondun kəskin həndəsi xüsusiyyətlərinin olması çox vacibdir. Böyük radiuslu zond o zaman <sup>s</sup><sup>ə</sup>thin xüsusiyyətləri il<sup>ə</sup> qarşılıqlı təsirə başlayır ki, zondun <sup>m</sup><sup>ə</sup>rkəzi oxu səthin xüsusiyyətlərinə çatmış olsun. Bunun şəkil 4-16 təsvir olunmuş pillələrin şəkilləri üzərində görmək olar.

Zond səthin xüsusiyyətləri il<sup>ə</sup> qarşılıqlı təsirə başladıqdan sonra, kənarları iti olmayan dairəvi forma çəkir.

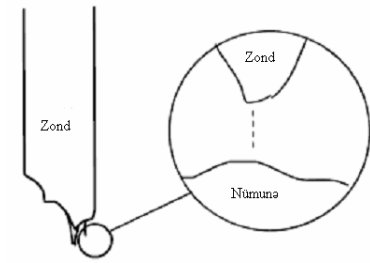

**Şəkil 4-14. Mexaniki kəsilmiş naqilin sonunda mikroskopik formalar STM atom səviyyəsind<sup>ə</sup> şəkillərinin alınması üçün effektivdir. Nümun<sup>ə</sup> səthinə yaxın yerlərdəki elektronlar tunelləşməsində iştirak edirlər.** 

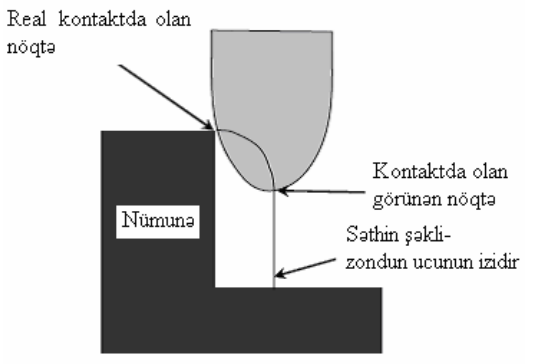

**Şəkil 4-15. SZM zondunun nümunə ilə kontaktda olan nöqtələri zondun həndəsi formasından və nümunə səthinin həndəsi xüsusiyyətlərinin təsvirindən asılı olur.** 

Əgər piramida formalı zond istifadə olunursa, zondun bucağına bərab<sup>ə</sup>r pillə alınacaq. Beləlikl<sup>ə</sup>, belə xüsusiyyətlərin t<sup>ə</sup>svirləri üçün zondun tərəflərinin nisbəti kritik olmalıdır. Tərəflərin nisbəti böyük olan zond ən kiçik təhriflər ed<sup>ə</sup>c<sup>ə</sup>kdir.

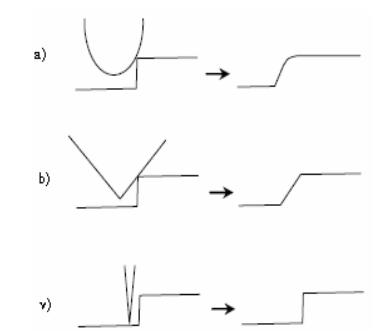

**Şəkil 4-16. Pillələrin təsvirləri zamanı zondun həndəsi forması kritik olmalıdır. Dairəvi formalı zondların yaratdıqları təsvirlər dairəvi forma kimi alınır(a). T<sup>ə</sup>rəflərin nisbəti kiçik olan zond meyilli pillə yaradır (b). Nümunə s<sup>ə</sup>thinin daha aydın şəkillərin alınması üçün tərəflərin nisbəti böyük olan zondlar tələb olunur (v).** 

Nümunə səthindəki çuxurlar kimi dərinliklərindəki xüsusiyy<sup>ə</sup>tlərin təsvirlərin aşkarlanması zamanı, bu daha vacib tələbdir. Tər<sup>ə</sup>flərin nisbəti kiçik olan zondlar bu xüsusiyyətləri tam <sup>t</sup>əsvir edə bilm<sup>ə</sup>yəc<sup>ə</sup>kdir, bu şəkil 4-17-də göstərilmişdir.

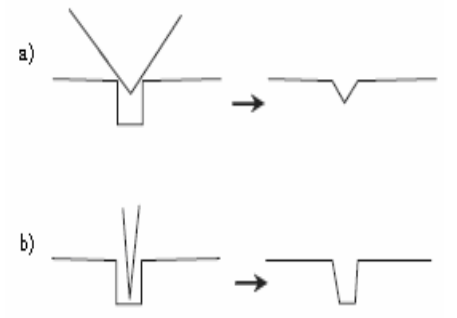

**Şəkil 4-17. Tərəflərin nisbəti kiçik olan zondlar çuxurların dibin<sup>ə</sup> çata bilmir (a). Bu xüsusiyyət yalnız uzun və nazik zondlar vasitəsi ilə təsvir oluna bilər (b).** 

### **b) Qabarıq tipli xüsusiyyətlərin təhrifləri**

 Müstəvi səthlərin kiçik qabarıq təsvirləri zamanı (m<sup>ə</sup>s<sup>ə</sup>l<sup>ə</sup><sup>n</sup> kvant nöqtələr) iti uclu zondların şəkillərin eninə alınmasına ciddi təsir edir. Şəkil 4-18 göstərildiyi kimi böyük radiuslu zondun mərkəzi oxu səthə toxunduqdan sonra belə xüsusiyyətlərl<sup>ə</sup> qarşılıqlı təsir <sup>ə</sup>m<sup>ə</sup>l<sup>ə</sup> g<sup>ə</sup>lm<sup>ə</sup>y<sup>ə</sup> başlayır. Alınmış şəkill<sup>ə</sup><sup>r</sup> real nümunə səthindən fərqli olaraq kifayət qədər enli alınacaqdır. Bu zaman hündürlüyün ölçülməsi zondun həndəsi formasından asılı olmayaraq düz olacaq. Bu tip dərin v<sup>ə</sup> ya kəskin xüsusiyyətləri olan nümunələr üçün şəkillərinin alınmasında istifadə olunan zondlar iti uclu olmalıdır, uzun olması isə vacib deyil.

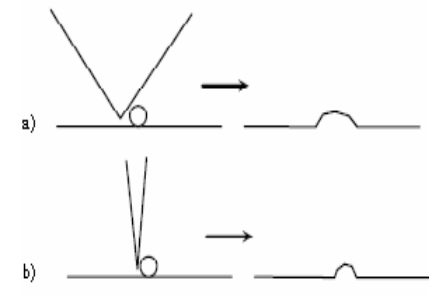

**Şəkil 4-18. Səth üzərindəki çox kiçik detalların şəkillərinin çəkil<sup>m</sup>əsi zamanı real nümunədən fərqli küt zondlar daha enli təsvirlərin alınmasına gətirib çıxarır(a). İti uclu zondlardan istifadə etdikdə şəkillərin eni ilə real detalların eni daha uyğun gəlir(b). Hər iki halda hündürlüyün xüsusiyyətləri dəqiq alınır.** 

### **v) Zondun çirkl<sup>ə</sup>nməsi**

Əg<sup>ə</sup>r SZM zondun ucu çirklənibdirs<sup>ə</sup>, alınmış şəkillər təhrif olacaqdır. Bəzi hallarda çirkl<sup>ə</sup>nm<sup>ə</sup> skanetməni yaxşılaş-dıra bilər. Məs<sup>ə</sup>lən, STM vasitəsi ilə atom səviyyəsində ayırd-etm<sup>ə</sup> il<sup>ə</sup> qrafitin təsvirləri zamanı zond səthd<sup>ə</sup>n qrafiti seçə bilər. Bu halda elektronların tunelləşm<sup>ə</sup>si qrafitin atomları (karbon) il<sup>ə</sup> zond arasında və nümunə s<sup>ə</sup>thində baş verir.

### **q) Zondun korlanması**

Bəz<sup>ə</sup>n bərk nümunələrin şəkillərinin alınması prosesind<sup>ə</sup> v<sup>ə</sup> ya zondla ehtiyatlı davranmadıqda zondun ucu iki hiss<sup>ə</sup>y<sup>ə</sup> ayrıla bilər(Şəkil 4-19). Belə zondla nümun<sup>ə</sup> s<sup>ə</sup>thinin şəkli ç<sup>ə</sup>kilən zaman, hər bir səth xüsusiyyətinin təsvirinin iki dəf<sup>ə</sup> alınması müşahidə olunur.

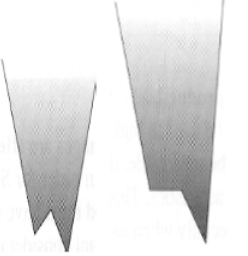

**Şəkil 4-19. Zondun ucunun iki yer<sup>ə</sup> ayrılması ilə nümunə səthind<sup>ə</sup> xüsusiyyətlərin təsvirləri iki dəfə alır, yeni şəkillərin alınmasında zondun hər iki ucu növbələşərək iştirak edir.** 

# **d) Zond və nümunə arasındakı bucaq**

 $\Theta$ gər zond nümunə səthində 90<sup>0</sup>-dən fərqli bucaq altında yerləşərsə, alınmış şəkillərdə təhriflər olacaqdır. Hər tər<sup>ə</sup>fi eyni bucağa malik xüsusiyyətlərin təsvirləri zamanı, bir t<sup>ə</sup>r<sup>ə</sup>fi o biri <sup>t</sup>ər<sup>ə</sup>fdən daha f<sup>ə</sup>rqli görün<sup>ə</sup>c<sup>ə</sup>kdir.

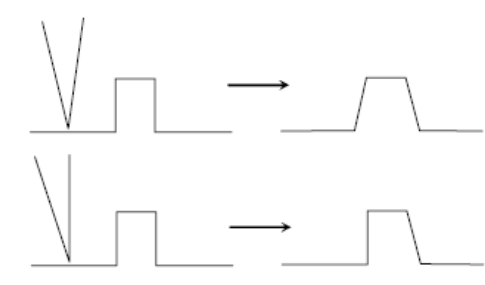

**Şəkil 4-20. Zond və nümunə arasında bucağa gör<sup>ə</sup> şəkild<sup>ə</sup> <sup>ə</sup>mələ gələ təhriflər.** 

**e) SZM-d<sup>ə</sup> səthin şəkillərinə gör<sup>ə</sup> səthin formasının bərpası üsulları**

100

Bütün hallarda zondun işçi hissəsinin ölçülərinin xarakte-

rindən asılı olaraq qeyri hamar səthlərin skan edilməsi zamanı SZM şəkillərində təhriflər müşahidə olunur. Faktiki olaraq SZM-də şəkillərin alınması tədqiq olunan nümun<sup>ə</sup> s<sup>ə</sup>thi v<sup>ə</sup> zond təsirinin formalaşmasıdır.

Xüsusi halda bu problemin həlli üçün konkret zond [17, 18] formalarını n<sup>ə</sup>zər<sup>ə</sup> almaqla SZM şəkillərinin b<sup>ə</sup>rpa olunması, SZM nəticələrinin kompüter vasitəsi ilə işl<sup>ə</sup>nm<sup>ə</sup>sin<sup>ə</sup> <sup>ə</sup>saslanan müasir üsullardan istifadə edilir. Səthin b<sup>ə</sup>rpa olunmasının <sup>ə</sup><sup>n</sup> effektiv üsulu, ədədi dekonvolyasiya üsulu olub, test quruluşların(səthin relyefi yaxşı m<sup>ə</sup>lum olan) skan edilməsi zamanı nəticədə alınan zond formalarının istifadə olunmasına əsaslanır.

Zondların işçi hissələrinin nizamlanması və formalarının <sup>t</sup>əyin olunması üçün səthin relyefinin parametrlərinin məlum xüsusi testlərindən istifadə olunur. Ən çox yayılmış test strukturlarının növləri və atom-qüvvə mikroskopu vasitəsil<sup>ə</sup> alınmış şəkillərin xarakteristikaları şəkil 4-21 və 4-22-də gös<sup>t</sup>ərilmişdir. İti uclu nizamlayıcı qəfəs növləri (AQM-da çevrilmiş massiv) zondun ucunu yaxşı təsvir etm<sup>ə</sup>y<sup>ə</sup> imkan verir, eyni zamanda düzbucaqlı qəf<sup>ə</sup>s s<sup>ə</sup>thin kənardan forması-nı bərpa etməyə kömək edir. Qəfəslərin skanedilməsi ilə verilənlərinin nəticələrini birləşdir<sup>ə</sup>r<sup>ə</sup>k zondların işçi hissələrinin formasını tamamilə b<sup>ə</sup>rpa etmək olar.

**j) NanoEducator cihazı üçün zondların hazırlanması qurğusu** 

**NanoEductor** skanedici zond mikroskopunda AQM v<sup>ə</sup> STM üçün volfram naqilindən hazırlanmış bir ucu itilənmiş universal zondlar istifadə edilir.

Elektrokimyəvi itil<sup>ə</sup>nm<sup>ə</sup> üsulu ilə SZM zondlarının yenil<sup>ə</sup>rinin və ucu küt olanlarının bərpası üçün istifadə olunan iynəl<sup>ə</sup>rin hazırlanması qurğusu (İHQ) şəkil 4-23-də göstərilmişdir.

İHQ-də metal həlq<sup>ə</sup> q<sup>ə</sup>ləvi məhlula salınır və həlqəd<sup>ə</sup> q<sup>ə</sup>ləvi <sup>m</sup><sup>ə</sup>hluldan pərd<sup>ə</sup> <sup>ə</sup>m<sup>ə</sup>l<sup>ə</sup> g<sup>ə</sup>lir Volfram naqilin ucu bu həlq<sup>ə</sup>y<sup>ə</sup> daxil edilir və bura elektrik c<sup>ə</sup>rəyanı tətbiq edilir. Bu zaman naqilin elektrokimyəvi itil<sup>ə</sup>nm<sup>ə</sup>si prosesi baş verir və metal

#### atomları məhlula keçir.

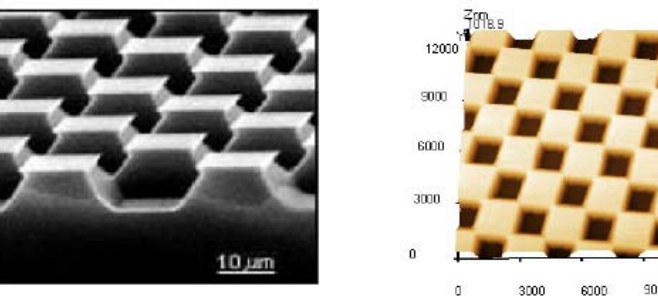

12000 **Şəkil 4-21. TGX1 düzbucaqlı nizamlanmış (d<sup>ə</sup>rəcələnm<sup>ə</sup>) qəfəsin elektron mikroskopunda (solda) və AQM NanoEducator cihazında (sağda) alınmış şəkilləri.** 

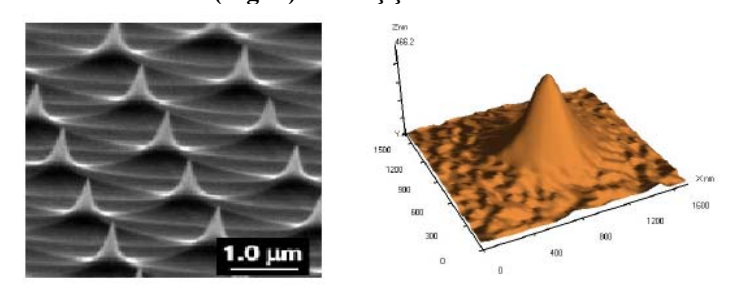

**Şəkil 4-22. TGX1 nizamlanmış (d<sup>ə</sup>rəcələnmiş) qəfəsinin iti uclu massiv şəklində elektron mikroskopunda (solda) v<sup>ə</sup> AQM NanoEductor cihazında (sağda) alınmış şəkilləri.** 

Şəkil 4-23-də göstərilmi<sup>ş</sup> İHQ aşağıdakı kimi işl<sup>ə</sup>yir: Saxlayıcıya (8) bərkidilmiş volfram naqil parçası (1) vint (3) vasitəsilə ilə yuxarıya və aşağıya yeri dəyişdirilir. Vinti fırlatmaqla naqil lazımı səviyyədə həlq<sup>ə</sup>y<sup>ə</sup> (2) salınır. Həlq<sup>ə</sup> naqil nixrom naqilindən hazırlanır və itil<sup>ə</sup>nmə prosesində iştirak etmir. Əvv<sup>ə</sup>lcədən həlqə (2) 5%-li KON v<sup>ə</sup> ya NaOH məhlula salınaraq həlqədə (2) köpük yaranmış olur. Bundan sonra V hərfi ilə işar<sup>ə</sup> olunmuş d<sup>ə</sup>yişən v<sup>ə</sup> ya sabit elektrik c<sup>ə</sup>rəyan <sup>m</sup><sup>ə</sup>nb<sup>ə</sup>yi işə salınır. Volfram naqilin itil<sup>ə</sup>nm<sup>ə</sup>si prosesi baş verir <sup>v</sup><sup>ə</sup> iti uclu iynə hazırlanır. İtil<sup>ə</sup>mə prosesini operator optik mikroskopda (7) müşahidə edir. İşıqlanma işıqlandırıcıda (4)

#### Skanedici zond mikroskopiyasında təhrifl<sup>ə</sup><sup>r</sup>

olan işıq diodları tərəfindən təmin edilir. Bütün konstruksiyaların elementləri dayağa bərkidilmiş v<sup>ə</sup>ziyyətdə olur. İyn<sup>ə</sup>nin (1) itilənməsindən sonra saxlayıcı (8) ilə birlikdə yuxarı qaldırılır və çıxarılır. İyn<sup>ə</sup>nin hazırlanmasının texniki xarakteristikası <sup>c</sup><sup>ə</sup>dvəl 4-1-də verilmişdir.

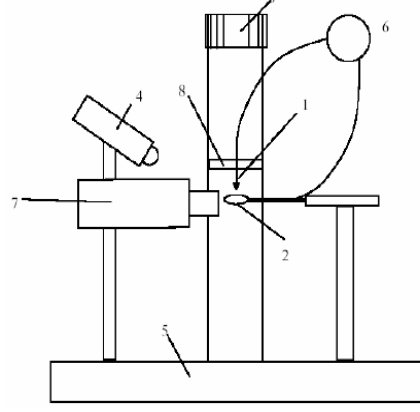

**Şəkil 4-23. SZM üçün iynələrin hazırlanması qurğunun konstruksiyası.** 

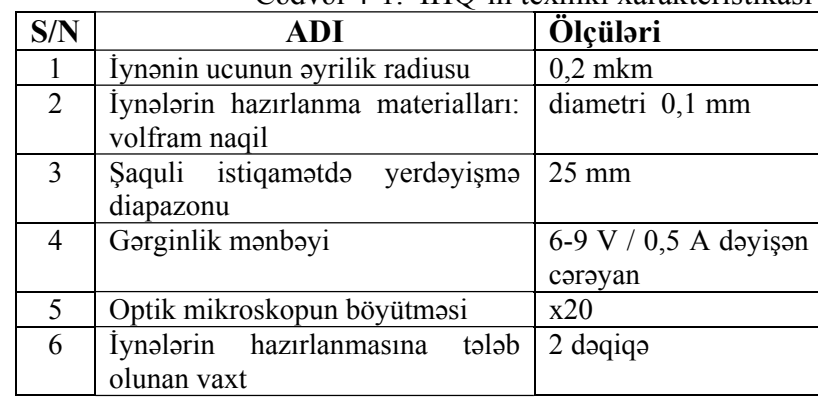

#### <sup>C</sup>ədvəl 4-1. İHQ-in texniki xarakteristikası

### **z) Kütləşmiş zondların bərpası üsulu**

Əg<sup>ə</sup>r zond kütləşibs<sup>ə</sup> onu aşağıdakı alqoritm<sup>ə</sup> uyğun olaraq itiləmək lazımdır:

- 1. İHQ komplektə daxil olan adapter<sup>ə</sup> qoşmalı, adapteri is<sup>ə</sup> 220V elektrik şəbəkəsin<sup>ə</sup> qoşmalı.
- 2. İtil<sup>ə</sup>m<sup>ə</sup>nin sönmüş rejimdə olmasını d<sup>ə</sup>qiqləşdirilməli(qırmızı lampa yanmır).
- 3. <sup>H</sup>əlqəni (2) saxlayıcıdan (8) İHQ t<sup>ə</sup>r<sup>ə</sup>f döndərilir.
- 4. Zond çeviricini saxlayıcıya 8 qoymaq.
- 5. Zond çeviricisi qoyulmuş saxlayıcını el<sup>ə</sup> v<sup>ə</sup>ziyyətə g<sup>ə</sup>tiril<sup>m</sup><sup>ə</sup>lidir ki, zond (1) şaquli vəziyyətdə olsun.
- 6. Zond çeviricisi qoyulmuş saxlayıcı 8 vintlə (3) yuxarı el<sup>ə</sup> <sup>v</sup><sup>ə</sup>ziyyətə g<sup>ə</sup>tirilir ki, zondun sonu (1) həlqədən (2) yuxarıda olsun.
- 7. Həlqə elə döndərilir ki, o zondun (1) altında yerləşsin.
- 8. Optik mikroskopun vəziyyəti elə nizamlanır ki, həlqə (2) mikroskopun fokusunda görünsün (şəkil 4-24).

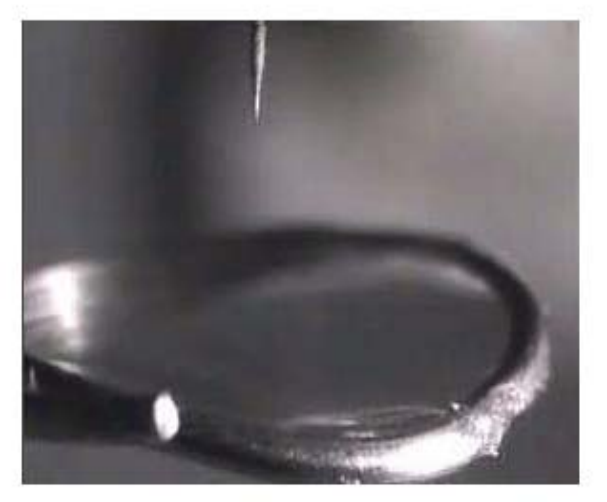

**Şəkil 4-24. Optik mikroskopda alınmı<sup>ş</sup> İHQ həlq<sup>ə</sup> və zondun ucu.** 

9. Həlqə (2) <sup>ə</sup>vv<sup>ə</sup>lki vəziyyətə g<sup>ə</sup>tirilir v<sup>ə</sup> şəkil 4-25-də gös<sup>t</sup>ərildiyi kimi Petri fincanındakı 5%-li KON məhluluna salınır. Bunun üçün məhlul mayesinin səthini həlqəyə toxundurmalı və fincanı aşağı salmalı. Həlqəd<sup>ə</sup> m<sup>ə</sup>hlul damcısı

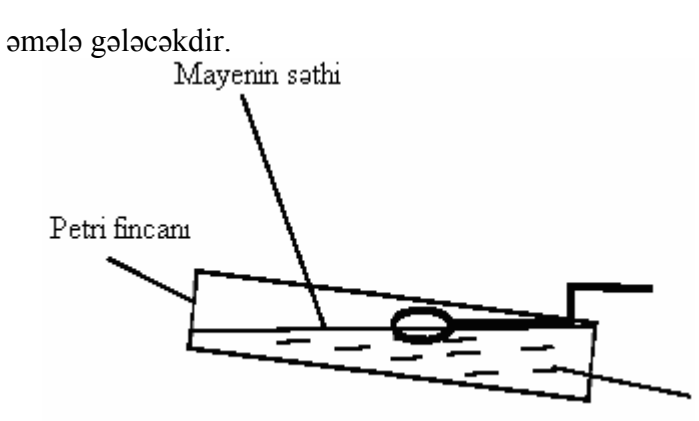

Şəkil 4-25. Həlqədə qələvi məhlul damcısının əmələ gəlməsi.

10. Yenidən həlqəni dönd<sup>ə</sup>rər<sup>ə</sup>k zondun (1) altında yerləşdir<sup>ə</sup><sup>r</sup><sup>ə</sup>k zond iynəsini aşağıya endirməli (şəkil 4-26). Bunun üçün vintini (3) o vaxta qədər fırlatmalı ki, iynənin ucu q<sup>ə</sup>ləvi məhlulun səthinə toxunsun. Optik mikroskopda iynə il<sup>ə</sup> qabarma müşahidə olunacaqdır (şəkil 4-26).

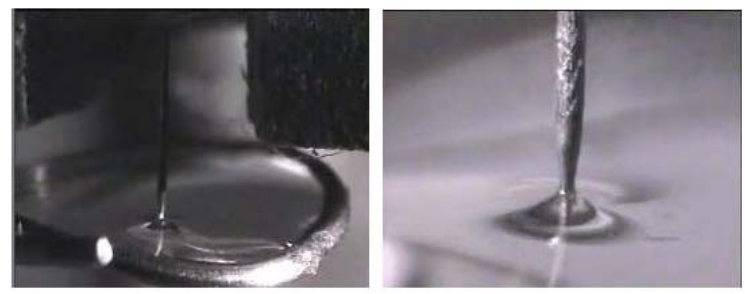

**Şəkil 4-26. İyn<sup>ə</sup>nin ucu maye səthinə toxunarkən yaranmış qabarma.** 

- 11. Əm<sup>ə</sup>l<sup>ə</sup> g<sup>ə</sup>lən qabarmanı saxlamaq şərti ilə iynəni ehtiyatla el<sup>ə</sup> qaldırmalı ki, ucu <sup>ə</sup>sas mayenin səthindən yuxarıda olsun (və bu zaman qabarma qalsın). Bu onun üçün <sup>z</sup><sup>ə</sup>ruridir ki, itil<sup>ə</sup>mə prosesində hazırlanan zondun ucu qabarmaya toxunmuş olsun.
- 12. İyn<sup>ə</sup>lərin itil<sup>ə</sup>nmə prosesi. Bu zaman lampa işıqlanacaq v<sup>ə</sup>

# downloaded from KitabYurdu.org

maye "qaynamağa" başlayacaq (şəkil 4-27). Qabarmaya toxunan iynənin ucunu itilədikd<sup>ə</sup>n sonra, q<sup>ə</sup>ləvi məhlulun <sup>s</sup><sup>ə</sup>thi zondla elektrik kontaktını itirir v<sup>ə</sup> "qaynama" prosesi sona yetir (şəkil 4-27).

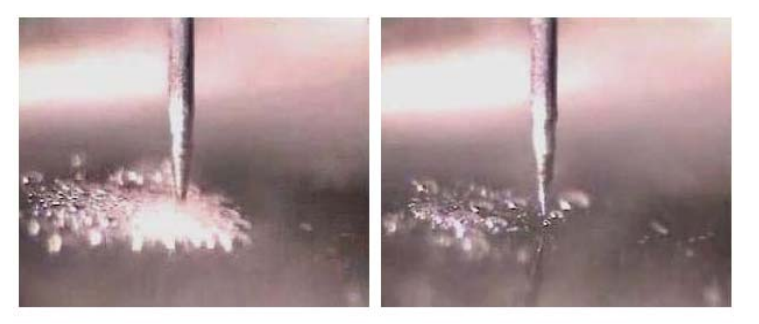

- **Şəkil 4-27. Qələvi məhlulunun səthi ilə zond (solda) arasında elektrik cərəyanı keç<sup>ə</sup>n zamanı "qaynama" prosesi. Zond iynəsinin hazırlanmasından sonra "qaynama" prosesinin sönməsi momenti (sağda).**
- 13. İHQ söndürməli.
- 14. Zond yerləşdirilmiş saxlayıcı(8) vintlə(3) yuxarıya qaldırılmalı.
- 15. Saxlayıcıdan zondu çıxarmalı.
- 16. Zondun iynəsini su il<sup>ə</sup> yuyaraq və onu qurutmalı.
- 17. SZM də işl<sup>ə</sup>m<sup>ə</sup>k qaydalarına uyğun olaraq zondu saxlayıcı hiss<sup>ə</sup>y<sup>ə</sup> qoyub rezonans pikin olmasını yoxlamalı. Əgər pik kifayət qəd<sup>ə</sup>r amplituda malik deyils<sup>ə</sup>, zondu təkrar<sup>ə</sup><sup>n</sup> qurutmalı, yəni nəmliyin qalması pyezoelektrik elektrodları elektrik şuntlamaya səbəb olur.
- 18. Əgər iynələrin hazırlanması aparılmırsa, onda qələvi məhlul olan həlqəni çıxarıb su il<sup>ə</sup> yuyun.
- 19. İHQ elektrik şəbəkəsind<sup>ə</sup>n ayırmalı.

# **I) Yeni zondun hazırlanması üsulu**

1. Yeni zondun hazırlanması üçün universal qarşılıqlı təsir çeviricisi götürülür. Köhnə iynəni pyezoborudan pinset vasi<sup>t</sup>əsilə fırladaraq çıxarılır. Əgər lazımdırsa pyezoborunun sonunu təmizləmək.

2. Volfram naqil dolaqdan uzunluğu 10-15mm hissə k<sup>ə</sup>sm<sup>ə</sup>-li (şəkil 4-28).

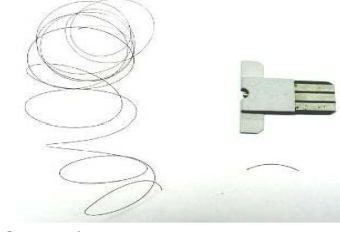

**Şəkil 4-28. Yeni zondun hazırlanmasına hazırlıq.** 

3.Pinsetlə iynənin sonunu şəkil 4-29 göstərildiyi kimi pyezoboruya daxil etməli. Hazırlanmış iynənin <sup>ə</sup>yilmiş sonunun ölçüsü pyezoborunun diametrindən çox az böyük olmalıdır.

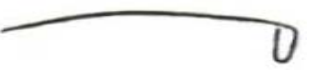

**Şəkil 4-29. Yeni zond üçün hazırlanmış iynənin əyilmiş hissəsi.** 

4. Pyezoboruya iynənin <sup>ə</sup>yilmiş sonunu ehtiyatla qoymalı (şəkil 4-30). O pyezoboruda volfram naqilin elastikliyinə gör<sup>ə</sup> möhk<sup>ə</sup>m yerləşəc<sup>ə</sup>kdir.

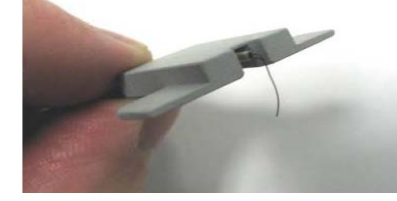

**Şəkil 4-30. Pyezoboruya qoyulmuş iyn<sup>ə</sup>.** 

- 5.Göndərilən komplektə daxil olan adapter<sup>ə</sup> İHQ qoşmalı, adapteri 220V elektrik şəbəkəsin<sup>ə</sup> qoşmalı.
- 6.İtiləmə rejiminin sönməsini dəqiqləşdirmək (qırmızı işıq yanmır).
- 7. Həlqəni (2) saxlayıcıdan (8) İHQ-yə dönd<sup>ə</sup>rm<sup>ə</sup>k (şəkil 4-23).

# downloaded from KitabYurdu.org

- 8.Yeni zond hazırlamaq üçün çeviricini iyn ə il ə birlikd ə saxlayıcıya (8) qoymalı.
- 9.Saxlayıcını çevirici ilə birlikdə elə vəziyyətə gətirmək lazımdır ki, iyn <sup>ə</sup> (1) şaquli v <sup>ə</sup>ziyy ətd ə olsun.
- 10.Saxlayıcını çevirici il ə birlikd <sup>ə</sup> vinti (3) yuxarıya qaldıraraq elə vəziyyətə gətirilir ki, iynənin sonu (1) həlqədən (2) yuxarıda olsun.
- 11. H <sup>ə</sup>lq <sup>ə</sup>ni (2) el ə dönd <sup>ə</sup>rin ki, o iyn ənin altında olsun.
- 12. Optik mikroskopun vəziyyəti dəqiqləşdirilərək elə vəziyy <sup>ə</sup>tə g <sup>ə</sup>tirilir ki, h <sup>ə</sup>lq <sup>ə</sup> (2) mikroskopunun fokusunda olsun (şəkil 4-24).
- 13. Həlqəni (2) döndərərək əvvəlki vəziyyətə gətirməli və iç ərisind ə 5%-li KON m<sup>ə</sup>hlul olan Petri fincanına salaraq köpüyü almalı (şəkil 4-25). Bunun üçün m əhlulun s əthini h <sup>ə</sup>lq ə y <sup>ə</sup> toxundurmaq v <sup>ə</sup> fincanı aş<sup>a</sup> ğı salmaq lazımdır. Bu zaman h <sup>ə</sup>lq ə d ə m<sup>ə</sup>hlulun köpüyü yaranacaqdır.
- 14. Yenidən həlqəni naqilin (1) altına gətirmək və naqili damcı köpüyün ə endirm<sup>ə</sup>k. Bu zaman iyn ə q ələvi məhlula tamamilə daxil olmalıdır.
- 15. Köpük v <sup>ə</sup> zond çeviricisi arasında t <sup>ə</sup>qrib ən 2-3 mm məsafə saxlamaq. Yeni hazırlanacaq iyn ənin uzunluğu 5-7 mm olacaqdır.
- 16. İtiləmə prosesinə başlamaq. Bu zaman lampa işıqlanacaq və maye m <sup>ə</sup>hlul "qaynama ğa" başlayacaq (şəkil 4-27).
- 17. Optik mikroskopda itiləmə prosesini müşahidə edərək periodik olaraq itiləmə bağlayıcısını yandırıb söndürməli. Bu zaman volfram naqilin köpük daxilində itilənməsini müşahid ə olunur.

İtilənmənin ölçüsünə görə, itilənən hissə nazikləşir, naqil k əsil <sup>ə</sup>r<sup>ə</sup>k aş<sup>a</sup> ğı hiss <sup>ə</sup>si daya ğa düşür v <sup>ə</sup> avtomatik olaraq elektrik dövrəsi v<sup>ə</sup> iyn <sup>ə</sup>nin hazırlanması (itil ənm<sup>ə</sup>si) prosesi dayandırılır.

**<sup>D</sup>İQQ <sup>Ə</sup>T!** İyn <sup>ə</sup>nin hazırlanmasını diqq ətl ə izl <sup>ə</sup>yin v ə aşa ğı hiss ənin 1 k <sup>ə</sup>silib düşdükd ən sonra c <sup>ə</sup>r<sup>ə</sup>yanı d ərhal söndürün.

- 18. Zond qoyulmuş saxlayıcını 8 vintl <sup>ə</sup> 3 yuxarıya qaldırmaq.
- 19. Saxlayıcıdan zondu çıxarmaq.
- 20. Zondun ucunu su il ə yumaq v <sup>ə</sup> qurutmaq.
- 21. Zondu saxlayıcı hiss ə y <sup>ə</sup> qoyub SZM-l <sup>ə</sup> iş qaydalarına əsas <sup>ə</sup>n rezonans pikin yaranmasını yoxlamalı. Ə g <sup>ə</sup>r pik kifay <sup>ə</sup>t q ə d <sup>ə</sup>r amplituda malik deyils <sup>ə</sup>, zondu t əkrar qurutmalı. Zondda qalmış nəmlik pyezoelementin elektrodlarını elektrik şuntlaya bil ər.
- 22. İtil ə m <sup>ə</sup> aparılması lazım deyils ə, m əhlullu h <sup>ə</sup>lq <sup>ə</sup>ni çıxarıb v ə onu su il <sup>ə</sup> yumalı.
- 23. İHQ-ni elektrik şə b ə k əsind <sup>ə</sup>n ayırmalı.

# **4.3. Metodik göst <sup>ə</sup>rişlə<sup>r</sup>**

Nano**Educator** skanedici zond mikroskopunda işləməyə başlamazdan əvvəl cihazın istifad<sup>ə</sup>çil ərə r əhbərlik s ə nədini öyr ənm ək z əruridir.

# **4.4. Tapşırıq**

# **I hissə**

# **1. Skanedicinin rezonans tezliyinin ölçülm əsi.**

1.1. **NanoEducator** proqramını ba ğlayın v ə elektron bloku söndürün.

1.2. Ə g <sup>ə</sup>r zond yuvadadırsa, zond çeviricini ölç <sup>ə</sup>n başlığ<sup>ı</sup> yuvasından çıxarmalı. Altlıqda nümun <sup>ə</sup> varsa onu çıxarmalı.

1.3. İdar əetm <sup>ə</sup> blokundan ölç <sup>ə</sup>n başlığa veril ən skanedicinin idar <sup>ə</sup> olunması g <sup>ə</sup>rginlik kabeli başlıqdan ayırmalı.

1.4. Onun yerin <sup>ə</sup> ölç ən başlığa xüsusi birləşdirici kabeli birləşdirin. Birləşdirici kabelin ikinci sonunu qarşılıqlı t əsir çeviricinin yuvasına birləşdirm əli. Bu kabel generatordan verilən gərginliklə skanedicinin amplitud-tezlik xarakteristikası-nı (ATX) t <sup>ə</sup>yin etm <sup>ə</sup>k üçün istifad <sup>ə</sup> edilir. Eyni il ə bu zondun ATX-sini ölçm <sup>ə</sup>k üçün istifad ə olunur. Skanedicinin ATX-nin ölçm <sup>ə</sup> sxemi şəkil 4-31-d <sup>ə</sup> göst <sup>ə</sup>rilmişdir. Skanedicinin Z pyezoelementin <sup>ə</sup> generatordan g <sup>ə</sup>rginlik verilir. Mexaniki rəqslər skanedicinin X pyezoelementi oxu istiqamətində elektrik yüklərinin yaranmasına səbəb olur. Bu siqnal gücləndirilir <sup>v</sup><sup>ə</sup> ölçmə sxeminə daxil olur.

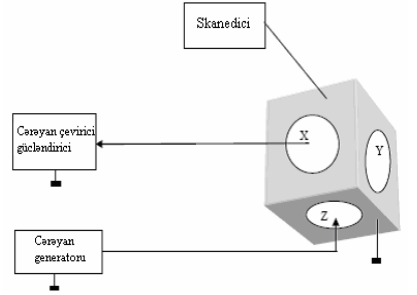

**Şəkil 4-31. Skanedicinin amplitud-tezlik xarakteristikasının ölçm<sup>ə</sup> sxemi.** 

- 1.5. Elektron blokunu elektrik şəbəkəsinə birləşdirməli v<sup>ə</sup> cihazı idarə ed<sup>ə</sup>n **NanoEducator** proqramını işə salmalı. Skanedici qüvvə mikroskopu (SQM) rejimini seçməli.
- 1.6. Alətl<sup>ə</sup>r panelindəki **Adjust** düyməsini, sonra is<sup>ə</sup> **Resonance** düyməsini sıxmaq. Daha sonra **Manual** rejimin<sup>ə</sup> daxil olub **RUN** düyməsini sıxmalı. Nəticəd<sup>ə</sup> qarşılıqlı t<sup>ə</sup>sir qüvvəsinin çeviricisində olduğu kimi, skanedicidə yaranan rəqslərin amplitud-tezlik xarakteris-tikası ölçül<sup>ə</sup>cəkdir.
- 1.7. Skanediciy<sup>ə</sup> uyğun alınmış ATX-ə gör<sup>ə</sup> rezonans piki <sup>t</sup>əyin edilir. Generatordan h<sup>ə</sup>y<sup>ə</sup>canlanma g<sup>ə</sup>rginliyinin qiymətini d<sup>ə</sup>yişm<sup>ə</sup>kl<sup>ə</sup>, rezonans pikinin hündürlüyü d<sup>ə</sup>yiş<sup>m</sup><sup>ə</sup>k olur. Əg<sup>ə</sup>r bu baş vermirs<sup>ə</sup>, başqa tezlik intervalında skanedicinin r<sup>ə</sup>qsinin rezonansına uyğun pikin axtarışına <sup>c</sup><sup>ə</sup>hd edin. Razılaşmaya gör<sup>ə</sup> rəqs amplitudunun d<sup>ə</sup>yiş<sup>m</sup><sup>ə</sup>si 3-dən 17 Khs (**Frequency range** 10 vəziyyətin<sup>ə</sup> keçirmək) tezlik intervalında baş verir. **Frequency range** 2 və 50 qiymətlərind<sup>ə</sup> rəqs amplitudunun tezlikdən asılı qrafikinin qurulması. Skanedicinin r<sup>ə</sup>qslərinin rezonans pikinin alınmış ATX nəticələrini saxlamalı.
- 1.8. Yük olan skanedicinin rezonans tezliyinin ölçülməsini təkrar edin. Kütlənin artması nəticəsində skanedicinin r<sup>ə</sup>qs sisteminin rezonans piki başqa tezlik intervalına yerini d<sup>ə</sup>yişəc<sup>ə</sup>k, bu zaman maksimumun forması d<sup>ə</sup>yişməyəc<sup>ə</sup>k. Skanedicinin r<sup>ə</sup>qslərinin rezonans pikinin olduğu tezlik intervalındakı ATX nəticələrini saxlayın. Alınmış nəticələri müqayisə edin.
- 1.9. **NanoEductor** proqramını bağlamaq v<sup>ə</sup> **Elektron bloku** söndürmək.
- 1.10. Qarşılıqlı təsir zond çeviricisini yuvasından və ölçm<sup>ə</sup> başlıqdan kabeli ayırın. Onun yerinə elektron blokdan skanediciyə veril<sup>ə</sup>n cərəyan kabelini birləşdirin.
- 2.TGX1 test qəfəsinə görə skanedicinin qeyri-xətliliyinin t<sup>ə</sup>yini
- 2.1. TGX1 test qəfəsi nümunəsini altlığa qoymaq.
- 2.2. Zond çeviricisini ölçən başlığın yuvasına qoymaq.
- 2.3. **NanoEducator** cihazın idarəedici proqramını işlətmək. Skanedici qüvvə mikroskopu (SQM) iş rejimini seçməli.
- 2.4. Zond çeviricisinin amplitud-tezlik xarakteristikasının t<sup>ə</sup>yini <sup>v</sup><sup>ə</sup> iş reyiminin qurulması.
- 2.5. Əl ilə vintin köm<sup>ə</sup>yilə zondun nümun<sup>ə</sup>yə 1 mm məsaf<sup>ə</sup>y<sup>ə</sup> q<sup>ə</sup>d<sup>ə</sup>r yaxınlaşmasını h<sup>ə</sup>yata keçirməli.
- 2.6. Qarşılıqlı təsirin alınmasını aşağıdakı qiymətlərdə aparmalı
	- **Amplitude Suppression = 0,3;**
	- **Feed Back Loop Gain = 3.**
- 2.7. Skanetmə pəncərəsini açmaq. Tədqiq olunan nümunə haqqında əvvəlcədən verilmiş məlumatlar əsasında skanet<sup>m</sup><sup>ə</sup>nin zəruri parameterlərini daxil etməli.
- 2.8. Nümun<sup>ə</sup> s<sup>ə</sup>thinin SZM şəkillərinin alınması. Alınmış nəticələrin saxlanması.
- 2.9. Topoqrafiya ölçmələrini təkrar etməli. Bunun üçün seçilmiş sahəni başqa mümkün (**Area**) sahə il<sup>ə</sup> <sup>ə</sup>v<sup>ə</sup>z ed<sup>ə</sup>r<sup>ə</sup>k skanetməni təkrar etməli. Başqa oblasta keçərk<sup>ə</sup>n və ya skanetmə oblastının ölçülərini dəyişərkən skanedici pye-

zokeramikanın sürüş<sup>m</sup> əsi il ə <sup>ə</sup>laq <sup>ə</sup>li şəkild ə xarakteristik əyilmə müşahidə olunacaqdır. Bu zaman 2 dəqiqə gözl ə m <sup>ə</sup>k lazımdır ki, skanetm ənin n ətic ələrind ə t əhrifl ər minimal olsun. Bundan sora skanetm <sup>ə</sup>ni yenid ən başlamalı. Alınmış şəkill əri saxlamalı.

- 2.10. Alınmış şəkill ərin nizamlanması d <sup>ə</sup>qiqliyini x, y v ə z oxlarına gör ə skaetm ənin d <sup>ə</sup>qiqliyini, period v ə hündür-lük elementlərinin test qəfəsinin nominal qiymətlərinə görə qiym ətl əndirilməli.
- 2.11. Alınmış şəkill <sup>ə</sup>r üçün skanedicinin qeyri-x <sup>ə</sup>tliliyini t <sup>ə</sup>yini etməli. Bu X və Y oxları üzrə xətlərdə birinci və sonuncu periodda ölçm <sup>ə</sup>l<sup>ə</sup>r<sup>ə</sup> gör <sup>ə</sup> difraksiya q ə fəsinin periodunun faizl <sup>ə</sup> meyl etm əsi əsaslanır.
- 2.12. Alınmış şəkillərdə qəfəsin bucaqlarının meyletməsinin kvadratlarının 90°-yə nəzərən qiymətləndirməli.
- 3. Termodreyfin t <sup>ə</sup>dqiqi
- 3.1. Əks əlaqədən çıxmadan 1mkm<sup>2</sup> böyük olmayan sahə üçün üfüqi hiss ə d <sup>ə</sup> SZM şəkill <sup>ə</sup>rin ç əkilməsi.
- 3.2. Alınmış şəkili saxlamalı v <sup>ə</sup> alınma vaxtını qeyd etm əli. Şəkil üz ərind ə xarakteristik m <sup>ə</sup>xsusiyy ətl <sup>ə</sup>ri qeyd etm ək lazımdır ki, yerdəyişməyə əsasən təkrar skanetmədə termodreyfi t <sup>ə</sup>yin etm ək mümkün olsun.
- 3.3. Skanetm<sup>ə</sup>nin parametrl ərini d <sup>ə</sup>yiş<sup>m</sup> ə y ərək skanetməni bir neçə dəqiqə təkrar etməli, alınmış şəkilləri saxlamalı və vaxtı qeyd etm əli.
- 3.4. Tərkrar skanetmədə qeyd olunmuş xarakteristik xüsusiyyətləri tapın. Müxtəlif vaxt aralığında alınmış nəticələrdə nümun ə d <sup>ə</sup> eyni yerin koordinatlarını müqayis ə ed ərək X və Y oxları üzrə zond və nümunə qarşılıqlı termodreyfin sür ətini t <sup>ə</sup>yin edin (nm/s).
- 3.5. T əcrüb <sup>ə</sup> aparılan vaxt ərzind <sup>ə</sup> temperatur d <sup>ə</sup>yiş<sup>m</sup> əsi zamanı termodreyfin mümkün qiym <sup>ə</sup>tini qiym ətl əndirin. Hesablanmış nəticələri eksperimental nəticələrlə müqayi-sə edin.

# **II Hissə**

4. TGT1 test q ə fəsin <sup>ə</sup> gör ə zond formasının t <sup>ə</sup>yini.

4.1. Altlıqda t <sup>ə</sup>dqiq olunan -TGT1 test q ə fəsi nümunəsini yerləşdirin.

- 4.2. **NanoEducator** cihazının ölç <sup>ə</sup>n başlığının yuvasına zond çeviricisini yerləşdirin. Yavaşca sıxan vintl ə b ərkidin.
- 4.3. **NanoEducator** cihazının idar <sup>ə</sup>edici proqramını işə salın. Skanedici qüvv <sup>ə</sup> mikroskopunun (SQM) iş rejimini seçin.
- 4.4. Zond çeviricisinin rezonansa uy ğunlu ğunu yoxlayın. **Generator** t ərəfind ən veril <sup>ə</sup>n amplitudun qiym ətini minimal götürm <sup>ə</sup>li(0 q ə d ər ola bil <sup>ə</sup>r) v ə **50mV-**dan böyük olmamaq şərti ilə verilməsi məsləhət olunur. Zondun rəqslərinin cavab amplitudunun kiçik qiym ətl ərind <sup>ə</sup> (**<1V**) **AM Gain** əmsalını böyütmək məsləhətdir. Əgər qrafik üzərində bir neçə piklər varsa, əlavə piklərin amplitudlarını azaltmağa çalışın. Bunun üçün vint il <sup>ə</sup> çeviricinin sıxılma d ərə c əsini seçm ək.
- 4.5. Əl ilə gətirmə vintinin köməyi ilə zondun nümunə səthinə təqribən 1mm məsafəyə qədər yaxınlaşdırılmasını həyata keçirm əli.
- 4.6. **Landing** menyusuna daxil olun. **Options** p ənc ərəsind ə **Integrator Delay (**izl ə m<sup>ə</sup> sistemini qoşark ən skanedicinin qalxması üçün t <sup>ə</sup>ləb olun vaxt**)** 1000 ms q ə d <sup>ə</sup>r böyütm əli ki, yaxınlaşmanı ehtiyatlı aparmaq mümkün olsun. **Amplitud Suppresion** qiym ətini t <sup>ə</sup>qrib <sup>ə</sup>n 0,2 götürün. Bu ehtiyatlılıq iyn ənin ucunda v ə ya əym ə d <sup>ə</sup> qarşılıqlı t əsirin alınması üçün edilir və bu zaman izləyən sistemin işi dayanıqlı olmaya da bil ər.
- 4.7. **Run** düym <sup>ə</sup>sini sıxıb yaxınlaşmanı aparın. Qarşılıqlı t əsir alınandan sonar (**OK** düyməsi əmələ gəldikdə) qarşılıqlı təsirin qiymətini 0,1-ə qədər azaltmaq. Dəqiqləşdirmək lazımdır ki, Z azalmır.
- 4.8. Skanetm ə p ənc <sup>ə</sup>r<sup>ə</sup>sini açın menyuya daxil olub **Scan** düym əsini sıxmalı. Skanetmənin z <sup>ə</sup>ruri parametirl ərini

verin. TGT1 test nümunəsi üçün skanetmənin sürətini 1000 nm/s-dən böyük olmaqla verilməsi məsləhət görülür. Skanetmənin addımını isə zondun iynəsinin ucunun <sup>ə</sup>yrilik radiusunun gözlənil<sup>ə</sup>n qiymətlərindən kiçik olması <sup>m</sup>əqs<sup>ə</sup>d<sup>ə</sup>uyğundur (<100nm).

- 4.9. Nümun<sup>ə</sup> s<sup>ə</sup>thinin topografiyasını almalı. Alınmış SZM şəkillərini saxlamalı.
- 4.10. Zondun nümun<sup>ə</sup> s<sup>ə</sup>thind<sup>ə</sup>n uzaqlaşmasını <sup>ə</sup>vv<sup>ə</sup>lcə avtomatik **Rising** rejimind<sup>ə</sup>, sonra is<sup>ə</sup> <sup>ə</sup>l ilə təhlükəsiz m<sup>ə</sup>saf<sup>ə</sup>yə g<sup>ə</sup>tirməli.
- 4.11. **NanoEductor** cihazının ölçmə başlığının yuvasından zond çeviricisini çıxarmalı.
- 5. Zondun elektrokimyəvi hazlanması

Yuxarıda verilmiş üsula uyğun olaraq zondun elektrokimy<sup>ə</sup>vi itil<sup>ə</sup>nm<sup>ə</sup>si <sup>v</sup>ə ya yenisinin elektrokimyəvi hazırlanmasını h<sup>ə</sup>yata keçirin.

- 6. Zondun formalarının TGT1 test qəfəsinə görə təkrar t<sup>ə</sup>yini
- 6.1. İtil<sup>ə</sup>m<sup>ə</sup>d<sup>ə</sup>n və ya yeni zondu hazırladıqdan sonra TGT1 test q<sup>ə</sup>fəsinə görə formaların təkrar t<sup>ə</sup>yinini şəkil 4-27 kimi h<sup>ə</sup>yata keçirin.
- 6.2. Bir qrafikdə zondun (itil<sup>ə</sup>nm<sup>ə</sup>d<sup>ə</sup>n əvv<sup>ə</sup>l və sonra) xətlərin profilini qurun. Alınmış n<sup>ə</sup>ticələri müqayisə edin.
- 6.3. Zondla 10, 100 və 300 nm pilləli hündürlükləri skanedərkən onun ayırdetməsini zondun kontaktının real və zahiri görünən pilləli nöqtələri arasındakı məsafəyə görə qiymətləndirin (şəkil 4-15). Bu məsaf<sup>ə</sup> pilləli hündürlükdə zondun diametrinə mütənasibdir.

# **4.5. Yoxlama sualları**

- 1. Düz və <sup>ə</sup>ks pyezoeffekt nədir? Kvars misalında pyezoelektrik effekt anlayışını və pyezoelektrik mühərrikinin iş prinsipini aydınlaşdırın.
- 2. Pyezokeramika tərəfindən mümkün olan artefaktları aydınlaşdırın: qeyri-xəttilik, histeresiz, sürüşmə, temperatur

dreyfi. Bunları hansı üsullarla azaltmaq olar?

- 3. Hansı növ skanedicilər tanıyırsız? SZM şəkillərində skanedicilərin <sup>ə</sup>m<sup>ə</sup>l<sup>ə</sup> g<sup>ə</sup>tirdiyi təhriflərin adlarını deyin.
- 4. SZM-də istifadə olunan zondların əsas növləri və onların hazırlanması üsullarını sadalayın.
- 5. İdeal SZM zondunu təsvir edin. Səthlərin müxtəlif xüsusiyyətlərinin təsvirləri zamanı zondlar nə kimi təhrifl<sup>ə</sup><sup>r</sup> <sup>ə</sup>m<sup>ə</sup>l<sup>ə</sup> g<sup>ə</sup>tirir?
- 6. **NanoEducator** cihazı üçün SZM zondlarının hazırlanması qurğularını təsvir edin. Elektrokimyəvi itiləmə üsulu haqqında danışın.

# **Laboratoriya işi № 5**

# **Skanedici zond litoqrafiyası**

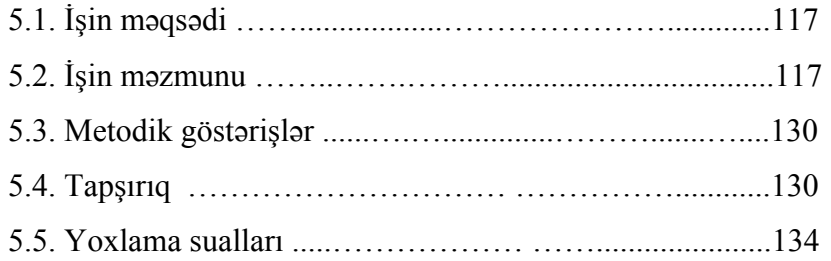

# **5.1. İşin məqsədi**

- 1. Zond nanotexnologiyasının fiziki əsaslarinin oyrənilməsi.
- 2. Skanedici zond mikroskopunun köm<sup>ə</sup>yi ilə müxtəlif litoqrafiyaların yerin<sup>ə</sup> yetirilməsinin öyrənilməsi.
- 3. Dinamik qüvvə litoqrafiyasının yerin<sup>ə</sup> yetirilməsinin təcrübi <sup>v</sup><sup>ə</sup>rdişlərinin alınması.

**Ləvazimat:** Skanedici zond mikroskopu(Model SZMU-L5), zond, NanoEducator proqramı və kompüter.

**Tədqiqat üçün nümunə:** Qoruyucu təbəqəsi çıxarılmış məlumat yazısı olmayan kompakt disk fraqmenti.

İş iki hissədən ibarət olub və hər bir tələbə tər<sup>ə</sup>findən fərdi yerin<sup>ə</sup> yetirilir. İşin zəruri təcrübə hissəsi bir dərsd<sup>ə</sup> yerin<sup>ə</sup> yetirilir və 4 saat davam edir.

İşə başlamazdan qabaq hər tələbə üçün zond seçmək zəruridir və cihazların birində test şəkili üçün litoqrafiyanı yerin<sup>ə</sup> yetirmək lazımdır.

# **5.2. İşin məzmunu**

 Zond nanotexnologiyasının fiziki əsasları. Skanedici zond litoqrafiyasının növlərinin öyrənilməsi. Dinamik qüvvə litoqrafiya rejimində litoqrafiyanın optimal şərtlərinin seçilməsi v<sup>ə</sup> polimer səthə test şəklinin (**samples\litho\nanoworld**) yazılması (köçürülməsi).

Müəlliflik şəkili üçün litoqrafiyanın yerin<sup>ə</sup> yetirilməsi (təl<sup>ə</sup>bənin arzusunu n<sup>ə</sup>zər<sup>ə</sup> almaqla).

# **Giriş**

Hal-hazırda dünyada elm tutumlu sənaye sahələrinin konkuriyent qabiliyyətliliyini t<sup>ə</sup>yin edən, elm və texnikanın bir sıra "kritik" istiqamətləri formalaşmışdır. Mikroeletronika və mikrotexnologiya, yəni yüksək minatürlü elektron cihazlar və onların mikro səviyyədə reallaşması üsulları, XX əsrin ikinci yarısından başlayaraq elmi-texniki t<sup>ə</sup>rəqqinin inkişafı təminind<sup>ə</sup> <sup>ə</sup>sas rol oynadı.

Mikrosxem elementl ərinin x <sup>ə</sup>tti ölçül <sup>ə</sup>rinin kiçilm əsi m əsələsi mikroelektronikada <sup>ə</sup>sas probleml ərd ən biridir. Hal-hazırda bu sahədə texnologiyanın inkişaf səviyyəsi submikron ölçülərə çatıb və artıq nano səviyyəyə keçmişdir. Elementlərin işləmə fizikası d <sup>ə</sup>yişmişdir. Hazırda bu tamamil ə kvant mexanikasına <sup>ə</sup>saslanır [19].

İnteqral nanoelektron kvant sxeml ərinin yaradılması nanotexnologiyanın son məqsədidir [20]. Beləliklə, nanotexnologiyanı b ərk cisiml ərin s əthind <sup>ə</sup> nanometr ölçülü funksional elementlərin yaradılması üsulları, tətbiqləri, eyni zamanda ayrıca molekul v <sup>ə</sup> atomlardan yaradılması, onların vizual görünüşü v ə n əzar ətin olması imkanları kimi t <sup>ə</sup>yin etm ək olar.

Yarımkeçirici təbəqənın səthində örtüklərin yaradılmasının ənənəvi tətbiqi üsulu daha yüksək ayırdetməyə malik müxtəlif mikrolitoqrafiyanın t <sup>ə</sup>tbiq olunması, h <sup>ə</sup>mçinin rentgen-elektron v <sup>ə</sup> ya ion litoqrafiyaları, nanometr enin <sup>ə</sup> ölçül əri olan elementləri yaratmağa imkan verir. Bəzən ayrıca bir molekul və atomlara əsaslanan elementlərin yaradılması ənənəvi yollarla mümkün olmur.

1981-ci ild <sup>ə</sup> Q.Bininq v ə X.Rorer skanedici tunel mikroskopunu (STM) kəşf etdil <sup>ə</sup>r, bu h <sup>ə</sup>r şeyd ən əvv əl keçirici materialların tədqiq olunmasını-onu zədələmədən 0,01nm ölçüyə qədər yeni ayirdetm <sup>ə</sup> üsul idi. Yeni yüks <sup>ə</sup>k imkanlar atom-qüvv ə mikroskopunun (AQM) yaradılması kəşfi il <sup>ə</sup> mümkün oldu ki, bu da n<sup>ə</sup>inki keçiricil <sup>ə</sup>r, h əmçinin dielektrik materialların relyefini öyr ənm ə y ə imkan verdi.

Skanedici zond mikroskopunun (SZM) yaradıcıları t əklif etdilər ki, SZM nümunə səthinin modifikasiyası üçün alət kimi istifadə oluna bilər. Həqiqətən, zondun nümunənin səthi ilə lokal kontakt hissəsində kifayət qədər böyük qüvvələr, elektrik sah <sup>ə</sup>sinin intensivliyi v ə elektrik c ərəyanının sıxlığı yarana bilər. Ayrıca və birlikdə bu faktlar nümunə səthinin lokal modifikasiyasına səbəb olar. Yəni zond və nümunə arasındakı qarşılıqlı təsirin səviyyəsini dəyişməklə tədqiq olunan nümunə səthi

sıfır v<sup>ə</sup> ya minimal s <sup>ə</sup>viyy ədə zədələməkl <sup>ə</sup> SZM-in ölçm <sup>ə</sup> iş rejimindən litoqrafiya rejiminə, nanometr səviyyədə fəza ölçülü ayırdetm ə il <sup>ə</sup> qabaqcadan verilmiş strukturu nümun ənin səthind <sup>ə</sup> yaratma ğa imkan verir. Bel əlikl <sup>ə</sup>? yeni istiqam ət-zond nanotexnologiyası kəşf olundu.

Bu vaxta kimi zond nanotexnologiyasının köm <sup>ə</sup>yil ə diskret nanoelektronika qur ğuları yaradılmışdır. Bu qur ğular ayrıca funksional elementl <sup>ə</sup>r şəklind ə olub (MOM diodu, bir elektronlu tranzistor) [21] yüks <sup>ə</sup>k sıxlıqlı m <sup>ə</sup>lumat yazan yad-daş qur ğularıdır. Bu zaman bütünlükl <sup>ə</sup> molekulyar elektronika ideyası həyata keçə bilər [23] və ayrıca molekulların istifadə olunması v <sup>ə</sup> modifikasiyası mümkündür.

### **Zond nanotexnologiyasının fiziki <sup>ə</sup>sasları [23, 24]**

Skanedici tunel mikroskopunda zond v ə nümun ə arasında m <sup>ə</sup>safə 0,5 nm, elektrodlara t <sup>ə</sup>tbiq olunan g ərginlik 5V atomdaxili elektrik sahə intensivliyi ilə müqayisə olunan 10<sup>8</sup> V/sm-ə yaxın elektrik sahəsi yaranır. Belə sahələrin lokal xarakterli olması, zondun iti uclu, tətbiq olunan gərginliyin aşağı olması, elektrodlar arası aralıqda molekulların v ə atom-ların ionlaşmasını yarada bilm əz. Bel ə sahələrdə c<sup>ə</sup>rəyanın sıxlığının elektron emissiyasının qiyməti  $10^8$  A/sm<sup>2</sup> -ə qədər mümkündür, bunu Fauler-Nordheym düsturlarına gör <sup>ə</sup> qiym ət-l əndirm ək olar:

$$
j = 1,55 \cdot 10^{-6} \frac{E^2}{\phi} \exp\left(-6,836 \cdot 10^7 \frac{\Theta \Phi^{\frac{3}{2}}}{E}\right),\,
$$

$$
\theta = 0,935 - 10,79 \cdot 10^{-8} \frac{E}{\phi^2}
$$

burada E-elektrik sah<sup>ə</sup>sinin intensivliyi (V/sm), φ-elektrik sah əsin ə t <sup>ə</sup>tbiq olan g <sup>ə</sup>rginlik hesabına (V) elektronların, elektroddan çıxış işidir. İyn ə şəkilli elektroddan çıxan yüks ək sıxlıqlı elektronlar dəstəsi, altlığın qızmasına səbəb ola bilər. İzotrop nümunə altlıqlar üçün dəstələr oxundan səth boyunca r radiusu üzr <sup>ə</sup> lokal temperatur artmasını

$$
\delta T(r) = \frac{UI}{4\pi kl} \left( 2\frac{l}{r} \left( 1 - e^{-\frac{r}{l}} \right) - e^{-\frac{r}{l}} \right),
$$

düsturu ilə qiymətləndirmək olar. Burada *U*-elektrodlara tətbiq olunan gərginlik, *I* - tunel cərəyanı, *k* - altlığın istilik keçirmə <sup>ə</sup>msalı, ℓ-altlıqda elektronların qeyri-elastiki s <sup>ə</sup>pilm əsinin uzunlu ğudur.

Elektrostatik sah ə h <sup>ə</sup>mçinin elektrodların s əthin ə normal istiqamətdə mexaniki gərginlik yaradır:  $\sigma = \frac{1}{2} \varepsilon \varepsilon_0 E^2$  $\sigma = \frac{1}{2} \varepsilon \varepsilon_0 E^2$ , burada

 $\varepsilon$  - elektrodlararası mühitin dielektrik nüfuzluluğu,  $\varepsilon_0$  - vakuumda dielektrik keçiriciliyidir.

Bu sahə metal elektrodların səthlərində lokal elastiki vəplastik deformasiyalarının yaranması üçün kifay ət edir. Məsələn, havada E>E<sub>0</sub> (E<sub>0</sub>- elektrostatik deformasiyanın yuxarı həddi olan elektrik sahəsi), burada E=2,1<sup>.</sup>10<sup>3</sup>τ<sup>1/2</sup> V/sm (τ - plastik deformasiya zamanı müşahid <sup>ə</sup> olunan mexaniki g <sup>ə</sup>rgin-lik, Па) nümun<sup>ə</sup> metal altlığın lokal plastik deformasiyasının formasının şiş şəklind ə olmasıdır. Bu zaman daha s <sup>ə</sup>rt iyn ə formalı elektrod ola bilsin d <sup>ə</sup>yiş<sup>m</sup> <sup>ə</sup>z qalsın.

Elektrodlar arası aralıqda güclü elektrik sah əsinin köm <sup>ə</sup>yi il ə mühitd <sup>ə</sup> molekulların polyarlaşması v ə onların düzümü mümkündür. Molekulların v ə qatışıqların dipol - dipol qarşılıqlı t <sup>ə</sup>siri hesabına elektrodların adsorbsiyasından v ə ya elektrodlar arası aralıqda yerləşən maye dielektrik fazada elektrod keçirici molekulyar körpücükl ər ə m <sup>ə</sup>l<sup>ə</sup> g əlm əsi mümkündür.

STM v <sup>ə</sup> AQM zondların köm <sup>ə</sup>yil <sup>ə</sup> altlığa birbaşa mexani-ki <sup>t</sup>əsir mümkündür. Onda lokal cizgil ər v <sup>ə</sup> ya zondun boş h ərə k <sup>ə</sup>ti altlığın plastik deformasiyasının yuxarı h əddinin qiymətind<sup>ə</sup>n aşması, mexaniki deformasiyasının baş verm əsinin qarşısı alınmazdır.

Bel əlikl <sup>ə</sup>, nanotexnologiya prosesl ərini t <sup>ə</sup>yin ed ən əsas faktlar bunlardır: molekuldaxili v ə atomdaxili sah <sup>ə</sup>lər müqayis ə

olunan lokal elektrik sah<sup>ə</sup>si; böyük c <sup>ə</sup>rəyan sıxlığı v ə bunun elektrodinamik t <sup>ə</sup>siri; keç ən c <sup>ə</sup>rəyan t ərəfind <sup>ə</sup>n yaradılan yüks <sup>ə</sup>k sıxlıqlı lokal istilik seli; lokal mexaniki deformasiyalar.

# **Skanedici zond litoqrafiyanın növl əri**

SZM zondun səthlə lokal qarşılıqlı təsirinin növlərinə uyğun olaraq zond litoqrafiyanın aş<sup>a</sup> ğıdakı növl əri vardır:

- STM litoqrafiya;
- AQM anod-oksid litoqrafiya;
- AQM qüvv <sup>ə</sup> litoqrafiya;
- Başqa spesifik növl <sup>ə</sup>ri (elektrostatik yük litoqrafiyası, yaxın sah <sup>ə</sup> optik mikroskopun köm <sup>ə</sup>yi il <sup>ə</sup> litoqrafiya v <sup>ə</sup> i.a.).

# **STM litoqrafiya**

 Çoxlu müxt əlif növlü STM litoqrafiyalar mövcuddur. STMin köm <sup>ə</sup>yi il ə s <sup>ə</sup>thin modifikasiyasının ən sad ə üsulu STM-in səthlə bilavasitə kontaktı zamanı STM zondun səthə təsirindən ibarətdir. Bu səthdə çuxurların əmələ gəlməsinə səbəb olur, bu zaman zondun özü də zədələnə bilər.

Nümunə səthinə təsir üsulu nümunəyə yüksək sıxlıqlı c <sup>ə</sup>rəyan impulsu v <sup>ə</sup> ya yüks <sup>ə</sup>k g <sup>ə</sup>rginlikli elektrik sah əsinin verilməsindən ibarətdir. STM zondun nümunə səthinə təsiri nəticəsində nümunə əriyə və ya buxarlana (şəkil 5-1) bilər. STM zondu nümunə səthi üzrə materialın hissəciklərinin yerini d <sup>ə</sup>yişdir ə v <sup>ə</sup> ya onu oradan çıxara bil <sup>ə</sup>r, çoxlu sayda molekullar v ə h <sup>ə</sup>mçinin atomlarla manipulyasiya ed ə bil <sup>ə</sup>r (şəkil 5-2).

# **Lokal anod oksidləş mə**

Bu növ litoqrafiyada nümunənin nəinki relyefi, həm də səthin lokal elektrofiziki xassələri dəyişir. Məsələn, AQM keçirici zonduna veril ən g <sup>ə</sup>rginlik nümun ə s əthind ə elektrokimyəvi prosesin başlanmasına səbəb olur, metallik təbəqə zondun təsirind<sup>ə</sup>n oksidləşir. Bu üsul havada istifad <sup>ə</sup> olunur, bu zaman zond və nümunə materialının səthi nazik adsorbsiya təbəqə ilə örtülmüş olur. Nümunə səthinə zond kifayət qədər yaxınlaşdıqda, bu nazik adsorbsiya təbəqəyə zond toxunur və kapillyar effektin t əsirind <sup>ə</sup>n iyn ənin ucu il ə nümun ə arasında su s əddi

#### "Nanotexnologiyadan laboratoriya işləri". D<sup>ə</sup>rs v<sup>ə</sup>saiti

(aralığı) yaranır. Beləlikl<sup>ə</sup>, veril<sup>ə</sup>n gərginlik su mühitində zond və nümunə səthi arasında elektrokimyəvi reaksiyanın baş ver<sup>m</sup><sup>ə</sup>sin<sup>ə</sup> s<sup>ə</sup>bəb olur. Əgər s<sup>ə</sup>th müsbət yükə malikdirs<sup>ə</sup>, iyn<sup>ə</sup> <sup>m</sup><sup>ə</sup>nfi yüklüdürsə onda bunlar uyğun olaraq anod və katod kimi elektrokimyəvi qarşılıqlı təsirdə olacaq və bilavasitə iynənin t<sup>ə</sup>siri nəticəsində oksidləşmə təb<sup>ə</sup>q<sup>ə</sup>si artmış olacaqdır (şəkil 5- 3).

 Qeyd etmək zəruridir ki, yarım hündürlükdə ölçülmüş oksidləşmiş nanohissəciklərin diametri 8-10 nm təşkil edir. Yazmaq elementi kimi belə nanohissəciklərin istifadə olunması məlumatın effektiv yazı sıxlığı 1T bayt/düyüm<sup>2</sup> təşkil edir.

Səthin nanomodifikasiya zamanı nöqtələrin səthdə formalaşması il<sup>ə</sup> m<sup>ə</sup>hdudlaşmır. Uyğun proqram təminatını istifad<sup>ə</sup> ed<sup>ə</sup>r<sup>ə</sup>k zondun verilmiş vektorlar üzrə yerd<sup>ə</sup>yişm<sup>ə</sup>sini və daha mürəkkəb obyektlərin xətlərinin nümun<sup>ə</sup> s<sup>ə</sup>thində formasını almaq olar.

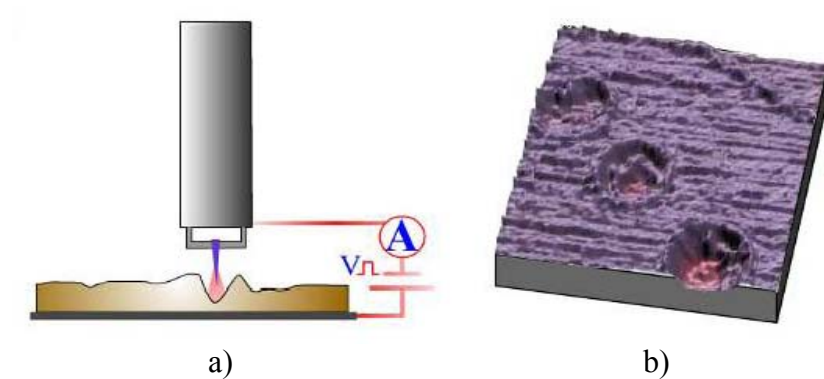

**Şəkil 5-1. SZM litoqrafiyaya misal. Üç monotəbəqəli Lenqmür-Blodjet (b) keçirici təbəqənin STM şəkilləri(skanetmənin ölçüsü 256x256nm2 olan ). Lokal g<sup>ə</sup>rginliyin üç impulsu tətbiqindən sonra bir monotəbəqədə kraterə oxşar dərin defektlərin görünüşü.** 

#### Skanedici zond litoqrafiyası

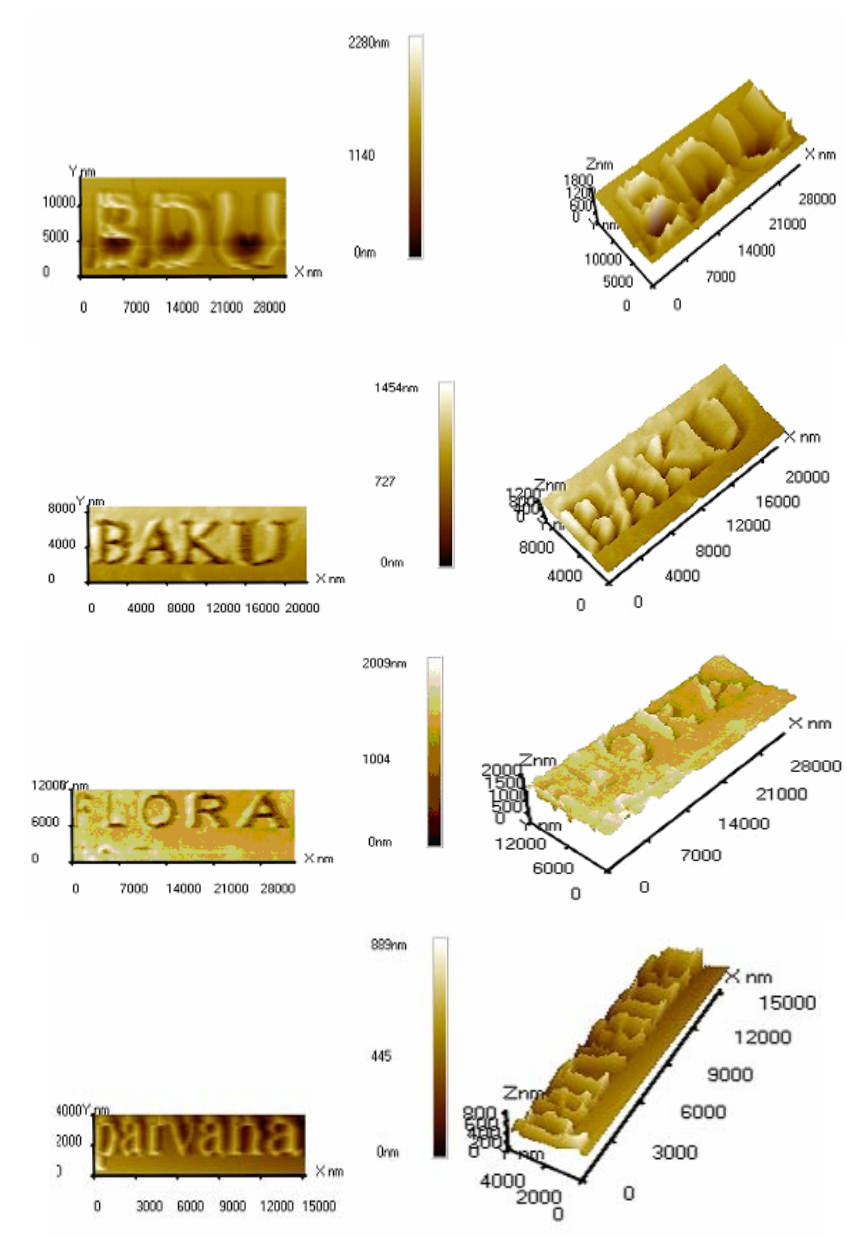

**Şəkil 5-2. STM 2D (solda) və 3D (sağda) litoqrafiya şəkilləri.** 

# downloaded from KitabYurdu.org

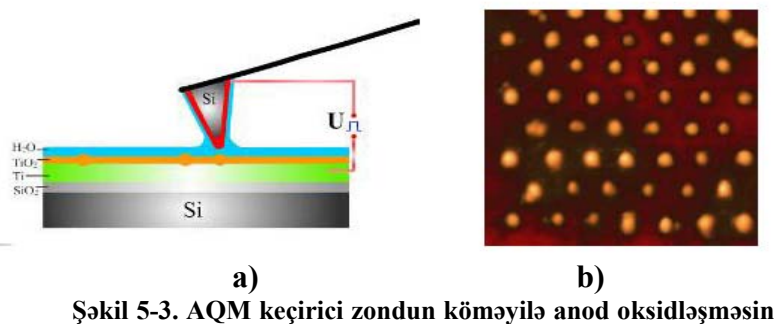

**Şəkil 5-3. AQM keçirici zondun köm<sup>ə</sup>yilə anod oksidləş məsinin lokal prosesinin sxemi. Silisium (Si) səthind<sup>ə</sup> titanın çox nazik təbəqəsinin verilmiş nöqtələrd<sup>ə</sup> oksidləş <sup>m</sup>əsi şəkli (skanetmə ölçüsü 200x200 nm<sup>2</sup> olan).** 

### **Qüvv <sup>ə</sup> litoqrafiya**

SZM zondu vasitəsi ilə bilavasitə nümunə səthinə qüvvə ilə təsir etmə y ə imkan verir. Bunu iki üsulla-statistik t əsirl ə (nanocızıq çəkməklə və ya həkketmə) və dinamik təsirlə (nanozərb etm<sup>ə</sup>) aparmaq olar.

Həkketmə prosesi yaxşı məlum olan vasitə olub nümunə səthində şəkillərin əmələ gəlməsi vasitəsidir. Skanedici zond mikroskopu üsulundan istifad ə etməkl <sup>ə</sup> bu prosesin nanometr ayırdetm ə d ə nanoh əkketm ə il <sup>ə</sup> reallaşmasına imkan verir. Nanohəkketməni həyata keçirərkən qüvvə mikroskopu zond üsulu ilə, zond nümunə səthini kifayət qədər güclə sıxaraq hərəkət edir, nümunə səthində (onda yerləşmiş təbəqə rezistind<sup>ə</sup>) d <sup>ə</sup>rin şəkil (cızıntılar) yaranır. Bel ə üsul yaratma prinsipind ən istifad ə olunur: zondun ucunun forması il ə t <sup>ə</sup>yin olunan xüsusi xarakterli kəsikli çuxurlar səthdə yaranaraq material altlıqdan çıxarılır.

Aydındır ki, qüvv <sup>ə</sup> litoqrafiyanın aparılması üçün zondun materialının möhk<sup>ə</sup>mliyi nümun ənin materialının möhkəmliyind <sup>ə</sup>n yuxarı olması z <sup>ə</sup>ruridir. Bu zaman kantileverin yapışması v ə nümun <sup>ə</sup> qoyulanın materialının hiss əcikl ərinin zonda

yapışması baş verm əməlidir. Nümunənin k<sup>ə</sup>lə-kötürlülüyü ad ətən 1-10 nm-d <sup>ə</sup>n böyük olmamalıdır. H <sup>ə</sup>mçinin nümun ə s əthi təmiz olması z <sup>ə</sup>ruridir. Qüvv <sup>ə</sup> litoqrafiyasının h əyata keçirilm <sup>ə</sup>si üçün polikarbonat v <sup>ə</sup> polietilen polimer materiallar daha münasibdir.

Belə nanolitoqrafiya texnologiyası kifayət qədər sadə və ucuz olmaqla b ərab <sup>ə</sup>r, bir sıra mü əyy <sup>ə</sup>n çatışmamazlıqları vardır. Zondun statistik t əsiri il <sup>ə</sup> nano çuxurların yaranması zamanı kantileverin təsadüfi torsion əyilməsi hesabına şəkildə qeyri-bircinsliyinə gətirib çıxarır. Bundan əlavə bərk cismin səthi ilə işləyərkən bu üsul zondun tez xarab olmasına gətirib çıxarır.

Dinamik qüvv <sup>ə</sup> litoqrafiyasının (nanoz ərbetm<sup>ə</sup>) istifad əolunması zamanı səthin modifikasiyası nümunə səthi üzərində zondun r <sup>ə</sup>qs etm əsi hesabına d <sup>ə</sup>rinliyin yaranmasıdır (şəkil 5- 6). Bel <sup>ə</sup> nano litoqrafiya üsulu torsion t əhrifl ərd ən s ərb əst olub, alınmış şəkli nümunə səthinə və rezistə təsir etmədən vüzualizasiya etməyə imkan verir. Səthin qısa müddətli iynələnməsi zondun tez bir zamanda zədələnməsinin qarşısını alır.

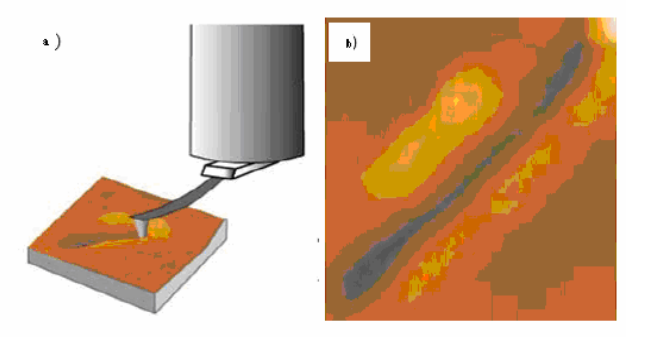

**Şəkil 5-4. Statistik qüvvə litoqrafiyası prosesinin sxematik şəkil (a) Alüminiumun səthinə cızıqlamaqla köçürülmüş şəkil (b) (skanetmənin ölçüsü 1,6x1,6 mkm² olan).** 

 Dinamik litoqrafiyanı vektor v <sup>ə</sup> ya cızıqlamaqla skanetm ənin istifad ə olunması il <sup>ə</sup> aparıla bil ər. Vektor litoqrafiya qabaq-

125

cadan verilmiş şəkil üzr ə h <sup>ə</sup>yata keçirilir. Bunun üstünlüyü nisbətən böyük sürətlə aparılması, bu zaman litoqrafiya prosesind ə t əsir etm<sup>ə</sup> qüvv əsinin nizamlanmasına imkan vermir. Cızılmaq litoqrafiyası zəif sürətlə aparılır, şəklin formalaşan bütün müst əvisi üzr ə skanetmə zond vasit əsil <sup>ə</sup> aparılır, buna baxmayaraq skanetməni səthə zondla müxtəlif təsir etmə qüvv əsinin köm<sup>ə</sup>yi il <sup>ə</sup> (şəkil şablonundan asılı olaraq) h <sup>ə</sup>yata keçirm ək olar.

Cızılmaqla litoqrafiyasında nanozərbetmədən istifadə olunması zamanı yaxşı nəticələrin alınması, qabaqcadan qrafik-şablon şəklinin hazırlanması əsas rol oynayır. Şəkildə ağ rəng nümun ə y ə t <sup>ə</sup>sirin olmadığını, qara r <sup>ə</sup>ng-t əsir ed <sup>ə</sup>n qüvv ənin maksimal olduğunu göstərir. Şəkli hazırlayarkən ən əsas vacib detallar bunlardır: şəkilin formasını qara-a ğ götürm <sup>ə</sup>k, qara rəng hissəsini kifayət qədər yaxşı rəngləmək, bu zaman elə etm <sup>ə</sup>k lazımdır ki, kiçik a ğ sah ələr növb <sup>ə</sup>ləş m <sup>ə</sup>si olmasın, fon və digər lazımsız detallar ağ rənglə rənglənsin. Bəzi hallarda şəklin kontrastlığının artırılması daha faydalıdır.

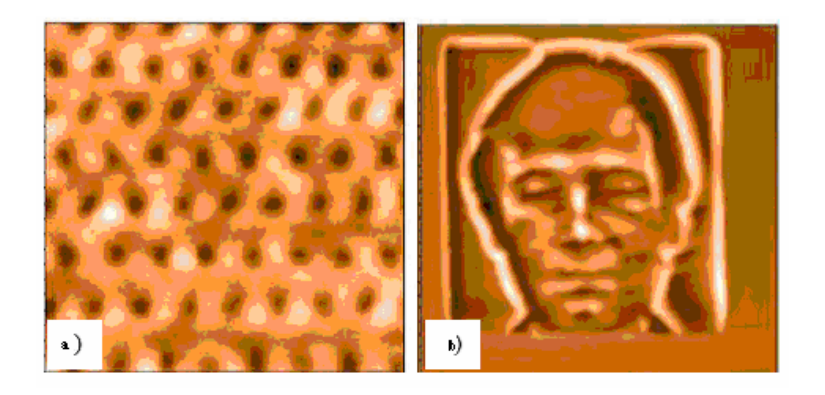

**Şəkil 5-5. Vektor dinamik qüvvə litoqrafiyası (a) ( skanetmə ölçüsü 220x220 nm² ) requlyar dərinə massiv şəklində v<sup>ə</sup> cızılmaqla litoqrafiyası (skanetmə ölçüsü 2,5x2,6 mkm² olan).** 

**NanoEducator cihazında cızıqlamaqla dinamik qüvv ə litoqrafiyasının yerin <sup>ə</sup> yetirilm əsi** 

 Litoqrafiyaya başlamazdan əvv <sup>ə</sup>l litoqrafiyası olunacaq şəkil üçün nümunə səthinin skan edilməsi zəruridir. Litoqrafiyanın müv <sup>ə</sup>ff<sup>ə</sup>qiyy ətl <sup>ə</sup> aparılması üçün nümun ə s əthinin kifayət qədər hamar və səth üzərində qüsur və çirk olmaması z <sup>ə</sup>ruridir. Buna gör ə d <sup>ə</sup> birinci olaraq litoqrafiyası olunacaq şəkil sah əsind <sup>ə</sup>n böyük nümun ə s <sup>ə</sup>thi seçil ərək skanetm əni yerinə yetirməli. Bu əlverişli səthin seçilməsini tez tapmağa imkan verir. İşçi sahənin skan olunacaq səth sahəsinin orta hiss əsind <sup>ə</sup> seçilm əsi m əqs ə d ə uy ğun hesab edilir.

Bundan sonra litoqrafiya aparılması üçün işçi sah ənin skan edilməsin<sup>ə</sup> başlanılır. Şəkil şablonun t ərəfl ərinin münasibətinəuyğun sahənin seçilməsi məqsədəuyğun hesab olunur, bunun üçün şəkil şablonda pikselin miqdarına uy ğun olaraq X, Y istiqamətlərində skanetmə nöqtələrinin sayını vermək lazımdır.

Cızıqlamaqla litoqrafiya prosesi kifayət qədər çox vaxt aparır, skanedicinin kənara çıxmaları hesabına seçilmiş səthin sah əsind ən k <sup>ə</sup>nara yerd <sup>ə</sup>yiş<sup>m</sup> əsi ola bil <sup>ə</sup>r. Bu zaman şablona əsas <sup>ə</sup>n formalaşan s <sup>ə</sup>th relyefi güclü t <sup>ə</sup>hrif olunmuş ola bil ər. Bunun üçün işçi s <sup>ə</sup>thin bir neç ə d ə fə skan edilm <sup>ə</sup>si vacibdir ki, təhriflərin olmadığına əmin olduqdan sonra litoqrafiya prosesini aparılsın.

NanoEducator cihazında nümunə səthində şəklin zərb ilə alınması t <sup>ə</sup>yin olunmuş sah <sup>ə</sup>nin cızılmaqla skan edilm <sup>ə</sup> aparılır v <sup>ə</sup> bu zaman şablon-şəkl ə uy ğun işıqlıq piksell ərind ən asılı olaraq verilmiş nöqtələrdə qüvvə ilə nümunəyə təsir edilir.

T əsirin maksimal d <sup>ə</sup>rinliyinin t əyin olunması üçün spekrposkopiya prosedurasını yerinə yetirmək və zond-nümunə arasındakı aralıq məsafəyə və asılılıq əyrisinə (şəkil 5-6) əsasən zondun r <sup>ə</sup>qs amplitudunu qiym ətl əndirm ək olar.

**Scanning** p ənc <sup>ə</sup>r<sup>ə</sup>sinin aş<sup>a</sup> ğı sa ğ hiss əsind ə **Lithography** imkanını seçərək litoqrafiya prosedurasını yerinə yetirmək olar. Bu zaman **Scanning** pəncər<sup>ə</sup>sinin sol aşağı sahəsind<sup>ə</sup> litoqrafiyanın idarəedici elementləri yaranacaqdır (şəkil 5-7).

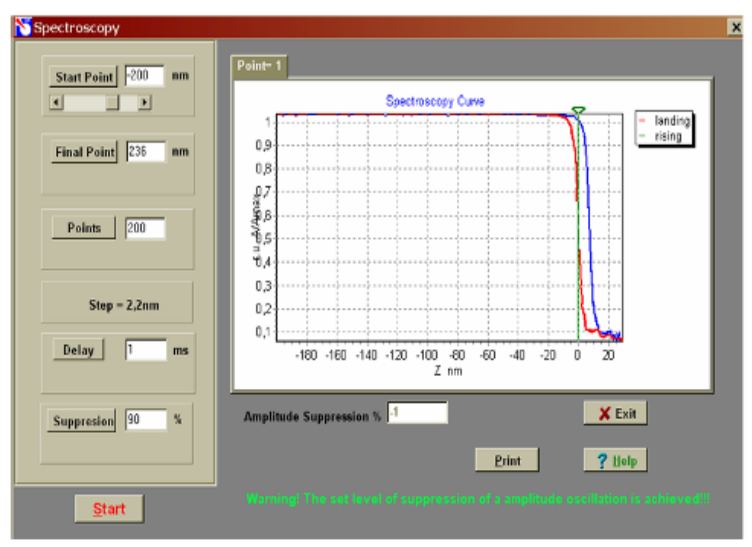

**Şəkil 5-6. Kontakt nöqtədə zond və nümunə arasında məsafəni qiymətləndirmək üçün spektroskopiya <sup>ə</sup>yrisi.** 

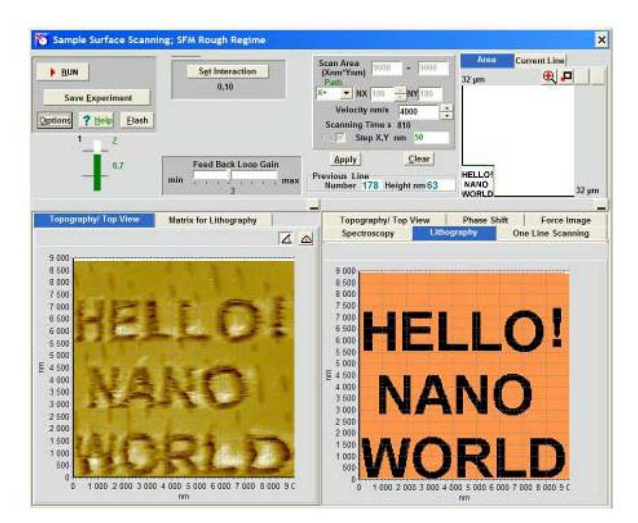

**Şəkil 5-7. Litoqrafiya prosedurasının p<sup>ə</sup>ncərəsi.** 

Litoqrafiya prosedurası aşağıdakı addımlarla yerinə yetirilir:

- 1.Nümun<sup>ə</sup> s<sup>ə</sup>thin<sup>ə</sup> yazılası şəkil-şablonu daxil edin. Şəkili qabaqcadan **\*.bmp** qrafik formasında hazırlamalı və sax-lamalı. Şəklin seçilməsi və daxil olunması **Load Image** düyməsini sıxmaqla edilir.
- 2.Nümun<sup>ə</sup>y<sup>ə</sup> zondun maksimal dərinliyə təsirinin qiymətini **Action nm** vasitəsi ilə təyin ed<sup>ə</sup>r<sup>ə</sup>k daxil edin. Bu kəmiyy<sup>ə</sup>tin qiymətini səthin hamarlılığı nəzər<sup>ə</sup> alınmaqla, zond v<sup>ə</sup> nümunə arasındakı məsafənin qiymətləndirilmiş n<sup>ə</sup>ticəsind<sup>ə</sup><sup>n</sup> 10-50% böyük olmaq şərti ilə təyin ed<sup>ə</sup>r<sup>ə</sup>k daxil edin.
- 3.Təsiretmə vaxtının qiymətini **Action Time mks** vasitəsil<sup>ə</sup> <sup>t</sup>əyin ed<sup>ə</sup>r<sup>ə</sup>k daxil edin. Razılaşmağa görə ilkin olaraq 22 mks götürmək olar.
- 4.Nümun<sup>ə</sup> s<sup>ə</sup>thinin nöqtələri arasındakı məsafənin qiymətini (litoqrafiyanın addımını) **Step X, Y nm** vasitəsilə təyin ed<sup>ə</sup>r<sup>ə</sup>k daxil etməli. Razılaşmaya görə bu parametr səthin relyefinin əvvəlki ölçmələrindəki skanetmə addımına bərabər götürülür. Litoqrafiya addımının d<sup>ə</sup>yişm<sup>ə</sup>si **Step X, Y nm** litoqrafiya şəklinin alınması zamanı səth sahəsinin d<sup>ə</sup>yişm<sup>ə</sup>sində özünü göstərir.
- 5.**Projection** düyməsini sıxaraq şəkil-şablonun skanedilmiş səth sahəsində çəkilməsi və səthə təsiretmə matrisinin formalaşması baş verir. Bundan sonra istifadəçi litoqrafiya yerin<sup>ə</sup> yetiriləsi sahənin vəziyyətini d<sup>ə</sup>yişə bilər. Bunu skanetmə sahəsinin tam sərhədləri daxilind<sup>ə</sup> ç<sup>ə</sup>rçivəni d<sup>ə</sup>yişm<sup>ə</sup>klə etmək olar. Ancaq bunları etmək məsləhə<sup>t</sup> görülmür. Əgər yeni skanetmə sahəsi verilmiş <sup>ə</sup>vv<sup>ə</sup>lki sah<sup>ə</sup> ilə üst-üstə düşmürsə, onda **Apply** düyməsi qırmızı r<sup>ə</sup>ngl<sup>ə</sup> <sup>r</sup>ənglənmiş olacaq və buna görə də verilmiş parametrlərin <sup>t</sup>əsdiq (qəbul) olunması üçün onu sıxmaq lazımdır.
- 6.**Scanning** pəncər<sup>ə</sup>sind<sup>ə</sup> **RUN** düyməsini sıxmalı. Bundan sonra litoqrafiya prosesi başlayır, **Scanning** pəncər<sup>ə</sup>sinin <sup>a</sup>şağı sağ sahəsind<sup>ə</sup> s<sup>ə</sup>thin əks olunması, litoqrafiyanın yerin<sup>ə</sup>

yetirilməsini göstərəcəkdir. Şəkil-şablondakı qara rəngə uyğun nöqtələrdə **Action** təsir etmənin maksimal mümkün dərinlik qiymətinə bərabər amplitudla nümunə səthini zond döyəcləyir və bu zaman xarakteristik səs eşidiləcəkdir.

**Scanning** pəncərəsinin sol hissəsində skanedicinin əks gedişind <sup>ə</sup> ölçm ələrin n ətic əsi kimi s <sup>ə</sup>thin şəkli alınacaq. Beləliklə, istifadəçi litoqrafiya apararkən səthə təsir etmənin nəticələrini dinamik nəzarət etmək imkanına malikdir.

Litoqrafiyanın yerinə yetirilməsi prosesində nümunəyə maksimal dərinliyə təsir etməni (**Action**) 2 və ya 4 dəfə artırmaq olar.

 Litoqrafiya prosedurasını yerin <sup>ə</sup> yetirdikd <sup>ə</sup>n sonra aparılmış təsirlərin nəticələrini yoxlamaq lazımdır. Litoqrafiya aparılmış və ya böyük sahə səth hissəsinin skanedilməsini yerinə yetirm ək lazımdır.

Nano**Educator** cihazında litoqrafiyanı yerinə yetirmək üçün ucunun <sup>ə</sup>yrilik radiusu 100nm d <sup>ə</sup>n böyük olmayan zondla, skanetmənin sürəti 2000nm/s, **Action** təsir etmənin qiyməti 100-d ən 1000nm-ə q ə d <sup>ə</sup>r, litoqrafiya nöqt ələri arasındakı addımlar ~100nm olmaq şərti ilə aparılması məqsədəuyğundur.

# **5.3. Metodik göst <sup>ə</sup>rişlə<sup>r</sup>**

NanoEducator skanedici zond mikroskopunda işləməyə başlamazdan əvv əl cihazın istifad <sup>ə</sup>çil ərə r əhb ərlik s ə n ədini öyr ənmək z əruridir.

# **5.4. Tapşırıq**

### **I Hissə**

- 1. Litoqrafiyanın yerinə yetirilməsi üçün nümunə səthi üzərində s əth hiss <sup>ə</sup>sini seçin.
- 1.1. T <sup>ə</sup>dqiq olunan nümun <sup>ə</sup>ni altlıqda yerləşdirin.
- 1.2. **NanoEducator** cihazında ölç <sup>ə</sup>n başlığın yuvasına zond çeviricini yerləşdirin.
- 1.3. **NanoEducator** cihazının idar əetm<sup>ə</sup> proqramını işə salın. Skanedici qüvv <sup>ə</sup> mikroskopu (SQM) rejimini seçin.
- 1.4. Zond çeviricisinin amplitud-tezlik xarakteristikasını t <sup>ə</sup>yin edin v <sup>ə</sup> işçi tezliyi daxil edin.
- 1.5. Zondun nümunəyə (yaxınlaşmasını) əl və vint vasitəsilə 1mm məsafəy ə q əd<sup>ə</sup>r yaxınlaşdırın.
- 1.6. Qarşılıqlı t əsirin alınmasını
- **-Amplitud Suppression = 0,3:**
- **-Feed Back Loop Gain = 3.**

qiym ətl ərind <sup>ə</sup> yerin <sup>ə</sup> yetirin.

1.7. Skanetmə pəncərəsini açın. Litoqrafiyanı yerinə yetirmək üçün şəkil-şablon (**nanoworld.bmp**) verilənlərinə əsasən skanetm<sup>ə</sup>nin lazımi parametrl ərini daxil etməli. Skanetməsahəsinin işçi ölçülərini 10x10 mkm², skanetmə nöqtələrinin sayının şəkild <sup>ə</sup> piksell <sup>ə</sup>rin sayına b ərab ər verilm əsi m əqs ə d əuy ğundur.

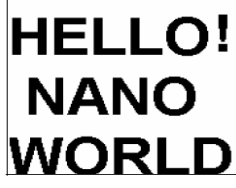

**Şəkil 5-9. Dinamik qüvvə litoqrafiyanı yerin<sup>ə</sup> yetirmək üçün şablon - şəkil. nanoworld.bmp faylındakı ölçüsü 180x180 piksel olan şəkil.** 

- 1.8 .Nümun ə s <sup>ə</sup>thinin işçi hiss əsinin SZM şəklini almalı. Alınmış n ətic ələri saxlamalı.
- 1.9 . Zondun yerləşdiyi cari nöqtədə spektroskopiyanı yerinə yetirin. Zond v ə nümun ə arasındakı m<sup>ə</sup>safəni qiym ətl əndirin.
- 2.0 . Test şəklinin litoqrafiyasını yerin <sup>ə</sup> yetirin.

 S <sup>ə</sup>thin seçilmiş işçi hiss əsind ə **nanoworld.bmp** şəkli üçün litoqrafiya prosesini yerin <sup>ə</sup> yetirin.

 Səth ə zondun maksimal t əsir d <sup>ə</sup>rinliyini, s əthin hamarlılığının qiymətlərindən böyük qiyməti **Action** nm-lə təyin

131

ed<sup>ə</sup>r<sup>ə</sup>k daxil edin (kompakt diskin səthind<sup>ə</sup> cığırların d<sup>ə</sup>rinliyi) və zond-nümunə arasında qiymətləndirilmiş məsafədən 10-50% böyük olmasını n<sup>ə</sup>zər<sup>ə</sup> almalı.

- 3.0 .Litoqrafiyanın yerin<sup>ə</sup> yetirilməsinin nəticəsi kimi səth his<sup>s</sup><sup>ə</sup>sinin topoqrafiyasının şəklinin alınması.
- 3.1 Litoqrafiya prosesi qurtardıqdan sonra **Scanning** pəncərəsinin sağ aşağı hissəsind<sup>ə</sup> **Topography** imkanını seçməli.
- 3.2 Skanetmənin parametrlərini d<sup>ə</sup>yişm<sup>ə</sup>d<sup>ə</sup>n v<sup>ə</sup> skanetmə sah<sup>ə</sup>sini d<sup>ə</sup>yişm<sup>ə</sup>dən litoqrafiya aparılmış s<sup>ə</sup>th hissəsi üçün toqoqrafiya ölçülərini aparın. Skanetmənin kənara çıxmaları n<sup>ə</sup>ticəsində litoqrafiya şəklinin qismən d<sup>ə</sup>yişm<sup>ə</sup>si halında skanetmə sahəsini artırmalı. Nəticəd<sup>ə</sup> aparılmış litoqrafiya işçi hissəni tamamil<sup>ə</sup> <sup>ə</sup>hatə etmiş olsun.
- 3.3 Nümunə s<sup>ə</sup>thinin işçi hissəsinin SZM şəklinin (şəkil 5-10) alınması. Alınmış n<sup>ə</sup>ticələrin saxlanması.
- 3.4 Litoqrafiya şəklinin keyfiyyətini qiymətləndirin. Şəkil 5-10 dan görünür ki, t<sup>ə</sup>zyiqlə dərinlik kifayət deyil. Bu şəkil 5- 10b-də aydın görünür. Bu bəzi sahələrdə materialın səthində təzyiqlə müşahidə olunur. Yəni təsir etmənin dərinliyi azacıq çox olmuşdur.
- 3.5 Zondun nümun<sup>ə</sup>y<sup>ə</sup> maksimum dərinliyə təsirinin parametrinin dəyişməsini nəzərə almaqla litoqrafiya prosesinin təkrar olunması zəruri olarsa bunu etməli (**Action).**

### **II Hissə**

- 4. Müəlliflik şəklinin litoqrafiyası
- 4.1. Litoqrafiya üçün aşağıdakı xarakteristikaları olan şəkil hazırlayın: **\*.bmp** formasında saxlanmış qara-ağ şəkil(iki <sup>r</sup>əngli 200x200piksel, 50-100 piksel/düyüm mümkünlüyü) Şəkil 5-10-da litoqrafiyanın yerinə yetirilməsi şəkil-şablonlar üçün AQM səthi hissəsinin topoqrafiyasının şəkill<sup>ə</sup>rinin mümkün variantları göstərilmişdir.
- 4.2. I hissədə edilmiş z<sup>ə</sup>ruri <sup>ə</sup>m<sup>ə</sup>lləri yerin<sup>ə</sup> yetirin. I hissəd<sup>ə</sup> işçi parametrləri optimal seç<sup>ə</sup>r<sup>ə</sup>k müəlliflik şəkillərinin litoqrafiyasının yerin<sup>ə</sup> yetirilməsi çalışmasını edin.

#### Skanedici zond litoqrafiyası

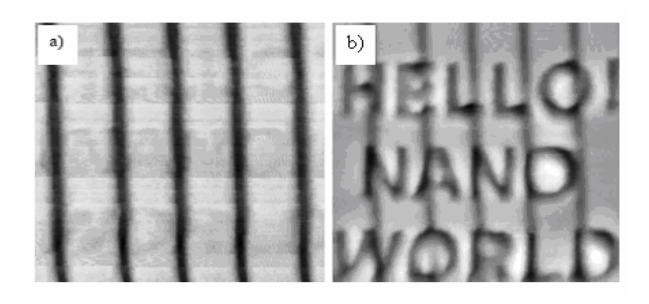

**Şəkil 5-10. Səth hissəsinə SZM vasitəsi ilə 300nm (a) dərinliy<sup>ə</sup> v<sup>ə</sup> 1000nm (b) olanda litoqrafiyanın aparılması şəkli (skan etmənin ölçüləri 10x10 mkm2) .** 

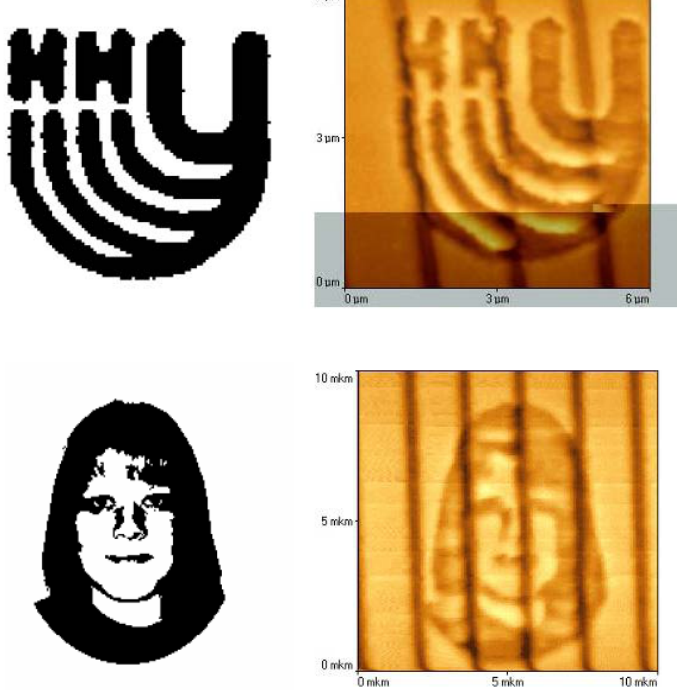

**Şəkil 5-11. NanoEducator cihazında səth hissəsinin litoqrafiyasının mümkün şablon (solda) və topoqrafiya variantları (sağda).** 

133

### **5.6. Yoxlama sualları**

- 1. Skanedici zond mikroskopu informasiyanın oxunması v<sup>ə</sup> yazılması üçün bir alətdir. Zond nanotexnologiyasının fiziki <sup>ə</sup>sasları haqqında danışın.
- 2. Skanedici zond litoqrafiyası nədir? Onun əsas növləri haqqında danışın.
- 3. **NanoEducator** cihazında dinamik qüvvə litoqrafiyasının xüsusiyyətləri haqqında danışın.
- 4. Dinamik qüvvə litoqrafiyasının aparılması üçün nümunəl<sup>ə</sup>rin seçilməsi kriteriyalarını deyin.

# **Laboratoriya işi № 6**

# **SZM şəkillərinin işlənməsi və kəmiyyətcə təhlili**

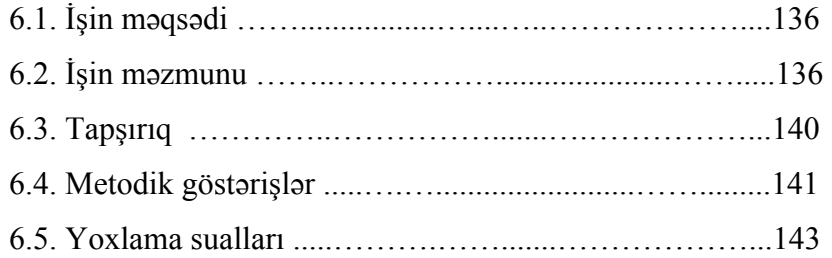

### **6.1. İşin məqsədi**

SZM şəkillərinin işl<sup>ə</sup>nm<sup>ə</sup>si və kəmiyyətcə təhlili sahəsind<sup>ə</sup> <sup>t</sup>əcrübi vərdişlərin əldə olunması.

**Ləvazimat:** Skanedici zond mikroskopu (Model SZMU-L5),

zond, NanoEducator proqramı və kompüter. **Tədqiqat üçün nümun<sup>ə</sup>:** Periodik quruluşlu nümunəl<sup>ə</sup><sup>r</sup>

## **6.2. İşin məzmunu**

## **SZM şəkillərinin keyfiyyətinin yaxşılaşdırılması**

Metodikanın spesifikliyin<sup>ə</sup> <sup>ə</sup>sas<sup>ə</sup>n SZM şəkill<sup>ə</sup>r<sup>ə</sup> adətə<sup>n</sup> küylərl<sup>ə</sup> <sup>ə</sup>laqədar məlumatlar daxildir. Bu nümun<sup>ə</sup>yə nəzərə<sup>n</sup> zondun titr<sup>ə</sup>m<sup>ə</sup>si, akustik təsirlər cihazın elektrik küyləri il<sup>ə</sup> <sup>ə</sup>laqəli olub zəif siqnalları ölçərkən həmişə yaranır. Şəkildəki <sup>t</sup>əhriflər nümunəyə nəzər<sup>ə</sup>n zondun istilik dreyfinə görə d<sup>ə</sup> əmələ gəlir. Bununla əlaqədar SZM şəkillərinin yüksək keyfiyy<sup>ə</sup>tdə alınması və onların kəmiyyətcə təhlilinin aparılması üçün bu şəkillərin xüsusi ədədi üsulların köm<sup>ə</sup>yilə işl<sup>ə</sup>nm<sup>ə</sup>sini v<sup>ə</sup> <sup>t</sup>əkmilləşdirilməsini tələb edir.

### **SZM şəkillərinin filtrlənməsinin əsas üsulları bunlardır: Hamarlama**

Sadə halda şəklin hamarlanması hər bir nöqtədə kəmiyyətin qiymətinin, bu nöqtənin yaxın ətrafında kəmiyyətin orta qiyməti ilə <sup>ə</sup>vəz etmək yolu il<sup>ə</sup> yerin<sup>ə</sup> yetirilir.

## **Median filtrləmə**

Median filtrləmə zamanı şəklin hər bir nöqtəsi üçün, bu nöqtənin mü<sup>ə</sup>yyən <sup>ə</sup>trafına görə variasiya sırası qurulur, yəni bu ətrafın elementləri artan sıra il<sup>ə</sup> yerləşdirilir və bu nöqtəd<sup>ə</sup> qiymət variasiya sırasındakı mərkəzi səviyyədə yerləşən elementin qiyməti il<sup>ə</sup> <sup>ə</sup>v<sup>ə</sup>z olunur. Median filtrasiyası impuls maneələri olan şəkillərin istifadəsi və ya təkmilləşdirilməsi zamanı xüsusi ilə effektlidir.

Şəkildə üfüqi sahənin silinməsi şəklin hər bir nöqtəsind<sup>ə</sup> elementlərin orta qiymətlərinin bərabərləşdirilməsi yolu il<sup>ə</sup> aparılır. Üfüqi sahələrin şəkildə alınması SZM şəkillərind<sup>ə</sup>

136

xarakterik təhriflərdəndir. Bu onunla əlaqədardır ki, SZM təcrübələrində şəkil adətən xətt boyunca skanedilməsi yolu ilə alınır, bir xətdəki qonşu nöqtələrin ölçmələr arası vaxtı skanetm <sup>ə</sup>nin perpendikulyar istiqam ətd <sup>ə</sup> qonşu nöqt <sup>ə</sup>lərin ölçm ələr arası vaxtından kifay <sup>ə</sup>t q ə d <sup>ə</sup>r kiçikdir.

Şəkild <sup>ə</sup>n meylin silinm əsi sah<sup>ə</sup>nin sıxılması yolu il əaparılır. Şəklin meyli nümun ənin müst <sup>ə</sup>viy ə n ə z <sup>ə</sup>rən meyllik v<sup>ə</sup>ziyy ətinin nəticəsin<sup>ə</sup> gör ə ola bil <sup>ə</sup>r, bu skan ed ərkən zondun yerd <sup>ə</sup>yiş<sup>m</sup> <sup>ə</sup>si zamanı, h <sup>ə</sup>mçinin istilik dreyfinin t əsiri n ətic əsind <sup>ə</sup> yarana bil ər.

Səthin ikinci tərtibinin çıxılması səthin nazik təbəqəsinin tədqiqi zamanı istifadə olunur. Buna görə də SZM şəkillərində kobud relyef adətən informasiya xarakterli olmadığına görə və onu k <sup>ə</sup>narlaşdırmaq z əruridir.

### **SZM şəkill ərinin k <sup>ə</sup>miyy ətc ə t əhlili**

# **Şəklin histoqramının qurulması**

Şəklin analizi üsullarından biri şəkil nöqtələrinin qiymətlərinin histoqramının qurulmasıdır. Histoqramı qurark <sup>ə</sup>n üfüqi oxda şəklin nöqtələrindəki bütün qiymətlər diapazonu yerləşir, bu diapazonun bütün qiym ətl <sup>ə</sup>ri üçün uy ğun qiym ətl <sup>ə</sup>r çoxlu ğ<sup>u</sup> şaquli ox üzr <sup>ə</sup> yerləşdirilir.

# **S <sup>ə</sup>thin hamarlılığının t <sup>ə</sup>yini parametrl əri**

SZM şəkill ərinin k <sup>ə</sup>miyy ətc <sup>ə</sup> xarakteristikası üçün şəklin hamarlılıq parametrind ən h <sup>ə</sup>mişə istifad ə edilir:

Orta hamarlılıq parametri

$$
S_a = \frac{1}{MN} \sum_{k=0}^{M-1} \sum_{l=0}^{N-1} |z(x_k, y_l) - \mu|,
$$
 (1)

kimi t <sup>ə</sup>yin olur.

burada 
$$
\mu
$$
 şəkilin orta hündürlüyüdür:  $\mu = \frac{1}{MN} \sum_{k=0}^{M-1} \sum_{l=0}^{N-1} z(x_k, y_l)$ 

orta kvadratik hamarlılıq is ə

$$
S_q = \sqrt{\frac{1}{MN} \sum_{k=0}^{M-1} \sum_{l=0}^{N-1} [z(x_k, y_l) - \mu]^2}
$$
 (2)

kimi t <sup>ə</sup>yin olunur.

Hamarlılığın düzgün t <sup>ə</sup>yini üçün şəklin qeyri-hamarlığını qabaqcadan silm ək z <sup>ə</sup>ruridir. Bunun üçün sah <sup>ə</sup>ni çıxmaq v ə ya ikinci tərtib səthi silmək lazımdır.

# **Şəklin Furye spektrinin qurulması**

Şəklin fəza tezliklərinin kompleks eksponentdən ibarət Furye-spektri onun ortanormal bazisd ə tezlik t əsviridir. Bel əfəzada şəklin təsviri kiçik detallar, elementlərin xassələrindəki periodik təkrarlığı və s. ilə əlaqədar struktur xüsusiyyətlərinin müşahid ə olunmasına imkan verir. F əza tezlikl <sup>ə</sup>rinin ölçüsü, şəkil üzərində məsafənin ölçülməsinin tərs qiyməti ilə təyin olunur.

Şəklin kompleks eksponensial funksiyalar bazisind <sup>ə</sup> ayrılış<sup>ı</sup> Furye çevirməsi cütü ilə verilir (sonsuz sahədə verilmiş a(x,y) k əsilm <sup>ə</sup>z intensivlik funksiyası halına baxılır).

$$
F(f_x, f_y) = \int_{-\infty-\infty}^{\infty} \int_{-\infty}^{\infty} a(x, y) \exp[-i2\pi((f_x x + f_y y))] dxdy \qquad (3)
$$

düzün <sup>ə</sup> çevirm ə,

$$
a(x, y) = \int_{-\infty-\infty}^{\infty} \int_{-\infty}^{\infty} F(f_x, f_y) \exp[i2\pi((f_x x + f_y y))] dxdy \qquad (4)
$$

əksin <sup>ə</sup> çevirm ədir.

Burada x, y-şəkil müstəvisində koordinatları, f<sub>x</sub>, f<sub>y</sub>-fəza tezlikləridir.

Sonsuz k əsilm <sup>ə</sup>z siqnalların tezlikl ə <sup>ə</sup>laq ədar ifad ə olunması anlayışı təcrübədə istifadə olunan məhdud aralıqlı və diskret siqnallar halına şamil oluna bil ər.

Eni N v <sup>ə</sup> hündürlüyü M olan düzbucaqlı şəkl <sup>ə</sup> baxaq. Bel ə şəklin Furye çevrilm əsi

$$
F(u, v) = \int_{-M/2 - N/2}^{M/2} \int_{-M/2}^{N/2} a(x, y) \exp[-i2\pi((ux + vy))] dx dy
$$
 (5)

şəklind ədir.

Siqnal fəzasında (|x| >N/2 və |y| >M/2, qiymətlərində f(x, y) = 0) ə g ər bütün müst əvi üzr ə m<sup>ə</sup>hdud Furye çevirm əsi SZM şəkillərinin işl<sup>ə</sup>nm<sup>ə</sup>si və kəmiyyətcə təhlili

periodik ifad ə olunarsa və diskretdirs<sup>ə</sup>, onda (*k/N*, *l/M*) −∞ < k, l < ∞ tezliklərdə harmonikanın miqdarı yalnız hesabı saydadır.

Şəklin diskret fəzasında qeyri m <sup>ə</sup>hdud spektri periodik funksiyadır. Əgər Ox və Oy oxları üzrə nöqtələr arası məsafə uy ğun olaraq ∆x v ə ∆y olarsa, onda Furye çevirm ələrinin <sup>t</sup>əkrarlanma periodları uyqun olaraq 1/ ∆x v ə 1/ ∆y olacaqdır. Əg <sup>ə</sup>r hesablama başlan ğıcını Furye obrazının t əkrarlanan periodlı matrisinin orta nöqt əsind<sup>ə</sup> yerləşdirs <sup>ə</sup>k, maksimal f<sup>ə</sup>za

tezliyi  $\pm \frac{1}{2\Delta x}$  $rac{+}{2}$  $\frac{1}{\Delta x}$  və  $\pm \frac{1}{2\Delta y}$  $\pm \frac{1}{2\Delta v}$  olacaqdır. Verilmiş siqnalın diskretləş-

m <sup>ə</sup> addımda alınmış maksimal tezliy <sup>ə</sup> Naykvist tezliyi adlanır. Alınmış periodik Furye çevirm ələrind ə t <sup>ə</sup>krarlanan spektrl əri atmaq olar v ə hesab etm ək olar ki, diskret siqnal spektr tezliyin <sup>ə</sup> gör ə məhduddur.

Bel əlikl <sup>ə</sup>, yuxarıda verilmiş mühakim <sup>ə</sup>ləri ümumiləşdir ərək bel ə q ərara g əlm <sup>ə</sup>k olar ki, şəklin Furye çevirm əsi diskret fəzada məhduddursa, onda o həmçinin tezliyə görə diskret və m əhduddur. Maksimal fəza tezlikl <sup>ə</sup>ri şəkilin diskretlilik addımı il ə t <sup>ə</sup>yin olunur.

Tezliy <sup>ə</sup> gör ə şəklin diskret spektrinin m əhdudlu ğunun göstərilməsinə sadə misalda baxmaq olar. OX oxu üzrə əgər ağ və qara nöqtələri növbələşdirərək şəkildə ən kiçik təkrarlanma periodu almaq olar. Bu period 2 **∆ <sup>x</sup>**-<sup>ə</sup> b ərab <sup>ə</sup>r olacaq, buna uy ğun fəza tezliyi 1/(2 ∆x) -<sup>ə</sup> b ərab ərdir.

Verilmiş  $f_{k,l}$ ,  $k = 0,..., M - 1,$   $l = 0,..., n - 1$  nöqtələrdə şəklin diskret Furye çevirm <sup>ə</sup>si (DFÇ)

$$
F_{m,n} = \sum_{k=0}^{M-1} \sum_{l=0}^{N-1} f_{k,l} \exp\left[-i2\pi \left(\frac{km}{M} + \frac{\ln}{N}\right)\right],
$$
 (6)

düsturu il ə t <sup>ə</sup>yin edilir.

Şəkilin Furye-obrazının qrafik t <sup>ə</sup>sviri üçün (6) düsturuna görə alınmış kompleks çevirmələr kəmiyyətinin matrislər modulu qurulur. Şəkilin həqiqi çevirmələr matrisi-mərkəzi "Nanotexnologiyadan laboratoriya işləri". D<sup>ə</sup>rs v<sup>ə</sup>saiti

simmetrik matris adlanır. Tezliy <sup>ə</sup> gör ə hesabat onun mərk əzin ə gör <sup>ə</sup> aparılır. Şaquli oxda tezlik müst əvisind ə m ərk əzd <sup>ə</sup>n eyni bir  $f_0$  məsafəsində iki nöqtədən ibarət olan şəklin Furyeobrazı üfüqi sinusoidal zolaqdan təşkil olunmuşdur. Bu zaman şəkildə təkrarlanma sahəsinin periodu T olub  $T = \frac{1}{a}$ 0*f*  $T =$ 

bərabərdir.

# **6.3. Tapşırıq**

## **İş iki variantda aparıla bil ər:**

- Əvv<sup>ə</sup>lki alınmış şəkill ərin t əhlili

- Ölçm <sup>ə</sup>lərin aparılması v <sup>ə</sup> yeni şəklin alınması, işlədilm əsi v ə bu şəklin t əhlili

# **İş də zəruridir:**

- Şəklin filtrl ənm<sup>ə</sup>sinin yerin <sup>ə</sup> yetirilm əsi

- Filtrl ənməd<sup>ə</sup>n qabaq v <sup>ə</sup> sonra şəklin k <sup>ə</sup>l<sup>ə</sup> - kötürlüyünün parametrl <sup>ə</sup>rinin ölçülm əsi v <sup>ə</sup> müqayis əsi.

- Şəklin Furye-spektrini qurmaq v <sup>ə</sup> spektrin <sup>ə</sup>sas fəza tezliyinin qiym ətl <sup>ə</sup>rini ölçm <sup>ə</sup>k. Şəklin bu tezlikl ərə uy ğun t əkrarlanma periodlarının elementləri ilə, həmin intervallarla şəkildə alınmış ölçm ələrl <sup>ə</sup> müqayis ə etmək.

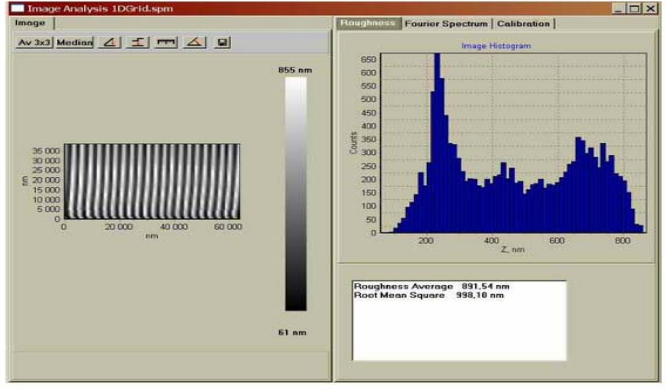

**Şəkil 6-1. Şəkillərin analizi pəncərəsi. Şəkil səthinin xüsusiyy<sup>ə</sup>tinin analizinin yerin<sup>ə</sup> yetirilməsi.**
## **6.4. Metodik göst <sup>ə</sup>rişlə<sup>r</sup>**

A variantının yerin <sup>ə</sup> yetirilm <sup>ə</sup>si halında laboratoriya işi üçün zəruridir:

- İstifadəçilərə göstərişlərə uyğun olaraq SZM təcrübələrinin aparılması üçün ilkin hazırlıq işlərinin yerinə yetirilməsi
- İstifad<sup>ə</sup>çil ərə rəhbərlik sənədind<sup>ə</sup> göst <sup>ə</sup>rilmiş üsulların biri il ənümun ənin skan edilm<sup>ə</sup>sini yerin <sup>ə</sup> yetirm ək.
- Alınmış şəkli seçilmiş qovluqda saxlamalı.

İstifadə olunma və verilənlərin analizinə aid olan növbəti işin m ərh ələləri A v <sup>ə</sup> B variantları üçün üst-üst <sup>ə</sup> düşür.

Bunların yerin <sup>ə</sup> yetirilm <sup>ə</sup>si üçün z əruridir:

- İstifadəçilərə köməkdə "avvəllər alınmış fayllarla iş bölməsi" il <sup>ə</sup> tanış olmalı.
- **NanoEducator** proqramının köm <sup>ə</sup>yil ə veril ənl ərə baxılması v <sup>ə</sup> işlədilm əsin <sup>ə</sup> keçm əli.
- İş aparılan faylı açmalı və şəklin yoxlama kəsiyini təyin etməli.
- Proqramda mümkün olan metodların birinin köm <sup>ə</sup>yil ə t əhriflərin ə m<sup>ə</sup>l<sup>ə</sup> g əlmə xarakterini verm<sup>ə</sup>li, veril ənl <sup>ə</sup>rin işl<sup>ə</sup>nm əsi v<sup>ə</sup> filtrasiyasını aparmalı.
- faylın işl<sup>ə</sup>nm əsind <sup>ə</sup>n sonra yoxlama k <sup>ə</sup>siyinin aparılması v ə verilmiş şəklin k <sup>ə</sup>siyi il <sup>ə</sup> müqayis ə etməli.
- İstifad <sup>ə</sup> olunan aktiv p ənc ərə d ə şəklin **İmage analysis** (şəkil 6.1.) pəncərəsini açmaq. Şəklin histoqramını öyrənmək və təsvir etmək. Orta v<sup>ə</sup> orta kvadratik hamarlılıq qiym ətl ərini qeyd etm ək.
- **Furier Spectrum** (şəkil 6-2, şəkil 6-3) imkanını seçm ək. Spektrin xarakterinə görə şəkildə periodik strukturların olmasını y <sup>ə</sup>qin etm ək. Əg ər varsa onda əsas xarakterli tezliyin qiym <sup>ə</sup>tini ölçm <sup>ə</sup>li (tezliyin ölçülm əsin ə **Freq** sıxmaqla keç-m ək olar). Mışın sol düyməsinin köməyilə şəkildə Furyeobrazının şəklini göst ərm<sup>ə</sup>k. İlkin şəkil üz ərind<sup>ə</sup> yerləşə<sup>n</sup> al ət vasit əsil <sup>ə</sup> ölçülmüş periodik şəkill <sup>ə</sup>ri Furye-obrazın köməyi ilə alınmış nəticələrlə müqayisə etməli. Furye-

obrazının şəklinə görə istiqamətlər arası bucaqların qiymətinin təyin edilməsi(  $\triangle$  aləti ilə) və tədqiq olunan nümunə şəkillərinin uyğun kəsikləri arası bucağının qiymətləri ilə müqayis ə etm əli.

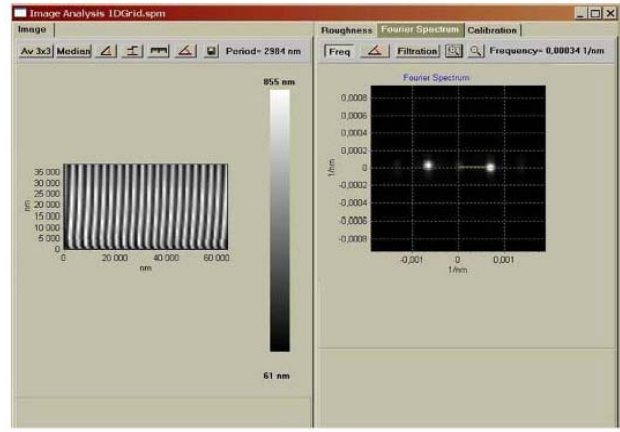

**Şəkil 6-2. Şəkilin təhlili pəncərəsi. Bir ölçülü periodik strukturlu şəklin Furye-spektrinin analizinin yerin<sup>ə</sup> yetirilməsi.** 

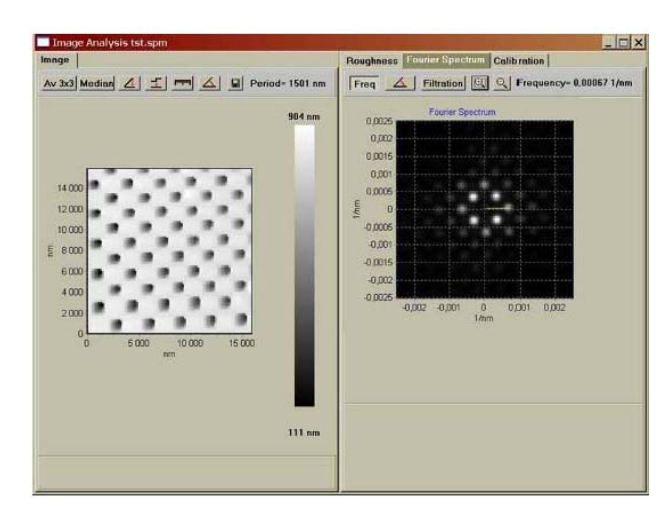

**Şəkil 6-3. Furye-spektrinin köm<sup>ə</sup>yi ilə iki ölçülü periodik strukturlu şəklin analizinin yerin<sup>ə</sup> yetirilməsi.** 

## downloaded from KitabYurdu.org

### **6.5. Yoxlama sualları**

- 1. SZM şəkilləri üçün hansı növ təhriflər xarakterikdir və hansı <sup>s</sup><sup>ə</sup>bəbl<sup>ə</sup>r<sup>ə</sup> görə bunlar <sup>ə</sup>m<sup>ə</sup>l<sup>ə</sup> g<sup>ə</sup>lir?
- 2. SZM şəkillərinin hansı <sup>ə</sup>sas filtrl<sup>ə</sup>nm<sup>ə</sup> üsulları vardır?
- 3. Şəkillərin kəmiyyət xarakteristikalarının t<sup>ə</sup>yininin bəzi üsullarının adlarını deyin.
- 4. Hansı şəkillər üçün tezlik təsvirlərindən istifadə olunur?
- 5. Şəkil haqqında hansı məlumatı onun Furye obrazına gör<sup>ə</sup> almaq olar?

## **Laboratoriya işi № 7**

## **Skanedici zond mikroskopunun bioloji obyektlərin tədqiqinə tətbiqi**

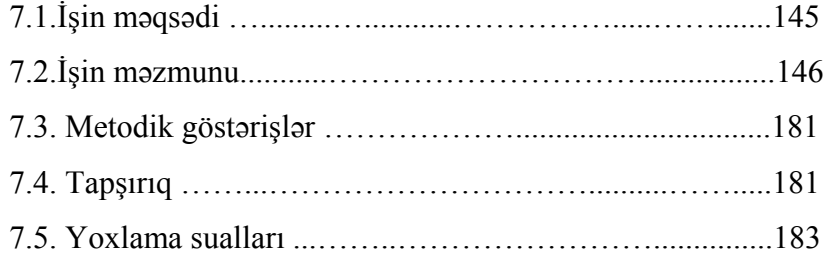

#### **7.1. İşin məqsədi**

Bioloji strukturların morfoloji parametrlərinin tədqiqi bioloqlar üçün <sup>ə</sup>sas məs<sup>ə</sup>lələrdən biridir. Bəzi strukturların ölçüləri və forması onların fizioloji xüsusiyyətini t<sup>ə</sup>yin edir. Morfoloji verilənlərlə funksional xarakteristikaları uyğunlaşdıraraq insan v<sup>ə</sup> ya heyvan orqanizmlərində fizioloji balansın saxlanmasında canlı hüceyrələrin iştirakı haqqında ətraflı məlumat əldə etmək olar.

Əvv<sup>ə</sup>llər bioloqlar və həkimlər dərmanların yalnız optik v<sup>ə</sup> elektron mikroskoplarda öyrənilməsi imkanına malik idilər. Bu <sup>t</sup>ədqiqatlar qeydə alınmış, rənglənmiş v<sup>ə</sup> tozlanma yolu il<sup>ə</sup> nazik metal örtüklə örtülmüş hüceyrələrin morfologiyasının h<sup>ə</sup><sup>r</sup> hansı şəklini verirdi. Müxtəlif təsirlər altında canlı obyektlərin morfologiyasını və onun d<sup>ə</sup>yişm<sup>ə</sup>sini tədqiq etmək mümkün deyildi. Ancaq bu çox cəlbedici idi.

Skanedici zond mikroskopu hüceyrələrin, bakteriyaların, bioloji molekulların tədqiqin<sup>ə</sup> yeni imkanlar açdı. H<sup>ə</sup>qiqət<sup>ə</sup> maksimal yaxın (canlı) şəraitdə hüceyrələrin, bakteriyalarin, bioloji molekulların, DNK-nın tədqiq olunmasına imkan yarandı. SZM xüsusi tənzimetm<sup>ə</sup> və rəngl<sup>ə</sup>yicilərsiz havada v<sup>ə</sup> ya maye mühitdə bioloji obyektləri tədqiq etm<sup>ə</sup>y<sup>ə</sup> imkan verdi.

Hal hazırda SZM çoxşax<sup>ə</sup>li fənlərin öyrənilməsind<sup>ə</sup>, fundamental elmi tədqiqatlarda və həmçinin yüksək texnoloji tətbiqi işlərin tədqiqatlarında istifadə olunur. Bununla əlaqədar olaraq yüksək ixtisaslı müt<sup>ə</sup>x<sup>ə</sup>ssisl<sup>ə</sup>rə tələb daima artır.

Bu labarotoriya işində skanedici zond mikroskopu haqqında, onun əsaslarını, **SZM NanoEducator** mikroskopunun konstruksiyası və iş prinsipləri, tədqiqat üçün bioloji preparatların hazırlanması, turş-süd bakteriyaları kompleksinin birinci SZM şəkillərini almağı, ölçmələrin nəticələrinin işl<sup>ə</sup>nm<sup>ə</sup>si v<sup>ə</sup> <sup>t</sup>əqdimatının əsasları öyrənil<sup>ə</sup>c<sup>ə</sup>kdir.

**Ləvazimat:** Skanedici zond mikroskopu (Model SZMU-L5), zond, NanoEducator proqramı və kompüter.

**Tədqiq üçün nümunə**: turş-süd bakteriyaları ilə örtülmüş şüşə

#### səthi.

### **Laborotoriya işi bir neç ə mərhələd<sup>ə</sup> yerin <sup>ə</sup> yetirilir:**

- 1. Nümunənin hazırlanması hər bir tələbə tərəfindən fərdi qaydada yerin <sup>ə</sup> yetirilir.
- 2. Mü əllimin n əzar əti altında cihazların birind <sup>ə</sup> birinci şəklin alınması yerin <sup>ə</sup> yetirilir, sonra h ər t ələ b ə özünün nümunəsini s ərbəst t <sup>ə</sup>dqiq edir.
- 3. Təcrübənin nəticələrinin işlənilməsi hər tələbə tərəfindən fərdi qaydada aparılır.

İşə başlamazdan əvv <sup>ə</sup>l amplitud-tezlik xarakteristikasından <sup>ə</sup>n yaxşı (bir simmetrik maksimum) olan zond seçm <sup>ə</sup>li, t <sup>ə</sup>dqiq olunan nümunənin s <sup>ə</sup>thinin şəklini almalı.

### **Laboratoriya işinin hesabatına daxil olmalıdır:**

- 1. N ə z əri hiss <sup>ə</sup> (yoxlama suallara cavablar).
- 2. Təcrübi hissənin nəticələri(aparılmış tədqiqatın izahı, alınmış nəticələr və çıxarılmış nəticələr).

## **7.2. İşin m əzmunu**

- 1. Bioloji obyektl <sup>ə</sup>rin morfologiyasının t <sup>ə</sup>dqiqi üsulları.
- 2. Skanedici zond mikroskopu:
	- SZM konstruksiyası;
- SZM növl <sup>ə</sup>ri: STM, AQM;
- SZM veril ənl <sup>ə</sup>rin formatı, SZM veril ənl <sup>ə</sup>rinin gözl ə görün <sup>ə</sup>n şəkl ə salınması.
- 3. SZM t <sup>ə</sup>dqiqatları üçün nümun ələrin hazırlanması:
- bakteriya hüceyr <sup>ə</sup>lərinin morfologiyası v <sup>ə</sup> sturukturu;

 - SZM t <sup>ə</sup>tbiq etm əkl <sup>ə</sup> morfologiyanın öyr ənilm<sup>ə</sup>si üçün pereparatların hazırlanması.

- 4. SZM **NanoEducator** konstruksiyası v ə idar əetmə proqramı il <sup>ə</sup> tanışlıq.
- 5. SZM şəkill ərinin alınması
- 6. Alınmış şəkill <sup>ə</sup>rin işl<sup>ə</sup>nm əsi v <sup>ə</sup> analizi. SZM şəkill ərinin k <sup>ə</sup>miyy ət xarakteristikaları.

### **Bioloji obyektl <sup>ə</sup>rin morfologiyasının t <sup>ə</sup>dqiq üsulları**

Hüceyr ələrin xarakterik diametri 10-20 mkm-d ən ibar <sup>ə</sup>tdir, bakteriyaların diametri 0,5-d ən 3-5mkm-<sup>ə</sup> kimidir ki, bu k əmiyy ətl <sup>ə</sup>rin ölçüsü adi gözl <sup>ə</sup> görün <sup>ə</sup>n kiçik hiss əcikl ərin ölçül ərind ən 5 d ə fə kiçikdir. Buna gör <sup>ə</sup> hüceyr ələrin birinci d ə fə öyr ənilm <sup>ə</sup>si yalnız optik mikroskopların yaranmasından sonra mümkün olmuşdur. XVII əsrin sonunda Antonio van Levenhuk ilk də f<sup>ə</sup> optik mikroskopu yaratdı, buna q ə dər insanlar x əst <sup>ə</sup>lik yaradan mikrob v <sup>ə</sup> bakteriyaların mövcud olmasına şübh ə etmirdil <sup>ə</sup>r [28].

### **Optik mikroskopiya**

Hüceyrələrin öyrənilməsinin çətinlikləri onların rəngsiz və şəffaf olması ilə əlaqədardır. Buna görə də onların əsas sturukturlarının kəşfi yalnız boyaların təcrübədə daxil edilməsindən sonra mümkün olmuşdur. Boyalar şəklin kifay <sup>ə</sup>t q ə d ər kontrastlı olmağına imkan verdi. Optik mikroskopun köm <sup>ə</sup>yi il əbir-birind <sup>ə</sup>n 0,2 mkm k <sup>ə</sup>narda yerləşən müxt <sup>ə</sup>lif obyektl əri f<sup>ə</sup>rql əndirm<sup>ə</sup>k olar, y <sup>ə</sup>ni optik mikroskopda kiçik obyektl əribakteriyaları v ə mitoxondirl <sup>ə</sup>ri f<sup>ə</sup>rql əndirm <sup>ə</sup>k olar. Hüceyr ələrin daha kiçik elementlərinin şəkilləri təbii işığın dalğa xassəsinin t əsiri nəticəsində t <sup>ə</sup>hrif olunur. Hüceyr ələrin preparatlarının uzun müddətli qorunması üçün, fiksəedən vasitələrlə hazırlıq işləri aparmaqla immobilizasiya edib v ə onların saxlanmasına nail olmaq lazımdır. Bundan əlav <sup>ə</sup> hüceyr ələrin fiks əedilm<sup>ə</sup>si onların boyalanmasına imkanı artırır, y əni hüceyr ə makromolekulları eninə tikməkl <sup>ə</sup> birləşdirilir, bu mü əyy ən v <sup>ə</sup>ziyy ətd <sup>ə</sup> onları stabilləşdirir v ə möhk əml əndirir. Çox hallarda fiksatorlar kimi aldehidl ər v<sup>ə</sup> spirt götülür (m əsəl<sup>ə</sup>n, qlutaraldehid v <sup>ə</sup> ya formaldehidl ər zülalların s ərb əst aminqrupları il ə kovalent <sup>ə</sup>laq <sup>ə</sup>nin yaradılmasını formalaşdıraraq qonşu molekulları bitişdirilir). Toxumanı fiks ə etdikd ən sonra çox nazik mikroatomlar formasında k əsirl <sup>ə</sup>r (1-d ən 10 mkm qalınlıqlı). Bundan sonra şüşə predmetin s əthind<sup>ə</sup> yerləşdirilir. Bel <sup>ə</sup> üsulla hazırlama zamanı hüceyr ələrin v ə ya mikromolekulların strukturlarını zədələmək olar, buna görə sürətli soyutma üsulu daha m əqs ədə uy ğun hesab olunur. Soyuq kameralarda saxlanılan toxuma mikroatomlar formada kəsirlər. Hüceyrələrin kəsilmiş yerini boyayırlar. Bu məqsədlə əsasən üzvi r <sup>ə</sup>ngl <sup>ə</sup>yicil ərd <sup>ə</sup>n (göy malaxit v <sup>ə</sup> i.a.) istifad ə olunur. Bunların h <sup>ə</sup>r biri hüceyr <sup>ə</sup> komponentl ərin ə mü əyy <sup>ə</sup>n oxşarlığ<sup>ı</sup> il ə xarakteriz<sup>ə</sup> olunur, m <sup>ə</sup>s<sup>ə</sup>l<sup>ə</sup>n gematoksilin molekulları m ənfi yükl <sup>ə</sup>nmiş oxşarlığa malik olur. Bu da hüceyr ələrd ə DNK-nı aşkar etməyə imkan verir. Əgər hər hansı molekul hüceyrədə az miqdarda t əmsil olunursa, onda işıq şüalanması mikroskopiyadan istifad <sup>ə</sup> olunması çox münasibdir.

### **Flüoressensiya mikroskopiya**

İşıq şüalanması ver <sup>ə</sup>n boyalar mü əyy ən dal ğa uzunluqlu işıq dalğalarını udur və böyük dalğa uzunluqlu işıq dalğalarını şüalandırır. Ə g ər bel ə madd əni r <sup>ə</sup>ngl <sup>ə</sup>yicinin uddu ğu işığın dalğa uzunluğuna bərabər işıqla şüalandırmaqla və bundan sonra r <sup>ə</sup>ngl <sup>ə</sup>yicinin şüalandırdığı işıq şüalarının dal ğ<sup>a</sup> uzunlu ğuna b ərab <sup>ə</sup>r işıq keçir ən filtr istifad ə etm ək v <sup>ə</sup> işıq şüalanması molekulunu qaranlıq sahədə işıqlanmaya görə <sup>a</sup>şkarlamaq olar. İşıq şüalanmasının yüks <sup>ə</sup>k intensivliyi bel ə molekulların xarakteristik xüsusiyy ətl ərind əndir. İşıq şüalanması zamanı boyaların hüceyrələri rənglənməsi üçün istifadə olunan xüsusi işıq şüalanma mikroskopların istifad ə olunmasını tələb edir. Bel <sup>ə</sup> mikroskop adi optik mikroskopa oxşayır, burada güclü işıqlandırıcıdan yaranan işıq iki filtrd <sup>ə</sup>n keç ərəkbiri nümun <sup>ə</sup> qarşısında işıqlandıran hiss əcikl ərin tutulması üçün, dig əri o biri nümunəd<sup>ə</sup>n alınan işığın filtrasiyası üçün istifad ə olunur. Birinci filtr el <sup>ə</sup> seçilir ki, onun buraxdığı işıq dalğaları götürülmüş işıq şüalanması rəngləyicini həyəcanlandırmış olsun; bu zaman ikinci filtr düşən işıq şüasının qarşısını alır və işıq şüalanması rəngləyicinin şüalandırdığı dalğanın uzunluğuna b ərab<sup>ə</sup>r işıq dal ğası buraxır.

İşıq şüalanması mikroskopiyası spesifik zülalların v ə ya dig <sup>ə</sup>r molekulların aşkarlanması zamanı tez-tez istifad <sup>ə</sup> olunur,

işıq şüalanması boyadıcılarla kovalent <sup>ə</sup>laq əy <sup>ə</sup> girdikd ən sonra işıq şüalanması yaranır. Bu məqsədlə adətən iki rəngləyici-işıq şüalanması istifad ə olunur. Ağ-mavi işıqla h ə y əcanlandırdıqdan sonra sarı-yaşıl şüalanmanı v <sup>ə</sup> sarı-yaşıl işıqla h ə y əcanlandırdıqdan sonra qara-qırmızı şüalanmanı yaradan rodamin yaranır. İşıq şüalanması elementin v <sup>ə</sup> rodaminin boyanması üçün <sup>t</sup>ətbiq ed ərək molekulların müxt <sup>ə</sup>lif paylanmasını almaq olar.

#### **Qara sah <sup>ə</sup> mikroskopiya**

Hüceyr ə strukturların detallarına baxılmasının ən sad ə üsulu müxt <sup>ə</sup>lif hüceyr <sup>ə</sup> komponentl ərinin s <sup>ə</sup>pdiyi işığı müşa-hid ə etm<sup>ə</sup>kdir. Qara sah <sup>ə</sup> mikroskoplarda işıqlandırıcıdan çıxan şüalar kənardan istiqamətlənir və bu zaman yalnız səpilmiş şüalar mikroskopun obyektivin <sup>ə</sup> düşür. Buna uy ğun olaraq hüceyrə qara sahədə işıqlanmış obyekt kimi görünür. Qara sahə mikroskopiyanın əsas üstünlükl ərind <sup>ə</sup>n biri hüceyr ələrin bölünmə və miqrasiyası prosesində hərəkətini müşahidə etmək imkanının olmasıdır. Hüceyrələrin hərəkəti çox yavaş olduğuna görə real vaxtda onları müşahid ə etm<sup>ə</sup>k çox mür əkkəbdir. Bu halda ardıcıl kadrlar üzr <sup>ə</sup> mikro kino ç <sup>ə</sup>kilişi v <sup>ə</sup> ya video ç <sup>ə</sup>kiliş istifad <sup>ə</sup> olunur. Ardıcıl kadrlar bu zaman vaxta gör ə bölünür. Adi hallarda həmin yazılmış yazıların normal sürətlə şəkillərin aydınlaşdırılması sür ətl əndirilir.

Son illər videokamera və şəkillərin işlənməsi texnologiyası optik mikroskopların imkanlarını xeyli artırmışdır. Bunların tətbiq olunması insan fiziologiyası xüsusiyyətləri ilə bağlı çətinlikl <sup>ə</sup>rin aradan qaldırılmasına imkan yaranmışdır. Bunlar aşa ğıdakılardan ibar ətdir:

1. Göz adi şəraitd ə z <sup>ə</sup>if işığı q əbul etmir.

2. Göz işıqlıq fonunda işığın intensivliyinin çox böyük olmayan f<sup>ə</sup>rql ərd <sup>ə</sup> qeyd <sup>ə</sup> almaq qabiliyy ətind <sup>ə</sup> deyil.

Bu probleml ərd <sup>ə</sup>n birincisi mikroskopa yüks ək h <sup>ə</sup>ssaslığ<sup>a</sup> malik video kamera birləşdirdikd <sup>ə</sup>n sonra aradan qalxmış olur. Bu imkan verir ki, hüceyr ələrin uzun müdd<sup>ə</sup>t aş<sup>a</sup> ğı işıqlanması və parıltılı işığın təsirinə baxmayaraq müşahidə etmək olar.

Şəklin işl<sup>ə</sup>nm <sup>ə</sup>si sisteminin olması canlı hüceyr ələrd ə fluorosensiya edici molekulun olmasının öyr ənilm<sup>ə</sup>si üçün xüsusi il əvacibdir. Şəkli videokamera vasitəsilə elektron siqnallar formasında yaradıb, onu mü əyy ən üsulla ə d <sup>ə</sup>di siqnala çevirm <sup>ə</sup>k, kompüter <sup>ə</sup> istiqam ətləndirmək olar v<sup>ə</sup> sonra faydalı m əlumatıəld ə etm<sup>ə</sup>k üçün əlav <sup>ə</sup> olaraq işl<sup>ə</sup>nm əsi lazımdır.

Kompüter interferensiyası mikroskopiyasının köm <sup>ə</sup>yil əyüks ək kontrastın əld ə olunması imkan verir ki, çox kiçik obyektl <sup>ə</sup>ri, m <sup>ə</sup>s<sup>ə</sup>lən, diametri işığın dal ğa uzunlu ğunun onda bir hiss əsind <sup>ə</sup>n kiçik (0,025 mkm) olan ayrıca mikroborucuqları müşahid ə etmək olsun. Ayrıca mikroborucuqları işıq şüalanması mikroskopiyanın köməyilə də görmək olar. Hər iki halda şəkli d <sup>ə</sup>yişdir ən difraksiya effekti qaçılmazdır. Mikroborucuqların diametri 0,2 mkm q ə d <sup>ə</sup>r böyümüş olur, bu is ə h ər hansı mikroborucuqların bir neç <sup>ə</sup> mikroborucuqlar d əst əsindən f<sup>ə</sup>rql əndirmə y ə imkan vermir. Bu məsələnin h <sup>ə</sup>lli görün <sup>ə</sup>n işıq şüasının dal ğa uzunlu ğundan kiçik dal ğa uzunlu ğuna malik olan elektron d əst əsind ən istifad ə ed ən v ə daha böyük ayırdetmə qabiliyyətinə malik olan elektron mik-roskopunu zəruri edir.

#### **Elektron mikroskopiya**

Dal ğa uzunlu ğu v <sup>ə</sup> ayırdetm <sup>ə</sup> qabiliyy <sup>ə</sup>ti arasında qarşılıqlı <sup>ə</sup>laq <sup>ə</sup> elektronlar üçün d ə saxlanılır. Ancaq elektron mikroskopu üçün ayırdetmənin sərhədi difraksiya sərhədindən əhəmiyy ətli d ərə c ə d ə aşa ğıdır. Elektronun sür ətinin artması il ə ona uyğun olan dalğanın (de-Broyl dalğası) dalğa uzunluğunun azalmasına səbəb olur. Elektron mikroskopunda 100 KV gərginlikd ə elektronların dal ğa uzunlu ğu 0,04 nm b ərab ər olur. N ə z <sup>ə</sup>riyy ə y <sup>ə</sup> gör ə bel <sup>ə</sup> mikroskopun ayırdetm <sup>ə</sup>si imkanı 0,002 nm s ərh ədi daxilind <sup>ə</sup>dir. Ancaq real şəraitd ə elektron linzaların ədədi apertur qiymətlərin kiçik olması nəticəsində müasir elektron mikroskoplar <sup>ə</sup>n yaxşı halda 0,1 nm ayırdetm ə imkanına malikdir. Nümun <sup>ə</sup>nin hazırlanması ç <sup>ə</sup>tinliyi şüalanmanın təsiri nəticəsində onun zədələnm<sup>ə</sup>sini, normal ayırdetm ə imkanını aş<sup>a</sup> ğı salır. Bu bioloji obyektl <sup>ə</sup>r üçün 2 nm-dir (bu işıq mikroskopun ayırdetm əsindən 100 də fə yuxarı dem <sup>ə</sup>kdir).

Elektron mikroskopunda (EM) elektronların m ənb <sup>ə</sup>yi köz ərdil ən teld ən ibar <sup>ə</sup>t katod olub, 2 metr ə yaxın silindrik sütunların yuxarısında yerləşir. Elektronların molekullarla havada toqquşark ən s <sup>ə</sup>pilm əsinin qarşısını almaq üçün sütunda vakuum yaradılır. Katod telin şüalandırdığı elektronlar yaxın anod vasitəsilə sürətləndirilir və kiçik deşikdən daxil olaraq sütunun aşa ğı hiss əsind <sup>ə</sup>n keç ərək elektron şüasını yaradır. Sütun boyunca mü əyy ən məsafəd<sup>ə</sup> yerləşmiş dair <sup>ə</sup>vi maqnitl <sup>ə</sup>r optik mikroskopda işıq şüalarını fokuslaşdıran şüşə linzalara oxşar olaraq elektron şüasını fokuslaşdırır. Bunlar maqnit linzaları adlanır. Elektron dəstəsinin yolunda, hava sütun daxilin-də nümunə yerləşdirilir. Nümunədən keçən elektronların bir hissəsi verilmiş sıxlığa malik madd ə hissəsindən s<sup>ə</sup>pilir, elektronların qalan hissəsi fokuslaşdırılır və fotolövhədə və ya fosforlaşdırılmış (optik mikroskopda şəklin formalaşmasına oxşar olaraq) ekranda şəkli formalaşdırır.

Elektron mikroskopunun əsas çatışmazlıqlarından biri bioloji nümun <sup>ə</sup>lərin hazırlanmasının xüsusi qaydalarla işl<sup>ə</sup>nm əsinin zəruriliyidir. Birincisi, onlar əvvəlcə qlutar aldehidlə fiksə olunur, sonra osmi turşusu ilə ikiqat təbəqə və zülallarla əlaqələndirilir v <sup>ə</sup> stabilləşdirilir. İkincisi, elektron aş<sup>a</sup> ğı daxil olma qabiliyy ətin <sup>ə</sup> malikdir, buna gör ə d <sup>ə</sup> çox nazik k əsikl ər etmək lazımdır. Bunun üçün nümunə qurudulur və qatran vasitəsi ilə hopdurulur. Üçüncüsü, nümun <sup>ə</sup>nin kontrastlığını artırmaq üçün ağır metal, osmi, uran və qurğuşun duzları ilə birlikdə işlənməsini hazırlayırlar.

S <sup>ə</sup>thin üçölçülü şəkilini almaq üçün skanedici elektron mikroskopu (SEM) istifad <sup>ə</sup> olunur, burada nümun ə səthindən elektronların s <sup>ə</sup>pilm əsi v <sup>ə</sup> ya şüalanması baş verir. Bu halda nümunə fiksə olunur, qurudulur və ağır metal nazik təbəqə ilə örtülür, sonra yığcam elektronlar dəstəsi ilə skan edilir. Bu zaman səthin şüalanması zamanı səpələnən elektronların miqdarı qiym ətl <sup>ə</sup>ndirilir. Alınmış qiym <sup>ə</sup>t birinci şüaya n əzərən sinxron hərəkət edən və ekranın monitorunda şəklin formalaşmasında istifad <sup>ə</sup> olunan ikinci şüanın intensivliyin ə n əzar ət etm <sup>ə</sup>k üçün istifad <sup>ə</sup> olunur. Bu üsulun ayırdetm ə imkanı 10nmdir v <sup>ə</sup> bu hüceyr <sup>ə</sup> daxili orqanell <sup>ə</sup>rin öyr ənilməsin ə t <sup>ə</sup>tbiq oluna bilməz. Bütün bu üsulların əsas v<sup>ə</sup> mühüm çatışmazlığ<sup>ı</sup> nümun <sup>ə</sup>lərin hazırlanmasının çox vaxt aparması, mür əkk əb v ə hazırlanmasının yüks <sup>ə</sup>k qiym ətli olmasıdır.

#### **Skanedici zond mikroskopiya**

Skanedici zond mikroskopunda nümun ə s əthinin skan edilm<sup>ə</sup>si üçün, elektron şüa v <sup>ə</sup> ya optik şüalanma əvəzinə zond iynə istifadə edilir. Obrazla ifadə etsək demək olar ki, optik və ya elektron mikroskoplarda nümunəyə baxılırsa, SZM-də isə nümunə s<sup>ə</sup>thi toxunmaqla t <sup>ə</sup>dqiq skan edilir. N əticəd<sup>ə</sup> obyektin müxt əlif mühitl ərd <sup>ə</sup>, vakuumda, havada v <sup>ə</sup> mayed <sup>ə</sup> üç ölçülü şəklini almaq olar. Bioloji t <sup>ə</sup>dqiqatlar üçün adaptasiya olunmuş xüsusi konstruksiyalı SZM vasitəsi ilə optik müşahidə etməklə eyni zamanda canlı hüceyr <sup>ə</sup>ləri maye mühitd <sup>ə</sup>, h <sup>ə</sup>mçinin qeyd olunmuş preparatları havada skan etm ək olar.

#### **Skanedici zond mikroskopu**

Skanedici zond mikroskopunun**<sup>a</sup>** dında onun iş prinsipi təsvir olunub-nümunə səthinin skan edilməsi, bu zaman zondun səthlə qarşılıqlı təsir dərəcəsindən asılı olaraq səthin nöqtəvi oxunması baş verir. Skanetmə sahəsini və Nx⋅Ny nöqtələrin sayını vermək olar. Nöqtələrin sayının çox verilməsi səthin şəklinin alınması imkanını yaxşılaşdırır. Oxunan siqnalın nöqtələr arası məsafəsinə skanetmənin addımı deyilir. Skanetmə addımı öyr ənil ən s <sup>ə</sup>thin (şəkil 7-1) detallarından çox kiçik olmalıdır. Skanetmə prosesində zondun yerdəyişməsi düzünə və əks istiqamətdə (skanetmənin sürətli istiqamətində) xətti olaraq həyata keçirilir, yeni xəttə keçid perpendikulyar istiqamətd <sup>ə</sup> (skanetm <sup>ə</sup>nin yavaş istiqam ətind <sup>ə</sup>) h <sup>ə</sup>yata keçirilir.

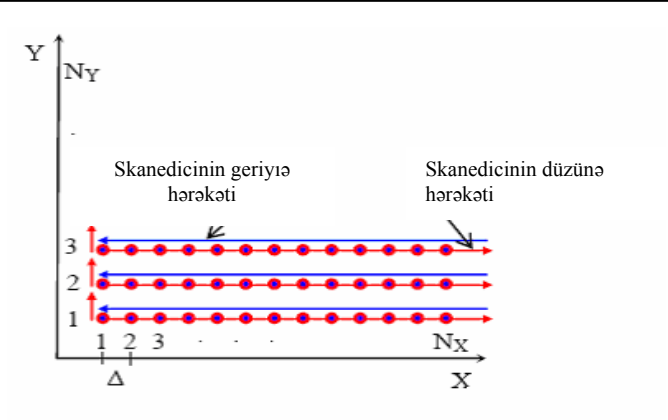

#### **Şəkil 7-1. Skanetmə prosesinin sxematik şəkli (skanedicinin gedişində siqnalın oxunması baş verir).**

Oxunan siqnalın xarakterind ən asılı olaraq skanedici mikroskopların müxt əlif adlı v ə t <sup>ə</sup>yinatlı növl əri vardır.

- atom-qüvv <sup>ə</sup> mikroskopu (AQM) zondun atomu il ə nümun ənin atomları arasında qarşılıqlı t <sup>ə</sup>sir qüvv əsinin oxunmasına <sup>ə</sup>saslanır;

- Skanedici tunel mikroskopu (STM) keçirici nümun ə v ə keçirici zond arasında əmələ gələn tunel cərəyanının oxunmasına <sup>ə</sup>saslanır;

- maqnit-qüvv <sup>ə</sup> mikroskopu (MQM) zond v <sup>ə</sup> maqnit s əthl ə örtülmüş nümun <sup>ə</sup>nin maqnit xass <sup>ə</sup>lərinin aşkar olunması üçün zond və nümunə arası qarşılıqlı təsir qüvvəsinin oxunmasına <sup>ə</sup>saslanır;

- elektrostatik qüvv <sup>ə</sup> mikroskopu (EQM) nümun ə s əthi üz ərind <sup>ə</sup> elektrik potensialın paylanması şəklini alma ğa imkan verir. Ucu nazik keçirici təbəqə ilə örtülmüş zond istifadə olunur (qızıl v <sup>ə</sup> ya platin olan) v ə i.a.

#### **SZM konstruksiyası**

SZM aşağıdakı komponentlərdən ibarətdir (şəkil 7-2): zond, tədqiq olunan nümunənin səthi üzərində X, Y və Z istiqamətlərində zondun yerdəyişməsi üçün pyezoelektrik gətirmə qurğuları, əks əlaqə dövrəsi, skanetm<sup>ə</sup> prosesinin idarə olunması və şəklin alınması üçün istifadə olunan kompüter.

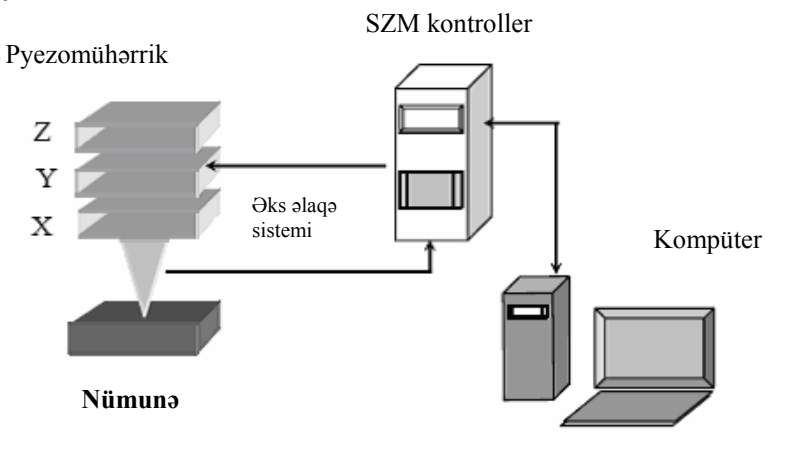

#### **Şəkil 7-2. Skanedici zond mikroskopu.**

**Zond çevirici**-preparatların skanedilməsini h<sup>ə</sup>yata keçir<sup>ə</sup><sup>n</sup> qüvvə zond mikroskopunun komponentidir. Zond çevirici kantileverdə (yaylı konsol) yerləşm<sup>ə</sup>klə düzbucaqlı (I-şəkilli ) v<sup>ə</sup> ya üçbucaqlı (V-şəkilli) növləri (şəkil 7-3) vardır, adətən konus <sup>v</sup>ə ya piramida formalı olub sonunda iti uclu zond yerləşir (şəkil 7-3). Kantileverin digər ucu altlıq il<sup>ə</sup> <sup>ə</sup>laqələndirilir (çiplə). Zond çeviriciləri silisium və ya nitrid silisiumdan hazırlanır. Kantileverin əsas xarakteristikası qüvvə sabiti (sərtlik <sup>ə</sup>msalı) olub qiymətlərini 0,01 N/m-dən 10-20 N/m ala bil<sup>ə</sup>r. Bioloji obyektlərin tədqiqi üçün sərtliyi 0,01-0,06 N/m olan "yumşaq" zondlar istifadə olunur.

**Pyezoelektrik gətirmə** və ya skanedicilər – çox kiçik məsafələrdə zondun səth üzərind<sup>ə</sup> v<sup>ə</sup> ya nümunənin özünün zonda <sup>n</sup>əzər<sup>ə</sup>n yerd<sup>ə</sup>yişm<sup>ə</sup>sinin idarə olunmasıdır. Pyezoelektrik g<sup>ə</sup>tirm<sup>ə</sup> qurğusunda pyezokeramik materiallar istifadə olunur, bu materiallar onlara elektrik gərginliyi tətbiq olunduqda öz ölçülərini d<sup>ə</sup>yişmiş olur. Elektrik sahəsinin təsiri altında həndəsi parametrlərinin d<sup>ə</sup>yişmə prosesin<sup>ə</sup> <sup>ə</sup>ks pyezoeffekt deyilir. Ə<sup>n</sup> çox yayılmış pyezomaterial kimi sirkonat-titan-qurğuşundan istifadə olunur.

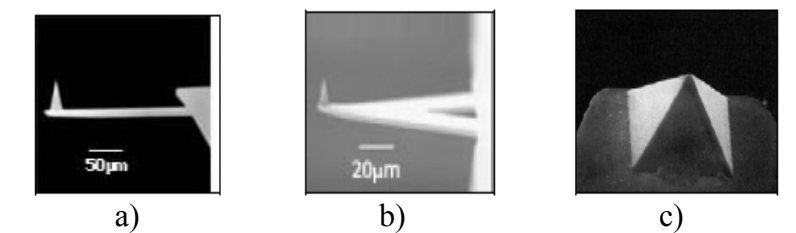

**Şəkil 7-3. Elektron mikroskopunun köm<sup>ə</sup>yilə alınmış AQM zond çeviricilərin primada formalı şəkilləri a-I – oxşar növlü, b-V - oxşar növlü, c - kantileverin ucunda piramida formalı növlü.** 

Konstruksiyası pyezokeramikadan olan x, y (nümunənin laterial müstəvisində) və z (şaquli ox üzrə) üç koordinat üzr<sup>ə</sup> yerdəyişməni təmin edən cihaz skanedici adlanır. Skanedicilərin müxtəlif növləri vardır. Bunlardan <sup>ə</sup>n geniş yayılmışlar üç ayaqlı və boru şəkilli skanedicilərdir.

**Üç ayaqlı** skanedicidə üç koordinat üzrə yerd<sup>ə</sup>yişm<sup>ə</sup>ni ortoqonal struktur əmələ gətirən üç asılı olmayan pyezokeramik qələmlər təmin edir.

**Boru şəkilli** skanedicidə boruların idarə olunması uyğun elektrodlara veril<sup>ə</sup>n gərginliyin hesabına içi boş pyezoelektrik boru - XZ və ZY müstəvilərində <sup>ə</sup>yilir və Z oxu istiqamətind<sup>ə</sup> uzanır və ya sıxılır. XY müstəvisində idarə olunması üçün istifadə olunan elektrodlar borunun səthind<sup>ə</sup> yerləşdirilmişdir, Z dən X-ə və Y-ə yerdəyişmənin idarə olunması üçün elektrodlara eyni g<sup>ə</sup>rginlik verilir.

**Əks əlaqə dövrəsi**-SZM idarəetmə elementləri çoxluğ<sup>u</sup> olub bunun köm<sup>ə</sup>yilə skan edilərkən zond nümun<sup>ə</sup> s<sup>ə</sup>thind<sup>ə</sup><sup>n</sup> fiksə olunmuş m<sup>ə</sup>safədə saxlanılır (şəkil 7-5), skanetm<sup>ə</sup> zamanı zond müxtəlif relyefli nümun<sup>ə</sup> s<sup>ə</sup>thinin müxtəlif hissələrind<sup>ə</sup> ola bilər, bu zaman zond və nümunə arasındakı ∆z m<sup>ə</sup>safəsi d<sup>ə</sup>yişmiş olacaq. Buna uyğun olaraq zond və nümunə arasındakı

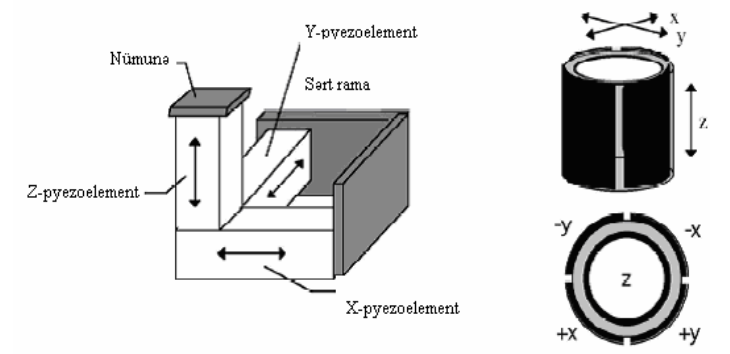

qarşılıqlı təsir kəmiyyətinin qiyməti d<sup>ə</sup>yişmiş olacaqdır.

**Şəkil 7-4. Skanedicilərin konstruksiyaları: a) üç ayaqlı b) borulu şəkilli.** 

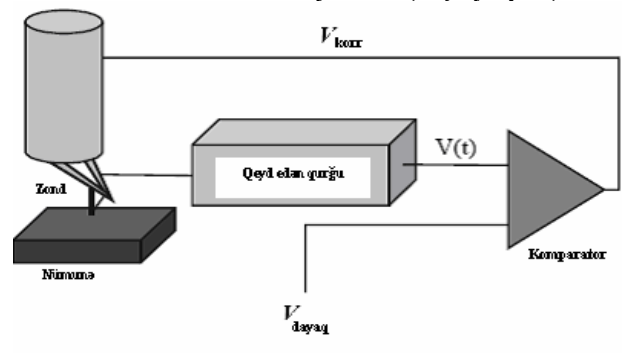

**Şəkil 7-5. Skanedici zond mikroskopunun əks əlaqə sxemi.** 

Zond səthə yaxınlaşarkən zond-nümunə qarşılıqlı təsir qüv<sup>v</sup><sup>ə</sup>si artmış olur, V(t) qeydetm<sup>ə</sup> qurğusunun siqnalı artmış olur, bu gərginlik vahidləri ilə ifadə olunur. Komparator V(t) siqnalını V $_{\text{dava}}$  dayaq gərginliklə müqayisə edərək V<sub>korr</sub> korrektə edən siqnal skanediciyə verilir və zond nümunəd<sup>ə</sup>n uzaqlaşdırılır. Dayaq g<sup>ə</sup>rginlik qeydetm<sup>ə</sup> qurğusunun siqnalına uyğun olub bu nümunədən verilmiş məsafədə zondun olduğunu gös<sup>t</sup>ərir. Skanetm<sup>ə</sup> prosesində zond və nümunə arasındakı bu m<sup>ə</sup>safəni saxlamaqla əks əlaqə sistemi zond və nümunə qarşılıqlı <sup>t</sup>əsir qüvvəsinin verilmiş qiymətdə saxlayır.

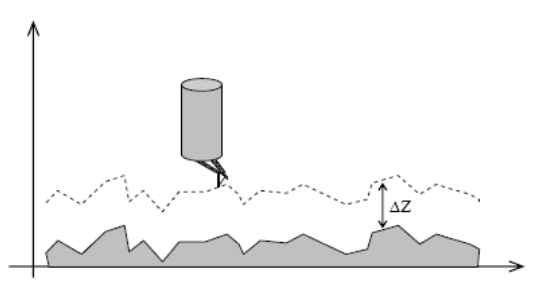

**Şəkil 7-6. Zond - nümunə qarşılıqlı təsir qüvvəsinin əks əlaq<sup>ə</sup> sistemində sabit saxlanması prosesində zondun hərəkətinin trayektoriyası.** 

Şəkil 7-6 da zond və nümunə arasında qarşılıqlı təsir qüvvəsinin sabit qalarkən zondun nümun<sup>ə</sup>yə nəzər<sup>ə</sup>n h<sup>ə</sup>r<sup>ə</sup>k<sup>ə</sup>tinin trayektoriyası göstərilmişdir. Əg<sup>ə</sup>r zond çuxur üzərind<sup>ə</sup>dirsə skanediciyə verilən gərginlik zondu aşağı salaraq skanedicini uzadır.

Əks əlaqə dövrəsinin zond-nümunə arasındakı məsafənin d<sup>ə</sup>yişm<sup>ə</sup>sin<sup>ə</sup> uyğun sürətli münasibət (zond-nümun<sup>ə</sup> qarşılıqlı <sup>t</sup>əsiri) əks əlaqə dövrəsinin K sabiti ilə təyin olunur. K-nın qiyməti konkret SZM-in konstruksiyasının xüsusiyyətindən (skanedicinin konstruksiyası və xarakteristikası), SZM-in iş rejimindən (skanetmə sahəsinin ölçüləri, skanetmənin sürəti və s.), həmçinin tədqiq olunan səthin xüsusiyyətlərindən asılıdır (relyefin xüsusiyyətlərinin maştabı, materialın möhkəmliyi və s.)

#### **SZM müxtəlifliyi**

**Skanedici tunel mikroskopu.** STM-də tunel c<sup>ə</sup>rəyanı qeydetm<sup>ə</sup> qurğusu (şəkil 7-7) ilə ölçülür, bu c<sup>ə</sup>rəyan metal zondla nümunə arasında yaranır, nümun<sup>ə</sup> s<sup>ə</sup>thind<sup>ə</sup> potensialdan <sup>v</sup>ə s<sup>ə</sup>thin relyefindən asılı olaraq d<sup>ə</sup>yişir. Zond ucu itilənmiş iynə olub, ucunun <sup>ə</sup>yrilik radiusu bir neçə nm ola bilər. Zond üçün material kimi adətən yüksək möhkəmliy<sup>ə</sup> v<sup>ə</sup> kimyəvi davamlığa malik metal volfram v<sup>ə</sup> ya platin istifadə olunur.

 Keçirici zond və keçirici nümunə arasında g<sup>ə</sup>rginlik tətbiq edilir. Zondun ucu nümunədən 10 *A* məsafədə olarkən gərginliyin işar<sup>ə</sup>sindən asılı olaraq nümunədən elektronlar aralıqdan keç ərək zonda v ə ya əksin ə tunel edirl <sup>ə</sup>r (şəkil 7-8).

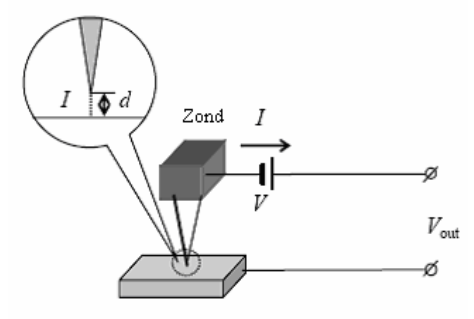

**Şəkil 7-7. Tunel zond çeviricisinin sxemi.** 

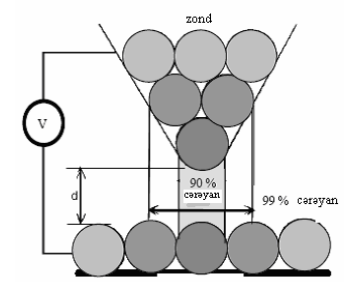

**Şəkil 7-8. Zondun ucunun nümunə ilə qarşılıqlı təsirinin sxematik şəkli.** 

Bu zaman yaranan tunel c <sup>ə</sup>r<sup>ə</sup>yanı qeyd ed ən qur ğuda ölçülür. Bu  $I<sub>T</sub>$  kəmiyyətinin qiyməti tunel kontaktına tətbiq olunan V gərginliyi ilə mütənasib olub iynə ilə nümunə arasındakı d m əsafəsind ən <sup>ə</sup>kspotensial asılıdır.

Beləliklə, zondun ucu ilə nümunəyə qədər olan d məsafəsinin kiçik d <sup>ə</sup>yiş<sup>m</sup> ələrin ə *I*T tunel c <sup>ə</sup>rəyanının eksponensial olaraq böyük dəyişməsinə səbəb olur (fərz olunur ki, V gərginliyi sabit saxlanılır). Tunel zond çeviricisinin h <sup>ə</sup>ssaslığı kifay ət edir ki, hündürlüyün 0,1 nm-d <sup>ə</sup>n kiçik qiym ətinin d <sup>ə</sup>yiş<sup>m</sup> əsini qeyd etm ək və bərk cismin s əthind<sup>ə</sup> atomların şəklini almaq olsun.

#### **Atom-qüvv <sup>ə</sup> mikroskopu**

 Atom-qüvv <sup>ə</sup> qarşılıqlı t <sup>ə</sup>sir zond çeviricinin ən çox yayılmışı yaylı kantilever olub, zondun sonunda yerləşmişdir. Nümun ə və zond arasında qarşılıqlı təsir qüvvəsinin nəticəsində kantileverin <sup>ə</sup>yilm <sup>ə</sup>si baş verir, bu optik sxemin köm <sup>ə</sup>yil <sup>ə</sup> qeyd edil <sup>ə</sup>r<sup>ə</sup>k ölçülür.

Qüvvə çeviricinin iş prinsipi zondun atomları ilə nümunənin atomları arasında yaranan atom qüvv ələrinin istifad ə olunma-sına əsaslanır. Zond və nümun<sup>ə</sup> arasında qarşılıqlı t əsir qüvvəsinin dəyişməsi, kantileverin əyilməsi qiyməti də dəyişmiş olacaq v ə bel ə d<sup>ə</sup>yiş<sup>m</sup> <sup>ə</sup>ni optik qeydiyyat sxemind <sup>ə</sup> ölçül əc ək. Bel əlikl <sup>ə</sup>, atom-qüvv <sup>ə</sup> çeviricisi yüks ək hissetm ə qabiliyy <sup>ə</sup>tli iti uclu zond olub, ayrıca atomlar arasında qarşılıqlı t əsir qüvv <sup>ə</sup>sini qeyd etm əy ə imkan verir.

Kiçik əyilmələr olarkən zond və nümunə arasındakı F qüvvəsi il <sup>ə</sup> kantileverin sonunun x meyl etm əsi arasındakı münasibət Hük qanunu ilə təyin olunur: *F=-kx* burada kkantileverin (s ərtlik <sup>ə</sup>msalı) qüvv ə sabitidir.

Məsələn, əgər k əmsalı 1 N/m tərtibində kantileverdən istifad ə olunarsa zond-nümun <sup>ə</sup> qarşılıqlı t <sup>ə</sup>sir qüvv əsinin 0,1 nanonyuton t ərtibində t <sup>ə</sup>siri altında kantileverin meyli 0,1 nm olar.

 Çox kiçik d <sup>ə</sup>yiş<sup>m</sup> <sup>ə</sup>lərin ölçülm <sup>ə</sup>si üçün ad <sup>ə</sup>tən optik yerini d <sup>ə</sup>yişən çevirici istifad ə olunur (şəkil 7-9). Optik çevirici yarımkeçirici lazer v <sup>ə</sup> dörd seksiyalı fotodioddan təşkil olunmuşdur. Kantilever əyilərkən ondan əks olunan lazer şüası fotodedektorun mərkəzinə nəzərən yerini dəyişmiş olur. Beləliklə, kantileverin <sup>ə</sup>yilm <sup>ə</sup>sini yuxarı (T) v ə aşa ğı (B) yarım fotodektorun işıqlanmasının dəyişməsinə nəzərən təyin etmək olar.

**Zond v ə nümun <sup>ə</sup> arasında qarşılıqlı t <sup>ə</sup>sir qüvv əsinin zond-nümun ə məsafəsind <sup>ə</sup>n asılılığ<sup>ı</sup>**

Zond nümunəyə yaxınlaşarkən əvvəlcə cəzbetmə qüvvələrinin təsiri olduğuna görə (Van-der Vaals qüvvələri) səthə cəzb olunur. Zondun daha da s əth <sup>ə</sup> yaxınlaşması zondun sonundakı atomların və nümunə səthindəki atomların elektron örtükləri bir-birini örtməyə, bu isə itələmə qüvvələrinin yaranmasına g <sup>ə</sup>tirib çıxarır. Zond v ə nümunə arasında məsafənin azalması itələnmə qüvvələrinin həlledici rol oynamasına səbəb olur. Ümumi halda atomlararası qarşılıqlı təsir qüvvəsinin F atomlararası R məsafəsindən asılılığ<sup>ı</sup>

$$
F(R) = -\frac{a}{R^m} + \frac{b}{R^n}
$$

kimidir.

Burada a, b sabitləri qüvvət göstəriciləri olan m və n atomların növünd<sup>ə</sup>n v<sup>ə</sup> kimyəvi rabitənin tipindən asılıdır. Van-der-Vaals qüvvələr üçün m = 7, n = 3.  $F(R)$  keyfiyyət asılılığı Səkil 7-10da göstərilmişdir:

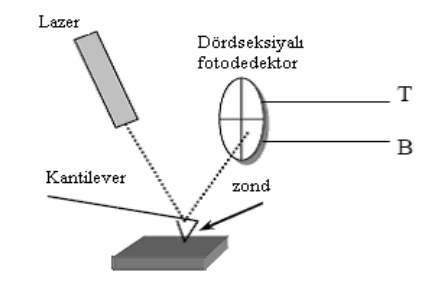

**Şəkil 7-9. Qüvvə çeviricisinin sxemi.** 

#### **SZM verilənlərin formatı, SZM verilənlərin vizualizasiyası**

Optik mikroskopda tədqiq edərk<sup>ə</sup>n s<sup>ə</sup>thin morfologiyası haqqında verilənl<sup>ə</sup>r s<sup>ə</sup>th hissəsinin böyüdülmüş şəkilləri kimi <sup>t</sup>əsvir olunur. SZM-in köm<sup>ə</sup>yilə alınmış m<sup>ə</sup>lumat iki ölçülü **Aij** tam ədədlər massivi şəklində saxlanılır. Hər bir ij qiymətin<sup>ə</sup> skanetmə sahəsi daxilind<sup>ə</sup>, s<sup>ə</sup>thin mü<sup>ə</sup>yy<sup>ə</sup>n bir nöqtəsi uyğun gəlir. Bu massivin ədədlərinin qrafik şəkildə göstərilməsi-SZM-də skanedilmiş şəkillər adlanır.

Skanedilmiş şəkillər iki ölçülü (2D), həmçinin üç ölçülü (3D) ola bilər. 2D vizualizasiyası zamanı  $z=f(x,y)$  səthinin hər bir nöqtəsin<sup>ə</sup>, s<sup>ə</sup>thin hündürlük nöqtəsin<sup>ə</sup> uyğun olaraq müəyyən rəng tonu uyğun qarşı qoyulur (şəkil 7-11a). 3D vizualizasiyası zamanı  $z=f(x,y)$  səthinin şəkli aksionometrik perspektivd<sup>ə</sup>, piksell<sup>ə</sup>r və ya relyefin xətlərin<sup>ə</sup> <sup>ə</sup>saslanan mü<sup>ə</sup>yy<sup>ə</sup>n formanın köm<sup>ə</sup>yil<sup>ə</sup> qurulur. 3D şəkillərin r<sup>ə</sup>ngl<sup>ə</sup>nm<sup>ə</sup>sinin <sup>ə</sup>n yaxşı effektiv üsullarından biri səthin işıqlanması şəraitinin <sup>s</sup><sup>ə</sup>th üzərində fəzanın hər hansı nöqtəsind<sup>ə</sup> yerləşmiş nöqtəvi <sup>m</sup><sup>ə</sup>nbələrlə modelləşm<sup>ə</sup>sidir (şəkil 7-11b). Bu zaman relyefin ayrıca kiçik xüsusiyyətlərini qeyd etmək mümkündür.

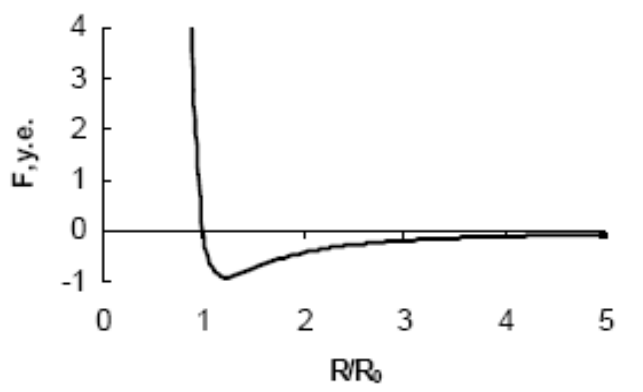

**Şəkil 7-10. Atomlararası qarşılıqlı təsir qüvvəsinin məsafədə<sup>n</sup> asılılığı.** 

### **SZM-də tədqiqat üçün nümunələrin hazırlanması Bakteriya hüceyrələrinin morfologiyası və strukturu**

**Bakteriya**-bir hüceyrəli mikroorqanizmlərdən olub funksional fəaliyyətlərinin çox formalığını təyin edən müxtəlif formalara və mürəkkəb struktura malikdir. Bakteriya üçün dörd <sup>ə</sup>sas xarakterik formalar vardır: sferik (şara oxşar), silindrik (çubuq şəkilli), <sup>ə</sup>yilmiş və sapa oxşar [29].

**Yumru (kokki)** bakteriyalar bölünmə müstəvisindən və ayrıca xüsusiyyətlərinin yerləşməsindən asılı olaraq mikrokokkil<sup>ə</sup>r<sup>ə</sup> (ayrıca yerləşən kokki), diplokokkil<sup>ə</sup>r<sup>ə</sup> (cüt kokkilər), streptokokkil<sup>ə</sup>r<sup>ə</sup> (kokkil<sup>ə</sup>r z<sup>ə</sup>nciri), stafikokkil<sup>ə</sup>r<sup>ə</sup> (üzüm salxımı şəklin<sup>ə</sup> oxşar), tetrakokkil<sup>ə</sup>r<sup>ə</sup> (dörd kokkilərdən təşkil olunmuş) və sarçinl<sup>ə</sup>r<sup>ə</sup> (8 v<sup>ə</sup> ya 16 yumru bakteriyalar paketi) bölünürlər.

**Çubuqşəkilli** diplo v<sup>ə</sup> ya stepto bakteriyaları bir hüceyr<sup>ə</sup> şəklində mövcuddurlar.

**Əyilmiş**-vibrion, spiral və spiroxeti. Vibrionlar asanca əyilən çubuqlar şəklind<sup>ə</sup>, spiral v<sup>ə</sup> spiroxeti-bir neç<sup>ə</sup> spirala hörülmüş v<sup>ə</sup> <sup>ə</sup>yilmiş formada olurlar.

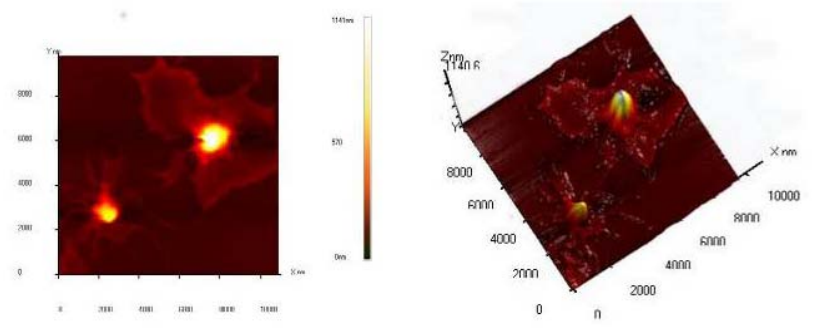

**Şəkil 7-11. İnsan qanının limfositləri. a) 2D şəkli, b) 3D k<sup>ə</sup>nardan işıqlanan şəkli.** 

Bakteriyaların ölçüləri 0,1-dən 10mkm kimi dəyişir. Bakteriya hüceyrələrinin tərkibinə kapsula, hüceyrə divarı, sitoplazma membranı və sitoplazma daxildir. Sitoplazmaya nukleotidlər, ribosomlar və i.a. daxildir Bəzi bakteriyalar telşəkilli v<sup>ə</sup> nazik tüklə təchiz olunub. Bir sıra bakteriyalar əlverişli forma <sup>ə</sup>m<sup>ə</sup>l<sup>ə</sup> g<sup>ə</sup>tirir. Hüceyrələrin ilkin eninə ölçülərinin artması onu mil<sup>ə</sup>oxşar formaya salır.

Optik mikroskopda bakteriyaların morfologiyasını öyrənmək üçün bunlardan sağ ikən və ya anil rəngləyici ilə rənglənmiş fiksə olunmuş örtüklər formasında preparatlar hazırlanır. Telşəkilli ayaqlı, hüceyrə divarı, nukleotid və müx-təlif sitoplazma birləşm<sup>ə</sup>lərinin aşkarlanması üçün xüsusi r<sup>ə</sup>ngl<sup>ə</sup>nm<sup>ə</sup> üsulları mövcuddur.

 Bakteriya hüceyrələrinin morfologiyasının SZM-də tədqiqi üçün preparatların rənglənməsi tələb olunmur. SZM bakteriyaların formasını və ölçülərini yüksək d<sup>ə</sup>qiqliklə ayırdetm<sup>ə</sup>y<sup>ə</sup> imkan verir. Preparatların d<sup>ə</sup>qiq hazırlanması və kiçik <sup>ə</sup>yrilik radiusa malik zondun istifadə olunması telşəkilli ayaqlı bakteriyaların aşkarlanmasını mümkün edir. Eyni zamanda bakteriya hüceyrə daxili divarının sərtliyinin böyük olması hüceyrə daxili quruluşu <sup>ə</sup>l il<sup>ə</sup> yoxlamaq olmaz, bunu bəzi heyvan hüceyrəl<sup>ə</sup>rində etmək mümkündür.

**SZM-də morfologiyanı öyrənmək üçün preparatların hazırlanması**

 SZM-də birinci iş təcrübəsi üçün mürəkkəb hazırlama tələb olunmayan bioloji preparat seçmək məqsədə uyğundur. Tamamilə şor (xəmir turşusu) kələmd<sup>ə</sup>n və ya turş-süd məhsullarından olan xəstə turş-süd bakteriyalarının asan əldə olunanları münasibdir.

Havada SZM tədqiqatlarının aparılması üçün tədqiq olunan obyekti saxlayıcının səthind<sup>ə</sup>, məs<sup>ə</sup>l<sup>ə</sup>n qoruyucu şüşədə möhk<sup>ə</sup>m yerləşdirmək tələb olunur. Bundan əlav<sup>ə</sup> suspenziyada bakteriyaların sıxlığı elə olmalıdır ki, hüceyrələr saxlayıcıda oturdularkən bir-birin<sup>ə</sup> yapışmasın v<sup>ə</sup> onlar arasındakı məsaf<sup>ə</sup> böyük olmasın ki, skanetmə zamanı bir kadrda bir neçə obyekt götürmək olsun. Əgər nümunənin hazırlanması rejimi düzgün seçilibs<sup>ə</sup>, bu şərt yerin<sup>ə</sup> yetiril<sup>ə</sup>c<sup>ə</sup>kdir. Əg<sup>ə</sup>r bakteriya olan məhlulun damcısını saxlayıcının üzərinə çəkilibsə onda tamamilə onların ardıcıl olaraq çökdürülməsi və adqeziya baş verəcəkdir. Bu zaman hüceyrələrin məhlulda olan konsentrasiyasını v<sup>ə</sup> çökdürmə vaxtını <sup>ə</sup>sas parametr kimi hesab etmək olar. Suspenziyada bakteriyaların konsentrasiyası optik standartına görə tutqunluqla t<sup>ə</sup>yin edilir.

Bizim halda inkubasiya vaxtı parametr kimi əsas rol oynayacaqdır. Şüşə s<sup>ə</sup>thind<sup>ə</sup> m<sup>ə</sup>hlul damcısının çox saxlanması nəticəsində bakteriya hüceyrələrinin sıxlığı daha böyük olacaqdır. Bununla bərabər, əgər maye damcı qurumağa başlayarsa, onda preparat məhlulun komponentləri il<sup>ə</sup> <sup>ə</sup>hatə olunması hesabına daha çox çirklənmiş olacaqdır. Bakteriya hüceyrələri olan məhlul damcısı şüşə s<sup>ə</sup>thin<sup>ə</sup> ç<sup>ə</sup>kilir. 5-60 d<sup>ə</sup>qiqə (məhlulun tərkibindən asılı olaraq) gözləməli və bundan sonra damcının qurumasını gözl<sup>ə</sup>m<sup>ə</sup>dən distillə olunmuş su ilə diqqətl<sup>ə</sup> yuyulur (preparat pinsetlə stəkana bir neçə dəfə batırılır). "Nanotexnologiyadan laboratoriya işləri". D<sup>ə</sup>rs v<sup>ə</sup>saiti

Preparat qurudulduqdan sonra SZM-də ölçmələr üçün hazırdır.

Misal üçün şor-turş kələmdən turş-süd bakteriyalar hazırlanır. Qoruyucu şüşəd<sup>ə</sup> qurumağa başlayan məhlul damcısını 5 d<sup>ə</sup>qiq<sup>ə</sup>, 20 d<sup>ə</sup>qiq<sup>ə</sup> v<sup>ə</sup> 1 saat(damcı qurumağa başlayanda) saxlanılır. SZM kadrları şəkil 7-12, Şəkil 7-13 göstərilmişdir.

Şəkildən görünür ki, verilmiş məhlul üçün optimal inkubasiya vaxtı 5-10 dəqiqədir. Məhlul damcısının saxlayıcının səthində saxlanma vaxtının uzanması bakteriya hüceyrələrinin yapışmasına (örtməsinə) gətirib çıxarır. Məhlulun damcısı qurumağa başlayark<sup>ə</sup>n şüşənin səthin<sup>ə</sup> m<sup>ə</sup>hlul komponentlərinin çökməsi müşahidə olunur və bunu sonradan yumaq mümkün deyildir.

Seçilmiş preparatlardan birində turş-süd bakteriyaların nec<sup>ə</sup> özünü aparması, verilmiş halda onlar üçün hansı forma xarakterik olması göstərilmişdir (şəkil 7-15).

Duzlu məhlul üçün bakteriyaların xarakteristik çubuqvarı forması zəncir şəklin<sup>ə</sup> yerləşmişdir.

**SZM NanoEducator** tədris proqramının alətlərini istifad<sup>ə</sup> ed<sup>ə</sup>r<sup>ə</sup>k bakteriya hüceyrələrinin ölçülərini t<sup>ə</sup>yin etmək olar. Onların ölçüləri, m<sup>ə</sup>s<sup>ə</sup>lən, 0,5X1, 6 mkm-dən 0,8X3,5 mkm kimi təşkil edirlər. Alınmış n<sup>ə</sup>ticələri bakteriyaların Berci <sup>t</sup>əyinedicisinə [30] <sup>ə</sup>sas<sup>ə</sup>n verilmiş verilənlərl<sup>ə</sup> uyğunlaşdırılır.

Turş-süd bakteriyaları laktobakteriyalara (lactobacilus) aiddir. Hüceyrənin adətən düzgün forması çubuq şəkilli formada olur. Çubuqlar uzun olub adətən qısa z<sup>ə</sup>ncirdə demək olar ki, yumru şəkilli olurlar. Ölçüləri 0,5-1,2x1,0-10 mkm olur. Nadir hallarda tel şəkilli ayaqlı olması hesabına bakteriyalar hərəkətdədir. Bu mübahisə doğurmur. Ətraf mühitd<sup>ə</sup> geniş yayılmış heyvan və bitki m<sup>ə</sup>nşəli yemək məhsullarında xüsusilə tez-tez rast gəlinir. Turş-süd bakteriyalar normal mədə həzm etmə taktının mikroflorasına daxildir. Məlumdur ki, turş kələmdəki olan vitaminlər bağırsaqların mikroflorasının yaxşılaşmasına təsir edir.

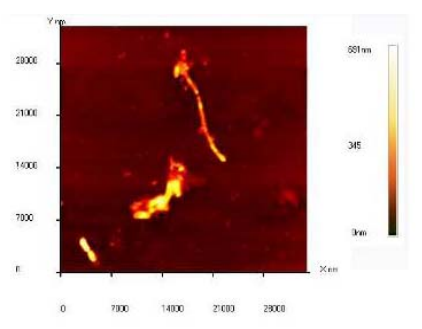

**Şəkil 7-12. SZM - in köməyilə qoruyucu şüşədə turş - süd bakteriyaların alınmış şəkli. Məhlulun inkubasiya vaxtı 5 dəqiqədir.** 

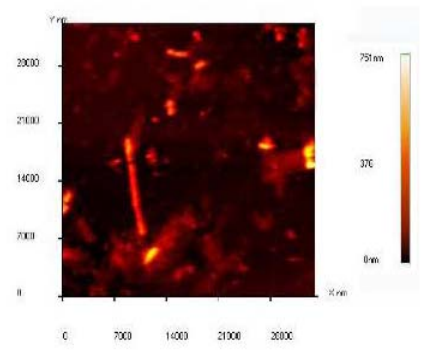

**Şəkil 7-13. SZM - in köməyilə qoruyucu şüşədə turş - süd bakteriyaların alınmış şəkli. Məhlulun inkubasiya vaxtı 20 d<sup>ə</sup>qiqədir.** 

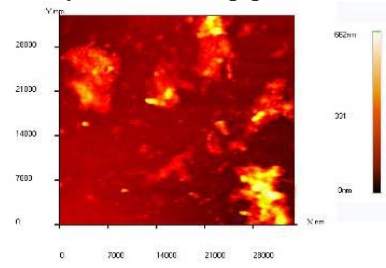

**Şəkil 7-14. SZM - in köməyilə qoruyucu şüşəd<sup>ə</sup> şor - turş bakteriyaların alınmış şəkli. Məhlulun inkubasiya vaxtı 1 saatdır.** 

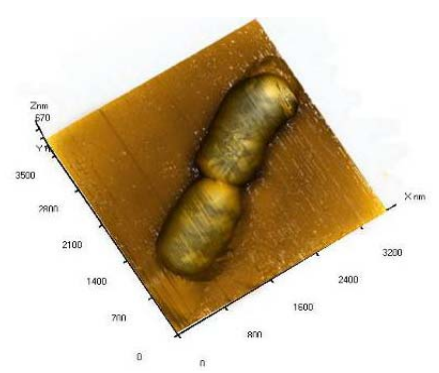

**Şəkil 7-15. Qoruyucu şüşədə turş -süd bakteriyanın AQM-da alınmış şəkli. Məhlulun inkubasiya vaxtı 5 dəqiqədir.** 

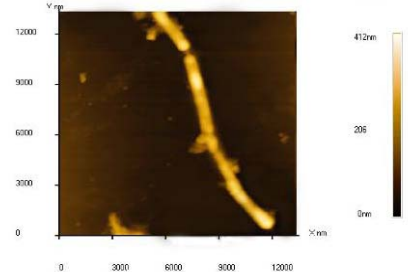

**Şəkil 7-16. Qoruyucu şüşədə turş - süd bakteriyaların zəncirinin AQM-də alınmış şəkli. Məhlulun inkubasiya vaxtı 5 dəqiqədir.** 

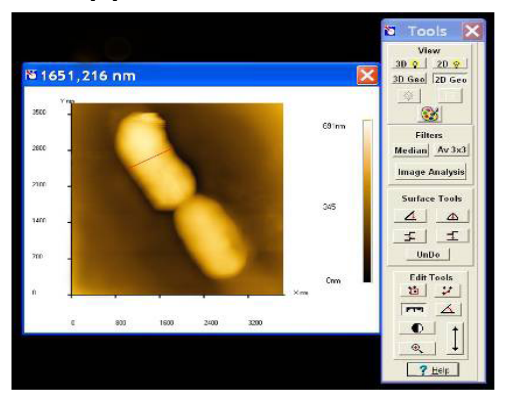

**Şəkil 7-17. SZM NanoEducator tədris proqramının idarəetmə pəncərəsi. Alətlər paneli.** 

### **NanoEducator skanedici zond mikroskopunun konstruksiyası**

Şəkil 7-18-da **NanoEducatorun** ölçən başlığının xarici görünüşü verilmiş və işləyərkən cihazın əsas elementləri göstərilmişdir.

Şəkil 7-19-də ölçən başlığın konstruksiyası verilmişdir. 1 bünövrəsi əsasında skanedici, 7-altlıq və 6-zond, 2-addım mühərriki ilə nümunənin zonda yaxınlaşma mexanizmi yerləşdirilib. **SZM NanoEducator** tədris cihazında nümunə skanedic<sup>ə</sup>y<sup>ə</sup> bərkidilir və h<sup>ə</sup>r<sup>ə</sup>kət etməy<sup>ə</sup>n zonda n<sup>ə</sup>zərən nümun<sup>ə</sup> səthinin skanedilməsi yerinə yetirilir. 4 qarşılıqlı təsir çeviricisinə bərkidilmiş 6 zondun yaxınlaşmasını 5 əl ilə gətirmə vintinin köm<sup>ə</sup>yi ilə etmək olar. 6-vintinin köm<sup>ə</sup>yi ilə nümunə üzərində tədqiqat üçün qabaqcadan yeri seçmək olar.

Tədris **SZM NanoEducatoru-**ölçən başlıqdan, elektron blokdan, birləşdirici kabellərd<sup>ə</sup>n v<sup>ə</sup> idarəedici kompüterd<sup>ə</sup><sup>n</sup> ibarətdir. Kompüterl<sup>ə</sup> <sup>ə</sup>laqəsi olan videokamera ayrıca qurğ<sup>u</sup> kimi göstərilmişdir. Qarşılıqlı təsir çeviricidən alınan siqnal əv<sup>v</sup><sup>ə</sup>lcə çevrildikdən sonra gücləndiricidən SZM kontrollerə daxil olur. **SZM NanoEductoru** kompüterl<sup>ə</sup> **SZM** Kontroller vasit<sup>ə</sup>si ilə idarə olunması h<sup>ə</sup>yata keçirilir.

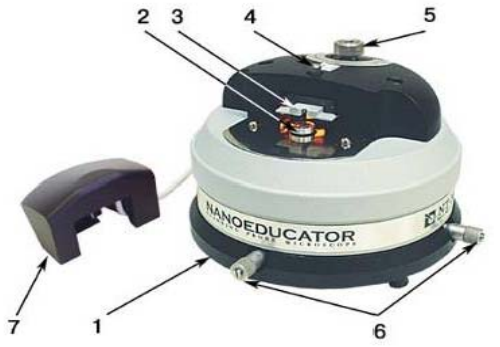

**Şəkil 7-18. SZM NanoEducatorun ölçən başlığının xarici görünüşü:** 

**1 - əsası; 2 - altlıq; 3 - qarşılıqlı təsir çeviricisi;** 

**4 - çeviricini nizamlayan vint; 5 - əl ilə gətirmə vinti;** 

- **6 nümunə ilə birlikdə skanedicinin yerd<sup>ə</sup>yişm<sup>ə</sup> vinti;**
- **7 kamera ilə birlikdə qapaq.**

# downloaded from KitabYurdu.org

#### **Qarşılıqlı təsir qüvvəsi və zond çevirici**

**NanoEductor** cihazında qarşılıqlı təsir qüvvəsi və zond çeviricisi-uzunluğu *l=*7 mm, diametri *d=*1,2 mm və divarın qalınlığ<sup>ı</sup> *h*=0,25 mm olan bir t<sup>ə</sup>r<sup>ə</sup>fi möhkəm bağlanmış pyezokeramik boru şəklində hazırlanmışdır. Borunun daxili səthind<sup>ə</sup> keçirici elektrod yerləşir. Borunun xarici səthinə izolə edilmiş iki yarım silindrik elektrod yerləşdirilmişdir. Borunun sərbəst ucuna diametri 100 mkm olan volfram naqil bərkidilmişdir (şəkil 7-20).

İstifadə olunan volfram naqilin sərbəst ucunun əyrilik radiusu 0,2-0,05 mkm olan zond elektrokimyəvi üsulla itilənir. Borunun daxili elektrodu ilə zond elektrik kontaktına malik olub cihazın korpusu ilə birlikd<sup>ə</sup> yer<sup>ə</sup> bərkidilmişdir.

Pyezoboruda iki xarici elektrodların olması qarşılıqlı təsir qüvvə çeviricisini(mexaniki rəqs çeviricisi) bir hissəsini pyezoelektrik boru (şəkil 7-21-d<sup>ə</sup> uyğun olaraq yuxarı hissə), dig<sup>ə</sup><sup>r</sup> hissəsini is<sup>ə</sup> pyezovibrator kimi istifadə olunmasına imkan verir. Pyezovibratora qüvvə çeviricisinin rezonans tezliyin<sup>ə</sup> bərabər tezliklə dəyişən elektrik gərginliyi verilir. Rəqs amplitudu zond və nümunə arasındakı məsafənin böyük qiymətlərində maksimal olur. Şəkil 7-22-dən göründüyü kimi rəqs prosesində zond tarazlıq vəziyyətind<sup>ə</sup> *A***0** kəmiyyəti qəd<sup>ə</sup>r meyl edir. Bu onun məcburi mexaniki rəqs amplituduna bərabərdir (mkrnun az bir hissələrini təşkil edir). Bu zaman pyezoelementin ikinci hissəsində (r<sup>ə</sup>qs çeviricisi) zondun yerd<sup>ə</sup>yişm<sup>ə</sup>sinə mütənasib olan d<sup>ə</sup>yişən elektrik c<sup>ə</sup>rəyanı yaranır v<sup>ə</sup> bu c<sup>ə</sup>rəyan cihaz <sup>t</sup>ər<sup>ə</sup>findən qeydə alınır.

Rəqs zamanı zond nümunə səthinə yaxınlaşdıqda zond nümunəyə toxunmağa başlayır. Bu çeviricinin rəqslərinin amplitud tezlik xarakteristikasının (ATX) səthdən uzaqda olark<sup>ə</sup><sup>n</sup> ölçülmüş (şəkil 7-22) ATX ilə müqayisəsinə görə sola t<sup>ə</sup>r<sup>ə</sup>f yerinin d<sup>ə</sup>yişm<sup>ə</sup>sin<sup>ə</sup> g<sup>ə</sup>tirir. Belə ki, pyezoborunun məcburi rəqslərinin tezliyi sabit saxlanılır və sərbəst vəziyyətdəki $\omega_{_0}$  -a bərabər olur, zond səth<sup>ə</sup> yaxınlaşark<sup>ə</sup>n onun rəqs amplitudu

azalır və *A-*ya bərabər olur. Bu amplitud pyezoborunun ikinci yarım hissəsində qeydə alınır.

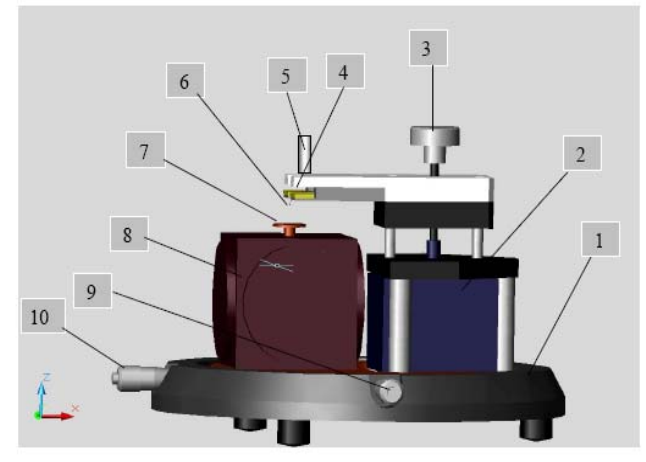

**Şəkil 7-19. NanoEductorun konstruksiyası: 1 - bünövr<sup>ə</sup>;** 

**2 - gətirmə mexanizmi; 3 - əl ilə gətirmə vinti; 4 - qarşılıqlı təsir çevirici; 5 - çeviricini nizamlayan vint; 6 - zond; 7 - altlıq; 8 - skanedici; 9, 10 - nümun<sup>ə</sup> ilə birlikdə skanedicinin yerini d<sup>ə</sup>yişdirən vint.** 

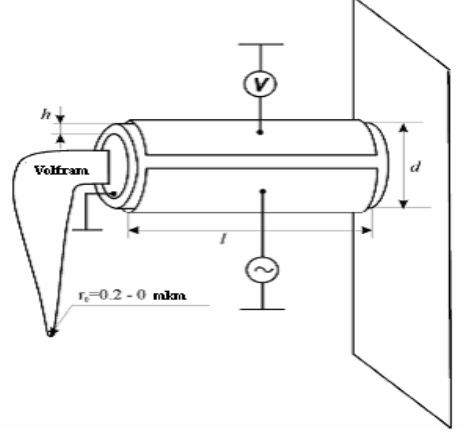

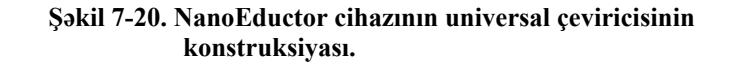

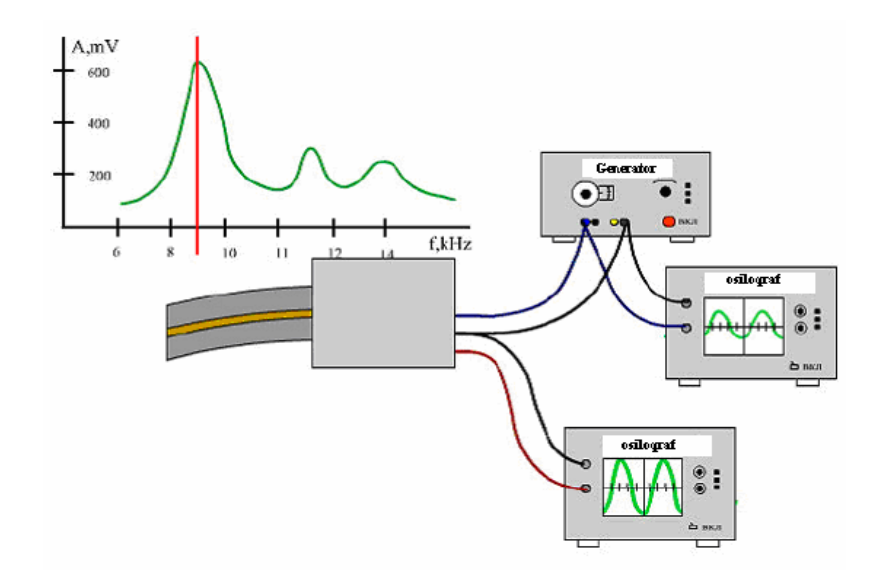

**Şəkil 7-21. Pyezoelektrik borunun qarşılıqlı təsir qüvv<sup>ə</sup> çeviricisi kimi iş prinsipi.** 

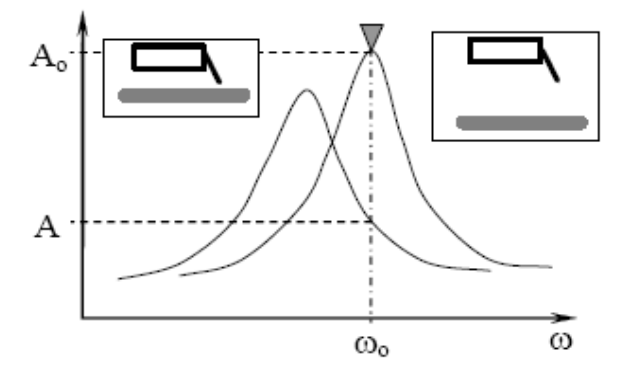

**Şəkil 7-22. Qüvvə çeviricisinin nümun<sup>ə</sup> səthinə yaxınlaşarkə<sup>n</sup> <sup>r</sup>əqs tezliyinin d<sup>ə</sup>yişməsi.** 

**Skanedici NanoEducator** cihazında istifadə olunan mikrod<sup>ə</sup>yişm<sup>ə</sup>ləri təşkil etmək üsulları pyezolövh<sup>ə</sup>yə yapışdırılmış <sup>s</sup><sup>ə</sup>thə metallik membranın bütün perimetri boyunca sıxılmasına <sup>ə</sup>saslanmışdır (şəkil 7-23a). İdarəedici g<sup>ə</sup>rginliyin təsiri altında pyezolövhənin ölçülərinin d<sup>ə</sup>yişm<sup>ə</sup>si membranın <sup>ə</sup>yilməsin<sup>ə</sup> gətirir. Kubun perpendikulyar tərəfləri üzrə membranlar yerləşdirilir və onların mərkəzlərini metal istiqamətləndirici il<sup>ə</sup> birləşdir<sup>ə</sup>r<sup>ə</sup>k 3 koordinatlı skanedici almaq olar (şəkil 7-23b).

2 kubun üzlərinə birləşdirilmiş hər bir 1 pyezoelementi ona birləşdirilmiş 3 itəl<sup>ə</sup>yicisini tətbiq olunan elektrik g<sup>ə</sup>rginliyi hesabına x, y və z istiqamətlərdə h<sup>ə</sup>r<sup>ə</sup>kət etdirə bil<sup>ə</sup>r. Şəkild<sup>ə</sup><sup>n</sup> görünür ki, hər üç itəl<sup>ə</sup>yici bir nöqtədə birləşibdir. Bəzi <sup>t</sup>əqribiliyi n<sup>ə</sup>zər<sup>ə</sup> alaq ki, bu nöqtə üç x, y və z koordinatları üzrə yerini d<sup>ə</sup>yişir. Bu nöqt<sup>ə</sup>y<sup>ə</sup> 6-nümunə altlığı olan 4-dirək bərkidilmişdir. Beləlikl<sup>ə</sup>, üç asılı olmayan g<sup>ə</sup>rginlik mənb<sup>ə</sup>yinin təsiri nəticəsində nümunə hər üç koordinat üzr<sup>ə</sup> yerini d<sup>ə</sup>yişir. **NanoEducator** da nümunənin maksimal yerd<sup>ə</sup>yişm<sup>ə</sup>si 50-70 mkm-dir. Bu skanetmənin maksimal sahəsini t<sup>ə</sup>yin edir.

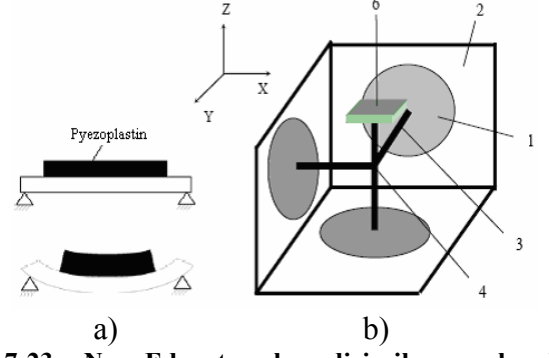

**Şəkil 7-23. NanoEducator skanedici cihazının hərəkət prinsipi (a) və konstruksiyası (b).** 

### **Zondun nümunəy<sup>ə</sup> avtomatik yaxınlaşma mexanizmi (əks <sup>ə</sup>laqənin yaranması).**

Skanedicinin z oxu üzrə yerd<sup>ə</sup>yişm<sup>ə</sup> diapazonu 10 mkm <sup>t</sup>əşkil edir, buna görə də skanetməd<sup>ə</sup>n əvv<sup>ə</sup>l zondu nümun<sup>ə</sup>y<sup>ə</sup> bu məsaf<sup>ə</sup>yə q<sup>ə</sup>d<sup>ə</sup>r yaxınlaşdırmaq lazımdır. Bunun üçün g<sup>ə</sup>tirmə mexanizmi var. Bu şəkil 7-24 sxemində verilmişdir. 1

addım müh ərrikin <sup>ə</sup> elektrik impulsu ver ərk <sup>ə</sup>n 3 çevrici vintini fırladar və 3 plankasını 4 zond ilə birlikdə 6 skanedici ilə birləşdirilmiş nümunəyə yaxınlaşdırılır və ya uzaqlaşdırılır. Bir addımın uzunlu ğu t <sup>ə</sup>qrib ən 2mkm-dir ...

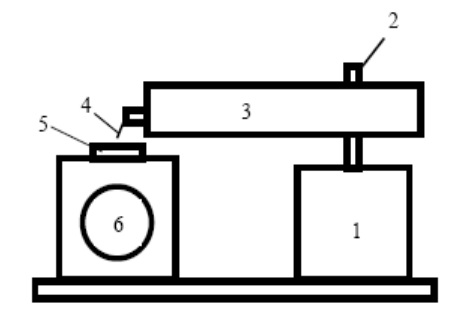

**Şəkil 7-24. Nümunə səthinə zondun gətirilmə mexanizminin sxemi.** 

Yaxınlaşma mexanizminin addımı zond-nümun ə arasındakım əsafə d <sup>ə</sup>n xeyli böyük oldu ğundan skanetm <sup>ə</sup> prosesi vaxtı zond deformasiyaya m <sup>ə</sup>ruz qalmasın dey <sup>ə</sup> onun yaxınlaşması addım mühərrikinin işləməsi ilə eyni zamanda həyata keçirilir v ə aşa ğıdakı alqoritm üzr ə skanedici z oxu üzr <sup>ə</sup> yerini d <sup>ə</sup>yişir:

Əks <sup>ə</sup>laq ə sistemi sönür v <sup>ə</sup> skanedici qalxır, y əni nümun ə aşa ğı son v <sup>ə</sup>ziyy <sup>ə</sup>tə düşür.

1.Zondun g ətirilmə mexanizmi bir addım edir v <sup>ə</sup> dayanır.

2. Əks <sup>ə</sup>laq <sup>ə</sup> sistemi işə düşür v <sup>ə</sup> skanedici yavaşca nümun əni yuxarıya qaldırır, bu zaman zond nümun <sup>ə</sup> qarşılıqlı t əsirin yaranması analiz edilir.

3. Ə g <sup>ə</sup>r qarşılıqlı t <sup>ə</sup>sir yaranmırsa proses 1 punktunda yenid ən təkrar olunur.

Əgər skanedici yuxarı hərəkət edərkən sıfırdan fərqli siqnal yaranarsa əks <sup>ə</sup>laq <sup>ə</sup> sistemi skanedicinin yuxarıya h ərə k ətini saxlayır və bu səviyyədə qarşılıqlı təsirin qiymətini qeydə alır. Zondun nümunəyə yaxınlaşması dayandıqda və skanetmə prosesi baş verdikd <sup>ə</sup> qarşılıqlı t <sup>ə</sup>sir qüvv <sup>ə</sup>sinin qiym əti **NanoEducator** qur ğusunda **Amplitud Suppresion** (amplitudun azalması) parametri il ə xarakteriz ə olunur:

### **A=A0** (1-**Amplituda Supression**). **SZM səkilinin alınması**

**NanoEducator** proqramını ça ğırdıqdan sonra kompüterin ekranında baş p ənc ərə t əsvir olunacaq (şəkil 7-25). **File** menyusundan istifadə edərək **Open** və ya **New** və yaxud alətlər panelind ə uy ğun düym <sup>ə</sup>ləri seçm əkl <sup>ə</sup> işə başlamaq olar.

**File ⇒ New** komandasını seçməklə SZM-də ölçmələrə keçməyi göstərir. **File⇒Open** komandasını seçilməsi isə əvvəllər alınmış şəkillərə baxılması və işlədilməsi başa düşülür. Proqram ölçmələrlə yanaşı, həmçinin verilənlərin baxılmasını v ə h əm d <sup>ə</sup> işlədilm əsin ə imkan verir. **File** ⇒ **New** komandasının icra olunmasından sonra ekranda dialoq p əncərəsi yaranmış olur, işçi qovlu ğu seçm ək v <sup>ə</sup> ya yaratmaq imkanı yaranır v<sup>ə</sup> cari ölçm ələrin nətic <sup>ə</sup>lərini qovlu ğa yazmaq n ə z ərdə tutulur. Ölçm <sup>ə</sup> prosesini aparark <sup>ə</sup>n bütün alınmış veril ənl ər ardıcıl olaraq razılaşmaya gör ə **ScanData+i.spm** adlı fayla yazılacaq. Burada **i**-indeksi proqram işə düşərk <sup>ə</sup>n sıfır qiym ətini alır v ə h <sup>ə</sup>r bir yeni ölçm <sup>ə</sup>lər üçün qiym <sup>ə</sup>ti artmış olur. **ScanData+i.spm** faylları işçi qovluqda yerləşdirilir. H <sup>ə</sup>r yeni ölçm <sup>ə</sup>l<sup>ə</sup>r<sup>ə</sup> başlamazdan əvv <sup>ə</sup>l q <sup>ə</sup>rarlaşdırılır. Ölçm <sup>ə</sup>l<sup>ə</sup>r aparılan vaxtı başqa işçi qovlu ğun seçilm əsi imkanı mövcuddur. Bunun

üçün proqramın baş pəncərəsinin alətlər panelində yerləşən düym <sup>ə</sup>sini sıxmaq lazımdır.

Skanetmə pəncərəsində Save Experiment düyməsini sıxmaqla cari ölçmələrinin nəticələrini saxlamaq olar, yaranan dialoq p ənc ərəsind <sup>ə</sup> qovlu ğu seçm ək v <sup>ə</sup> faylın adını göst ərmək lazımdır. Bu zaman **ScanData+i.spm** faylı ölçm <sup>ə</sup>l<sup>ə</sup>r aparılan prosesi vaxtı müv əqq <sup>ə</sup>ti fayl olub sizin göst <sup>ə</sup>rdiyiniz fayl adına d <sup>ə</sup>yişə c <sup>ə</sup>k. Ölçm <sup>ə</sup>l<sup>ə</sup>r<sup>ə</sup> başlamazdan əvv <sup>ə</sup>l fayl seçdiyiniz işçi qovluqda saxlanılacaq. Əgər ölçmələrin nəticələri saxlanılmazsa onda yenidən proqramı işlədərkən S**canData+i.spm** müvəqqəti fayla yazılmış nəticələr ardıcıl olaraq yenidən yazılacaq (ə g <sup>ə</sup>r işçi qovluq d <sup>ə</sup>yiş<sup>m</sup> <sup>ə</sup>yibdirs <sup>ə</sup>). Proqramı ba ğlayark ən v ə yenidən işlədərkən işçi qovluqda ölçmələrin nəticələri olan müvəqq<sup>ə</sup>ti faylların mövcudluğu haqqında xəbərdaredici <sup>m</sup><sup>ə</sup>lumat verilir. **ScanData** standart adını d<sup>ə</sup>yişm<sup>ə</sup>k olar. Bunu <sup>i</sup>şçi qovluğun seçilməsi p<sup>ə</sup>ncər<sup>ə</sup>sində etmək olar. İşçi qovluğun seçilməsi p<sup>ə</sup>ncər<sup>ə</sup>si proqramın baş pəncər<sup>ə</sup>sinin alətl<sup>ə</sup><sup>r</sup>

panelində yerləsən düyməsini sıxmaqla həyata keçirilir. **SPM File Explorer** pəncər<sup>ə</sup>sində ölçmələrin nəticəsini saxlamaq olar. Lazımi faylları növbə il<sup>ə</sup> seçər<sup>ə</sup>k seçilmiş qovluqda onları saxlamaq lazımdır.

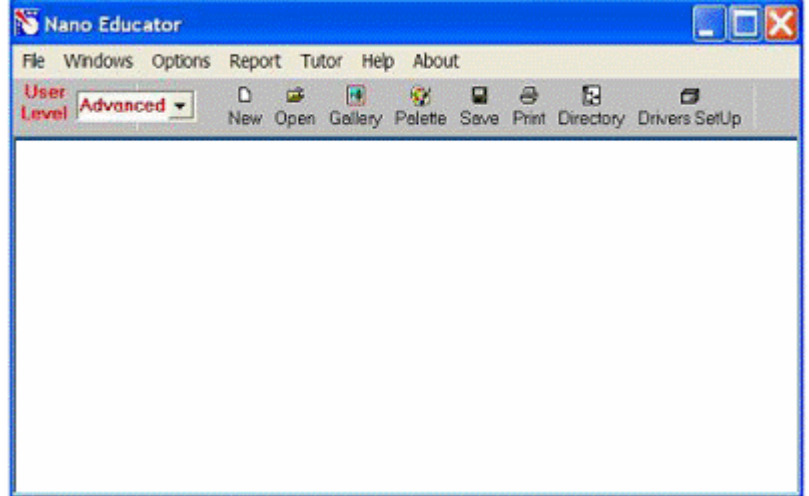

**Şəkil 7-25. NanoEducator proqramının baş pəncərəsi.** 

**NanoEducator** cihazı ilə alınmış nəticələri **ASCII** formatına çevirmək olar. Bunu **NT MDT** istifadə olunan **Nova** v<sup>ə</sup> başqa proqramlarla etmək olar. Skanedilmiş şəkillər, həmçinin onların kəsikləri olan verilənləri **ASCII** formatına xaric ediləbilər. Verilənləri **ASCII** formatına xaric etmək üçün proqramın baş pəncər<sup>ə</sup>sindəki alətl<sup>ə</sup>r panelind<sup>ə</sup> yerləşmiş **Export** düym<sup>ə</sup>-

 $\lim_{x \to 0} \frac{\mathbb{E} \cdot \mathbf{F}}{\mathbf{F}}$  sixmalı və ya **File** menyusunun **Export**  $\rightarrow$  **ASCII** rejimini seçmək lazımdır.

Dialoq p<sup>ə</sup>ncər<sup>ə</sup>sini bağladıqdan sonra ekranda cihazın idar<sup>ə</sup>

olunması paneli görünür (şəkil 7-26). Cihazın idarə olunması panelinin sol hissəsində SZM-in konfiqurasiyasını seçmək üçün düyməl<sup>ə</sup>r yerləşir.

**SFM** - skanedici qüvvə mikroskopu (SQM) **STM** - skanedici tunel mikroskopu (STM)

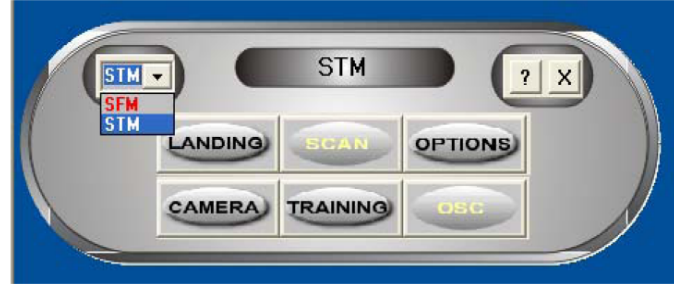

**Şəkil 7-26. Cihazın idarəetmə paneli.** 

SQM ölçmələrinə hazırlıq aşağıdakı <sup>ə</sup>m<sup>ə</sup>liyyatların yerin<sup>ə</sup> yetirilməsindən ibarətdir:

**1**. **Nümunənin yerin<sup>ə</sup> qoyulması**

**<sup>D</sup>İQQƏT! Nümunəni qoymazdan <sup>ə</sup>vv<sup>ə</sup>l zond çeviricisini el<sup>ə</sup> çıxarmalı ki, zond zədələnməsin.** 

Nümunənin bərkidilməsinin iki üsuluna baxılır:

- maqnit stolda (bu halda nümunə metal üzərinə bərkidilm<sup>ə</sup>lidir);

- ikit<sup>ə</sup>r<sup>ə</sup>fli yapışqanlı lent vasitəsilə metal üzərində nümun<sup>ə</sup> yerləşdirilməlidir.

**<sup>D</sup>İQQƏT!** İkit<sup>ə</sup>r<sup>ə</sup>fli lentdə olan nümunəni qoymaq üçün dirəkdən saxlayıcını burmaqla açmaq (skanedicini zədəl<sup>ə</sup>məm<sup>ə</sup>k üçün), sonra isə dayağa q<sup>ə</sup>d<sup>ə</sup>r onu yavaşca bağlamaq lazımdır. Maqnit bərkidilmə halında, nümunənin d<sup>ə</sup>yişdirilməsi altlığ<sup>ı</sup> açmadan və ya bağlamadan h<sup>ə</sup>yata keçirilir.

### **2. Zond çeviricisinin yerin<sup>ə</sup> qoyulması**

**DIOOƏT!** Zond ceviricisinin yerinə qoyulması həmisə nümunənin yerin<sup>ə</sup> qoyulmasından sonra yerin<sup>ə</sup> yetirilməlidir. Çeviricini 1 əl ilə gətirmə vinti ilə saat əqrəbinin istiqamətin<sup>d</sup>ə fırlatmaqla yuxarı vəziyyətə g<sup>ə</sup>tirilir (şəkil 7-21). Ölçü ba<sup>ş</sup>- lığının qapağındakı 2 zond çeviricisinin vintini boşaldıb, zond saxlayıcının yuvasına qoymalı və qeydedici vinti saat əqrəbi istiqamətind<sup>ə</sup> yüngülcə bərkitmək lazımdır (şəkil 7-21) .

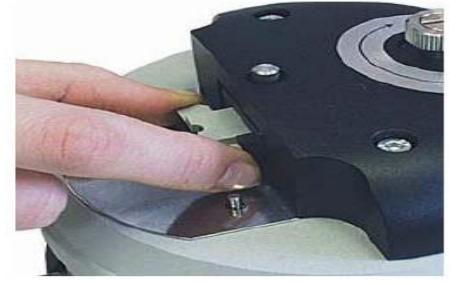

**Şəkil 7-27. Zond çeviricisinin yerin<sup>ə</sup> qoyulması.** 

#### **3**. **Skanetmənin yerinin seçilməsi**

 Nümunə üzərində tədqiq olunan yerin seçilməsi üçün cihazın aşağı hissəsind<sup>ə</sup> yerləşmiş iki koordinatlı stoldakı yerd<sup>ə</sup>yişm<sup>ə</sup> vintlərdən istifadə olunur.

**4. Əvvəlcədən zondun nümunəyə yaxınlaşması**

Hər bir ölçmə üçün zondun qabaqcadan yaxınlaşması <sup>ə</sup>məliyyatı zəruri deyil. Onun zəruriliyi nümunə və zond arasındakı məsafənin qiymətindən asılı olaraq yerin<sup>ə</sup> yetirilir. Əg<sup>ə</sup>r zondun ucu ilə nümunə s<sup>ə</sup>thi arasındakı məsafə 0,5-1 mm-dən böyükdürs<sup>ə</sup>, onda zondun nümun<sup>ə</sup> s<sup>ə</sup>thin<sup>ə</sup> yaxınlaşması <sup>ə</sup>m<sup>ə</sup>liyyatının aparılması m<sup>ə</sup>qs<sup>ə</sup>d<sup>ə</sup> uyğundur. Zondla nümunə arasındakı məsafə böyük olarsa zondun nümun<sup>ə</sup>y<sup>ə</sup> avtomatik yaxınlaşması prosesinə çox vaxt tələb olunacaqdır.

Zondu aşağıya salmaq üçün əll<sup>ə</sup> g<sup>ə</sup>tirmə vintindən istifad<sup>ə</sup> edilir. Bu zaman zond və nümunə s<sup>ə</sup>thi arasındakı məsaf<sup>ə</sup>y<sup>ə</sup> vizual olaraq lupa vasitəsi il<sup>ə</sup> nəzarət etmək lazımdır.

### **5. Rezonans əyrisinin qurulması və işçi tezliyin daxil edilməsi**

Hər bir təcrübəni aparmazdan <sup>ə</sup>vv<sup>ə</sup>l bu <sup>ə</sup>m<sup>ə</sup>liyyatın yerin<sup>ə</sup> yetirilməsi zəruridir və bunu etməd<sup>ə</sup>n g<sup>ə</sup>l<sup>ə</sup>c<sup>ə</sup>k ölçmələrin <sup>m</sup><sup>ə</sup>rhələlərinə keçid bağlıdır. Bundan başqa ölçm<sup>ə</sup> prosesi zamanı el<sup>ə</sup> v<sup>ə</sup>ziyyət yaranır ki, bu <sup>ə</sup>m<sup>ə</sup>liyyatın təkrar yerin<sup>ə</sup> yetirilməsi tələb olunur (m<sup>ə</sup>s<sup>ə</sup>lən, kontakt itərkən).

Rezonans axtarış<sup>ı</sup> **ADJUST**⇒**RESONANCE** <sup>ə</sup>mri il<sup>ə</sup> yeri<sup>n</sup>ə yetirilir. Bu <sup>ə</sup>m<sup>ə</sup>liyyatın yerin<sup>ə</sup> yetirilməsi generator t<sup>ə</sup><sup>r</sup><sup>ə</sup>findən veril<sup>ə</sup>n m<sup>ə</sup>cburi r<sup>ə</sup>qslərin tezlikləri d<sup>ə</sup>yişərk<sup>ə</sup><sup>n</sup> zondun r<sup>ə</sup>qs amplitudunun ölçülməsi zəruridir. Bunun üçün **Run** düyməsini sıxmaq lazımdır.

Avtomatik rejimində zondun r<sup>ə</sup>qs amplitudunun müşahid<sup>ə</sup> olunan maksimal qiymətinə bərabər generatorun tezliyi avtomatik t<sup>ə</sup>yin olunur. Verilmiş tezlik diapazonunda zondun r<sup>ə</sup>qs amplitudının d<sup>ə</sup>yişm<sup>ə</sup>sini göst<sup>ə</sup>rən qrafikd<sup>ə</sup>n rezonans pi-kinin formasını müşahidə etmək imkanı yaranır (şəkil 7-28a). Əgə<sup>r</sup> rezonans piki aydın ifadə olunmayıbdırsa v<sup>ə</sup> ya rezonans tezliyind<sup>ə</sup> amplitud kiçikdirsə (**1V** aşağı), onda ölçmələri aparmaq üçün parametrləri d<sup>ə</sup>yişm<sup>ə</sup>k zəruridir v<sup>ə</sup> rezonans tezliyini təkrar t<sup>ə</sup>yin etmək lazımdır.

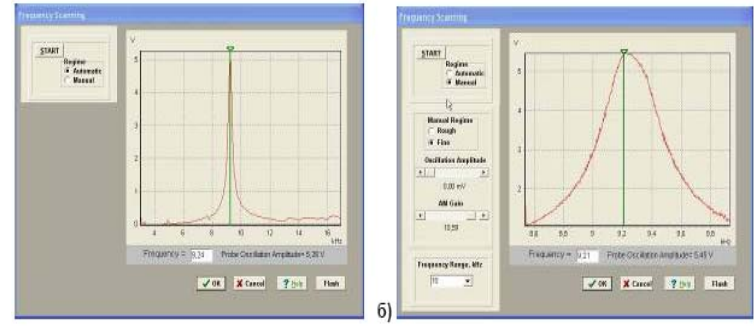

**Şəkil 7-28. Rezonansın axtarışı rejimi p<sup>ə</sup>ncərəsi və işçi tezliyin t<sup>ə</sup>yini: a) avtomatik rejim; b) əl rejimi.** 

Bunun üçün **Manual** rejimi istifadə olunur. Bu rejimi seç<sup>ə</sup>rk<sup>ə</sup>n **Frequency Scaning** pəncər<sup>ə</sup>sind<sup>ə</sup> <sup>ə</sup>lav<sup>ə</sup> panel yaranır (şəkil 7-28b) v<sup>ə</sup> aşağıdakı parametrləri korrektə etməy<sup>ə</sup> imkan verir:

Generator t<sup>ə</sup>r<sup>ə</sup>findən veril<sup>ə</sup>n rəqs amplitudı (**Oscillation Amplitude**). Bu kəmiyyətin qiymətinin minimal verilməsi təklif olunur (sıfıra kimi də olar) və 50mV-dan böyük olmasın.

Amplitudi gücləndirən əmsal (**AM Gain**). Zondun rəqs amplitudunun kifayət qədər böyük olmayan qiymətlərində  $(\leq 1V)$  bu əmsalın qiymətinin artırılması məsləhətdir (təklif olunur).

Rezonansın axtarışına başlamaq üçün **Run** düym əsini sıxmaq lazımdır.

**Manual** rejimi siçanın köməyi ilə seçilmiş tezliyi qrafikdə yaşıl kursorun yerini siçanla dəyişməklə etmək olar, həmçinin seçilmiş tezliyin kiçik qiymətlərinin diapazonunda rəqslərin amplitudunun d <sup>ə</sup>yiş<sup>m</sup> ə xarakteri nəz<sup>ə</sup>r<sup>ə</sup> alınır (bunun üçün **Manual Regime Fine** vəziyyətini seçərək və **Run** düyməsini sıxmaq lazımdır).

### **6. Qarşılıqlı t əsirin alınması**

Qarşılıqlı t <sup>ə</sup>sirin alınması avtomatik g ətirmə mexanizminin köməyi ilə zond və nümunə yaxınlaşmasını idarəetmə prosedurası il <sup>ə</sup> yerin <sup>ə</sup> yetirilir. Cihazın idar əetmə panelin-

dəki düym düyməsini sıxmaqla bu proseduranı etmək olar. SQM-lə işləyərkən rezonans tezliyin axtarışı və qurulması <sup>ə</sup> m<sup>ə</sup>liyyatından sonra bu düym ə y ə imkan yaranır. **Scaning Force Microscopy**, **Landing** (şəkil 7-29) p ənc ərəsind <sup>ə</sup> zondun yaxınlaşmasını idar ə ed ən elementl ər yerləşir, h <sup>ə</sup>mçinin proseduranın yerin <sup>ə</sup> yetirilm <sup>ə</sup> gedişini analiz etm ə y ə imkan ver <sup>ə</sup>n indikasiya parametrl əri vardır.

Landing pəncərəsi istifadəçiyə aşağıdakı kəmiyyətləri müşahidə etməy ə imkan verir:

- Z oxu üzr ə skanedicinin maksimal mümkün uzaqlaşması(yuxarıya qalxması) (**Scaner Protraction**) vahid q əbul olunmuşdur. Skanedicinin qalxmasını cari v <sup>ə</sup>ziyy <sup>ə</sup>ti uy ğun sol indikatorun dolması s <sup>ə</sup>viyy əsinin r <sup>ə</sup>ngi il ə xarakteriz ə olunur: yaşıl r <sup>ə</sup>ng-işçi zona, göy-iş zonasından k ənar, qırmızı skanedici nümun ə s əthin <sup>ə</sup> xeyli yaxınlaşmışdır v ə bu zondun deformasiyasına (z ədələnməsin<sup>ə</sup>) g <sup>ə</sup>tirib çıxara bil ər. Sonuncu halda proqram x ə b ərdaredici s əs verir.

- Qarşılıqlı t <sup>ə</sup>sir qüvv əsinin olmamağına uy ğun olaraq zondun r <sup>ə</sup>qs amplitudu (**Probe Oscillation Amplitude**) vahid qəbul edilir. Zondun rəqs amplitudunun qiyməti sağ indikatorda ç <sup>ə</sup>hrayı r <sup>ə</sup>ngl ə dolması s <sup>ə</sup>viyy əsi il <sup>ə</sup> göst ərilir. **Probe Oscil-lation Amplitude** indikatorundakı üfüqi nişan skanedicinin v<sup>ə</sup>ziyy ətinin analiz edilməsi və onun avtomatik işçi v <sup>ə</sup>ziyy ətin ə g əlm <sup>ə</sup>sini göst ərir.

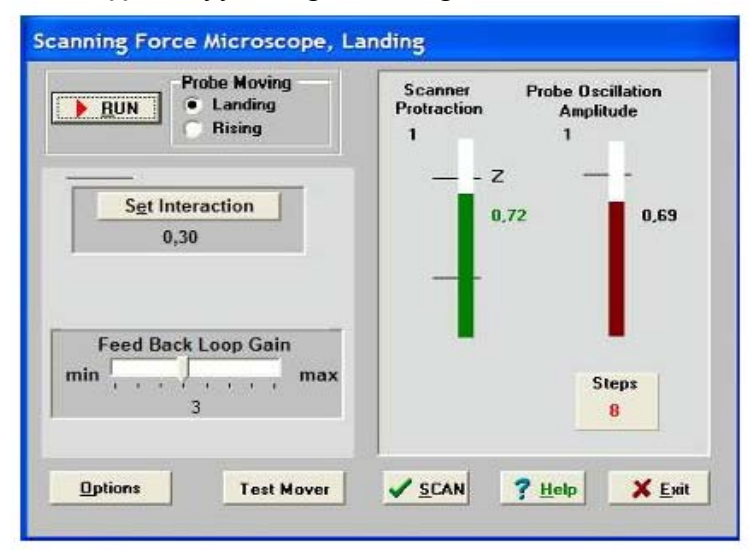

**Şəkil 7-29. Qarşılıqlı təsirin alınması rejiminin p<sup>ə</sup>ncərəsi.** 

- **Steps** verilmiş istiqam ətd ə (**Probe Moving**) gedilmiş addımların sayıdır: **Landing** - yaxınlaşma, **Rising**- uzaqlaşma.

Zondun aşağı salınması prosesinə başlamazdan əvvəl zəruridir:

1.**Prove Moving** elementind <sup>ə</sup> **Landing** (yaxınlaşma) imkanının seçilm əsin ə <sup>ə</sup>min olmaq.

- 2.Yaxınlaşma parametrl <sup>ə</sup>rinin düzgün verilm <sup>ə</sup>sini yoxlamaq:
- Əks <sup>ə</sup>laq ə dövr əsind ə **Feed Back Loop Gain -** gücl əndirmə <sup>ə</sup>msalı 3 qiym ətinə bərab<sup>ə</sup>r götürülür.
- **Set Interaction** düym <sup>ə</sup>sini sıxaraq v ə **Set Interaction** p ənc ərəsind ə **Amplitude Suppression** (şəkil 7-30) pa-

rametrinin qiymətini 0,3 bərabər olmasını yoxlamaq.

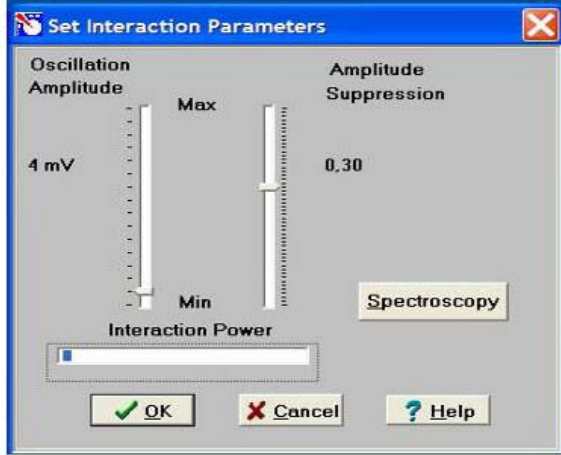

**Şəkil 7-30. Zond və nümunə qarşılıqlı təsirinin kəmiyyətlərinin verilməsi p<sup>ə</sup>ncərəsi.** 

### **RUN** düyməsini sıxmaq.

**Steps** indikatoru keçilmiş addımları hesablamağa başlayır. Qarşılıqlı təsirin <sup>ə</sup>m<sup>ə</sup>l<sup>ə</sup> g<sup>ə</sup>lməsindən sonra ekranda **Landing done** m<sup>ə</sup>lumatı yaranır.

 Zondu əks əlaqədən çıxarmaq, zond və nümunə arasındakı <sup>m</sup><sup>ə</sup>safəni artırmaq üçün zondun uzaqlaşması rejimindən istifad<sup>ə</sup> olunur (**Probe Moving: Rising**). Uzaqlaşma əm<sup>ə</sup>liy-yatının yerinə yetirilməsi üçün **Probe Moving: Rising** hərəkət istiqam<sup>ə</sup>tini seçmək v<sup>ə</sup> **RUN** düyməsini sıxmaq zəruridir.

#### **7**. **Skanetmə**

Yaxınlaşma (**Landing**) prosesinin yerin<sup>ə</sup> yetirilməsind<sup>ə</sup><sup>n</sup> sonra və qarşılıqlı təsirin əmələ gəlməsindən sonra skanetmə mümkün olur (cihazın idarə olunması p<sup>ə</sup>ncər<sup>ə</sup>sind<sup>ə</sup>

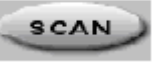

düyməsi).

Bu düyməni sıxaraq (şəkil 1-25 də skanetm<sup>ə</sup> pəncər<sup>ə</sup>sinin şəkli verilmişdir) istifadəçi bilavasitə ölçmələrin aparılmasına v<sup>ə</sup> ölçmələrin nəticələrinin alınmasına başlayır.

Skanetmə rejimində skanetmənin parametrlərinin daxil edilməsi zəruridir. Bu parametrl<sup>ə</sup>r **Scanning** pəncər<sup>ə</sup>sinin yuxarı sağ hissəsində verilmişdir:

Proqramı birinci dəfə işlədərkən bu kəmiyyətlərin qiymətləri razılaşmaya gör<sup>ə</sup> q<sup>ə</sup>bul olunur:

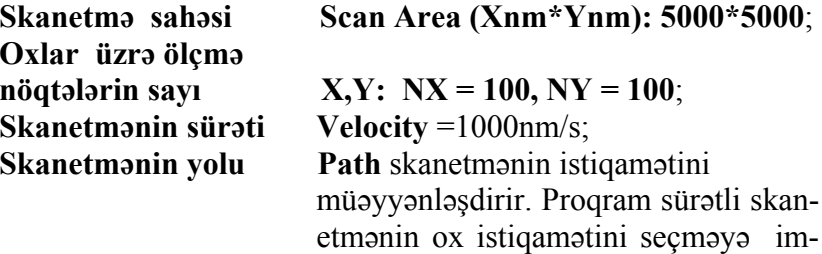

kan verir (X və Y). Proqramla işə başlayan zaman **Path =X+** q<sup>ə</sup>bul olunur.

Skanetm<sup>ə</sup> parametrlərini verdikdən sonra daxil edilmiş parametrlərin qəbul olunması üçün **Apply** düyməsini və skanetməy<sup>ə</sup> başlamaq üçün **Run** düyməsini sıxmaq lazımdır.

Cari ölçmələrin nəticələrinin saxlanması üçün skanetm<sup>ə</sup> pəncər<sup>ə</sup>sind<sup>ə</sup> **Save Experiment** düyməsini sıxmaq və bu zaman görünən dialoq p<sup>ə</sup>ncər<sup>ə</sup>sind<sup>ə</sup> qovluğu seçm<sup>ə</sup>k və faylın adını göst<sup>ə</sup>rm<sup>ə</sup>k lazımdır.

## **7.3. Metodik göstərişlə<sup>r</sup>**

**NanoEducator** skanedici zond mikroskopunda işl<sup>ə</sup>məy<sup>ə</sup> başlamazdan <sup>ə</sup>vv<sup>ə</sup>l cihazın istifadəçil<sup>ə</sup>rə r<sup>ə</sup>hbərlik s<sup>ə</sup>n<sup>ə</sup>dini öyr<sup>ə</sup>nm<sup>ə</sup>k zəruridir.

## **7.4. Tapşırıq**

- 1. SZM üsulu ilə tədqiq üçün bioloji nümunələrin müst<sup>ə</sup>qil hazırlanması.
- 2. Təcrübədə **NanoEducator** cihazının ümumi konstruksiyasının öyrənilməsi.
- 3. **NanoEducator** cihazının idarə olunması proqram ilə tanış olmalı.
- 4. Müəllimin n<sup>ə</sup>zar<sup>ə</sup>ti altında birinci SZM şəkilin alınması.
- 5. Alınmış şəklin işl<sup>ə</sup>nm<sup>ə</sup>si və analizinin aparılması. Sizin <sup>m</sup><sup>ə</sup>hlul üçün bakteriyaların hansı formaları xarakterikdir? Bakteriya hüceyrələrinin forma və ölçüləri nə ilə təyin olunur?
- 6. Berci bakteriya t<sup>ə</sup>yin edicisini götürün və alınmış n<sup>ə</sup>ticələri oradakı nəticələrlə müqayisə edin.

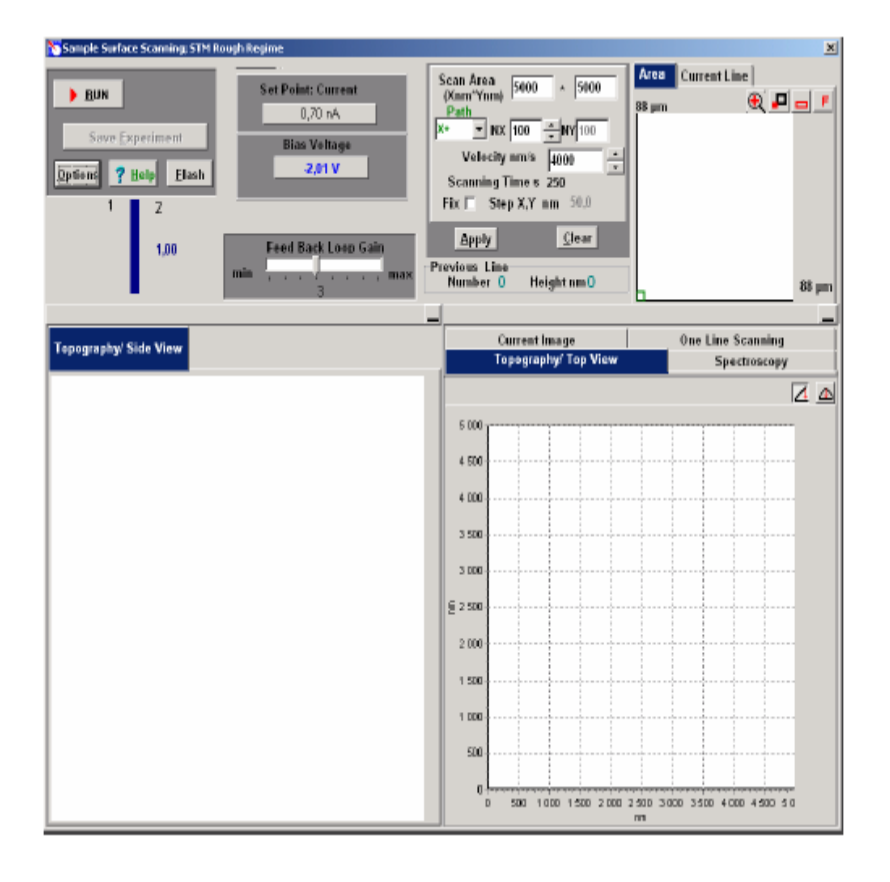

**Şəkil 7-31. SQM skanetm<sup>ə</sup> və nəticələrinin təsviri prosesinin idarə olunması p<sup>ə</sup>ncərəsi.** 

### **7.5. Yoxlama sualları**

- 1. Bioloji obyektlərin tədqiqinin hansı üsulları vardır?
- 2. Skanedici zond mikroskopiyası nədir? Hansı prinsip onun əsasında durur?
- 3. SZM əsas komponentlərini və onların t<sup>ə</sup>yinatını deyin.
- 4. Pyezoelektrik effekt nədir və SZM-d<sup>ə</sup> o necə tətbiq olunur. Skanedicilərin müxtəlif konstruksiyalarını təsvir edin.
- 5. **NanoEducator** cihazının ümumi konstruksiyasını təsvir edin.
- 6. Qarşılıqlı təsir qüvvə çeviricisinin və onun iş prinsipini təsvir edin.
- 7. **NanoEducator** cihazında nümun<sup>ə</sup>y<sup>ə</sup> zondun yaxınlaşdırılması mexanizmini təsvir edin. Zondun nümunə ilə qarşılıqlı təsir qüvvəsini t<sup>ə</sup>yin ed<sup>ə</sup>n parametrləri aydınlaşdırın.
- 8. Skanetmənin prinsipini v<sup>ə</sup> <sup>ə</sup>ks əlaqə sisteminin iş prinsipini aydınlaşdırın. Skanetmənin parametrlərinin seçil<sup>m</sup><sup>ə</sup>si kriteriyaları haqqında danışın.

# **Laboratoriya işi № 8**

**Skanedici zond mikroskopunun köm<sup>ə</sup>yilə suyun mikroflorasının öyrənilməsi** 

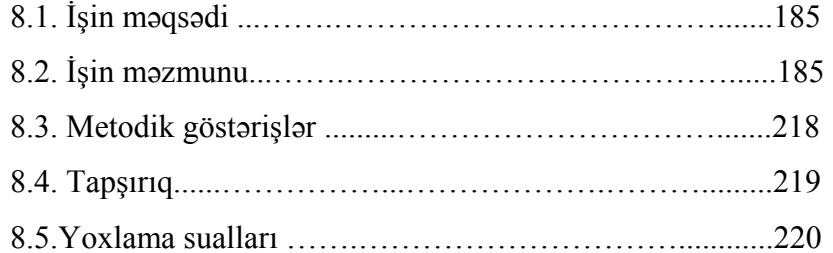

Skanedici zond mikroskopunun köm<sup>ə</sup>yil<sup>ə</sup> suyun mikroflorasının öyrənilməsi

İş<sup>d</sup>ə skanedici zond mikroskopiyasının əsaslarının öyrənil<sup>m</sup><sup>ə</sup>si və distillə edilmiş su mühitlərində mikrofloranın tədqiq edilməsinə tətbiqi təklif olunur.

## **8.1. İşin məqsədi**

1.Skanedici zond mikroskopunun iş prinsipinin öyrənilməsi.

2.**NanoEducator** cihazının konstruksiyası və iş prinsiplərinin öyrənilməsi.

3.SZM vasitəsilə nümunə s<sup>ə</sup>thinin şəklinin alınması.

4.Təcrübənin nəticələrinin işl<sup>ə</sup>nm<sup>ə</sup>si və təqdimatı, iş v<sup>ə</sup>rdişl<sup>ə</sup>rinin yaranması.

**Ləvazimat:** Skanedici zond mikroskopu (Model SZMU-L5), zond, NanoEducator proqramı və kompüter.

**Tədqiqat üçün nümun<sup>ə</sup>:** distillə olunmuş su v<sup>ə</sup> adi suyun mikroflorası

### **Laboratoriya işi bir neç<sup>ə</sup> mərhələdə yerinə yetirilir:**

1. Nümunənin hazırlanması hər bir tələbə tərəfindən fərdi qaydada yerin<sup>ə</sup> yetirilir.

2. Birinci şəklin alınması müəllimin n<sup>ə</sup>zar<sup>ə</sup>ti altında cihazların birind<sup>ə</sup> yerin<sup>ə</sup> yetirilir, sonra hər tələbə özünün nümunəsini <sup>s</sup><sup>ə</sup>rbəst tədqiq edir.

3. Təcrübənin nəticələrinin işl<sup>ə</sup>nm<sup>ə</sup>si hər tələbə tər<sup>ə</sup>findən fərdi aparılır.

İşə başlamazdan <sup>ə</sup>vv<sup>ə</sup>l amplitud tezlik xarakteristikası <sup>ə</sup><sup>n</sup> yaxşı xarakterli (bir simmetrik maksimumu olan) zond seçməli, <sup>t</sup>ədqiq olunan nümunənin səthinin şəklinin alınması.

### **Laboratoriya işinin hesabatına daxil olmalıdır:**

1. N<sup>ə</sup>z<sup>ə</sup>ri hissə (yoxlama suallara cavablar).

2. Təcrübi hissənin nəticələri (aparılmış tədqiqatın izahı, alınmış n<sup>ə</sup>ticəl<sup>ə</sup>r v<sup>ə</sup> çıxarılmış n<sup>ə</sup>ticələr).

## **8.2. İşin məzmunu**

1. SZM-in yaranma tarixi; 2. SZM-in iş üsulları;

## downloaded from KitabYurdu.org

- kontakt iş üsulu;
- laterial qüvv <sup>ə</sup> üsulu;
- qüvv <sup>ə</sup> modulyasiya üsulu;
- yarımkontakt üsulu;
- faza t <sup>ə</sup>zadı üsulu, alınmış şəklin fiziki m ənası.
- 3. SZM-də şəkl ə t əsir edən faktorlar.
- 4. Preparatın hazırlanması v ə SZM-in t <sup>ə</sup>tbiqi il ə onun t <sup>ə</sup>dqiqi.
- 5. İşin ardıcıllığı: şəklin alınması, işl<sup>ə</sup>nm əsi və analizi.

### **Skanedici zond mikroskopunun yaranması tarixi**

70 il əvvəl keçmiş SSRİ vətəndaşı Q.A.Qamov ilk dəfə olaraq enerjisi potensial çəpərdən kiçik olan mikrohissəciklərin, potensial çəpərdən keçməsi prosesini təsvir etmişdi. Bu hadis <sup>ə</sup> tunelləş m <sup>ə</sup> adlandırılmışdı. Tunel effekti kvant hadis əsi olub, mikrohissəciyin hərəkəti mümkün olan potensial çəpərlə ayrılan bir oblastdan dig ər oblasta daxil olmasıdır.

Əgər cərəyan keçirən iki cisim götürsək, onları bir-birinə yaxın m əsafə d <sup>ə</sup> yerləşdir ərək onlara mü əyy <sup>ə</sup>n potensiallar f<sup>ə</sup>rqi <sup>t</sup>ətbiq ets <sup>ə</sup>k, onda bu cisiml <sup>ə</sup>r arasında atomların qarşılıqlı müdaxil əsi olmadan tunel elektrik c <sup>ə</sup>r<sup>ə</sup>yanı yaranar. Cisiml ər arası məsafənin 10 nanometr s <sup>ə</sup>viyy əsind ə bu sah ə avtoelektron emissiyasının c <sup>ə</sup>rəyanı olacaqdır. Bunun qiym əti cisiml ər arası məsafədən güclü surətdə asılı olacaqdır. Bu effekt ABŞ Milli Standartlar İnstitutunun əməkdaşı R.Yanq tərəfindən cərəyan profelometrinin yaradılması zamanı istifad <sup>ə</sup> olunmuşdu. Metal iti uclu zond tədqiq olunan cərəyan keçirən nümunənin səthinə yaxınlaşdırılır, onlar arasında verilmiş qiym ətə malik avtoelektron emissiya cərəyanının keçməsinə başlanana qədər yaxınlaşma davam edir. Bundan sonra zond nümun ənin s əthini skanetm ə y <sup>ə</sup> başlayır. Bu zaman elektromexaniki əks <sup>ə</sup>laq ə sistemi c <sup>ə</sup>rəyanın verilmiş qiym <sup>ə</sup>tini sabit saxlayır. C <sup>ə</sup>rəyanın qiym əti zond və nümunə səthi arasındakı məsafəd<sup>ə</sup>n güclü sur ətdə asılı olduğundan, onda skanetmə prosesində zond yüksək dəqiqliklə səth üzərində yerini dəyişir. Bu zaman skanetmə sisteminin idarəetmə siqnalı səthin relyefinin şəklinin qurulması üçün

## istifad<sup>ə</sup> olunur. R.Yanq t ərəfind<sup>ə</sup>n bu qur ğu **Topografiner**

adlandırılmış, şaquli istiqamətdə 3 A<sup>°</sup> səviyyəsində ayırdetmənin əldə olunmasına imkan verdi. R.Yanq həmmüəlliflərlə göstərdilər ki, zond və nümunə səthi arasındakı məsafədən eksponensial asılı olan tunel c <sup>ə</sup>rəyanının istifad ə olunması ayırdetm <sup>ə</sup>ni daha da yaxşılaşdırma ğa imkan ver ə c əkdir.

Bu kəşfd ən sonra aliml ər bel ə bir suala cavab axtardılar: ə g ər əvv əlki t əcrüb əni t əkrar ets <sup>ə</sup>k bu zaman maraqlı olan cisim səthin <sup>ə</sup> iti uclu predmet yaxınlaşdırılarsa onda n <sup>ə</sup> olacaq? Aparılmış təcrübələr nəticəsində aydın oldu ki, çox nazik iti uclu iynənin köməyilə (iynənin ucundakı atom əsas hiss edən elementdir) atom s <sup>ə</sup>viyy əsind <sup>ə</sup> öyr ənil ən maddi obyektin quruluşu haqqında m əlumat əld ə etmə y ə imkan verir.

1979-cu ildə IBM-in Sürix bölməsindəki laboratoriyasında işl<sup>ə</sup> y <sup>ə</sup>n İsveçr ə aliml <sup>ə</sup>ri Q.Binninq v ə U.Rorer fiziki obyektlərl <sup>ə</sup> yeni iş prinsipini, Skanedici zond mikroskopunu (SZM) [4] t əklif etdil <sup>ə</sup>r. Qeyd ed ək ki, ilkin ideya mikroskopun yaradılması olmayıb, 100 anqstremd <sup>ə</sup>n kiçik olan s əth hiss ələrinin spektroskopik t <sup>ə</sup>dqiqatlarının h <sup>ə</sup>yata keçirilm əsind ən ibar ət idi. Tezlikl ə t <sup>ə</sup>dqiqatçılar başa düşdül <sup>ə</sup>r ki, n əinki lokal spektroskopik zond yaratmaq olar, h <sup>ə</sup>mçinin skanetm ə il ə spektroskopik v <sup>ə</sup> topoqrafik şəkill <sup>ə</sup>r almaq olar.

Bel əlikl <sup>ə</sup>, yeni tipli mikroskopun yaradılması imkanına yol açıldı. Skanedici tunel mikroskopunun (STM) hazırlanması konsepsiyasından 27 ay keçdikd <sup>ə</sup>n sonra, o yaradılmış oldu. Bu cihazın işl<sup>ə</sup> m <sup>ə</sup> prinsipi bundan ibar <sup>ə</sup>tdir ki, zond t <sup>ə</sup>dqiq olunan nümunə səthinə yaxın məsafəyə (anqstremin hissələri) qədər yaxınlaşdırılır. Zond v ə nümun <sup>ə</sup> arasında sabit g <sup>ə</sup>rginlik verilir. Bunun nəticəsində onlar arasında tunel c<sup>ə</sup>r<sup>ə</sup>yanı yaranır. Onun qiyməti zond və nümunə arasındakı məsafədən güclü surətdə asılı olub, izləyən sistem tədqiq olunan səthin relyefindən asılı olaraq skanedicini aşağıya və yuxarıya hərəkət etdirməklə bu m <sup>ə</sup>safə sabit saxlanılır. Bu yerd <sup>ə</sup>yiş<sup>m</sup> <sup>ə</sup>lər haqqında m əlumatı kompüterdə izləyərək bu məlumatın proqram vasitəsilə işlən<sup>m</sup><sup>ə</sup>sindən sonra nümunə s<sup>ə</sup>thinin ekranda şəklini görmək olar.

İfrat yüksək vakuum şəraitind<sup>ə</sup> qurğularla iş təcrübəsi qızılın (*Au)* v<sup>ə</sup> silisiumun (*Si*) səthlərinin atom quruluşunun birinci şəklini almağa imkan verdi. 1983-cü ilin sonunda müəllifl<sup>ə</sup>r yeni üsulun imkanını karbon təb<sup>ə</sup>q<sup>ə</sup>sinin səthində DNK <sup>z</sup><sup>ə</sup>ncirinə baxaraq biologiyaya tətbiqini öyr<sup>ə</sup>nməy<sup>ə</sup> başladılar. Birinci STM-lər vakuum şəraitind<sup>ə</sup> aşağı temperaturlarda işl<sup>ə</sup>yirdi. 1984-cü ildə atmosfer t<sup>ə</sup>zyiqind<sup>ə</sup>, distillə olunmuş suda, duz məhlullarında tədqiqatların aparılması haqqında birinci <sup>m</sup><sup>ə</sup>lumatlar yarandı. 1986-cı ildə alimlər Q.Binninq və R.Rorer Skanedici tunel mikroskopunun kəşfinə görə fizika sahəsind<sup>ə</sup> Nobel mükafatına layiq görüldül<sup>ə</sup>r.

Skanedici tunel mikroskopunun əsas çatışmazlığı onun yalnız c<sup>ə</sup>rəyan keçirici nümunələrin tədqiqi imkanı olmasıdır. Bu 1986-cı ildə Qerd Binninq, Kelvin Kueyt və Kristofer Qerber tərəfindən zond mikroskoplarının yeni nəslinin-atomqüvvə mikroskopunun (AQM) yaradılması ilə bu çatışmazlıq aradan qaldırıldı [8]. AQM-in iş prinsipi atomlar arası təsir edən atom qüvvələrinin istifadə olunmasına əsaslanır. Analoji qüv-vələr ixtiyari yaxınlaşan cisimlər arasında təsir edir. AQM<sup>ə</sup> belə cisimlər tədqiq olunan səth və onu skanedən zond ola bilər. Kiçik iti uclu iynə zond kimi istifadə olunur. Nazik platin folqadan hazırlanmış müstəvi elastik yay kantileveronun bir <sup>t</sup>ər<sup>ə</sup>finə bərkidilmiş iti uclu iyn<sup>ə</sup>, o biri t<sup>ə</sup>r<sup>ə</sup>fi isə saxlayıcıya bərkidilir. Bu kantilever iti uclu zondla birlikdə-zond çevirici adlanır. Skanetm<sup>ə</sup> prosesində zond səth üzrə sürüşür. Onun relyefini gəzərək, bu zaman uyğun qeydiyyat sistemi kantileverin <sup>ə</sup>yilməsini izl<sup>ə</sup>yir.

90-cı illərdə skanedici zond mikroskopunun bioloji obyektlərin tədqiqində istifadə olunmasının mümkünlüyünü təsdiq edən çoxlu elmi işlər yarandı. SZM yüksək ayırdetmə imkanına malik olub (elektron mikroskopların ayırdetmə imkanları il<sup>ə</sup> müqayisədə) bu zaman səthin relyefini ölçmək və maye mühitlərdə tədqiqat aparmaq mümkündür. Bu da bioloji obyektlərin (həmçinin fiksə olunmayan canlıların da) strukturların -fizioloji və morfoloji xarakteristikalarının dinamik d<sup>ə</sup>yişməsini izl<sup>ə</sup>məy<sup>ə</sup> imkan verir. SZM-in ən üstün cəhətlərindən biri real vaxtda bioloji obyektlərin (<sup>ə</sup>n əvv<sup>ə</sup>l hüceyrələrin) tədqiqini aparmağa, bəzi bioloji proseslər haqqında, hətta mikrofilmlər<sup>m</sup>əs<sup>ə</sup>lən iki komplementar DNK molekullarının hibridləşməsini çəkm<sup>ə</sup>yə, s<sup>ə</sup>thin üç ölçülü şəklini almağa, obyektlərin laterial ölçülərini və kələ-kötürlülüyünü d<sup>ə</sup>qiq t<sup>ə</sup>yin etm<sup>ə</sup>y<sup>ə</sup> imkan verir.

#### **SZM-in iş üsulları**

SZM-in çoxlu iş üsulları mövcuddur. Onlar zond v<sup>ə</sup> nümunə arasında qarşılıqlı təsir qüvvəsinin növlərinin, zondun nümunə s<sup>ə</sup>thi üzrə yerd<sup>ə</sup>yişm<sup>ə</sup> alqoritmlərinin, səthin müxtəlif xarakteristikalarının müxtəlif şəkillərini almaq üçün verilənl<sup>ə</sup>rin istifadə olunması üsullarının müxtəlifliyinin istifadə olunması ilə f<sup>ə</sup>rqlənir. Uyğun üsulun seçilməsi nümunənin tipi, çirkli olmağı v<sup>ə</sup> mühitindən asılı olaraq skanetmənin aparılma şəraitindən asılıdır.

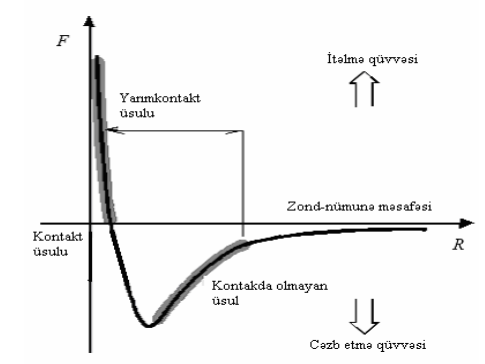

**Şəkil 8-1. Zond və nümunə arasındakı F qarşılıqlı təsir qüvvəsinin R məsafəsindən asılılığı.** 

Zond və nümunə arasında təsir edən qüvvənin xarakterindən asılı olaraq atom-qüvvə mikroskopunun - kontakt, kontaktsız, toxunmaqla kontakt (yarım kontakt) kimi müxtəlif üsulları vardır. Kontakt üsulunun istifadə olunmasında qəbul olunur ki,

## downloaded from KitabYurdu.org

zond nümunə səthind<sup>ə</sup> sürüşür v ə it ələm<sup>ə</sup> qüvv ələrinin t əsir oblastında yerləşir. Kontaktsız üsulun istifad ə olunması zamanı zond səthdən uzaqda və uzaqdan təsir edən cəzbetmə qüvvələrinin t <sup>ə</sup>sir oblastında yerləşir. Yarımkontakt iş üsulunda işl<sup>ə</sup>yərkən, zond rəqs prosesində periodik olaraq növbə ilə həm cəzbetm<sup>ə</sup>, h əm də it ələmə oblastında olur.

#### **Kontakt iş üsulu**

Bu üsulda iş zond v ə nümun<sup>ə</sup> arasında qarşılıqlı t əsir itələmə qüvvələrinin təsir oblastında həyata keçirilir. Bu halda kantilever nümunə istiqamətində əyilmiş olur. Zond nümunə ilə kontaktda olur, bunun n ətic<sup>ə</sup>si olaraq nümun ə səthinin zədələnm əsi t əhlük <sup>ə</sup>si yarana bil ər v ə zondun tez xarab olmasına v ə ya sınmasına səbəb olar bilər. Buna görə sərtlik əmsalı  $k = 0.03 \div 1$  N/m kiçik olan kantilever istifadə olunur.

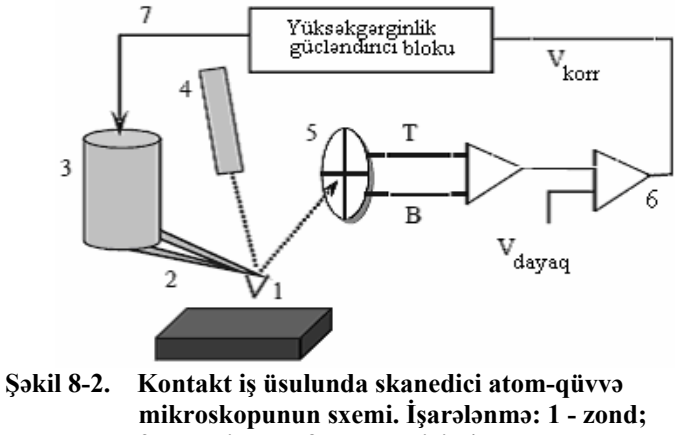

- **2 kantilever; 3 skanedici; 4 lazer;**
- **5 dörd seksiyalı fotodetektor; 6 komparator;**
- **7 yüksək g<sup>ə</sup>rginlik gücləndirici blok.**

Səth və zond arasında təsir edən qüvvələrin ölçülməsi kantileverin tarazlıq vəziyyətindən əyilməsinə görə həyata keçirilir. Atom-qüvv ə zond çeviricisi-yaylı kantilever olub sonunda iti uclu zond olan, yüks ək h <sup>ə</sup>ssaslığa malik olmaqla ayrıca atomlar arasında qarşılıqlı təsir qüvvələrini qeyd etməyə imkan verir.

Kantileverin kiçik əyilmələrində zond və nümunə arasında F qarşılıqlı t <sup>ə</sup>sir qüvv əsini v <sup>ə</sup> zondun yerd <sup>ə</sup>yiş<sup>m</sup> əsi z arasında münasib <sup>ə</sup>t Huk qanunu il ə t <sup>ə</sup>yin olunur: *F* = <sup>−</sup>*kz*, burada k kantileverin sərtlik əmsalıdır.

Səth və zond arasında təsir edən qüvvənin dəyişməsi, zond b <sup>ə</sup>rkidilmiş kantileverin tarazlıq v <sup>ə</sup>ziyy ətind <sup>ə</sup>n meyl etm <sup>ə</sup>si baş verir, bu meyletm <sup>ə</sup> yarımkeçirici lazer 4 v <sup>ə</sup> dörd seksiyalı fotodioddan ibar <sup>ə</sup>t olan xüsusi qeydetm ə qur ğusunda qeyd olunur (şəkil 8-2). Kantileverin əyilməsindən alınan əks olunmuş şüa dörd seksiyalı fotodetektorun m ərk əzin ə n ə z <sup>ə</sup>rən yerini dəyişmiş olur. Beləliklə, kantileverin əyilməsinin qiyməti fotodetektorun yuxarı v ə aşa ğı yarım hiss əsind <sup>ə</sup> işıqlanmanın dəyişməsinə nəzərən təyin oluna bilər.

Komparator 6 qeyd <sup>ə</sup> alınmış siqnalı ilkin verilmiş V**dayaq** (zond v ə nümun <sup>ə</sup> arasındakı qarşılıqlı t <sup>ə</sup>sir qüvv əsini xarakterizə edən kəmiyyətlə) müqayisə edərək onun verilmiş qiymətdən meylinə görə korrektə edən V<sub>koor</sub> siqnalını əmələ gətirir. Zondun səthlə qarşılıqlı təsirin qiyməti zondun səthə yaxınlaşması v ə s əthd <sup>ə</sup>n uzaqlaşmasi 7 əks <sup>ə</sup>laq ə sisteminin köm <sup>ə</sup>yi ilə həyata keçirilir. Əks əlaqə zond çeviricinin vəziyyətini dəyişməklə pyezogətiricini (skanedici ilə) idarə edərək, zond və nümun <sup>ə</sup> arasındakı qarşılıqlı t <sup>ə</sup>sir qüvv <sup>ə</sup>sini sabit saxlayır. Skanetmə sahəsinin hər bir nöqtəsində (x,y) Z hündür-lükdə siqnalı Z-pyezog ətirm <sup>ə</sup> kanalından götürülür.

#### **Laterial qüvv ə üsulu**

Kontakt rejimində səthin relyefindən başqa, skanetmə prosesind ə zonda t əsir ed <sup>ə</sup>n laterial qüvv <sup>ə</sup>lərin qeydiyyatı kanalından istifad ə ed <sup>ə</sup>r<sup>ə</sup>k (**Laterial Force Mikroscopy-LFM**) skanetm ə il <sup>ə</sup> nanometr masştabda s <sup>ə</sup>thin tribolik xüsusiyy ətl əri haqqında m <sup>ə</sup>lumat almaq olar.

Laterial qüvv ə üsulunu istifadə edərkən, s əth və onun üzərind <sup>ə</sup> sürüşən zond arasındakı sürtünm <sup>ə</sup> qüvv əsi t <sup>ə</sup>dqiq olunur. Zond çeviricinin iş prinsipi AQM zond çeviricinin iş prinsipin ə

oxşar olub, burada relyefin şəklinin alınması fotodetektorun (T-B) yuxarı və aşağı sektorlarının arasındakı fərq siqnalının qeydiyyatı hesabına formalaşır. Laterial qüvvələrin paylanmasının xəritəsini almaq üçün fotodetektorun (L-R) sol və sağ sektorlarının siqnallar f<sup>ə</sup>rqinin seçilməsi əsasında olur. Skanetm<sup>ə</sup> prosesində zonda təsir edən nümunə s<sup>ə</sup>thi laterial sürtünm<sup>ə</sup> qüvvəsi  $F_{ma} = \mu N$  kimi təyin olunur, burada N-nümunə tərəfindən zonda təsir edən qüvvənin reaksiyası,  $\mu$  - lokal sürtünmə <sup>ə</sup>msalıdır.

Kantilever şaquli müstəvidə fırlanma deformasiyasını hiss edir. Bu sol və sağ fotodetektorların (şəkil 8-3.) qeyri-balanslaşdırılmasına gətirib çıxarır. Zond nümun<sup>ə</sup> s<sup>ə</sup>thinə bilavasit<sup>ə</sup> toxunur.  $\mu$  sürtünmə əmsalı nə qədər böyükdürsə, o qədər də kantileverin gövd<sup>ə</sup> <sup>ə</sup>yilməsi və L-R f<sup>ə</sup>rq siqnalı böyük olacaqdır. Beləlikl<sup>ə</sup>, SZM-də böyük sürtünm<sup>ə</sup> <sup>ə</sup>msalı olan sahənin şəkli işıqlı olacaq, kiçik olan isə tutqun alınacaqdır. Adətə<sup>n</sup> laterial qüvvələrin ölçülməsi kanalı relyefin tədqiqi il<sup>ə</sup> eyni zamanda işə başlayır. Fotodetektorun bütün sektorlarından daxil olan siqnallar eyni zamanda qeyd olunur.

Şəkil 8-4-d<sup>ə</sup> s<sup>ə</sup>thin relyefinin şəkli göstərilmişdir. (a) və (b) sağlam donorun bukal epiteliçit səthdə sürtünmə qüvvələrinin paylanmasının xəritəsi verilmişdir. Bu halda laterial qüvv<sup>ə</sup> üsulu ilə epitelisit hüceyrənin səthinin hamarlılığında bakteriyanın olduğunu aşkar etm<sup>ə</sup>y<sup>ə</sup> imkan verir.

#### **Qüvvənin modulyasiyası üsulu**

Səthin relyefinin qeydə alınması il<sup>ə</sup> eyni zamanda nanometr masştabda nümun<sup>ə</sup> s<sup>ə</sup>thinin mikromöhkəmliyini öyr<sup>ə</sup>nm<sup>ə</sup>k olar.

Bu üsulda Z pyezogətirm<sup>ə</sup>y<sup>ə</sup> (skanedici) şaquli oxu üzr<sup>ə</sup> zondun yerd<sup>ə</sup>yişm<sup>ə</sup>sinin və topoqrafiyasının izl<sup>ə</sup>nm<sup>ə</sup>sinin t<sup>ə</sup>min olunması üçün sabit gərginlikdən əlavə kantileverin məxsusi rezonans tezliyindən çox kiçik olan 5 kHs yaxın tezlikli d<sup>ə</sup>yişən tərkibli g<sup>ə</sup>rginlik verilir və deməli zond, şaquli ox üzr<sup>ə</sup> 2-20A amplitudla rəqs edir (zond səthi oyadır və zond-səth qarşılıqlı təsiri yaranır).

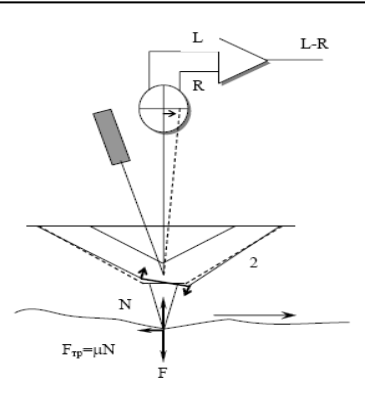

**Şəkil 8-3. Laterial qüvvə çeviricisinin iş sxemi.** 

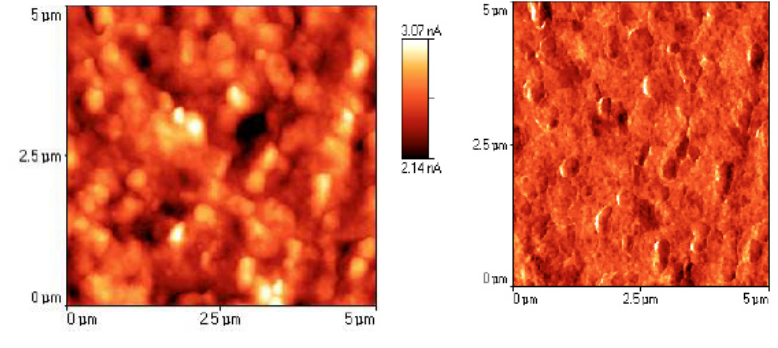

**Şəkil 8-4. Bukal epiteliositin səth hissəsinin relyefi (solda) v<sup>ə</sup> sürtünmə qüvvəsinin şəkli (sağda). Sağ şəkildə bakteriya hüceyrələrinin identifikasiyası verilmişdir.** 

Beləlikl<sup>ə</sup>, zonda təsir edən d<sup>ə</sup>yişən qüvvə nümunə materialın elastikliyi ilə mütənasib olub, tarazlıq vəziyyətin<sup>ə</sup> nəzə<sup>r</sup><sup>ə</sup>n kantileverin <sup>ə</sup>yilməsin<sup>ə</sup> g<sup>ə</sup>tirir və T-B d<sup>ə</sup>yişən tərkibli f<sup>ə</sup>rq siqnalının yaranması baş verir. Bu d<sup>ə</sup>yişən tərkib seçilir v<sup>ə</sup> **Z modulation** kanalına verilir. Buradan səthin mikromöh-kəmliyinin şəkil xəritəsi formalaşdırılır.

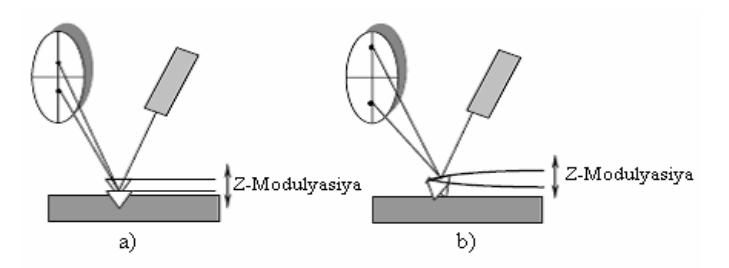

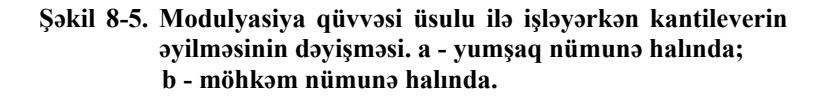

Əgər nümunənin səthi yumşaqdırsa zondun ucu çətinliksiz nümunəyə daxil olur. Bu halda skanedicinin Z-ə nəzərən yerd<sup>ə</sup>yişm<sup>ə</sup>si və zond t<sup>ə</sup>qrib<sup>ə</sup>n eyni amplituda malik olacaq. Bu zaman fotodioddakı f<sup>ə</sup>rq siqnalı çox kiçik olacaq (şəkil 8-5a). Möhkəm nümunə səthini skan edərkən zond nümunə səthinə daxil olarkən müqavimətə rast gələcəkdir və bu zaman kantileverin güclü sürətd<sup>ə</sup> <sup>ə</sup>yilməsi və ya bükülməsi olacaq ki, bu fotodiodda f<sup>ə</sup>rq siqnalının artmasına səbəb olacaqdır. Beləlikl<sup>ə</sup>, nümunə s<sup>ə</sup>thinin möhkəmliyinin d<sup>ə</sup>yişm<sup>ə</sup>si fotodiodda siqnalın amplitudunun dəyişməsinə səbəb olacaq. Böyük amplituda səthin möhkəmliyi uyğun olacaq (işıqlı hissələr), kiçik amplituda daha yumşaq s<sup>ə</sup>th uyğundur (tutqun hissələr). Beləlikl<sup>ə</sup>, möhkəmlik xəritəsinə görə təzadı f<sup>ə</sup>rqləndirmək olar. Bu nümun<sup>ə</sup>nin təb<sup>ə</sup>q<sup>ə</sup>lərinin gətirilmə tərkibinin müxtəlif fazaları il<sup>ə</sup> şərtlənir (şəkil 8-6).

Qeyd edək ki, verilmiş üsulda Z üzrə modulyasiya amplitudu çox kiçik olur, belə ki zond itəl<sup>ə</sup>m<sup>ə</sup> qüvvələrinin təsiri oblastında rəqs edir. Bu nümun<sup>ə</sup> s<sup>ə</sup>thinin relyefinin tədqiqi v<sup>ə</sup> nümunə səthinin mikromöhkəmliyinin paylanmasının xəritəsini almaq üçün AQM kontakt üsulunu eyni zamanda reallaşdırmağa imkan verir. Şəkil 8-7-d<sup>ə</sup> s<sup>ə</sup>thin relyefi (a) və nanometr masştabda sağlam donor epitetial yastı hüceyrənin səth hiss<sup>ə</sup>sinin möhkəmliyinin paylanma xəritəsi verilmişdir (b).

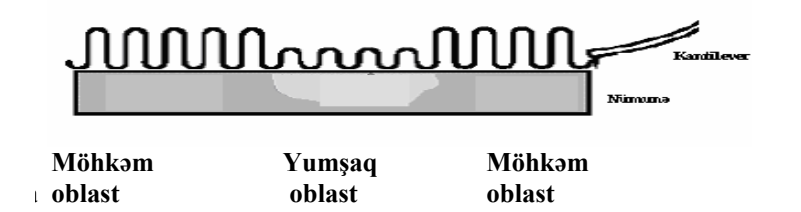

**Şəkil 8-6. Nümunə s<sup>ə</sup>thinin elastiklik xüsusiyyətlərindən asılı olaraq fotodioddan alınan siqnalın amplitudunun d<sup>ə</sup>yişm<sup>ə</sup>sinin sxemi (kantileverin <sup>ə</sup>yilməsinin dərəc<sup>ə</sup>si).** 

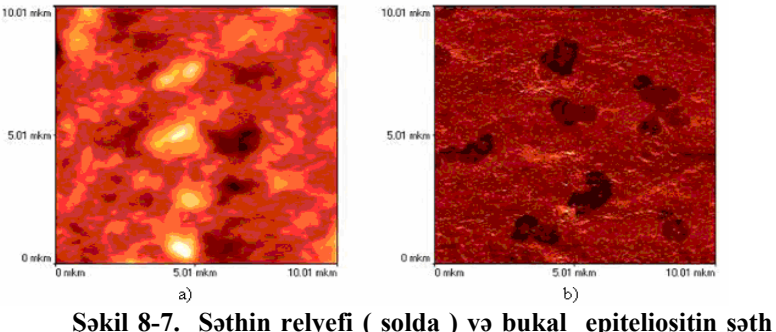

**hissəsinin mikromöhkəmlik xəritəsi ( sağda).** 

#### **Yarımkontakt iş üsulu**

Bu üsulda iş zond və nümunə arasındakı qarşılıqlı təsir <sup>c</sup><sup>ə</sup>zbetmə qüvvələrinin təsir oblastında h<sup>ə</sup>yata keçirilir.

Adətən yarımkontakt üsulu üçün **I**-şəkilli sərtlik əmsalı *k* <sup>=</sup> 10 <sup>÷</sup>100 *N* / *<sup>m</sup>* olan kantilever istifadə olunur.

 Yarımkontakt üsulunu istifadə edərk<sup>ə</sup>n pyezoskanedicinin z seksiyasına dəyişən gərginlik verilir (şəkil 8-8). Bu kantileverin həndəsi ölçülərinin dəyişməsinə səbəb olur. Dəyişən gərginliyin tezliyi kantileverin məxsusi r<sup>ə</sup>qs tezliyinə bərab<sup>ə</sup><sup>r</sup> götürülür (adətən 150-250 kHs intervalında qiymətləri d<sup>ə</sup>yişir, <sup>r</sup>əqs amplitudu isə bir neç<sup>ə</sup> on anqstrem olur). Bunun nəticəsi olaraq kantilever səth üzərində rezonans tezliyi  $\omega_0$  olmaqla <sup>r</sup><sup>ə</sup>qs edir:

$$
\omega_0 \sim \sqrt{\frac{k}{m}}
$$
, burada m-zond-kantilever sisteminin kütləsi, k -

qüvv ə sabitidir.

 Nümun ə s əthin <sup>ə</sup> zond yaxınlaşark ən kantileverin r <sup>ə</sup>qsl ərinin xarakteri d<sup>ə</sup>yişmiş olur, zond-nümun <sup>ə</sup> qarşılıqlı t <sup>ə</sup>sir qüvv əsinin qradiyentinin olması kantileverin r əqsinin rezonans tezliyinin ATX dəyişməsinə səbəb olur. Cəzbetmə qüvvələrinin oblastında bu səthdən uzaqda ATX ölçmələrlə müqayisədə (şəkil 8-8) kantileverin rəqslərinin ATX sola yerinin dəyişməsinə sə b əb olar. Bel <sup>ə</sup> ki, kantileverin m əcburi r <sup>ə</sup>qsl ərinin tezliyi sabit saxlanılır və sərbəst vəziyyətdəki -rəqslərin  $\omega_0$  tezliyinə bərabər olur, bu zaman səthə yaxınlaşarkən kantileverin sərbəst ucunun r <sup>ə</sup>qsl <sup>ə</sup>rinin amplitudu azalmış olur. Bu r <sup>ə</sup>qsl ərin amplitudu optik sistem vasitəsilə qeyd olunur və bu fotodetektorun yuxarı və aşağı yarım hissəsinin işıqlanmasının dəyişməsinə nəzərən təyin edilə bilər. Sonra sinxron detektor 7 vasitəsilə skanetmə vaxtı kantileverin r <sup>ə</sup>qsl <sup>ə</sup>rinin amplituduna müt ənasib olan V(t) sabit siqnal seçilir. Bu zaman g <sup>ə</sup>rginlik generatordan sinxron detektora 7 sinxrosiqnal verilir və skanediciyə verilən siqnalın rezonans tezliyinə bərabər tezlikdə kantilever rəqs etmiş olur (şəkil 8-9).

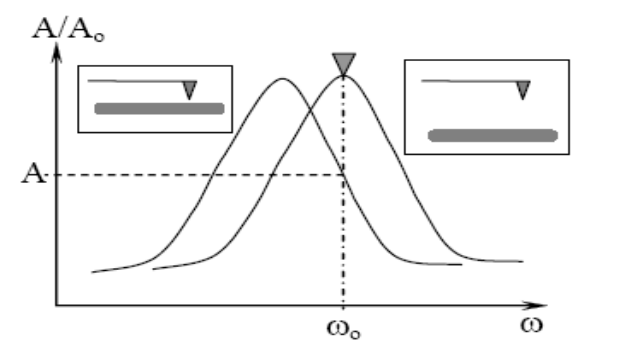

**Şəkil 8-8. Kantileverin nümunə səthinə yaxınlaşması zamanı <sup>r</sup>əqslərin tezliyinin d<sup>ə</sup>yişməsi.** 

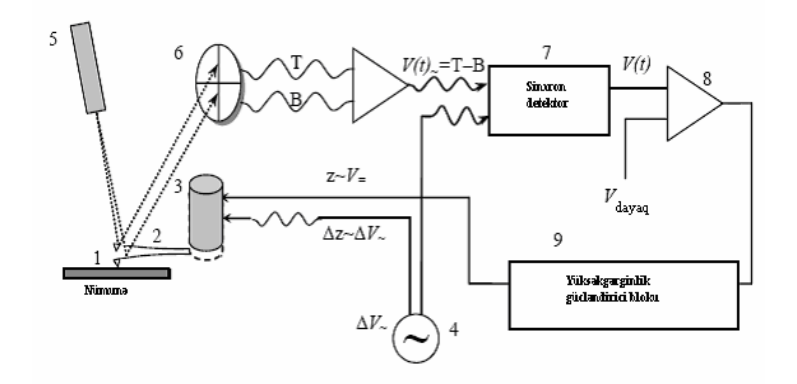

**Şəkil 8-9. Skanedici atom-qüvvə mikroskopunun yarımkontakt üsulunda iş sxemi: 1-zond; 2-kantilever; 3-skanedici; 4-dəyişən gərginlik mənbəyi; 5-lazer; 6-dörd seksiyalı fotodetektor; 7-sinxron detektor; 8-komparator; 9-əks əlaqə elektron dövrəsi.** 

Komparator 8 dövrədə qeydetmə qurğusu ilə qeyd olunan siqnalı ilkin verilmiş V<sub>dayaq</sub> (zond-nümunə qarşılıqlı təsir qüvvəsini xarakterizə edən) müqayisə edərək V<sub>dayaq</sub> qiymətindən meyl etməsinə görə V<sub>korr</sub> edən siqnalı əmələ gətirir. Zondla səth arasında qarşılıqlı təsirin səviyyəsi əks əlaqə sisteminin 9 köməyi ilə zond çeviricini səthə yaxınlaşdırmaq və səthdən uzaqlaşdırmaqla yerinə yetirilir. Əks əlaqə zondun vəziyyətinin dəyişməsini istifadə edərək, pyezogətirmə idarəedicinin köməyi ilə zond-nümunə qarşılıqlı təsir qüvvəsini sabit saxlayır. Şəklinin h <sup>ə</sup>r bir (x, y) nöqt əsind <sup>ə</sup> Z hündürlüyü haqqında siqnal Z pyezog ətirm <sup>ə</sup> kanalından götürülür.

Bu üsul yüks ək d <sup>ə</sup>qiqlikl <sup>ə</sup> ayırdetm ə imkanı il ə yumşaq v ə yapışqanlı nümun <sup>ə</sup>lərin (polimer, hüceyr ə v ə bioloji molekullar) skan edilm <sup>ə</sup>si üçün idealdır v <sup>ə</sup> ya daha möhk əm nümunələrin skan edilməsi zamanı is ə zond möhkəm s əthl ə kontaktda olarkən kütləşməsinə və ya sınmasına səbəb ola bilər.

#### **Faza təzadı təsviri üsulu**

T<sup>ə</sup>dqiq olunan nümun ə s<sup>ə</sup>thinin relyefini əks etdirən zondun

#### "Nanotexnologiyadan laboratoriya işləri". D<sup>ə</sup>rs v<sup>ə</sup>saiti

<sup>r</sup>əqs amplitudunun d <sup>ə</sup>yiş<sup>m</sup> <sup>ə</sup>sinin qeydiyyatı il <sup>ə</sup> eyni zamanda, <sup>r</sup>əqsl ərin faza d <sup>ə</sup>yiş<sup>m</sup> <sup>ə</sup>sini aşkar etm ək imkanı mümkündür.

R<sup>ə</sup>qs prosesind ə zondun ucu nümunə s əthin<sup>ə</sup> toxunur, nəinki o itələmə, həmçinin adqezion, kapillyar və bir sıra başqa qüvvələrin təsirlərinə məruz qalır. Nəticədə zond və nümunə səthinin qarşılıqlı təsiri həm tezliyə, həm də rəqsin fazasına görə sürüşməsi baş verir. Əgər səthin ayrıca hissələri adsorbsiya xüsusiyyətlərinə malikdirsə, onda şəkildə əlavə təzada malik olacaqdır, bu nümun ənin materialından asılı olub müxtəlif hiss ələrd <sup>ə</sup> özünü göst ərə c əkdir. Bu zondun r <sup>ə</sup>qs fazasının d <sup>ə</sup>yiş<sup>m</sup> əsind <sup>ə</sup> özünü göst ərər. R <sup>ə</sup>qsin fazasının aşkar olunması, <sup>s</sup><sup>ə</sup>thin relyefinin alınması il <sup>ə</sup> eyni zamanda baş verir, onda amplitud v <sup>ə</sup> faza şəkill <sup>ə</sup>rini müqayis ə etməkl ə nümunənin faza <sup>t</sup>ərkibi haqqında informasiya əld ə etm ək olar. Faza t ərkibinin şəklindən titanın səthinin məsaməli struktura malik olmasını görm <sup>ə</sup>k olar, bu implantantda sümük saplarının yetişdirilm əsində zəruridir.

Faza təzadı üsulu geniş sahədə tətbiq olunmasından qiym ətli m <sup>ə</sup>lumat, b <sup>ə</sup>zi hallarda şəkill <sup>ə</sup>rinin qeyri-adi t əzadlı materialın xüsusiyyətləri haqqında məlumat əldə etməyə imkan verir. Bu üsul, m <sup>ə</sup>s<sup>ə</sup>lən bioloji obyektl <sup>ə</sup>rin, maqnit v ə elektrik xarakteristikaları olan nümun ələrin t <sup>ə</sup>dqiqi üçün istifad ə oluna bilər və i. a.

### **SZM şəkill ərin ə t əsir ed ən faktorlar**

**Zondun hənd<sup>ə</sup>si parametrl <sup>ə</sup>rinin ayırdetm ə y ə t əsiri** 

SZM - in hər bir X, Y və Z oxları üzrə maksimal ayırdetmə qabiliyy əti müxt əlif faktorlarla t <sup>ə</sup>yin olunur.

Z oxu üzr <sup>ə</sup> ayırdetm ə aşa ğıdakılarla m əhdudlanır: -Kantileverin əyilməsini qeyd edən optik sistemin həssaslığı ilə -Nümunə səthinə nəzərən zondun rəqslərinin amplitudu ilə.

XY - müstəvisində maksimal ayırdetmə hər şeydən əvvəl zondun işləmə dəqiqliyi ilə təyin olunur. Ən əsası zondun ucunun həndəsi xarakteristikaları ilə bağlıdır. Atom müstəvi səthlərin skan edilm <sup>ə</sup>si zamanı, ayırdetm ə zondun ucundakı ato-

mun ölçül əri il ə m<sup>ə</sup>hdudlaşır (şəkil 8-11). Bel əlikl <sup>ə</sup>, zondun makroskopik forması atom s <sup>ə</sup>viyy əsind <sup>ə</sup> ayırdetm <sup>ə</sup> üçün t əyinedici deyildir.

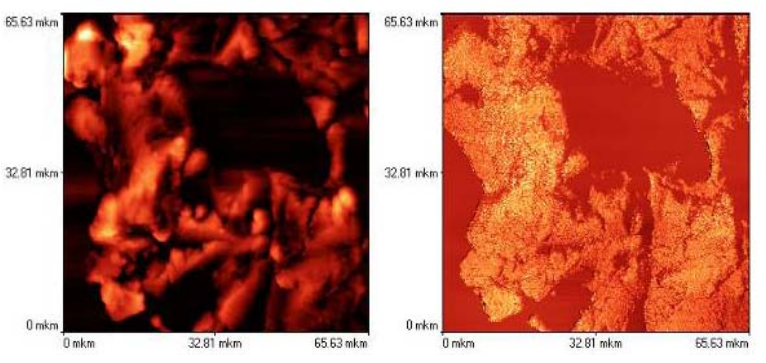

**Şəkil 8-10. Titan diş implantantının hissəsinin səthinin relyefi (sağda), faza tərkibinin şəkli (solda).** 

Relyefin çoxlu detallarının müqayis <sup>ə</sup>li aşkarlığı vaxtı, şəklin keyfiyy <sup>ə</sup>ti iyn ənin hənd<sup>ə</sup>si parametrl əri il ə t <sup>ə</sup>yin olunur. Kritik olanları bunlardır: zondun sonunun <sup>ə</sup>yrilik radiusu R v ə zondun hündürlüyünün onun oturacağının diametrinə olan  $\frac{2}{W}$ *L* nisb əti

#### (şəkil 8-13).

#### **Zondun xüsusiyy ətl ərinin t əsiri**

 Atom-qüvv <sup>ə</sup> mikroskopunda zond-nümun <sup>ə</sup> qarşılıqlı t əsir qüvvəsi elastiki kantileverin əyilməsinə görə ölçülür. Kantileverin <sup>ə</sup>n mühüm xarakteristikaları-qüvv <sup>ə</sup> sabiti (s ərtlik <sup>ə</sup>msalı) v<sup>ə</sup> rezonans tezlikdir. Qüvv ə sabiti zond və nümunə arasında kontaktda olarkən qüvvəni təyin edir və öz növbəsində kantileverin forması və hazırlandığı materialın növü ilə təyin olunur. Kontakt üsulu üçün çox kiçik qüvv ə sabiti olan çox yumşaq kantilever istifad ə olunur.

Yarımkontakt iş üsulunda s <sup>ə</sup>rt kantilever (qüvv ə sabitinin böyük qiym ətl ərind <sup>ə</sup>) yumşaq kantilever ə n ə z ərən böyük rezonans tezliyin <sup>ə</sup> malikdir. Rezonans tezlik kantileverin ölçül ərindən və materialdan asılı olur. AQM üçün istifadə olunan kantileverlərin rezonans tezliyi 15÷<sup>500</sup> kHs diapazonda d<sup>ə</sup>yişir.

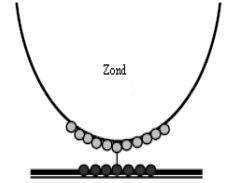

**Tədqiq olunan nümunənin səthi Şəkil 8-11. Axırıncı atomun effekti.** 

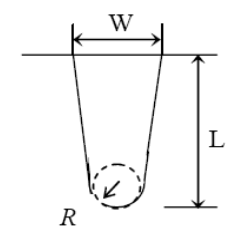

**Şəkil 8-12. Zondun həndəsi parametrləri.** 

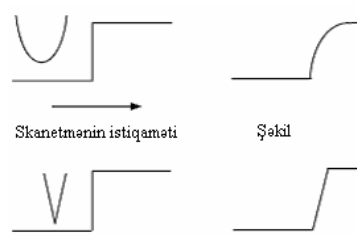

**Şəkil 8-13.** *WL*  **parametrinin sonlu qiyməti və iyn<sup>ə</sup> ucunun əyrilik radiusunun təsirinin nəticəsinin səth profilinin şəklindəki təhrifləri.** 

#### **Nümunə səthindəki adsorbsiya təbəqəsinin SZM zondla qarşılıqlı təsir qüvvəsinə təsiri**

Havada nümunə səthi həmişə adsorbsiya olunmuş atomların nazik təbəqəsi ilə örtülmüş olur. Bu təbəqə sudan və havanın başqa komponentlərindən, həmçinin nümunənin hazırlanması zamanı kontaktda olduğu maddələrin atomlarından, çirkl<sup>ə</sup>nm<sup>ə</sup>lərd<sup>ə</sup>n v<sup>ə</sup> i.a. ola bilər. Təb<sup>ə</sup>q<sup>ə</sup>nin qalınlığı müxtəlif şəraitlərd<sup>ə</sup>n, məs<sup>ə</sup>lən, havanın rütubətindən asılı olaraq 2÷50 *nm* intervalı daxilində d<sup>ə</sup>yişə bil<sup>ə</sup>r.

Zondun ucunun adsorbsiya təb<sup>ə</sup>q<sup>ə</sup>sinə toxunarkən kapillyar <sup>c</sup><sup>ə</sup>zbetmənin nəticəsində güclü cəzbetmə qüvvənin komponenti yaranmış olur. Kapillyar cəzbetmə effekti, həmçinin iynə səthdən uzaqlaşarkən çox güclü hiss olunur. Bu hal da tez-tez kapillyar qüvvələr zondu səthə yaxın yerdə elə möhkəm saxlayır ki, bu zondu nümunədən qoparmaq əvəzinə çox vaxt kantileverin zədəl<sup>ə</sup>nm<sup>ə</sup>sin<sup>ə</sup> s<sup>ə</sup>bəb olur (nümunə sanki yapışqanlıdır).

 Zondun ucunun forması da zond və adsorbsiya təb<sup>ə</sup>q<sup>ə</sup>si arasında qarşılıqlı təsirin xarakterinə güclü təsir edir. Kapillyar

qarşılıqlı təsir qüvvəsi böyük <sup>ə</sup>yrilik radiusu v<sup>ə</sup> *<sup>L</sup>* nisbəti ki*w*

çik olan zondların istifadə olunması zamanı güclü hiss olunur. Əksinə iti uclu və R-əyrilik radiusunun kiçik qiymətləri üçün, zond kapillyar qüvvələrin təsirini az hiss edir, bu adsorbsiya <sup>t</sup>əb<sup>ə</sup>q<sup>ə</sup>sinin kontakt sahəsinin az olmasına v<sup>ə</sup> s<sup>ə</sup>thdən zondu asanca qoparmağa imkan verir.

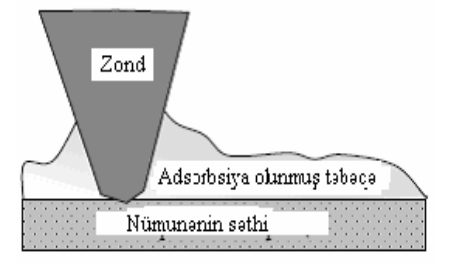

**Şəkil 8-14. Nümunə səthində zondun adsorbsiya təbəqəsi il<sup>ə</sup> qarşılıqlı təsiri/** 

#### **Nümunənin materialının təsiri**

Nümunənin materialı zond və nümunə səthi arasındakı qarşılıqlı təsir qüvvələrinin xarakterinə güclü təsir edir. Belə ki, müxtəlif materiallar müxtəlif adsorbsiya sabitlərinə malikdir v<sup>ə</sup>

## downloaded from KitabYurdu.org

#### "Nanotexnologiyadan laboratoriya işləri". D<sup>ə</sup>rs v<sup>ə</sup>saiti

deməli adsorbsiya təbəqəsinin əmələ gəlməsinə meyllilik müxtəlifdir. Bundan əlavə bəzi materiallar statistik elektrik sahəsi yığmağa meyllidir, bu iynə ilə səth arasında qarşılıqlı təsir qüvvəsinə hiss olunacaq dərəcədə təsir edə bilər və AQM ölçm <sup>ə</sup>lərin aparılmasını ç <sup>ə</sup>tinləşdir ər.

#### **Preparatların hazırlanması v ə SZM - də t<sup>ə</sup>dqiqi**

Bu işd <sup>ə</sup> skanedici zond mikroskopunun su mühitl ərind ə mikrobiosenozların t <sup>ə</sup>dqiqind ə istifadə olunması t əklif olunur: adı su v ə distill <sup>ə</sup> edilmiş su.

#### **Nümunənin hazırlanması:**

Su nümunəsi əvvəlcədən yağı təmiz silinmiş 1-2 həftəlik ekspozisiyalı dibind ə qoruyucu şüşə yerləşdirilmiş Petri fincanına tökülür. Petri fincanını bağlayıb 17 $\rm ^{0}S$ -dən 20 $\rm ^{0}S$  qədər temperaturda inkubasiya edirl <sup>ə</sup>r. Sonra şüşə çıxarılır, t <sup>ə</sup>miz yuyulur (bir neç ə d ə f<sup>ə</sup> preparat distill <sup>ə</sup> olunmuş su olan st əkana salıb çıxarılır ) v <sup>ə</sup> qurudulur.

Sonra preparatın bir neçə hissələrində ümumi skanetmə prosesi aparılır, suyun mikrobiotları son d ərə c ə də müxt <sup>ə</sup>lifliyi il <sup>ə</sup> f<sup>ə</sup>rql ənir.

**I. Distill <sup>ə</sup> olunmuş su.** Şəkil 8-15, şəkil 8-16-da distill ə edilmiş suda 1-2 həftə ərzində inkubasiya zamanı alınmış preparatların ümumi skan edilmiş şəkill <sup>ə</sup>ri verilmişdir. Adi suda inkubasiya olunmuş şüşə ilə müqayisəyə görə, qoruyucu şüşə kifay <sup>ə</sup>t q ə d ər "t <sup>ə</sup>miz" alınmış, mikroorqanizml ərin lokal yığılması qeyd olunmuşdur.

Bir neç <sup>ə</sup> ümumi skan edilmiş şəkill <sup>ə</sup>ri alıb müşahid ə edirik ki, distill ə olunmuş suda olan preparatlarda 4 növ mikroorqanizml <sup>ə</sup>r müşahid ə olunur:

- çubuq formalı yetişmiş mikroorqanizml ər;
- dair ə şəkilli z əncird <sup>ə</sup> yerləşən mikroorqanizml ər;
- düzgün çubuq formalı ayrıca yerləşən hüceyr ə;
- spiral formalı dartılmış mikroorqanizml ər.

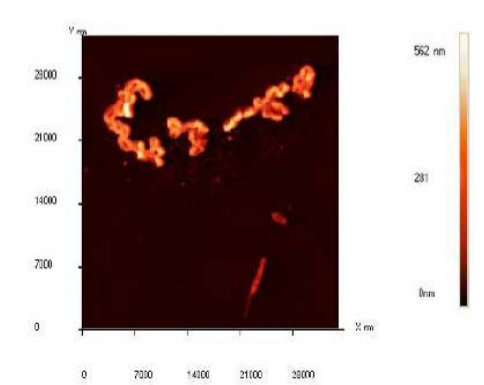

**Şəkil 8-15. Distillə edilmiş suda alınmış preparatın ümumi skan edilmi<sup>ş</sup> şəkli: İnkubasiya - 1 həftəlik.** 

Skanetm<sup>ə</sup> oblastının ölçül <sup>ə</sup>rini kiçildib, maraq k əsb ed ən hər bir mikroorqanizmləri skanedərək (cədvəl 8-1) bundan sonra **NanoEducator** proqramının alətlərinin köməyi ilə hüceyr <sup>ə</sup>lərin ölçül əri t <sup>ə</sup>yin edilir:

Distill <sup>ə</sup> olunmuş suda tapılmış mikrobiotlar əsas ən bakteriya formasında t <sup>ə</sup>svir olunmuşdur. Bakteriyaların m <sup>ə</sup>nsubiyy ət qrupunu və formalarını təyin etmək üçün Berci təyinedicisind ən istifad <sup>ə</sup> olunmuşdur [30]. Skanedici zond mikroskopun bakteriyaların morfoloji strukturu v <sup>ə</sup> onların ölçül ərinin d<sup>ə</sup>qiq təyin edilməsi üçün unikal vasitədir. Onların təsnifatını vermək üçün bakteriyaların morfologiyasına (forması v <sup>ə</sup> bakteriyaların ölçül <sup>ə</sup>ri) əsaslanılır. Bundan əlav <sup>ə</sup>, mikroorqanizml <sup>ə</sup>rin yaşama mühiti v <sup>ə</sup> temperatur rejiml əri n ə z ərə alınmışdır (su, adi orqanik birləşmələr və 17<sup>0</sup>S-dən 22<sup>0</sup>S-yə qədər temperatur).

#### **Bu kriteriyalar <sup>ə</sup>sasında aş<sup>a</sup> ğıdakı n ətic <sup>ə</sup>lər alınmışdır:**

1. Çubuqvarı formalı yetişmiş sonu tumurcuq şəkilli olan bakteriya. Formasına gör <sup>ə</sup> bu hüceyr <sup>ə</sup>lər tumurcuqlu v ə ya yetişmiş bakteriyalar 13-cü qrupa aiddirl ər. Bakteriya hüceyr <sup>ə</sup>lərinin ölçül əri v <sup>ə</sup> yetiş<sup>m</sup> əsin ə əsas ən, onların miqdarına (çubuqvarı v <sup>ə</sup> yaşama mühitin <sup>ə</sup>) gör ə bel ə n ətic ə çıxır ki, tapılmış mikroorqanizml ər Prostecobacter fusiformis növünə daxildir: hüceyrələr vereten və ya fibroid formaya <sup>v</sup>ə yetişm<sup>ə</sup>si n<sup>ə</sup>zər<sup>ə</sup> alınmadan 0,5-0,9x2-5 mkm ölçül<sup>ə</sup>r<sup>ə</sup> malikdir. Hər bir hüceyrə heç olmasa bir polyar aralıq yaradır. Aralığın diametri 0,1-0,2 mkm olub, hüceyrə polyusuna nəzərən yavaşca sıxılır və sonunda qalınlaşma müşahidə olunur. ≤0,1% tərkibli orqanik maddələr mühitd<sup>ə</sup>

yaxşı böyüyürlər. İnkişaf etmə temperaturu  $1^0$ S dən  $40^0$ S kimidir. Suda, torpaqda və axar sularda rast gəlinir.

Bakteriyanın kifayət qəd<sup>ə</sup>r maraqlı morfologiyası vardır (şəkil 8-17).

Daha aydın bakteriya hüceyrələrin səthinin strukturunun <sup>t</sup>ədqiqi üçün, faza təzadının təsviri üsulu tətbiq olunur. Faza təzadı şəkillərindən aydın görünür ki, hüceyrə divarının strukturu bircinsli deyildir.

- 2. Xarakterik dairəd<sup>ə</sup> <sup>ə</sup>yilmiş və qapalı, zəncir cisim formasına v<sup>ə</sup> diametrinə görə hörülmüş mikroorqanizmlər 3 "h<sup>ə</sup>rəkətsiz qrammənfilik əyilmiş bakteriyalar" qrupuna aiddirlər. Berci təyin edicisinə görə yaşama mühitini nəzərə almaqla bu bakteriyalar Ancylobacter equaticus v<sup>ə</sup> ya Runella slithyfor-mis görünüşlü qrupa aiddirlər. Daha dəqiq aydınlaşdırmaq üçün əlavə üsulların, m<sup>ə</sup>s<sup>ə</sup>lən, biokimya testlərin <sup>t</sup>ətbiq olunması tələb olunur.
- 3. Tədqiqatlar nəticəsind<sup>ə</sup>, su mühitlərdə unikal mikroorqanizmlər (cədvəl 8-1: 1, 2) olduğu aşkar olunmuş, həmçinin bakteriya kimi dig<sup>ə</sup>r yaşama mühitlərind<sup>ə</sup>, məs<sup>ə</sup>lən, insanın normal mikroflorasına daxil olan v<sup>ə</sup> ya torpaq saprofitlərd<sup>ə</sup> (cədvəl 8-1: 3) rast gəlindiyi aşkarlanmışdır. Maraqlı misal olan (3) faza təzadı üsulunu istifadə edərkən xüsusi ilə d<sup>ə</sup>qiq aydınlaşdırılmış düzgün çubuqvarı formalı sonlarında qidalanma maddəsi olan hüceyrəl<sup>ə</sup>r aşkarlanmışdır (şəkil 8- 19).

Su mühiti üçün bakteriya unikal olmayıb və onların ölçüləri Berci t<sup>ə</sup>yin edicisinin siyahısında əks<sup>ə</sup>r qruplara uyğun gəlir, bakteriyaların qrup, say əlaməti və görünüş klassifikasiyası çox saylı <sup>ə</sup>lavə tədqiqatların aparılmasını tələb edir

(m<sup>ə</sup>s<sup>ə</sup>lən, Grama gör<sup>ə</sup> rəngl<sup>ə</sup>mə, biokimyəvi yoxlamalar v<sup>ə</sup> i.a.).

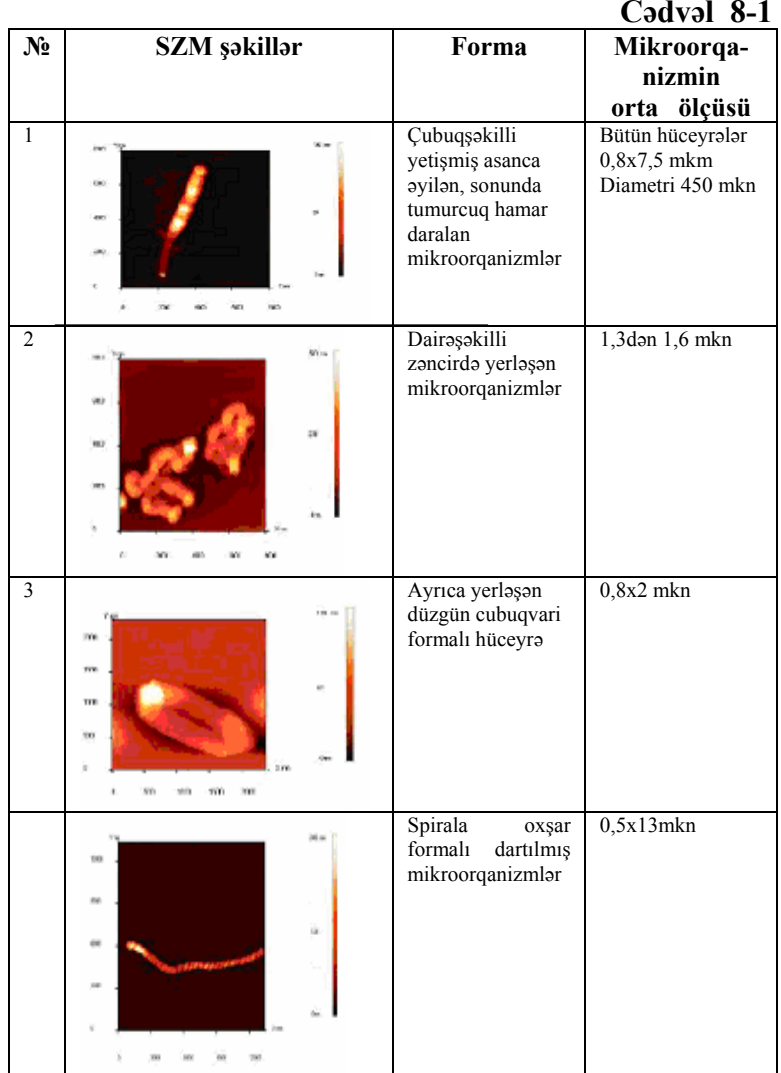

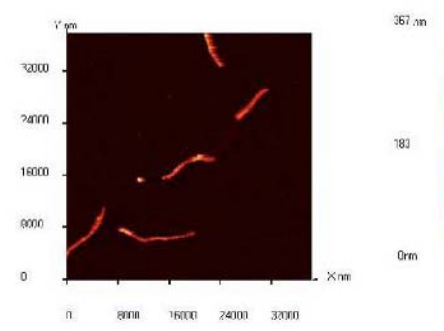

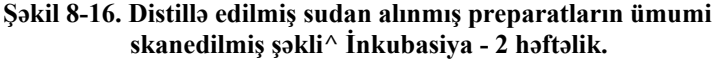

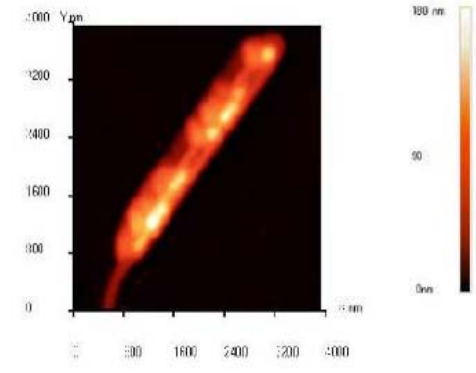

**Şəkil 8-17. Prostecobacter fusiformis səthinin relyefi.** 

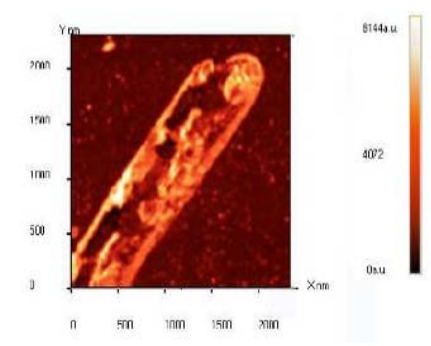

**Şəkil 8-18. Faza təzadının təsviri metodunun istifadə edərkə<sup>n</sup> <sup>a</sup>şkarlanmış hüceyrə divarının morfoloji xüsusiyyəti.** 

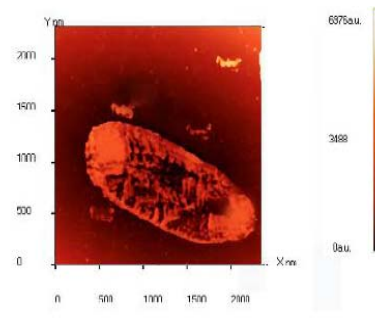

**Şəkil 8-19. Bakteriya hüceyrələrinin faza təzadı şəkilləri^ Polyuslarda qidalanma maddəsinin çökməsinin aydın görünməsi/** 

4. Gərilmiş spiral görünüşlü formalı mikroorqanizmlər «spiroxet» qrupuna aiddir. Spiral quruluşlu hüceyrə çoxtəb<sup>ə</sup>q<sup>ə</sup>li xarici membrana xidmət edir. Bu membran protoplazmatik silindr-sitoplazmatik membran və hüceyrə divarı il<sup>ə</sup> <sup>ə</sup>hat<sup>ə</sup> olunan nüvə örtüklü sitoplazmanı örtür. Spiral bağlanmış protoplazma silindr, telşəkilli ayaqlı periplazma ilə üz çəkilmişdir. Telşəkilli ayaqlı hissələr hüceyrənin h<sup>ə</sup>r<sup>ə</sup>kətetm<sup>ə</sup> komponentinə xidmət edir. Başqa bakteriyaların telşəkilli ayaqlı hissələrdən fərqli periplazma telşəkilli ayaqlı spiroxet hüceyrə ilə üz çəkilmişdir, membran il<sup>ə</sup> <sup>ə</sup>hatə olunan v<sup>ə</sup> tamamilə hüceyrə daxilind<sup>ə</sup> yerləşmişdir.

Tapılmış mikroorqanizmlər hüceyrələrin forması və ölçül<sup>ə</sup>rinə görə onları Spirocheta plicatilis-spiral şəkilli hüceyr<sup>ə</sup>l<sup>ə</sup>r<sup>ə</sup> aid olub, diametri 0,2-0,75 mkm və uzunluğu 5-250 mkm olub su mühitlərind<sup>ə</sup> yaşayır.

II. **Adi su.** Şəkil 8-21 adi suda 1-2 həftəlik inkubasiyasından alınmış preparatın ümumi skan edilmiş şəkli verilmişdir:

 Qeyd edək ki, distillə olunmuş sudan alınmış şüşə preparatla müqayis<sup>ə</sup>y<sup>ə</sup> görə alımış şəkillərdə bircinsli çirkl<sup>ə</sup>nm<sup>ə</sup>l<sup>ə</sup><sup>r</sup> alınmışdır. Sarı rəngli böyük həcmdə maddə toplantısı müşahidə olunmuşdur (optik mikroskopda müşahidələr zamanı). Skan edərkən bu toplanmış maddələr özlülük v<sup>ə</sup> ya yapışqanlılıq xüsusiyyətinə malik olduğundan onlar zonda yapışaraq tədqiqata mane olur (şəkil 8-22). Bunlar morfoloji olaraq düzgün forma <sup>ə</sup>m<sup>ə</sup>l<sup>ə</sup> g<sup>ə</sup>tirmirlər. Bu çirkl<sup>ə</sup>nm<sup>ə</sup>lər h<sup>ə</sup>m orqanik, həm d<sup>ə</sup> qeyri orqanik xarakterlidir (Qeyri-orqanik maddələrdəki mikrohissəciklər: dəmir oksidi, qum və ya digər qeyri-orqanik çirklər).

"Yapışqanlı" yığıntıda 2 növ bakteriya hüceyrələri aşkar edilmişdir:

Cədvəl 8-2 təsvir olunmuş bakteriya hüceyrələrinin böyük miqdarda onlarla çubuqşəkilli formalı xarakterik morfologiyaları vardır. Fərz etmək olar ki, bu bakteriyalar kopsulu olan bakteriyalar tipinə aiddir. Verilmiş tip hüceyrələri aydınlaşdırmaq üçün əlavə tədqiqatların aparılması tələb olunur (Qrama gör<sup>ə</sup> rəngl<sup>ə</sup>mə, biokimyəvi əlamətlərin kompleks tədqiqi v<sup>ə</sup> i.a.). Bunlar bu laboratoriya işi daxilində deyildir.

 Sərbəst olaraq tələbələrin hazırladıqları, adi su, akvarium suyu v<sup>ə</sup> ya başqa müxtəlif mühitlərlə müqayisədə nümunənin mikroflorasını öyrənmək üçün qaynadılmış sudan istifadə etmək olar. Məsələn, müxtəlif duz məhlullarının qoruyucu şüşədə qurudulması nəticəsində alınmış kristalı tədqiq etmək olar (şəkil 8-23).

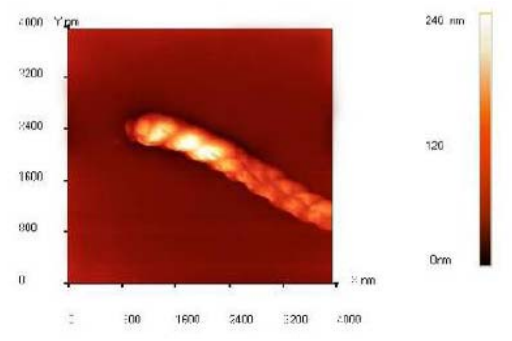

**Şəkil 8-20. AQM spirochet plicatilis şəkili: Hörülmə periodu 400nm.**

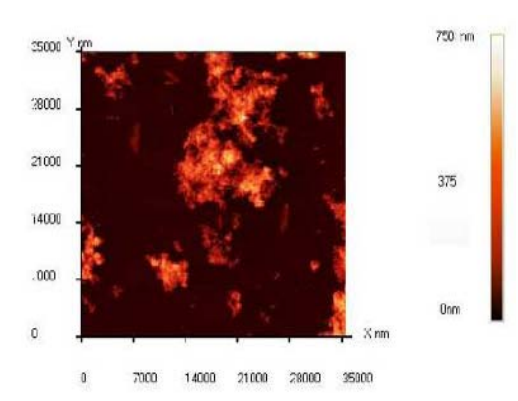

**Şəkil 8-21. Adi sudan alınmış preparatların ümumi skanedil<sup>m</sup>əsinin şəkli: İnkubasiya** - **1 həftəlik.** 

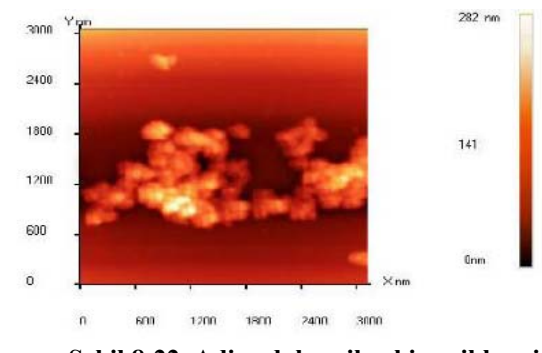

**Şəkil 8-22. Adi sudakı mikrohissəciklər çirki.** 

#### **SZM şəkillərinin alınması**

**NanoEducator** proqramını çağırdıqdan sonra kompüterin ekranında baş pəncərə təsvir olunacaq (şəkil 8-19). **File** menyusundan istifadə ed<sup>ə</sup>r<sup>ə</sup>k **Open** və ya **New** v<sup>ə</sup> yaxud alətl<sup>ə</sup><sup>r</sup> panelind<sup>ə</sup> uyğun düymələri seçməklə işə başlamaq olar. **File**  <sup>⇒</sup> **New** komandasının seçilməsi SZM-də ölçməl<sup>ə</sup>r<sup>ə</sup> keçm<sup>ə</sup>yi göstərir. **File**⇒**Open** komandasını seçmək is<sup>ə</sup> <sup>ə</sup>vv<sup>ə</sup>llər alınmış şəkillərə baxılması və işlədilməsi başa düşülür. Proqram ölç<sup>m</sup><sup>ə</sup>lərl<sup>ə</sup> yanaşı, həmçinin verilənlərin baxılmasına və həmd<sup>ə</sup> işlədilməsinə imkan verir.

#### "Nanotexnologiyadan laboratoriya işləri". D<sup>ə</sup>rs v<sup>ə</sup>saiti

**File**⇒**New** komandasının icra olunmasından sonra ekranda dialog pəncərəsi yaranmış olur, isçi qovluğu seçmək və ya yaratmaq imkanı yaranır və cari ölçmələrin nəticələrinin qovluğa yazılacağı nəzərdə tutulur. Ölçmə prosesini apararkən bütün alınmış verilənlər ardıcıl olaraq razılaşmaya gör<sup>ə</sup> **ScanData+i.spm** adlı fayla yazılacaq, burada **i**-indeksi proqram işə düşərkən sıfır qiymətini alır və hər bir yeni ölçmələr üçün qiyməti artmış olur. **ScanData+i.spm** faylları işçi qovluqda yerləşdirilir. H<sup>ə</sup>r yeni ölçməl<sup>ə</sup>r<sup>ə</sup> başlamazdan <sup>ə</sup>vv<sup>ə</sup>l qərarlaşdırılır. Ölçməl<sup>ə</sup>r aparılan vaxtı başqa işçi qovluğun seçilməsi imkanı mövcuddur. Bunun üçün proqramın baş pəncər<sup>ə</sup>sinin alətlər panelində yerləsən  $\mathbb{E}$  düyməsini sıxmaq lazımdır.

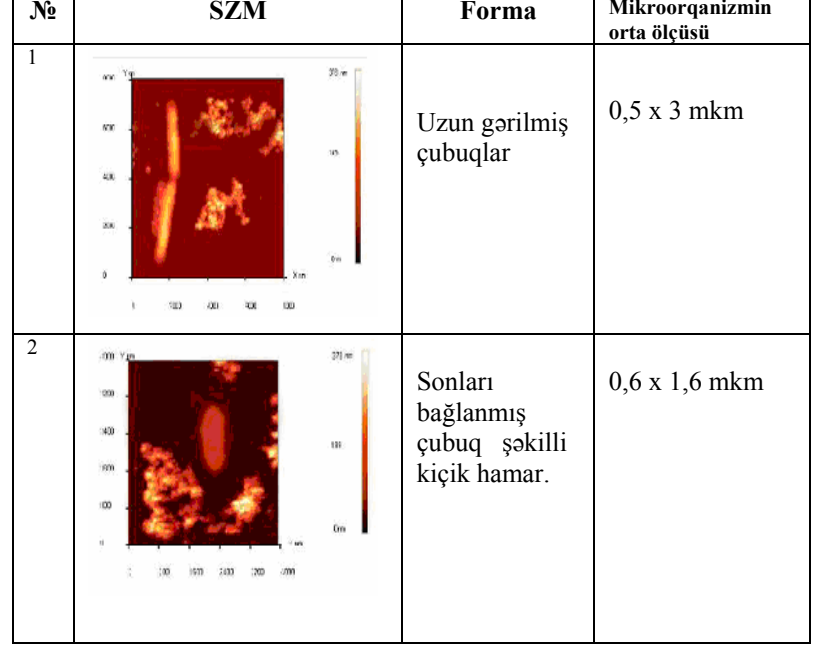

**Cədvəl 8-2** 

#### Skanedici zond mikroskopunun köm<sup>ə</sup>yil<sup>ə</sup> suyun mikroflorasının öyrənilməsi

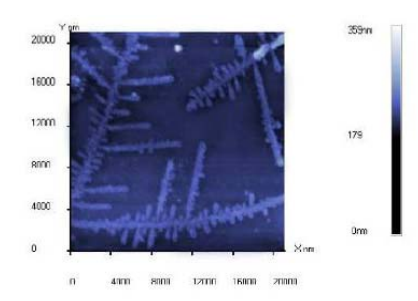

**Şəkil 8-23. NaCl damcısının qoruyucu şüşədə qurumasından alınan kristal.** 

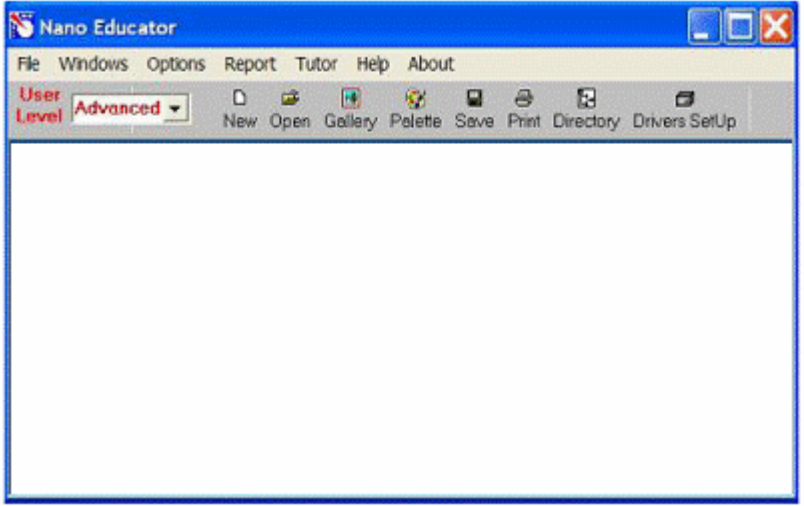

**Şəkil 8-19. NanoEducator proqramının baş pəncərəsi.** 

Skanetm<sup>ə</sup> pəncər<sup>ə</sup>sind<sup>ə</sup> **Save Experiment** düyməsini sıxmaqla cari ölçmələrinin nəticələrini saxlamaq olar, yaranan dialoq p<sup>ə</sup>ncər<sup>ə</sup>sind<sup>ə</sup> qovluğu seçm<sup>ə</sup>k və faylın adını göst<sup>ə</sup>rm<sup>ə</sup>k lazımdır, bu zaman **ScanData+i.spm** faylı ölçməl<sup>ə</sup>r aparılan proses vaxtı müvəqq<sup>ə</sup>ti fayl olub sizin göstərdiyiniz fayl adına <sup>d</sup><sup>ə</sup>yişəc<sup>ə</sup>k. Ölçməl<sup>ə</sup>r<sup>ə</sup> başlamazdan <sup>ə</sup>vv<sup>ə</sup>l fayl seçdiyiniz işçi qovluqda saxlanılacaq. Əgər ölçmələrin nəticələri saxlanılmazsa onda yenidən proqramı işlədərkən **ScanData+i.spm** müvəq-

## downloaded from KitabYurdu.org
q<sup>ə</sup>ti fayla yazılmış n<sup>ə</sup>ticələr ardıcıl olaraq yenid<sup>ə</sup>n yazılacaq (Əg<sup>ə</sup>r işçi qovluq d<sup>ə</sup>yişməyibdirsə) proqramı bağlayark<sup>ə</sup>n v<sup>ə</sup> yenidən işlədərkən işçi qovluqda ölçmələrin nəticələri olan müvəqqəti faylların mövcudluğu haqqında xəbərdaredici məlumat verilir. **ScanData** standart adını d<sup>ə</sup>yişm<sup>ə</sup>k olar. Bunu işçi qovluğun seçilməsi pəncərəsində etmək olar. İşçi qovluğun seçilməsi p<sup>ə</sup>ncər<sup>ə</sup>si proqramın baş pəncər<sup>ə</sup>sinin alətl<sup>ə</sup>r panelind<sup>ə</sup>

yerləşən düyməsini sıxmaqla h<sup>ə</sup>yata keçirilir. **SPM File Explorer** pəncər<sup>ə</sup>sində ölçmələrin nəticəsini saxlamaq olar. Lazımi faylları növbə il<sup>ə</sup> seçər<sup>ə</sup>k seçilmiş qovluqda onları saxlamaq lazımdır. **NanoEducator** cihazı ilə alınmış n<sup>ə</sup>ticələri **ASCII** formatına çevirmək olar. Bunu **NT MDT** istifad<sup>ə</sup> olunan **Nova** v<sup>ə</sup> başqa proqramlarla etmək olar. Skan edilmiş şəkillər həmçinin onların kəsikləri olan verilənləri **ASCII** formatına xaric edilə bilər. Verilənləri **ASCII** formatına xaric etmək üçün proqramın baş pəncər<sup>ə</sup>sindəki alətl<sup>ə</sup>r panelind<sup>ə</sup>

yerləşmiş **Export** düyməsini sıxmalı və ya **File** menyusunun **Export**→ **ASCII** rejimini seçmək lazımdır.

Dialoq p<sup>ə</sup>ncər<sup>ə</sup>sini bağladıqdan sonra ekranda cihazın idar<sup>ə</sup> olunması paneli görünür (şəkil 8-20). Cihazın idarə olunması panelinin sol hissəsində SZM-in konfiqurasiyasını seçmək üçün düyməl<sup>ə</sup>r yerləşir.

SFM -skanedici qüvvə mikroskopu (SQM)

**STM** -skanedici tunel mikroskopu (STM)

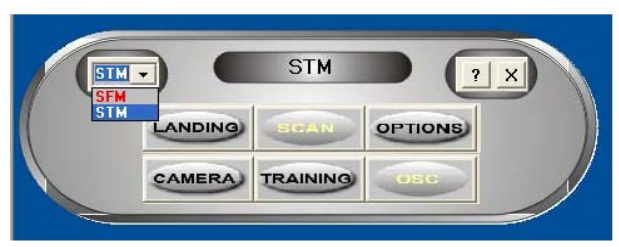

**Şəkil 8-20. Cihazın idarəetmə paneli.** 

SQM ölçmələrinə hazırlıq aşağıdakı <sup>ə</sup>m<sup>ə</sup>liyyatların yerin<sup>ə</sup> yetirilməsindən ibarətdir:

## **Nümunənin yerin<sup>ə</sup> qoyulması**

Nümunəni qoymazdan <sup>ə</sup>vv<sup>ə</sup>l zondun zədəl<sup>ə</sup>nməm<sup>ə</sup>si üçün zond çeviricisini çıxarmalı.

Nümunənin bərkidilməsinin iki üsuluna baxılır:

- maqnit üzərində (bu halda nümun<sup>ə</sup> maqnit altlıq üzərin<sup>ə</sup> bərkidilməlidir);

-ikitərəfli yapışqanlı lent vasitəsilə metal üzərində nümunə yerləşdirilməlidir.

İkitərəfli lentdə olan nümunəni qoymaq üçün dirəkdən saxlayıcını burmaqla açmaq (skanedicini zədəl<sup>ə</sup>məm<sup>ə</sup>k üçün), sonra isə dayağa qədər onu yavaşca bağlamaq lazımdır. Maqnit bərkidilmə halında, nümunənin d<sup>ə</sup>yişdirilməsi altlığı açmadan v<sup>ə</sup> ya bağlamadan h<sup>ə</sup>yata keçirilir:

## **Zond çeviricisinin yerin<sup>ə</sup> qoyulması**

Zond çeviricisinin yerin<sup>ə</sup> qoyulması həmişə nümunənin yerin<sup>ə</sup> qoyulmasından sonra yerin<sup>ə</sup> yetirilməlidir. Çevirici 1 əl il<sup>ə</sup> gətirmə vinti ilə saat əqr<sup>ə</sup>binin istiqamətində fırlatmaqla yuxarı <sup>v</sup><sup>ə</sup>ziyyətə g<sup>ə</sup>tirilir (şəkil 8-21). Ölçü başlığının qapağındakı 2 zond çeviricisinin vintini boşaldıb, zondu saxlayıcının yuvasına qoymalı və qeydedici vinti saat <sup>ə</sup>qr<sup>ə</sup>bi istiqamətind<sup>ə</sup> yüngülc<sup>ə</sup> bərkitmək lazımdır (şəkil 8-21).

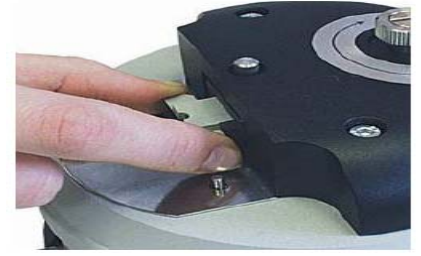

**Şəkil 8-21. Zond çeviricisinin yerin<sup>ə</sup> qoyulması.** 

## **Skanetmənin yerinin seçilməsi**  Nümunə üzərində tədqiq olunan yerin seçilməsi üçün

# downloaded from KitabYurdu.org

cihazın aş<sup>a</sup> ğı hiss əsind<sup>ə</sup> yerləşmiş iki koordinatlı stoldakı yerd <sup>ə</sup>yiş<sup>m</sup> ə vintl ərind ən istifad ə olunur.

#### **Əvvəlcədən zondun nümunəy <sup>ə</sup> yaxınlaşdırılması**

H <sup>ə</sup>r bir ölçm <sup>ə</sup> üçün zondun qabaqcadan yaxınlaşdırılması ə m <sup>ə</sup>liyyatı z <sup>ə</sup>ruri deyil. Onun z <sup>ə</sup>ruriliyi nümun ə v ə zond arasındakı məsafənin qiymətindən asılı olaraq yerinə yetirilir. Əgər zondun ucu ilə nümunə səthi arasındakı məsafə 0,5-1mmd<sup>ə</sup>n böyükdürs <sup>ə</sup>, onda zondun nümun ə s əthinə yaxınlaşdırılması əməliyyatının aparılması məqsədə uyğundur. Zondla nümunə arasındakı məsafə böyük olarsa zondun nümunəyə avtomatik yaxınlaşması prosesin <sup>ə</sup> çox vaxt t <sup>ə</sup>ləb olunacaqdır.

Zondu aşağıya salmaq üçün əl ilə gətirmə vintindən istifadə edilir. Bu zaman zond və nümunə səthi arasındakı məsafəyə vizual olaraq lupa vasitəsi ilə nəzarət etmək lazımdır.

## **Rezonans <sup>ə</sup>yrisinin qurulması v <sup>ə</sup> işçi tezliyin mü əyy ən edilməsi**

H ər bir t əcrüb <sup>ə</sup>ni aparmazdan əvv əl bu ə m <sup>ə</sup>liyyatın yerin ə yetirilm əsi z əruridir və bunu etmə dən g ələ c <sup>ə</sup>k ölçm ələrin mərh ələlərin <sup>ə</sup> keçid ba ğlıdır. Bundan sonra ölçm <sup>ə</sup> prosesi zamanı el ə v <sup>ə</sup>ziyy <sup>ə</sup>t yaranır ki, bu ə m<sup>ə</sup>liyyatın t <sup>ə</sup>krar yerin <sup>ə</sup> yetirilm əsi <sup>t</sup>ələb olunur (m <sup>ə</sup>s<sup>ə</sup>lən, kontakt it ərk<sup>ə</sup>n).

Rezonans axtarış<sup>ı</sup> **ADJUST** ⇒**RESONANCE**əmri il ə yerinə yetirilir. Bu əməliyyatın yerinə yetirilməsi deyərkən, generator t ərəfind ən veril ən məcburi r <sup>ə</sup>qsl ərin tezlikl əri d <sup>ə</sup>yişərk ən, zondun r <sup>ə</sup>qs amplitudunun ölçülm əsi n ə z ərd ə tutulur. Bunun üçün **Run** düym əsini sıxmalı.

Avtomatik rejimind ə zondun r <sup>ə</sup>qs amplitudunun müşahid ə olunan maksimal qiym ətin ə b ərab ər generatorun tezliyi avtomatik t <sup>ə</sup>yin olunur. Verilmiş tezlik diapazonunda zondun r əqs amplitudunun d <sup>ə</sup>yiş<sup>m</sup> <sup>ə</sup>sini göst <sup>ə</sup>rən qrafikd <sup>ə</sup>n rezonans pikinin formasını müşahidə etməyə imkan verir (şəkil 8-22a). Əgər rezonans piki aydın ifad <sup>ə</sup> olunmayıbdırsa v ə ya rezonans tezliyind <sup>ə</sup> amplitud kiçikdirs <sup>ə</sup> (1V aş<sup>a</sup> ğı), onda ölçm <sup>ə</sup>ləri aparmaq üçün parametrl əri d <sup>ə</sup>yiş<sup>m</sup> ək z əruridir v <sup>ə</sup> rezonans tezliyini təkrar t <sup>ə</sup>yin etm ək lazımdır.

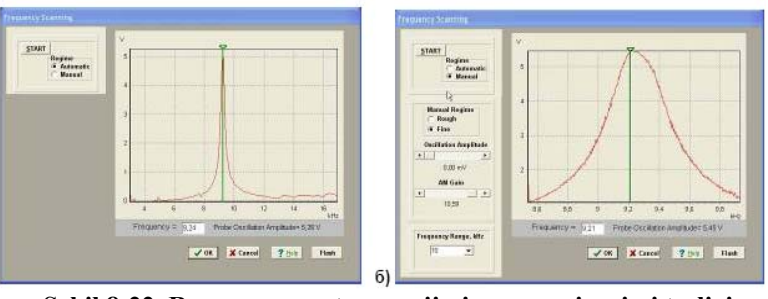

**Şəkil 8-22. Rezonansın axtarışı rejimi p<sup>ə</sup>ncərəsi və işçi tezliyin təyini: a)** - **avtomatik rejim; b)** - **<sup>ə</sup>l rejimi.** 

 Bunun üçün **Manual** rejimi istifad <sup>ə</sup> olunur. Bu rejimi seçərkən **Frequency Scaning** pəncərəsində əlavə panel yaranır (şəkil 8-22 b) v ə aşa ğıdakı parametrl əri korrekt ə etmə y ə imkan verir:

-Generator t ərəfind ən veril ən r <sup>ə</sup>qs amplitudu (**Oscillation Amplitude**). Bu kəmiyyətin qiymətinin minimal verilməsi <sup>t</sup>əklif olunur (sıfıra kimi d <sup>ə</sup> olar) v <sup>ə</sup> 50 mv böyük olmasın.

-Amplitudu gücləndirən əmsal (**AM Gain**). Zondun rəqs amplitudunun kifay <sup>ə</sup>t q əd<sup>ə</sup>r böyük olmayan qiym ətl ərind<sup>ə</sup> (<1V) bu <sup>ə</sup>msalın qiym ətinin artırılması m əsl ə h <sup>ə</sup>tdir (t əklif olunur). Rezonansın axtarışına başlamaq üçün **Run** düym <sup>ə</sup>sini sıxmaq lazımdır.

**Manual** rejimi mışın köməyi ilə seçilmiş tezliyi qrafikdə yaşıl kursorun yerini d <sup>ə</sup>yiş<sup>m</sup> əkl ə etm<sup>ə</sup>k olar, h əmçinin seçilmiş tezliyin kiçik qiymətlərinin diapazonunda rəqslərin amplitudunun d <sup>ə</sup>yiş<sup>m</sup> ə xarakteri n ə z <sup>ə</sup>r<sup>ə</sup> alınır (bunun üçün **Manual Regime Fine** vəziyyətini seçərək **Run** düyməsini sıxmaq lazımdır).

#### **Qarşılıqlı t əsirin alınması**

 Qarşılıqlı t <sup>ə</sup>sirin alınması avtomatik g ətirm ə mexanizminin köməyi ilə zond və nümunə yaxınlaşmasının idarəetmə prosedurası ilə yerinə yetirilir. Cihazın idarəetmə panelindəki LANDING)

 düym <sup>ə</sup>sini sıxmaqla bu proseduranı ça ğırmaq olar. SQM-lə işləyərkən rezonans tezliyin axtarışı və qurulması ə m <sup>ə</sup>liyyatından sonra bu düym ə y <sup>ə</sup> imkan yaranır. **Scaning Force Microscopy, Landing** (şəkil 8-23) pəncərəsində zondun yaxınlaşmasını idar ə ed ən elementl <sup>ə</sup>r yerləşir, h əmçinin proseduranın yerinə yetirilmə gedişini analiz etməyə imkan verən idikasiya parametrl əri vardır.

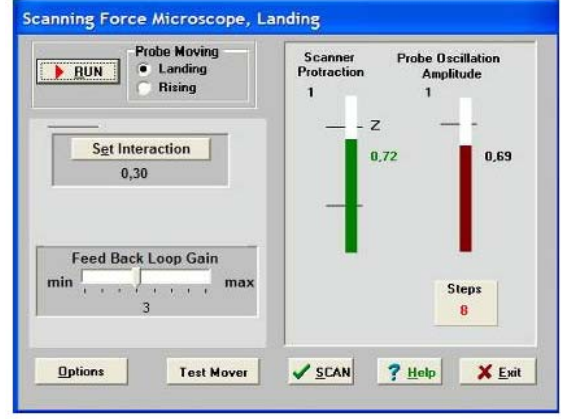

**Şəkil 8-23. Qarşılıqlı təsirin alınması rejiminin p<sup>ə</sup>ncərəsi.** 

Landing pancarasi istifadəçiyə aşağıdakı kəmiyyətləri müşahid ə etməy ə imkan verir:

- Z oxu üzr <sup>ə</sup> skanedicinin maksimal mümkün uzaqlaşması (yuxarıya qalxması) (**Scaner Protraction**) vahid q əbul olunmuşdur. Skanedicinin qalxmasının cari v <sup>ə</sup>ziyy <sup>ə</sup>ti uy ğun sol indikatorun dolması s <sup>ə</sup>viyy əsinin r <sup>ə</sup>ngi il ə xarakteriz ə olunur: yaşıl rəng-işçi zona, göy rəng-iş zonasından kənar, qırmızı rəng -skanedici nümunə səthinə çox yaxınlaşmışdır və bu zondun deformasiyasına (z ədələnməsin<sup>ə</sup>) g ətirib çıxarar. Sonuncu halda proqram x ə b ərdaredici s əs verir.

- Qarşılıqlı t <sup>ə</sup>sir qüvv <sup>ə</sup>sinin olmamasına uy ğun olaraq zondun <sup>r</sup>əqs amplitudu (**Probe Oscillation Amplitude**) vahid q əbul edilir. Zondun r <sup>ə</sup>qs amplitudunun qiym əti sa ğ indikatorda ç <sup>ə</sup>hrayı r <sup>ə</sup>ngl ə dolması s<sup>ə</sup>viyy əsi il <sup>ə</sup> göst ərilir. **Probe Oscillation Amplitude** indikatorundakı üfüqi nişan skanedicinin v əziyy ətinin analiz edilməsi v<sup>ə</sup> onun avtomatik işçi v <sup>ə</sup>ziyy ətinə çıxmasını göst ərir.

-Verilmiş istiqam ətd ə (**Probe Moving**) gedilmiş (**Steps**) addımların sayıdır: **Landing**-yaxınlaşma, **Rising**-uzaqlaşma.

Zondun aş<sup>a</sup> ğı salınması prosesin <sup>ə</sup> başlamazdan əvv əl z əruridir:

1.**Prove Moving** elementind <sup>ə</sup> **Landing** (yaxınlaşma) imkanının seçilm əsinəəmin olmalı.

2.Yaxınlaşma parametrl <sup>ə</sup>rinin düzgün verilm <sup>ə</sup>sini yoxlamaq:

 - Əks <sup>ə</sup>laq ə dövr əsində **Feed Back Loop Gain -** gücl əndirmə<sup>ə</sup>msalı 3 qiym ətin ə b ərab <sup>ə</sup>r götürülür.

 - **Set Interaction** düym <sup>ə</sup>sini sıxaraq v ə **Set Interaction**p ənc ərəsind ə **Amplitude Suppression** (şəkil 8-24) parametrinin qiym <sup>ə</sup>ti 0,3 b ərab <sup>ə</sup>r olmasını yoxlamaq.

3. **RUN** düym <sup>ə</sup>sini sıxmaq.

**Steps** indikatoru keçilmiş addımları hesablama ğa başlayır. Qarşılıqlı t əsirin ə m<sup>ə</sup>l<sup>ə</sup> g əlməsind<sup>ə</sup>n sonra ekranda **Landing done** m<sup>ə</sup>lumatı yaranır.

Zondu əks əlaqədən çıxarmaq, zond və nümunə arasındakı məsafənin artırılması üçün zondun uzaqlaşması rejimind ən istifadəolunur (**Probe Moving: Rising**). Uzaqlaşma ə m <sup>ə</sup>liyyatının yerinə yetirilməsi üçün **Probe Moving: Rising** hərəkət istiqam <sup>ə</sup>tini seçm ək z əruridir v ə **RUN** düym əsini sıxmalı.

## **Skanetmə**

Yaxınlaşma (**Landing**) prosesinin yerinə yetirilməsindən sonra və qarşılıqlı təsirin əmələ gəlməsindən sonra skanetmə mümkün olur (cihazın idar <sup>ə</sup> olunması p ənc ərəsində

SCAN düym <sup>ə</sup>si). Bu düym <sup>ə</sup>ni sıxaraq (şəkil 8-25 d ə skanetmə p ənc <sup>ə</sup>r<sup>ə</sup>sinin şəkli verilmişdir) istifad <sup>ə</sup>çi bilavasit <sup>ə</sup> ölçm ələrin aparılmasına v <sup>ə</sup> ölçm ələrin nətic<sup>ə</sup>lərinin alınmasına başlayır.

Skanetmə rejimində skanetmənin parametrlərinin daxil edilm əsi z <sup>ə</sup>ruridir. Bu parametrl <sup>ə</sup>r **Scanning** p ənc <sup>ə</sup>r<sup>ə</sup>sinin yuxarı sağ hissəsind<sup>ə</sup> qruplaşdırılıbdır.

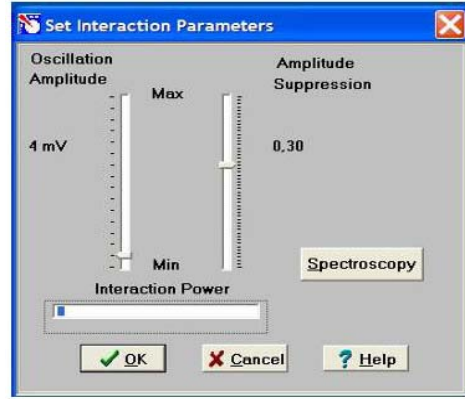

**Şəkil 8-24. Zond və nümunə qarşılıqlı təsirinin kəmiyyətlərinin verilməsi p<sup>ə</sup>ncərəsi.** 

Proqramı birinci dəfə işlədərkən bu kəmiyyətlərin qiymətləri razılaşmaya gör<sup>ə</sup> q<sup>ə</sup>bul olunur:

**Skanetmə sahəsi Scan Area (Xnm\*Ynm):** 5000 \* 5000; **Oxlar üzrə ölçm<sup>ə</sup> Skanetmenin sürəti**

 $\vec{X}$ **, X**  $\vec{Y}$  **x**  $\vec{X}$  **x**  $\vec{Y}$  **x**  $\vec{Y}$  = 100,  $\vec{Y}$  = 100; **Velocity**  $= 1000$  nm/s; **Skanetmənin yolu Path** skanetmənin istiqamətini müəyy<sup>ə</sup>nləşdirir. Proqram sürətli skanetmənin ox istiqamətini seçməyə imkan verir $(X$  və Y).

> Proqramla işə başlayan zaman **Path =X+** q<sup>ə</sup>bul olunur.

Skanetm<sup>ə</sup> parametrlərini verdikden sonra, daxil edilmiş parametrlərin qəbul olunması üçün **Apply** düyməsini və skan etməy<sup>ə</sup> başlamaq üçün **Run** düyməsini sıxmaq lazımdır.

Cari ölçmələrin nəticələrinin saxlanması üçün skanetm<sup>ə</sup> pəncər<sup>ə</sup>sind<sup>ə</sup> **Save Experiment** düyməsini sıxmaq lazımdır <sup>v</sup><sup>ə</sup> bu zaman görünən dialoq p<sup>ə</sup>ncər<sup>ə</sup>sind<sup>ə</sup> qovluğu seçm<sup>ə</sup>li v<sup>ə</sup> faylın adını göst<sup>ə</sup>rm<sup>ə</sup>li.

## **8.3. Metodik göstərişlə<sup>r</sup>**

**NanoEducator** skanedici zond mikroskopunda işl<sup>ə</sup>məy<sup>ə</sup> başlamazdan <sup>ə</sup>vv<sup>ə</sup>l cihazdan istifadə qaydalarını öyr<sup>ə</sup>nm<sup>ə</sup>k z<sup>ə</sup>ruridir [7].

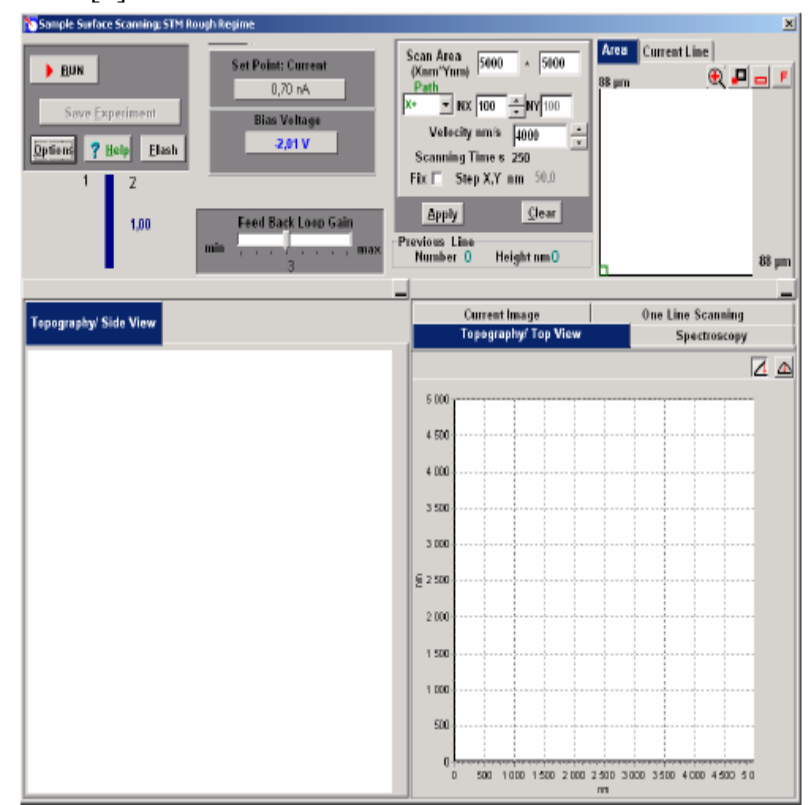

**Şəkil 8-25. SQM skanetm<sup>ə</sup> və nəticələrinin təsviri prosesinin idarə olunmasi p<sup>ə</sup>ncərəsi.** 

## **8.4. Tapşırıq**

- 1. Sizi maraqlandıran mühit seçərək və müstəqil bioloji nümu<sup>n</sup><sup>ə</sup>ləri SZM-də tədqiq etmək üçün hazırlayın.
- 2. Təcrübədə **NanoEducator** cihazının ümumi konstruksiyasını öyrənin v<sup>ə</sup> **NanoEducator** cihazın idarə olunması proqramı

ilə tanış olun.

- 3. **NanoEducator** optik sistemindən istifadə ed<sup>ə</sup>r<sup>ə</sup>k, nümun<sup>ə</sup> <sup>s</sup><sup>ə</sup>thinin maraqlandıran hissələrini seçib SZM-də bir neç<sup>ə</sup> ümumi skanetmənin şəkillərini almalı.
- 4. Sizi maraqlandıran mikroorqanizmlər və ya sadə orqanizmləri seç<sup>ə</sup>r<sup>ə</sup>k, faza təzadı üsulunu tətbiq etməkl<sup>ə</sup> s<sup>ə</sup>thin skanedilməsini aparın.
- 5. Alınmış şəkillərin işlənilməsi və analizini aparıb, alınmış sad<sup>ə</sup> v<sup>ə</sup> ya böyümüş bakteriyaların aydınlaşdırılmasına çalışın.

## **8.5. Yoxlama sualları**

- 1. SZM-in əsas müxtəlifliyini deyin.
- 2. AQM əsas iş üsullarını və onların t<sup>ə</sup>yinatını təsvir edin.
- 3. SZM şəkillərinə təsir edən faktorları deyin.
- 4. Faza təzadı ölçmələri üsulu nə üçün istifadə olunur?
- 5. Bioloji obyektlərin SZM tədqiqatları hansı imkanlar verir?

#### **ƏDƏBIYYAT**

- 1. A.M.Maharramov, M.Ə.Ramazanov, L.İ.Valiyeva. Nano**texnologiya**, Çaşıo ğlu nəşriyyatı, Bakı, 2007.
- 2. М.Борн, Э.Вольф. Основы оптики. **М.: Наука**, 1973.
- 3. Э.Руска. Развитие электронного микроскопа и электронной микроскопии - **Нобелевские лекции по физике** - 1996. УФН, <sup>т</sup>. 154 (1988), вып.2, с. 243.
- 4. Г.Бинниг, Г.Рорер. Сканирующая туннельная микроскопия-от рождения к юности - **Нобелевские лекции по физике** - 1996. УФН, <sup>т</sup>.154 (1988), вып.2, с. 261.
- 5. B.C.Эдельман. Сканирующая туннельная микроскопия (обзор). **Приборы и техника эксперимента**, 1989, №5, с.25.
- 6. В.Л.Миронов. Основы сканирующей зондовой микроскопии. **Учебное пособие для студентов старших курсов высших учебных заведений**. ИФМ РАН <sup>г</sup>.Н. Новгород, 2004 <sup>г</sup>. -110 с.
- 7. Руководство пользователя прибора **NanoEducator**.
- 8. J.A.Kubby, J.J.Boland. Scanning tunneling microscopy of Semiconductor Surfaces. Eslevier, 1996, **Surface Science Reports**, 26 (1996) 61-204).
- 9. G.Binnig, C.F.Quate, Ch.Gerber. Atomic force microscope. **Phys. Rev. Lett.,** 1986, Vol. 56, № 9, p.930-933.
- 10. Павлов П.В., Хохлов А.Ф. Физика твердого тела. **Нижний Новгород: Изд. ННГУ**, 1993.
- 11. М.Tortonese, R.C.Barrett, C.F.Quate. Atomic resolution with an atomic force microscope using piezoresistive detection. **Appl. Phys. Lett.,** 1993, Vol. 62, No. 8, p.834.
- 12. А.А.Ерофеев, СВ. Бойцов, Т.А.Поплевкин. Пьезокерамические микроманипуляторы для сканирующего туннельного микроскопа. **Электронная промышленность**, 1991, № 3, стр.54.
- 13. А.П.Володин, А.Е.Панич. Применение пьезокерамических материалов ПКР в низкотемпературных сканирующих туннельных микроскопах. **Приборы и техника эксперимента**, 1989, № 5, с.188.
- 14. R.C.Barrett, C.F.Quate. Optical Scan-Correction System Applied to Atomic Force Microscopy. **Rev. Sci. Instrum**. 62(6), 1393 (1991). Имеется перевод на русский язык: Р. Барретт, К.Куэйт. Оптическая система коррекции растра для атомно-силового микроскопа. Приборы для научных исследований, 1991, №6, с. 3.
- 15. J.E.Griffith, G.L.Miller, C.A.Green. A Scanning Tunneling Microscope with a Capacitance- Based Position Monitor. **J. Vac. Sci. Technot.** В 8(6), 2023 (1990).
- 16. Mizutani et. Al. A Piezoelectric-Drive Table and its Applications to Microgrinding of Ceramic Materials. **Precision Engineering**. 12(4), 219 (1990).
- 17. P.M.Williams, K.M.Shakesheff et al. Blind reconstruction of scanning probe image data. **J.Vac. Sci. Technol**. В 14 (2) p. 1557-1562 (1996).
- 18. А.А.Бухараев, Н.В.Бердунов, Д.В.Овчинников, К.М.Салихов. ССМ метрология микро- <sup>и</sup> наноструктур. **Микро-электроника**, <sup>т</sup>. 26, № 3, <sup>с</sup>. 163 -175(1997).
- 19. В.И.Никишин, П.Н.Лускинович. Нанотехнология и наноэлектроника. **Электронная промышленность**. 1991, № 3, с. 4.
- 20. Неволин В.К. Основы туннельно-зондовой нанотехнологии. **Учебное пособие**/ М: МИЭТ, 2000 г.
- 21. Matsumoto К., Ishii M., Segawa К., Oka Y., Vartanian B.J., Harris J.S. Room temperature operation of single electron transistor made by the scanning tunneling microscope nanooxidation process for the TiO<sub>x</sub>/TiO system. **Appl. Phys. Lett**., 68, 34 (1996).
- 22. Cooper E.B., Manalis S.R., Fang H., Dai H.,Matsumoto K., Minne S.C., Hunt Т., Quate C.F. Terabit-per-square-inch

data storage with the atomic force microscope. **Appl. Phys. Lett.,** 75, 3566 (1999).

- 23. Рамбиди Н.Г., Замалин В.Н. Молекулярная микроэлектроника: физические предпосылки <sup>и</sup> возможные пути развития. **Поверхность. Физика, химия, механика**. 1986, №8, с. 5.
- 24. Неволин В.К. Физические основы туннельно-зондовой нанотехнологии. **Электронная промышленность**. 1993, №10, с. 8.
- 25. Дуда Р., Харт П. Распознавание образов <sup>и</sup> анализ сцен. М.: **Мир**, 1976, 511 стр.
- 26. Прэтт У. Цифровая обработка изображений. М.: **Мир**, 1982, книги 1, 2, 790 стр.
- 27. Ярославский Л.П. Введение <sup>в</sup> цифровую обработку изображений. М.: **Сов.радио**, 1979, 312 стр.
- 28. Поль де Крюи. Охотники за микробами. М.: **Терра.** 2001.
- 29. Руководство <sup>к</sup> практическим занятиям по микробиологии. Под ред. Егорова Н. С. М: **Наука**, 1995.
- 30. Хоулт Дж., Криг Н., П.Снит, Дж.Стейли, С.Уильяме. Определитель бактерий Берджи. М.: **Мир**, 1997. Т. № 2. с.574.